**ACADEMIA**, JOURNALS

**ARD RELEASED PROPERTY** 

# PELÍCULAS ELABORADAS A PARTIR DE ALMIDÓN Y ALMIDÓN-g-PCL

Coyolicaltzin Peralta Gonzalez<sup>1</sup>, Dr. Aurelio Ramírez Hernández<sup>2</sup>, Dr. Jorge Carlos Conde Acevedo<sup>3</sup> y Dr. Jesús Carrillo Ahumada<sup>4</sup>

*Resumen***— Se elaboraron películas de almidón y del copolímero injerto almidón-g-PCL por medio del método casting y se realizó su caracterización por FT-IR y por difracción de rayos X. El análisis de infrarrojo mostro las señales principales de vibración del almidón y del copolímero. La intensidad de estas señales se incrementa dependiendo del historial de la síntesis del copolímero. El análisis de los difractogramas permite concluir que conforme aumenta la temperatura de síntesis del copolímero mayor es el ordenamiento molecular. Además, se determinó el porcentaje de humedad, el grado de degradación biológica, hidrolítica y ambiental, de las películas. Encontrando que la degradación biológica se lleva completamente a los 22 días, siendo la película de PCL la más resistente. La humedad es variable en todas las formulaciones de las películas y su degradación hidrolítica aumenta conforme pasando el tiempo.** 

*Palabras clave***—Películas, almidón, copolimero injerto, PCL, biodegradable.**

## **Introducción**

En el mundo se ha incrementado la preocupación por la generación indiscriminada de desechos o basura no tan fácilmente degradable por la naturaleza, por ejemplo, la generada por los plásticos. Los plásticos son macromoléculas o polímeros obtenidos principalmente a partir del petróleo, por ejemplo, el polietileno (PE), el cual uno de sus principales usos es en la fabricación de bolsas plásticas utilizadas en los centros comerciales<sup>1</sup>En los últimos 70 años, estos materiales han mejorado considerablemente la calidad de vida de los seres humanos y se han convertido en materiales muy importantes para el crecimiento y desarrollo de los países. Sin embargo, también se ha incrementado la contaminación ambiental generada por la disposición final de estos polímeros o plásticos al terminar su vida útil. Aunque pueden ser reciclados, la realidad indica que muy poco se recicla. A nivel mundial, el 10% de la basura sólida es plástico, y es común verlo depositado inapropiadamente, por ejemplo, en las calles de las ciudades, en zonas naturales, en ríos y en los mares, en este último sitio contiene alrededor del 0.2 al 0.3% de la basura plastica<sup>2,3</sup>. La mayoría de estos materiales son estables en el medio ambiente y son difícil de degradar en condiciones ambientales, por lo tanto, su acumulación altera la calidad de vida del resto de los seres vivos y pone en peligro la vida de algunas de estas especies, por ejemplo, los animales marinos podrían comer plástico o quedar enredado en él y morir. Por tal razón, hoy en día, hay gran interés en la utilización de materiales biodegradables como una alternativa ante el uso irracional de los plásticos convencionales como el PE .Dentro de las materias primas para elaborar plásticos biodegradables se encuentra el almidón. El almidón es un polisacárido de origen vegetal almacenado en forma de gránulos de estructura compleja que se encuentra principalmente en cereales (maíz, arroz, trigo, etc.), tubérculos (papa, camote, yuca, etc.), en leguminosas (frijoles, chicharos, haba, etc.), y en frutas (mango, plátano, etc.) pero también se encuentran en los tallos, en las hojas e incluso en el polen. Las películas de almidón también llamadas "almidón plastificado" presentan propiedades mecánicas similares a la de los plásticos convencionales cuando el almidón es modificado ya sea de manera física o química. Además, son completamente biodegradables y composteables. El almidón plastificado puede combinarse con plásticos para generar nuevos materiales con propiedades físicas y químicas, diferentes a los materiales de partida. 4,5 Por ejemplo, las mezclas de policaprolactona y almidón han demostrado ser completamente biodegradables. Sin embargo, debido a la incompatibilidad entre el almidón (hidrofílico) y la PCL (hidrofóbica), las propiedades mecánicas no son las adecuadas para ser una alternativa ante el uso desmedido de los plásticos convencionales. Esta falta de adhesión entre el almidón y la PCL constituye la principal desventaja de estas películas. Desde un punto de vista, la

 $\overline{a}$ 

<sup>1</sup> Coyolicaltzin Peralta Gonzalez es Estudiante de la carrera de Ciencias Químicas en la Universidad del Papaloapan, San Juan Bautista Tuxtepec, Oaxaca [GOEL\\_2789@HOTMAIL.COM](mailto:GOEL_2789@HOTMAIL.COM) (**autor corresponsal).**

<sup>2</sup> Dr. Aurelio Ramírez Hernández es Profesor investigador en la Universidad del Papaloapan, San Juan Bautista Tuxtepec, Oaxaca. [chino\\_raha@hotmail.com](mailto:chino_raha@hotmail.com)

<sup>3</sup> El Dr. Jorge Carlos Conde Acevedo es Profesor Investigador en la universidad del Papaloapan, San Juan Bautista Tuxtepec, Oaxaca. [jorgeconde@hotmail.com](mailto:jorgeconde@hotmail.com)

<sup>4</sup> El Dr. Jesús Carrillo Ahumada es Profesor Investigador en la Universidad del Papaloapan, San Juan Bautista Tuxtepec, Oaxaca. [jesuscarrillo18@yahoo.com](mailto:jesuscarrillo18@yahoo.com)

incorporación de la PCL a la estructura del almidón, es decir, la modificación química del almidón con la PCL, almidón-g-PCL, puede generar películas con propiedades físicas y químicas similares a plásticos de uso común.<sup>6,7</sup>

# **Preparación y análisis de las películas de almidón modificado**

 **Método casting.** Uno de los procesos principales para la formación de las películas es el "proceso húmedo", que involucra la dispersión o solubilización de los biopolímeros en una solución para la formación de película, seguida por la evaporación del solvente. Un ejemplo es el método casting, en el cual luego de formada la solución de los componentes de película, se realiza la evaporación del solvente a temperatura y humedad controladas.<sup>3</sup> Este método ha sido utilizado para la elaboración de películas de almidón. Las peliculas elaboradas fueron caracterizadas por FTIR y difracción de rayos X.

**Determinación de la permeabilidad al vapor de agua y a gases.** La permeabilidad al vapor de agua (WVP) se midió usando el método ASTM E96 [120] con algunas modificaciones. Las muestras se ubicaron en celdas de permeación de boca de área conocida, las cuales contenían agua destilada o soluciones salinas. Las celdas de permeación una vez ensambladas y las películas correctamente selladas a las mismas, se pesaron y ubicaron en un ambiente de humedad y temperatura conocidas con adecuada circulación de aire. La diferencia de presión parcial de vapor de agua existente a ambos lados del film proporciona la fuerza impulsora para el flujo de vapor a través de la película. La ganancia o pérdida de peso de las celdas fue monitoreado en función del tiempo, obteniéndose una recta luego de alcanzado el estado estacionario. Los cambios de peso se registraron mediante una balanza analítica CX series Citizen con una precisión de 0.0001 g. La pendiente de las rectas, G, fue calculada mediante regresión lineal y la permeabilidad al vapor de agua fue calculada de acuerdo a la siguiente ecuación:

$$
WVP = \frac{GL}{A\Delta P}
$$

Donde G es la pendiente de la recta de cambios de peso en función del tiempo, L el espesor del film, A es el área expuesta del film y ∆p es la diferencia de presión de vapor de agua a través del film.

**Biodegradación de las películas.** Las pruebas de biodegradación de las películas elaboradas fue de acuerdo a la norma ASTM D -1708 y estas se realizaron en un espacio convencional de un terreno ubicado en la Universidad del Papaloapan en San Juan Bautista Tuxtepec, Oaxaca. Este lugar se eligió debido a un mejor control para el acceso y la manipulación de las muestras. Las muestras fueron enterradas durante la temporada primavera -verano del 2015. Las películas fueron cortadas en muestras de 5 x 5 cm, se tomó el peso inicial de las muestras y se etiquetaron. Las muestras se colocaron sobre un agujeró de 15 cm de profundidad y se colocó tierra encima. Se colocaron tres muestras de cada película. Las muestras se recuperaran a los 8, 15, 30 y 60 días de exposición. <sup>7, 8</sup> El porcentaje de degradación se calculará a partir de la ecuación:

$$
Por centaje de biodegradación (%) = \frac{(masa final)}{masa inicial} \times 100
$$

Donde la masa final es la masa recuperada en un tiempo dado.

**Determinación de la humedad.** Para la determinación de la humedad de las películas se utilizó una termobalanza marca Shimidzu modelo Moc-120H. Las películas se sometieron a calentamiento en la termobalanza usando un software integrado a la misma, el cual consiste en medir la pérdida de peso de cada película cada 30 segundos a  $110^{\circ}$ C.

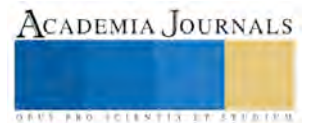

## **Resultados**

# **Elaboración de las películas de almidón y del copolímero**

La elaboración de la película del almidón modificado por el método casting se realizó con éxito, ver **Figura 1.** 

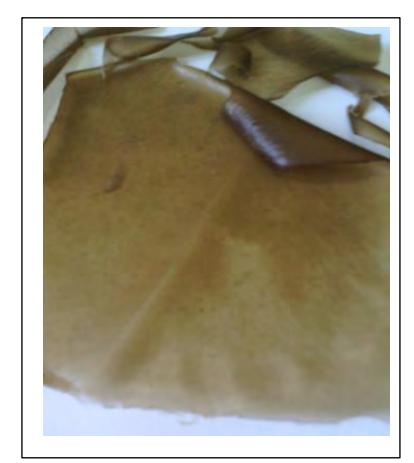

**Figura 1.** Películas de almidón modificado

La tonalidad de la película se debe su cristalinidad y a su amorficidad.

**Determinación de la humedad de las películas.** Se llevó a cabo la determinación del contenido de agua en las películas de almidón y del copolímero injerto. En la **Figura 2** se presenta el comportamiento de las películas de almidón-g-PCL frente a la humedad**.**

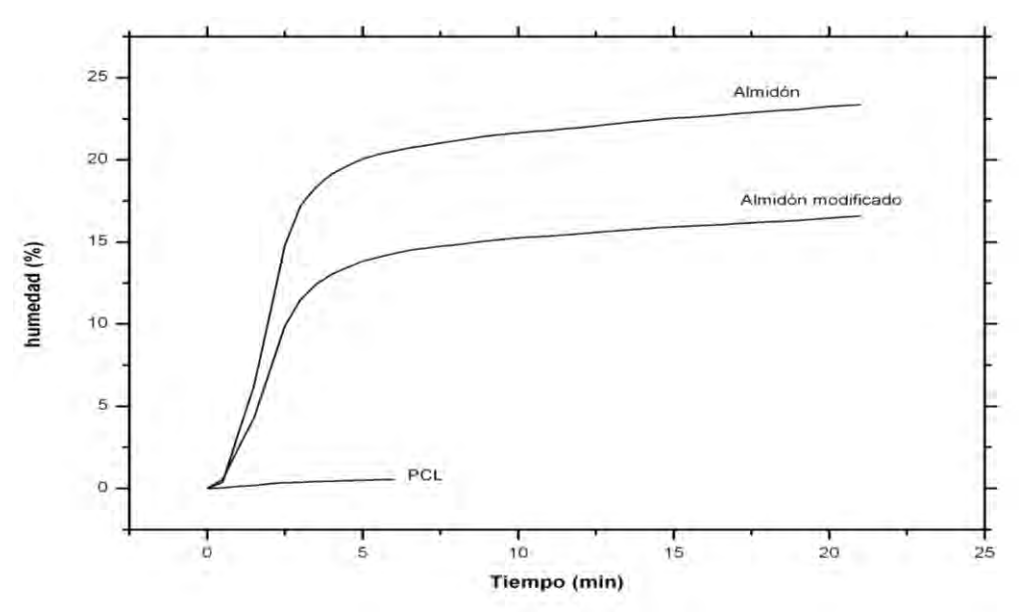

**Figura 2.** Porcentaje de humedad de la película de almidón modificado

Una de las desventajas que presentan las películas elaboradas a partir de almidón puro es su afinidad al agua y esto se observa en la **Figura 2**, siendo esta la de mayor contenido de humedad comparadas con las demás. Esto es debido a que hay un aumento en la interacción de los grupos hidroxilos del almidón con los del copolímero y esto

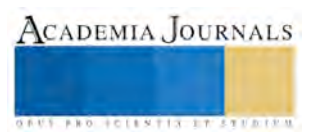

disminuye su interacción con los hidroxilos del agua. Por otra parte, las películas de solo PCL, tal como se esperaba, tienen escasa humedad debido a sus características químicas y físicas, es hidrofóbica.

**Espectros de FTIR de las películas.**Los espectros de FTIR de las películas se presentan en la **Figura 3**. Las tres señales principales de vibración del almidón se observan en todas las películas. La primera señal corresponde a la vibración de alargamiento de los grupos hidroxilos (-OH) del almidón, la cual aparece 3291cm<sup>-1</sup>. Esta señal se incrementa en anchura y en intensidad comparada con el espectro de almidón y del copolímero injerto. Esto se debe al incremento de la cantidad de grupos hidroxilos aportados por el glicerol y a la formación de puentes de hidrogeno entre los componentes de la mezcla.

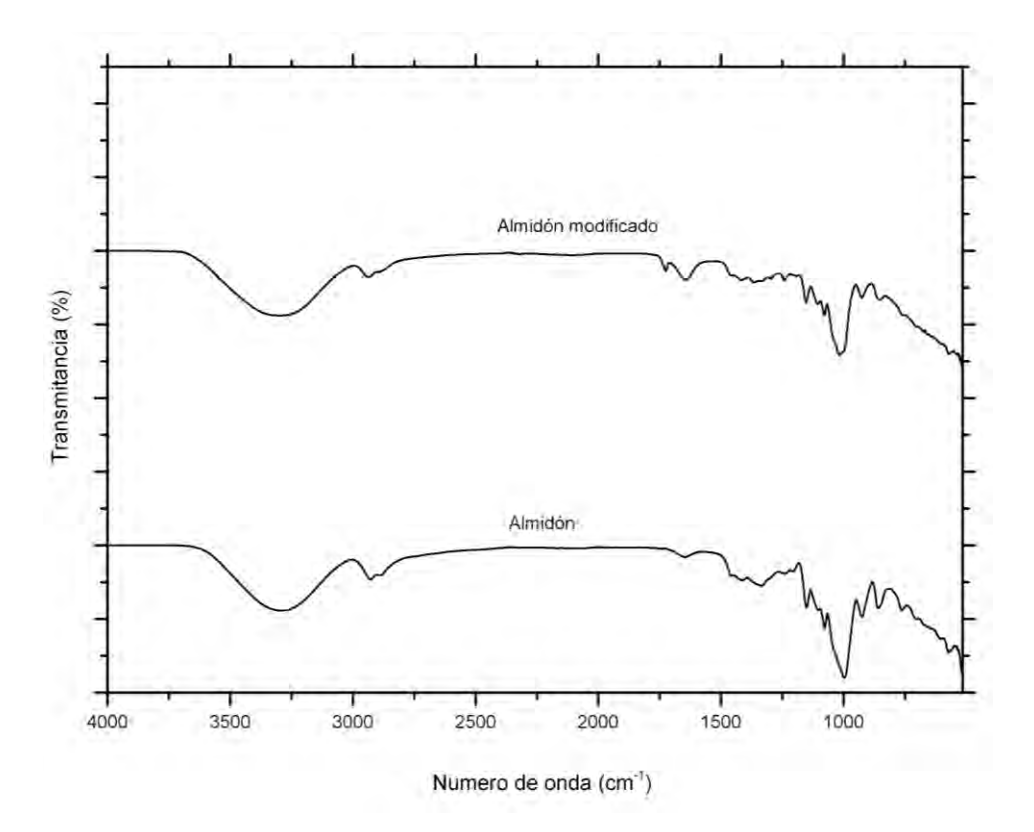

**Figura 3.** Espectros de FTIR de las películas de almidón.

La segunda señal del almidón aparece a 994cm<sup>-1</sup>, la cual corresponde a la vibración de flexión del grupo C-O-C presente en su estructura. La tercera señal a 928 cm-1 corresponde a la vibración del enlace α(1-6). La forma y la intensidad de estas tres señales son características del espectro de FTIR de las películas de almidón. Con respecto a la señal de vibración del grupo carbonilo (C=O) perteneciente a la PCL en el copolímero injerto se observa alrededor de 1721 cm<sup>-1</sup>. La intensidad de esta señal se incrementa conforme aumenta la temperatura de síntesis del copolimero.

**Difraccion de rayos x de las películas.** En la **Figura 4** se presenta los difractogramas de rayos X de las películas, en los cuales se distinguen los picos de difracción característicos de la policaprolactona y del almidón, los cuales se generan a los ángulos 2θ= 21.42, 22.05 y 23.81º para la PCL, y para el almidón a los ángulos 2θ= 5.6, 15.01 y 16.89°, para este último presenta una morfología tipo C.

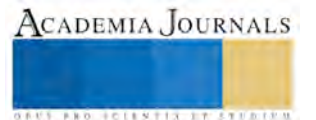

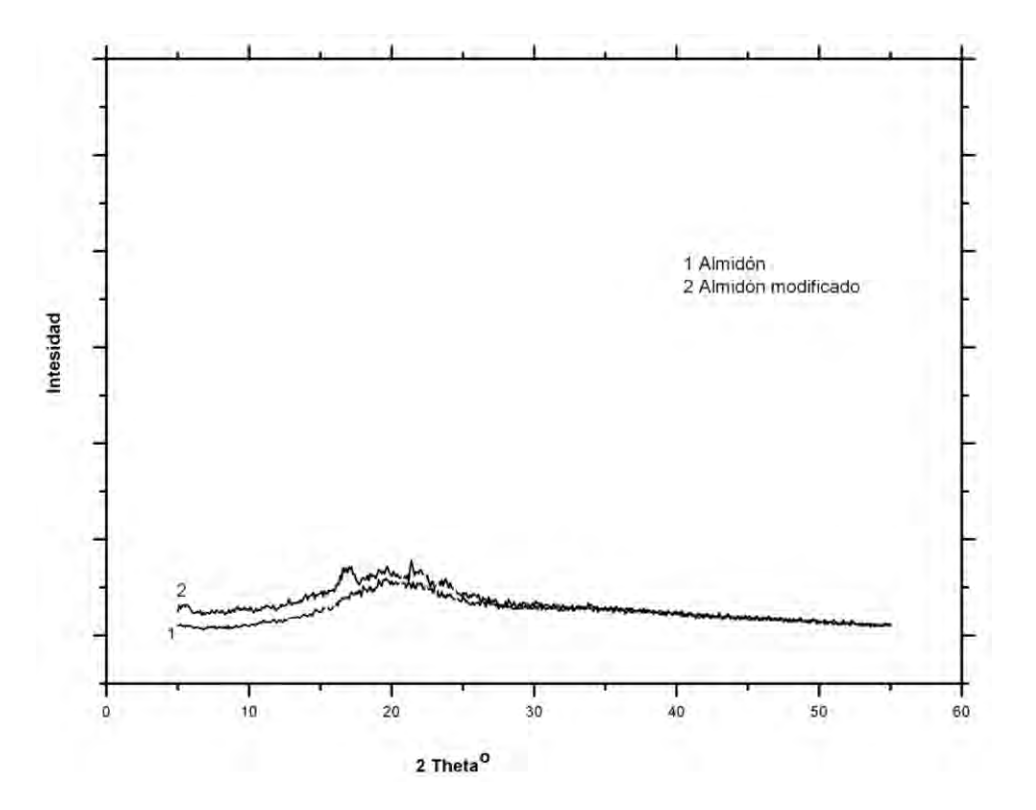

**Figura 4**. Difractogramas de las películas de almidón y del almidón modificado

Estos resultados concuerdan con lo reportado por otros investigadores [9]. Se observa que al aumentar la temperatura de síntesis del copolímero aumenta la intensidad de las señales de la PCL y del almidón. Esto probablemente se deba a que las cadenas PCL y del almidón se reorganizan en forma lineal cuando la temperatura de secado de la película permanece constante y este resultado concuerda con lo observado por los espectros de FTIR.

**Degradación por hidrolisis.** Se llevó acabo la hidrolisis acuosa de las películas resultando que la película del almidón modificado se degrada hasta un 90% a los 12 días mientras que la de almidón se degrada hasta un 40% aproximadamente, en el mismo tiempo. A partir de este resultado se concluye que las películas de almidón modificado son más degradable que las películas de almidón. Esto se debe probablemente a la disminución de grupos hidroxilos de los polímeros con los cuales pudiera interaccionar con el agua.

**Permeabilidad al vapor de agua (WVP).** Se llevó a cabo el estudio de la permeabilidad al vapor de agua de las películas de almidón. En general WVP aumenta en las películas del almidón modificado debido a que reducen las fuerzas intermoleculares entre las cadenas de los polímeros e incrementando el volumen libre, en consecuencia existe más espacio para que las moléculas de agua migren. Además, los aditivos hidrofÍlicos como el glicerol aumentan la capacidad de desorción de moléculas polares tales como el agua [121].

**Biodegradación de las Películas.** La degradación de las películas en la tierra frente al tiempo se llevó de acuerdo a la norma ASTM D-1708. En la **Figura 5** se muestran las fotografías del lugar antes y después de la biodegradación.

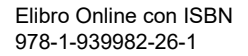

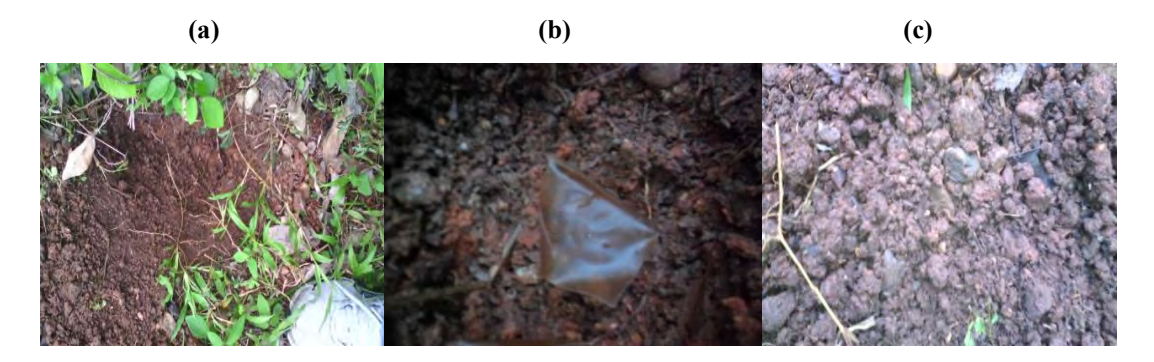

**Figura 5**. Hoyo de 15 cm para depositar las películas (a), película antes de la biodegradación (b) y película biodegradada (c).

Las películas del copolímero injerto son degradadas completamente a los 22 días aproximadamente. Este resultado comprueba la hipótesis planteada en la tesis, la combinación de almidón y PCL generan un polímero altamente biodegradable. Sin embargo, la película de almidón modificado presenta una degradación intermedia entre el almidón y la PCL.

#### **Conclusiones**

Se obtuvieron con éxito las películas de almidón modificado. Las cuales se caracterizaron por técnicas instrumentales. Los resultados indican que las películas de almidón modificado mejoran las propiedades con respecto a las elaboradas a partir de solo almidón. Las películas del almidón modificadas se degradan más rápidamente comparadas con las del almidón.

#### **Referencias**

1.- Ali Shah A, Hasan F, Shah Z, Kanwal N, Zeb S. Biodegradation of natural and synthetic rubbers: A review. Int Biodeterior Biodegradation. 2013: 83, 145-157.

2.- Escobar D, Sala A, Silvera C, Harispe R, Márquez R. Películas biodegradables y comestibles desarrolladas en base a aislado de proteínas de suero lácteo: estudio de dos métodos de elaboración y del uso de sorbato de potasio como conservador. Rev Lab Tecn. Uru. 2009: 4, 33-36

3.-Flieger M, Kantorovpa M, Rezanka T., Votruba J. 2003. Biodegradable plastics from renewable sources. Folia Microbiologica. 2003: 48(1), 27-44.

4.-Hernández O., Emaldi U., Tovar J. In vitro digestibility of edible films from various starch sources. Carbohydrate Polymers. 2008: 71(4), 648-655.

4.-Ozge C., Ayse E. P. (2013). Thermal and kinetic behaviors of biomass and plastic wastes in co-pyrolysis. Energy Conversion and Management. 75, 263–270.

5.-.Subramanian P. M. (2000). Plastics recycling and waste management in the US. Resources. Conservation and Recycling. 28, 253–263.

6.- Valderrama-Solano A., Rojas de Gante C. Development of biodegradable films based on blue corn flour with potential applications in food packaging. Effects of plasticizers on mechanical, thermal, and microstructural properties of flour films. Journal of Cereal Science. 2014: 60(1), 60–66.

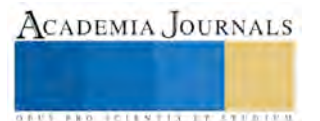

ACADEMIA, JOURNALS

**US AND SCIENTIS TYPETISTS** 

# Hacia un sistema de detección de haces vasculares en plantas usando IR cercano

José Eleazar Peralta López<sup>1</sup> Dr. Alejandro Espinosa Calderón<sup>2</sup>, Dr José Alfredo Padilla Medina.<sup>3</sup>, Dr. Gerardo Acosta García<sup>4</sup>

*Resumen***— Las plantas, al ser organismos autótrofos, son la base de la cadena alimenticia. Al ser seres vivos, las plantas alteran sus procesos internos cuando son sometidas a mediciones invasivas, esto es indeseable. Este proyecto presenta resultados derivativos de una investigación en busca de emplear un método no invasivo para lograr estudios en plantas. Estudios previos de los autores de este trabajo han demostrado que los tejidos vegetales reaccionan mayormente en ciertas longitudes de onda en el infrarrojo. El objetivo específico de este proyecto es obtener información de la planta referente a sus haces vasculares mediante el uso de la plataforma Matlab para el procesamiento de imágenes tomadas con una cámara de infrarrojo cercano. En este documento se reportan los avances en la aplicación de algoritmos de procesamiento de imágenes para detectar la red vascular de hojas de una planta. Así como los resultados obtenidos en la aplicación de dichos algoritmos.**

*Palabras clave***— Procesamiento de imagen, Matlab, Infrarrojo Cercano.**

#### **Introducción**

Las plantas liberan el oxígeno que respiramos, crecen gracias a su capacidad para transformar la energía luminosa en energía química contenida en los azúcares que producen al fijar el dióxido de carbono de la atmósfera y constituyen la base fundamental de nuestra alimentación y la de los animales.

Un método invasivo es indeseable por que interfiere química o físicamente con el analito, interfiriendo así con el comportamiento normal de la planta. Utilizar principios ópticos permite evitar el contacto físico con la planta, generando una forma no invasiva de medición [2].

Algunas consecuencias negativas de dichos métodos son:

-Estrés mecánico a la planta. Ocasionado por encerrar a las plantas o parte de ellas dentro de cámaras plásticas que las someten a presiones y pesos no habituales.

-Daños o destrucción de las plantas. Ya sea al tener que cortarles muestras o secciones para analizarlas en laboratorio. -Necesidad de equipo sofisticado específico de laboratorio. El cual encarece los sistemas de medición e implica el designar un espacio físico para la realización de mediciones. [2]

Para eliminar las consecuencias negativas que conllevan los métodos invasivos, se requieren sistemas de medición que sean no invasivos y eficaces para la aplicación. Al utilizar la luz como vía de información se pueden lograr mediciones no invasivas, debido a que no se estaría tocando al analito.

La región infrarroja es el intervalo del espectro electromagnético comprendido en las siguientes regiones: La región del infrarrojo próximo, o región de los armónicos, se extiende desde los 0,8 µm a los 2,5 µm; la región del infrarrojo central se extiende de los 2,5 a los 25 µm. La región del infrarrojo lejano va aproximadamente de los 25 a los 500 µm [3].

El interés de trabajar dentro del Infrarrojo Cercano es debido a estudios de espectroscopia(estudio de la interacción de la radiación con la materia, el cual provee información detallada sobre la composición bioquímica y/o estructural de un tejido ), donde se demostró que los tejidos vegetales dan mayor respuesta ante ciertos estímulos del Infrarrojo (IR). Una de las razones por la cual el procesamiento digital de imágenes se ha transformado en una herramienta tan importante es que los datos son almacenados en forma digital, lo cual permite una manipulación mucho más amplia de los mismos que no son posibles por medios fotográficos.

Así, el objetivo básico del procesamiento de imágenes de IR es obtener información a distancia del analito.

 $\overline{a}$ 

<sup>1</sup> José Eleazar Peralta López es estudiante de la carrera de Ingeniería en Electrónica en el Instituto Tecnológico de Celaya. 11030720@itcelaya.edu.mx (**autor corresponsal)**

<sup>2</sup> Dr. Alejandro Espinosa Calderón es Profesor de la carrera de Ingeniería en Electrónica en el Instituto Tecnológico de Celaya. alejandro.espinosa@itcelaya.edu.mx (**autor corresponsal)**

<sup>3</sup> Dr. José Alfredo Padilla Medina es Profesor de la carrera de Ingeniería en Electrónica en el Instituto Tecnológico de Celaya. alfredo.padilla@itcelaya.edu.mx

<sup>4</sup> El Dr. Gerardo Acosta García es Profesor de la carrera de Ingeniería Bioquímica en el Instituto Tecnológico de Celaya. gerardo.acosta@itcelaya.edu.mx

ACADEMIA JOURNALS

**US PRO SCIENTIS STORES ENTER** 

Para dicho procesamiento de imágenes infrarrojas existen diferentes técnicas, como lo son:

-Termografía de fase pulsada. Extraer y analizar en el dominio de frecuencia la respuesta térmica de la muestra inspeccionada.

-Reconstrucción de señales termográficas. Basada en la ecuación unidimensional de difusión de calor que describe la evolución de temperatura sobre la superficie de una placa semi- infinita, después de haber recibido un estímulo térmico tipo Delta de Dirac.

-Termografía de componentes principales. Utilizada para procesar secuencias de imágenes IR, extraer características y reducir la redundancia de datos descomponiendo la temperatura que varía con el tiempo y proyectándola en funciones más apropiadas que las oscilatorias empleadas en la PPT.

-Redes neuronales artificiales. Conocidas por su capacidad para realizar mapeos entre conjuntos de variables, su baja sensibilidad al ruido y sus capacidades de aprendizaje y generalización.

-Métodos de procesamiento con contraste térmico. Se usa para evaluar la visibilidad de un defecto, mejorar la calidad de imagen y determinar la profundidad, grosor y tamaño de los defectos de un material.

En la actualidad, el procesamiento de imágenes es muy útil, debido a que se usa para mejorar el aspecto de las imágenes y visualizar de forma más detallada ciertos aspectos que se desean hacer notar de la imagen.

El objetivo del trabajo es, mediante el procesamiento de imágenes, obtener las haces vasculares dentro de la hoja de una planta, realizar una cuantificación de dicha información para su posterior análisis y correlacionarlos con diferentes tipos de estrés vegetal.

## **Descripción del Método**

En el estudio del presente trabajo, el equipo utilizado está conformado por los siguientes componentes:

Iluminación: "ODL300 Series". Cámara: "Bigeye P-132 NIR". Unidad de procesamiento: "Computadora".

El dispositivo de iluminación "ODL300 Series" tiene como característica principal que emite una luz estroboscópica. Además cuenta con varias entradas (PIN) a considerar, como lo son:

PIN 1, Alimentación (+24 VDC).

PIN 2, Activación del estrobo NPN (GND para activar).

PIN 3, Tierra (GND).

PIN 4, Activación del estrobo PNP (4VDC para activar)

PIN 5, Control de la intensidad del estrobo (0-10 VDC)

En este caso, se utilizó la configuración PNP para la activación del estrobo con una frecuencia de 2kHz, el cual se comporta de la siguiente manera

LED Luz Activa LED Luz en Reposo

LED Listo para el siguiente estrobo

La cámara "Bigeye P-132 NIR", perteneciente a la marca "Stemmer Imagig", tiene la característica particular que cubre un rango del espectro de luz con una longitud de onda de 350 a 850 nm, este rango pertenece al Infrarrojo (IR) cercano. Ésta realiza 12.5 capturas por segundo en alta resolución (1280 x 1024), se debe alimentar con 12 VDC, además de que tiene una comunicación a través de Ethernet. Con la cual se comunicará con la computadora, en la cual mediante el software MATLAB se realizará un procesamiento, como se menciona más adelante.

Algoritmos

Para el procesamiento de imágenes, se realizó la implementación de diferentes algoritmos mediante la herramienta del software MATLAB para analizar los diferentes resultados que nos otorga aplicarle dichos algoritmos a una imagen muestra. Dichos algoritmos pueden ser considerados como filtros, ya que nos entregan imágenes con propiedades y características diferentes a la imagen procesada inicialmente.

Canny

Este filtro encuentra bordes mediante la búsqueda de máximos locales del gradiente de la Imagen. El borde función calcula el gradiente usando la derivada de un filtro de Gauss. Este método utiliza para detectar bordes fuertes y débiles, incluyendo bordes débiles en la salida que están conectados a los bordes fuertes. Mediante el uso de dos umbrales, el método Canny es menos probable que los otros métodos que se deje engañar por el ruido, y más probabilidades de detectar los verdaderos bordes débiles.

Dicha técnica consiste en tres pasos, estos son:

-Obtención del gradiente. En este paso se calcula la magnitud y orientación del vector gradiente en cada píxel.

-Supresión no máxima. En este paso se logra el adelgazamiento del ancho de los bordes, obtenidos con el gradiente, hasta lograr bordes de un píxel de ancho.

-Histéresis de umbral. En este paso se aplica una función de histéresis basada en dos umbrales; con este proceso se pretende reducir la posibilidad de aparición de contornos falsos.

Para la obtención del gradiente, lo primero que se realiza es la aplicación de un filtro gaussiano en la imagen original con el objetivo de suavizar la imagen y tratar de eliminar el posible ruido existente. Sin embargo, se debe de tener cuidado de no realizar un suavizado excesivo, pues se podría perder detalles de la imagen y provoca un pésimo resultado final.

## Segmentación

Es el proceso en que se divide una escena percibida en sus partes para extraer objetos para su posterior reconocimiento y análisis.

# Segmentación TOP-HAT

Es una combinación de operaciones morfológicas de erosión y dilatación. El método TOP-HAT de segmentación adopta dos formas de operación. Lo primero es que realiza la segmentación de los objetos brillantes en la imagen, para pasar al segundo en el que la segmentación mejora los objetos menos brillantes en dicha imagen [1].

En este método a la imagen original se le aplica una morfología de apertura por primera vez, y a continuación, la imagen que se utilizó la morfología se resta de la imagen original como se muestra a continuación:

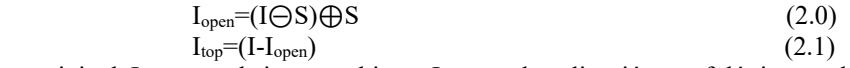

Donde I es la imagen original, I open es la imagen abierta, I top es la aplicación morfológica top-hat, S es el elemento estructurante, y ⊝, ⊕ son las operaciones morfológicas de erosión y dilatación, respectivamente [4].

Para la implementación de dicho algoritmo se utilizaron las funciones "imtophat", "imbothat".

En el presente trabajo, una vez obtenida la imagen mediante el SVA, se implementarán los algoritmos antes mencionados, para analizar a detalle su función. Además se desarrolló un código que comprende los diferentes algoritmos para la extracción de los haces vasculares de la hoja de la planta.

#### **Resultados**

Una vez tomada varias capturas con el sistema de visión, previamente a procesar las diferentes imágenes con los algoritmos antes mencionados, se realizó una selección manual en dichas imágenes (Fig.1), para trabajar únicamente con el objeto de interés, que en este caso es la hoja. Dicha selección se realizó mediante el software Matlab, realizando una selección de puntos para formar un polígono (Fig. 2), del cual se obtendrá una nueva imagen solo con el polígono de interés (Fig. 3).

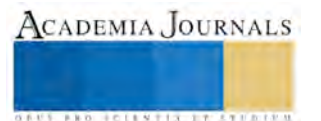

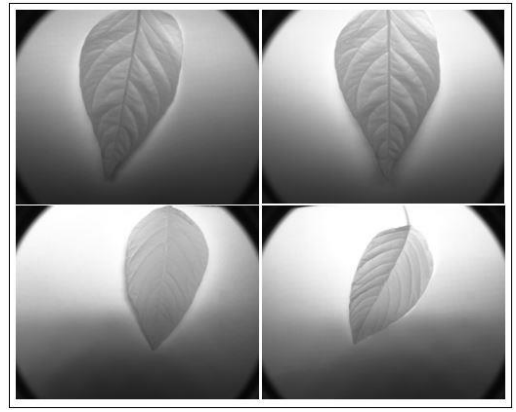

Fig. 1 – Imágenes capturadas

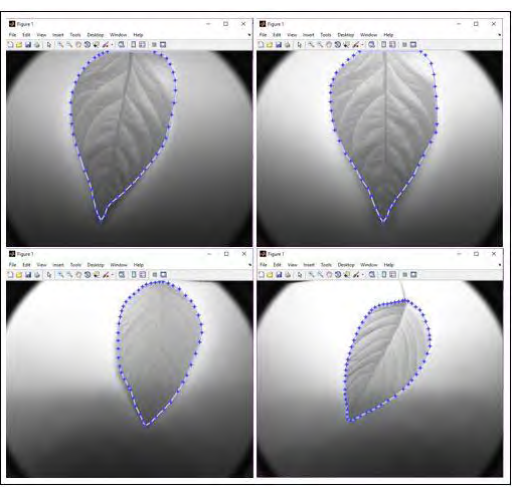

Fig. 2 – Selección Polinómica del objeto

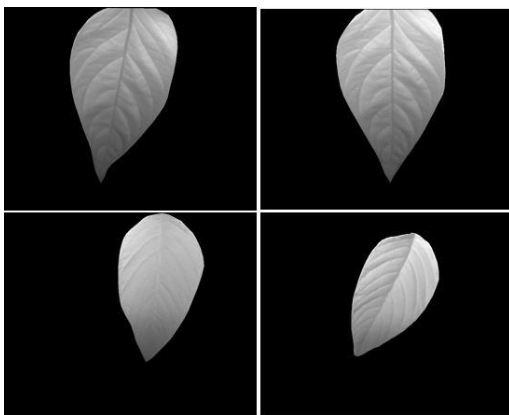

Fig. 3 – Generación de nueva imagen.

Se implementaron los algoritmos Segmentación TOP-HAT y Canny, para analizar las imágenes entregadas por cada algoritmo, (Fig. 4, 5), de la imagen de la planta (Fig. 3).

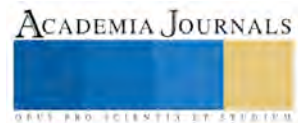

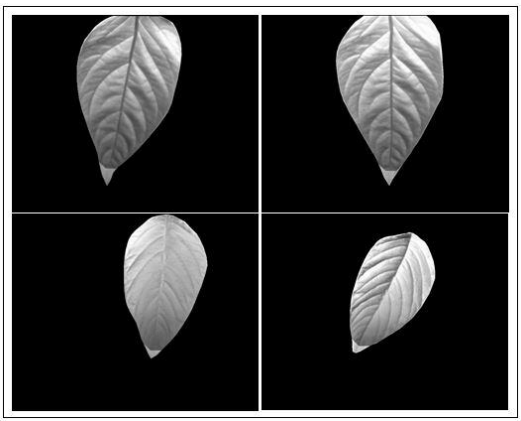

Fig. 4 – Resultado de filtro Segmentación TOP-HAT

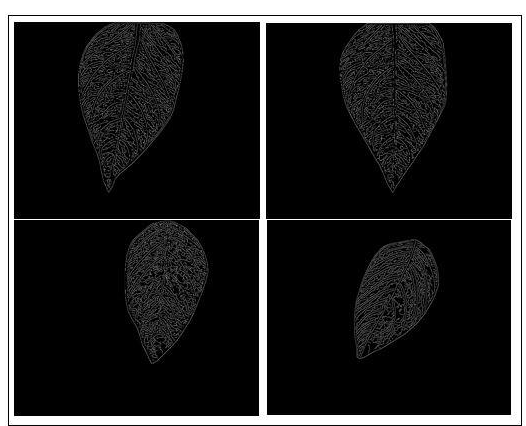

Fig. 5 – Resultado de Filtro Canny

Una vez analizados los algoritmos, se realizó un código en el cual se tienen contemplados a dichos algoritmos. En el cuál el filtro de Segmentación resaltará las haces vasculares y el filtro Canny obtendrá los bordes de dichos haces, junto con el contorno de la hoja para así trabajar con el menor ruido posible en la imagen. Dicho código nos brinda los siguientes resultados (ver Fig. 6).

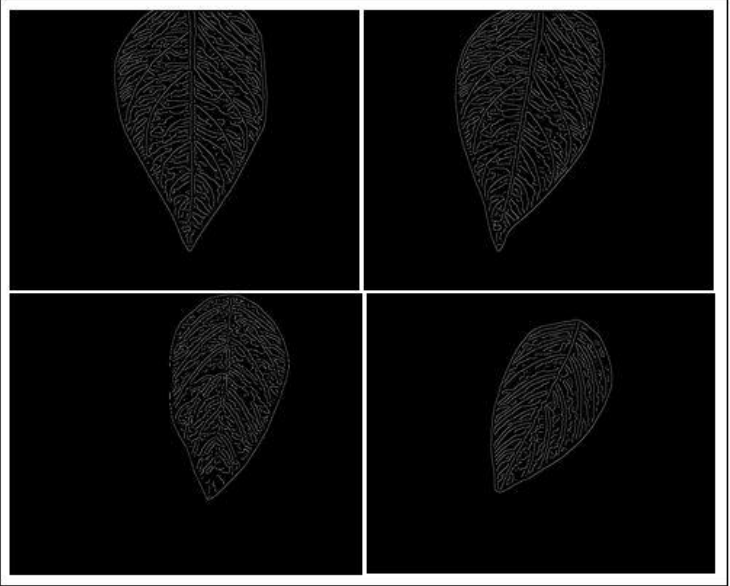

Fig. 6 – Imágen obtenida de código final.

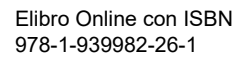

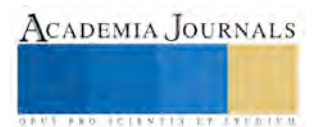

## *Referencias bibliográficas*.

[1]E.R. Gutiérrez Figueroa. "Aplicación de la FFT al reconocimiento de rostros", Tesis de Maestría. Instituto Tecnológico de Celaya. Celaya. Gto. 2012.

[2]A. Espinosa Calderón, I. Torres Pacheco, R. Guzmán Cruz, J.A. Padilla Medina, A. A. Fernández Jaramillo, R. F. Muñoz Huerta, J. G. Torres López y R. G. Guevara González. "Principios Ópticos Para El Diseño De Sensores No Invasivos De Fotosíntesis Para Plantas".CIENCIA@UAQ. Vol. 5. 2012

[3] Eugene D. Olsen, "Métodos Ópticos de Analisis".1990. Editorial Reverté, S.A. Barcelona, España. pp 525.

## **Comentarios Finales**

## *Conclusiones*

Los resultados obtenidos en este trabajo son importantes, ya que mediante el uso del algoritmo de Segmentación Top-Hat se obtiene, en este caso en particular, una imagen con los haces vasculares resaltados, a comparación con la imagen muestra. Además el algoritmo Canny es útil, ya que se obtiene una imagen donde es perceptible una imagen donde se denota el contorno de la hoja junto con sus haces vasculares, sin percibir la textura presente en la hoja.

El artículo ha demostrado que existe la posibilidad de implementar un método no invasivo en el estudio de plantas a través del procesamiento de imágenes. Para ello, es importante realizar un adecuado procesamiento en la imagen, en donde se denoten los objetos de interés.

Algunas actividades próximas a desarrollar son:

-Una vez que se pueda cuantificar la información otorgada con los haces vasculares, se realizarán experimentos para correlacionarlos con diferentes tipos de estrés vegetal.

-Las plantas difieren entre sí por el tipo de fotosíntesis que realizan. Existen plantas tipos C3, C4 y CAM. Por el momento se hicieron pruebas iniciales con una planta tipo C3, sin embargo se buscarán hacer más experimentos con otras plantas C3 y C4.

#### **Notas Biográficas**

José Eleazar Peralta López, actualmente estudiante de 10° semestre de Ingeniería en Electrónica en el Instituto Tecnológico de Celaya. Miembro del capítulo estudiantil IEEE del Instituto Tecnológico de Celaya.

Alejandro Espinosa Calderón recibió su título de Doctorado de la Universidad Autónoma de Querétaro, en Querétaro, Qro., Mex., en 2012, de donde fue titulado con honores, también recibió la medalla al mérito académico de la UAQ, y ganó el premio a la mejor tesis doctoral de la facultad de ingeniería de la UAQ. Ha participado en eventos científicos internacionales en EEUA, Italia y China. Ha recibido premios internacionales de la OSA y USAID, ambos de EEUA. Desde 2013 trabaja en el Dpto. de Ing. Eléctrica y Electrónica del ITCelaya. Sus áreas de interés incluyen: aplicaciones de instrumentación electrónica y procesamiento en sistemas digitales FPGA/microprocesadores.

J. Alfredo Padilla Medina recibió su grado de Doctor en Filosofía del Centro de Investigaciones en Óptica, en León, Gto., Mex., en 2003. Actualmente es profesor-investigador de tiempo completo en el Dpto. de Ing. Eléctrica y Electrónica del ITCelaya. Pertenece al Sistema Nacional de Investigadores con nivel I. Sus áreas de interés incluyen: procesamiento de imágenes digitales en el visible e infrarrojo, el sistema visual humano, y la lógica difusa.

Gerardo Acosta García obtuvo su título de Doctor en Ciencias en Biotecnología de Plantas por el Centro de Investigaciones Avanzadas del Instituto Politécnico Nacional, en Irapuato, Gto., Mex., en 2004. Ha realizado estancias posdoctorales en Inglaterra. Desde 2009 pertenece al Dpto. de Ing. Bioquímica del ITCelaya. Sus intereses científicos incluyen: órganos florales, hormonas vegetales, desarrollo floral.

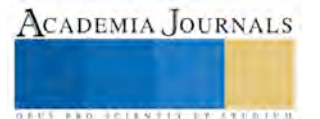

**ACADEMIA, JOURNALS** 

**ARD RELEASED PROPERTY** 

# CALIDAD COMERCIAL Y NUTRACEUTICA DE PEPINO INJERTADO Y CULTIVADO EN DOS SISTEMAS DE FERTILIZACIÓN

### M. C. Rocio Maricela Peralta-Manjarrez<sup>1</sup>, Marcelino Cabrera-De la Fuente<sup>2</sup>, Adalberto Benavides Mendoza<sup>3</sup>, Valentín Robledo Torres<sup>4</sup>

*Resumen***— El injerto es una técnica alternativa en la producción de algunas hortalizas, es más comúnmente utilizado para las solanáceas y las cucurbitáceas que en cualquier otra hortaliza (Pérez,** *et al.***, 2015). Por tal motivo, se evaluó el efecto del injerto sobre la calidad comercial y nutracéutica de frutos de pepino variedad "Modan" obtenido mediante injerto con fertilización química y orgánica en el riego. El experimento se desarrolló en invernadero, el portainjerto fue calabaza criolla, utilizando el método de púa en hendidura, posteriormente trasplantadas en sustrato peat moss-perlita (2:1). Se empleó un diseño completamente al azar con arreglo factorial 2X2. Las variables evaluadas fueron peso, tamaño, firmeza de fruto, vitamina C, grados brix, clorofila y SOD. Los resultados indicaron que calidad comercial y nutracéutica se modificó por efecto del injerto en dos sistemas de fertilización, aumentando tamaño, peso, firmeza, grados Brix y contenido de clorofila y vitamina C (***P<0.01***).**

*Palabras clave***—** *Cucumis sativus***, injertos, cucurbitáceas, fertirrigación.**

#### **Introducción**

El pepino es una de las cuatro hortalizas de mayor importancia económica, por ser un producto de exportación que se produce y tiene mucha demanda en todo el mundo, debido a sus cualidades refrescantes, ya que no tiene mucho valor alimenticio debido a que el mayor porcentaje de composición es agua. Sin embargo, ésta y otras hortalizas se enfrentan al constante el déficit de agua para riego, las restricciones en el uso pesticidas, el uso excesivo de fertilizantes químicos que genera preocupación de los consumidores por el nivel de contaminación que los frutos pudieran tener, así como por los problemas ambientales, esto incentiva el desarrollo e implementación de nuevas tecnologías que permitan reducir el impacto de los agroquímicos sobre el ambiente y satisfacer mejor las necesidades de los agricultores y consumidores. Entre éstas técnicas se encuentra el uso de injerto, cuyas ventajas agronómicas son: mayor vigor radical y foliar, mayor aprovechamiento de agua y nutrientes por tener un sistema radical más eficiente conferido por el patrón, resistencia a diferentes tipos de estrés biótico y abiótico con el uso de patrones tolerantes, esto de la mano con la utilización de fertilizantes ya sea química u orgánica de manera racional para la nutrición de los cultivos, bajo este contexto se consideran como alternativa importante en el ciclo de cultivo, así como el rendimiento que puedan tener los mismos (Porras, 2005).

Por otra parte la mejora se puede centrar en mejorar la calidad organoléptica y mejorar el contenido de nutrientes favorables para la salud humana, ya que dentro de las características generales de la hortaliza esta su elevado contenido de vitamina A, C, entre otras reconocidas como antioxidantes. Sin embargo, en relación a esto se dispone de muy poca información que describa modificaciones en las características del fruto que realiza una planta después de ser injertada, por lo que el objetivo de este estudio es revisar como el injerto bajo dos sistemas de fertilización impacta sobre las características de calidad comercial y calidad nutracéutica.

#### **Descripción del Método**

#### *Ubicación*

 $\overline{a}$ 

El experimento fue desarrollado en condiciones de invernadero en el campo agrícola experimental y en el laboratorio del departamento de Horticultura de la Universidad Autónoma Agraria Antonio Narro, en Buenavista, Saltillo, Coahuila, México, ubicado en las coordenadas 25°22" latitud Norte y 101°00" longitud Oeste, a una altitud de 1742 msnm, durante el ciclo primavera-verano 2015.

<sup>&</sup>lt;sup>1</sup> M. C. Rocio Maricela Peralta-Manjarrez, estudiante del programa de Doctorado en Ciencias en Agricultura Protegida de la Universidad Autónoma Agraria Antonio Narro, Saltillo, Coahuila, México. [rperaltam@hotmail.com](mailto:rperaltam@hotmail.com)

<sup>2</sup>Dr. Marcelino Cabrera-De la Fuente, profesor investigador en la Universidad Autónoma Agraria Antonio Narro, Saltillo, Coahuila, México. [cafum7@yahoo.com,](mailto:cafum7@yahoo.com) (Autor corresponsal)

<sup>3</sup>Dr. Adalberto Benavides Mendoza, profesor investigador en la Universidad Autónoma Agraria Antonio Narro, Saltillo, Coahuila, México.

<sup>4</sup>Dr. Valentín Robledo Torres, profesor investigador en la Universidad Autónoma Agraria Antonio Narro, Saltillo, Coahuila, México.

## *Realización del injerto*

Para obtener el patrón se sembró calabaza criolla (*Cucurbita máxima)* en invernadero, ocho días después se sembró la variedad de pepino Modan, material del tipo americano, en charolas de 60 cavidades, con sustrato de peat-moss mezclado con "perlita" (1:2 v/v). Cuando el patrón y la variedad presentaron dos hojas bien desarrolladas y un diámetro de tallo de al menos 4 mm, se realizó el injerto de las plántulas utilizando el método de injerto de púa en hendidura (Cruz, 1990). Las plántulas injertadas se mantuvieron durante seis días en una cámara de prendimiento con ausencia de luz, humedad relativa arriba del 80% y una temperatura de 28° C. Después se colocaron durante cuatro días en una cámara de aclimatación cubierta con plástico transparente manteniendo las mismas condiciones de humedad relativa y temperatura. Una vez lograda la aclimatación las plántulas injertadas fueron sacadas de la cámara y trasplantadas en condiciones de invernadero utilizando bolsas de 12 kilogramos con sustrato de turba de musgo, las condiciones ambientales del invernadero fueron: temperatura máxima de 36.5 °C y mínima de 16.5 °C y humedad relativa de 30 a 70%.

#### *Manejo del cultivo*

El manejo agronómico fue de acuerdo a las buenas prácticas agrícolas para el cultivo (FAO, 2006), incluyendo podas, tutoreo, aplicaciones preventivas y de control fitosanitario orgánico. El sistema de riego utilizado fue por cintilla calibre 4000, colocando un gotero por maceta, teniendo un gasto de agua de 1.0 L por día durante la etapa vegetativa y 3.4 L por día desde la fructificación hasta la cosecha. La aplicación de la fertilización química (solución nutritiva Steiner, 1984) y orgánica (productos comerciales, equiparando la concentración de nutrientes de la solución Steiner) se realizó a través del sistema de riego, utilizando diferente concentración de nutrimentos durante el periodo de crecimiento: 25% en etapa vegetativa, 50% en floración, 75% en amarre y cuajado de fruto, y 100% en llenado de fruto. La conductividad eléctrica de la solución nutritiva Steiner al 100% fue de 2.8 mS**.**cm y de la solución nutritiva orgánica al 100% fue de 1.3 mS**.**cm.

## *Variables evaluadas*

Las variables de calidad comercial fueron peso fresco de frutos por planta (el acumulativo de los números y pesos de frutos de todos los cortes), longitud del fruto (cm), diámetro ecuatorial (cm) en frutos de pepino, con y sin injerto, y dos tipos de fertilización (química y orgánica); en cuanto a la calidad nutracéutica se consideró:

Firmeza de fruto (kg.cm<sup>2</sup>): se determinó mediante un penetrómetro de la marca FRUIT PRESSURE TESTER FT 327 con una puntilla de ocho mm haciendo tres perforaciones por fruto, una en cada ápice y la otra en el centro del fruto, esto se hizo con todos los frutos cosechados, lo obtenido se registró en kg-cm<sup>2</sup> .

Vitamina C (mg.100g): Para determinar esta variable se utilizó el procedimiento según la AOAC (1990).

Solidos solubles totales (grados brix): Se hizo mediante la un refractómetro digital de la marca Hanna modelo HI 96801 colocando una gota del extracto en el sensor tomando la lectura automáticamente.

Clorofila (mg/g): Se obtuvo de acuerdo a la técnica descrita por Witham *et al*. (1971).

Superóxido Dismutasa (SOD): Se determinó, utilizando el kit para determinación de SOD (SIGMA, 19160). El principio es la cuantificación por espectrofotometría de la oxidación del colorante WST (water soluble tetrazolium salt) a WST- formazan, donde la inhibición en la oxidación del WST es atribuido a la neutralización de los radicales superóxido por la SOD, las unidades se expresan en % de inhibición.

#### *Análisis estadístico*

Se empleó un diseño experimental completamente al azar con arreglo factorial (2X2), los factores fueron injerto y fertilización, con un total de cuatro tratamientos y 4 repeticiones. Se realizó un análisis de varianza y una prueba de comparación de medias mediante la metodología de Duncan con un nivel de significancia α *≤* 0.05, utilizando el programa SAS versión 9.4.

#### **Resultados y discusión**

#### *Peso del Fruto*

Los resultados obtenidos muestran una diferencia significativa entre tratamientos (*P<0.01*), de los cuales el que presentó el mayor peso de los frutos fueron los obtenidos de plantas con injerto y fertilización orgánica con un peso promedio de 358.05 g como se puede observar en la figura 1.

#### *Longitud del Fruto*

En la figura 2 se puede observar que una diferencia significativa (*P<0.01*) en el tratamiento con injerto y fertilización orgánica, con respecto al resto de los tratamientos, registrando una longitud promedio de 23.9 cm.

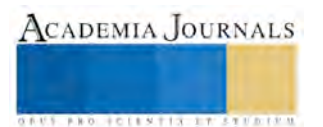

De acuerdo con la categoría de Fancy, USDA (2002) en pepino americano el peso del fruto fluctúa de 300 a 400 gramos y la longitud del fruto fluctúa entre 20 y 25 cm, no siendo menor de 15 cm. Esto se atribuye a la forma en que se encuentran disponibles para la planta los nutrientes de origen orgánico, aprovechando las propiedades del sistema radical del portainjerto para absorber agua y nutrientes (Parés-Martinez, *et al*., 2004), responsables directos del aumento del tamaño y peso del fruto (Márquez, *et al.*, 2006).

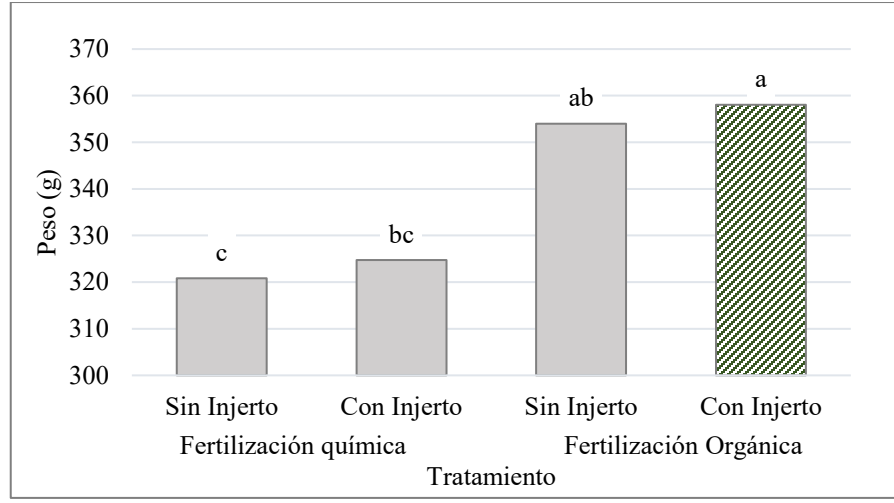

Figura 1. Peso del fruto de pepino injertado bajo dos sistemas de fertilización

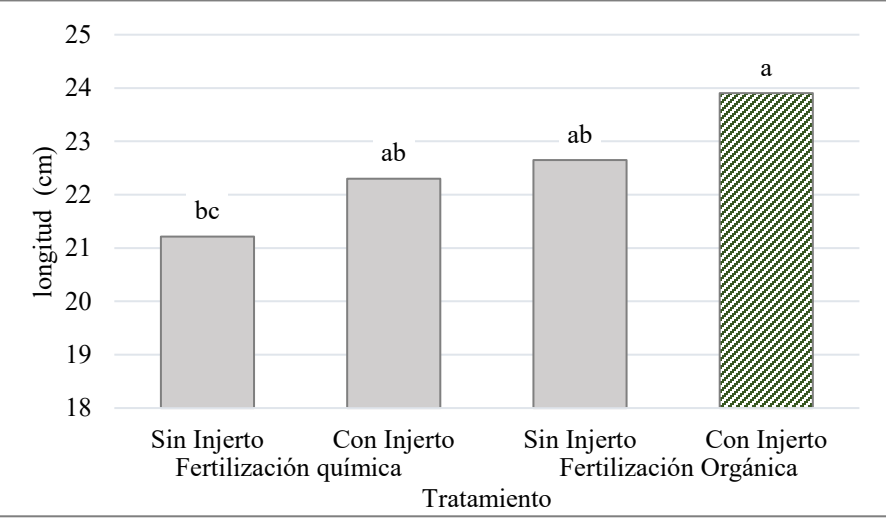

Figura 2. Tamaño del fruto de pepino injertado bajo dos sistemas de fertilización

# *Diámetro ecuatorial*

En relación al diámetro ecuatorial (cm) en frutos de pepino, con y sin injerto, y dos tipos de fertilización (química y orgánica) no se encontraron diferencias significativas registrando valores en un rango de 5 a 5.5 cm.

# *Firmeza del Fruto*

En esta variable se presentó una diferencia significativa entre los diferentes tratamientos (*P<0.01*), como observamos en la Figura 3 que los tratamientos destacados fueron los de las plantas injertadas con fertilización orgánica con 11.4 ). Muy *et a*l. (2004), Gómez *et al.* (2006), Ando y Grumet, (2010) y Kazemi (2013) encontraron que sobre los cultivos como el pepino que son cosechados inmaduros existen escasos reportes de efectos negativos del injerto sobre la calidad del fruto, mencionando que hubo un incremento en su firmeza. Los resultados obtenidos se deben a que el injerto mostro un efecto positivo en la firmeza del fruto, lo que se relaciona directamente con una mayor vida de anaquel del fruto.

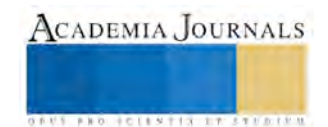

ACADEMIA JOURNALS

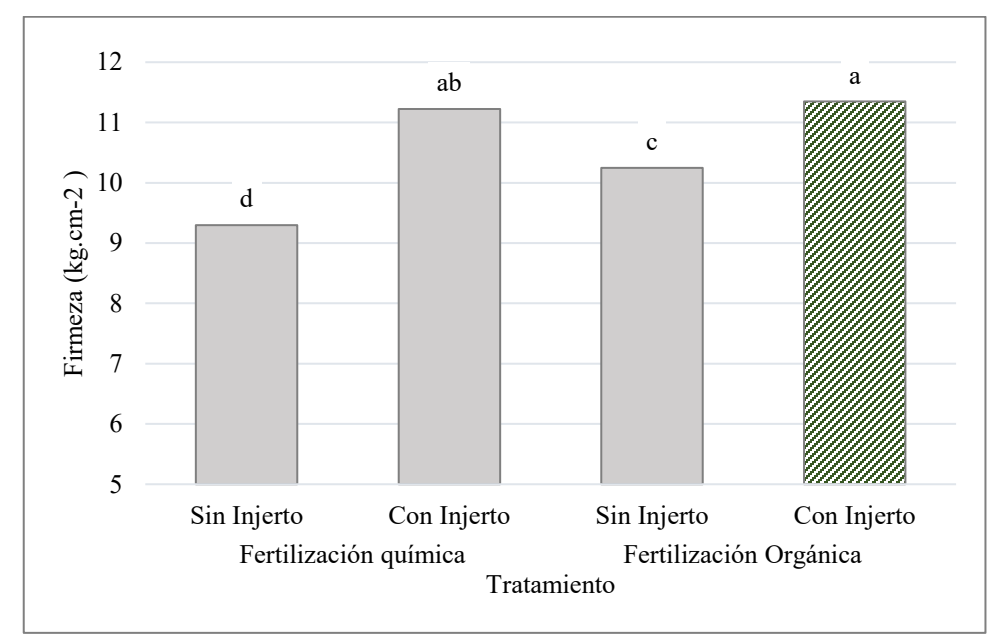

Figura 3. Firmeza del fruto de pepino injertado bajo dos sistemas de fertilización

# *Vitamina C*

En esta variable se encontró diferencia significativa entre los tratamientos (*P<0.01*), como se puede observar en el Cuadro 1, los tratamientos sin injerto con los dos sistemas de fertilización son estadísticamente iguales e inferiores a los tratamientos injertados, de los cuales el que se manejó con el sistema de fertilización orgánica presentó la mayor concentración en mg de ácido ascórbico por cada 100gr de peso fresco de fruto. La concentración de ácido ascórbico depende de factores como el cultivar, condiciones climáticas, tipo de fertilización así como condiciones de pre y post cosecha que pueden afectar la composición química de alimentos vegetales (Deepa *et. al.*, 2006). Estos resultados coinciden con Zhu *et al*. (2006) quienes señalaron que el uso del injerto incrementa el contenido de ácido ascórbico en pepino.

# *Solidos solubles totales, Clorofila y SOD*

Para la concentración de grados brix para pepino como fruto no climatérico, no se han reportado altos valores una vez cosechados (Muy *et al.,* 2004; Moreno *et al.,* 2013) y cómo podemos observar en el Cuadro 1, los tratamientos injertados con fertilización química registraron valores por encima de los no injertados, también podemos observar el mismo comportamiento en el contenido de clorofila, con lo cual indica que la aplicación de nutrimentos minerales favoreció estas características de calidad lo que se atribuye a que en la fertilización química además de que se tiene un balance de nutrición, como la relación que tiene el potasio con el nitrógeno y a la influencia de este directamente en la cantidad de solidos solubles, y el magnesio que es el primer precursor de la clorofila (Muy *et al.,* 2004), así mismo, la constante absorción de sales provoca que se realicen constantemente reacciones oxido reducción por parte de la planta para ingresar los nutrientes necesarios para la síntesis de estas sustancias o moléculas evitando un daño oxidativo; lo cual es consistente con los resultados obtenidos en la actividad antioxidante enzimática, donde el porcentaje de inhibición es atribuido a la neutralización de los radicales superóxido por la SOD, que aunque no se encontró diferencia estadística entre tratamientos, se puede observar una tendencia al aumento de la actividad antioxidante (Bouler *et al.,* 1994), como parte del mecanismo de defensa de las plantas de pepino ante la presencia de agentes oxidantes cuando no están injertadas.

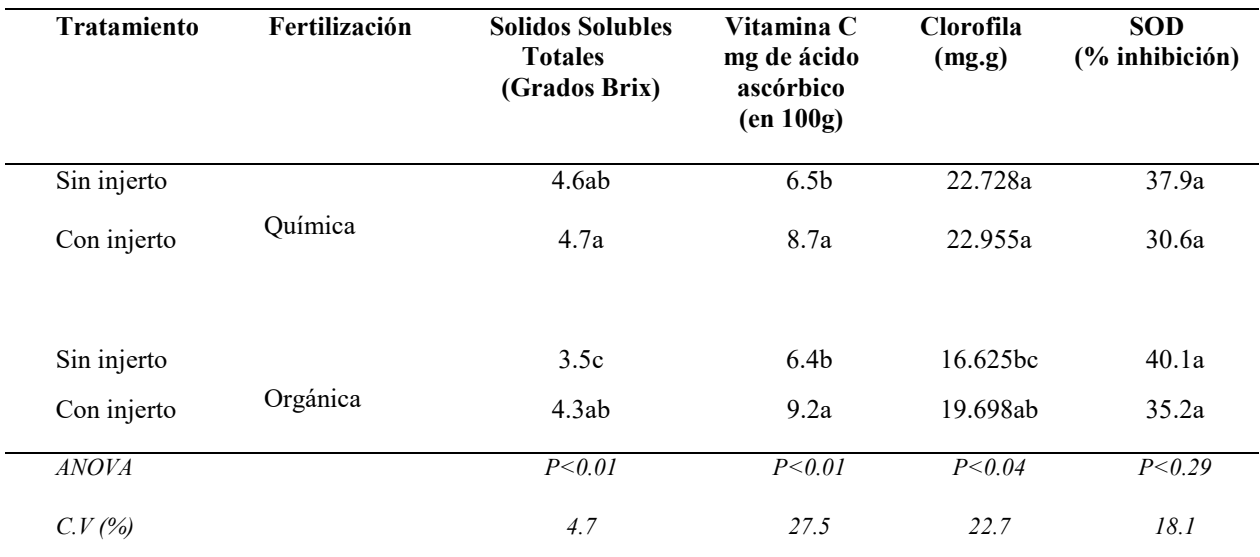

**Cuadro 1. Contenido antioxidante de frutos de pepino injertado bajo dos sistemas de fertilización.** Medias con letras iguales no son estadísticamente diferentes (Duncan, α *≤* 0.05).

## **Conclusiones**

El uso del injerto influyó positivamente sobre la calidad comercial y nutracéutica en los frutos de pepino.

La fertilización orgánica en platas injertadas, contribuye en la mejora de la calidad comercial del cultivo.

La fertilización química con injerto afecta de manera positiva la síntesis de compuestos bioquímicos y el contenido de sólidos solubles en los frutos de pepino.

#### **Referencias bibliográficas**

Ando, K. y R. Grumet. 2010. Transcriptional profiling of rapidly growing cucumber fruit by 454-pyrosequencing analysis. J. Amer. Soc. Hort. Sci. 135(4), 291-302.

AOAC. 1990. International. Official Methods of Analysis of Association of Official Agricultural Chemists (AOAC) International. 15th edition. Virginia, USA.

Bowler, C.; Van C., W.; Van M., M; Inzé, D. and Asada, K. 1994. Superoxide Dismutase in Plants, Critical Reviews in Plant Sciences, 13:3, 199- 18

Cruz, F. G. 1990. Injerto en cuña. Un nuevo método de injerto para cucurbitáceas. Horticultura: Revista de industria, distribución y socioeconomía hortícola: frutas, hortalizas, flores, plantas, árboles ornamentales y viveros, (56), 81-90.

Deepaa N.; Kaura C.; Singhb B. and Kapoor A.C. 2006. Antioxidant activity in some red sweet pepper cultivars. Journal of food composition and Analysis. 19: 572-578.

FAO. 2001. Los mercados mundiales de frutas y verdura orgánicas. Roma, Italia.

FAO, 2006. Buenas prácticas agrícolas. Santiago, Chile. ISBN 92-5-305576-6. Gómez, M.D., A. Baille, M.M. González-Real y J.M. Mercader. 2006. Dry matter partitioning of greenhouse cucumber crops as affected by fruit load. Acta Hort. 614, 573-578.

Kazemi. M. 2013. Response of cucumber plants to foliar application of calcium chloride and paclobutrazol under greenhouse conditions. Bull. Env. Pharmacol. Life Sci. 2 (11), 15-18.

Márquez-Hernández, C.; Cano-Ríos, P.; Chew-Madinaveitia, Y. I.; Moreno-Reséndez, A. and Rodríguez-Dimas, N. 2006. Sustratos en la producción orgánica de tomate cherry bajo invernadero. Revista Chapingo Serie Horticultura, 12(2), 183-189.

Moreno, D., W. Cruz., E. García, A. Ibáñez, J. Barrios y B. Barrios. 2013. Cambios fisicoquímicos poscosecha en tres cultivares de pepino con y sin película plástica. Rev. Mex. Cienc. Agríc. 4(6), 909-920.

Muy, D., J. Siller, J. Díaz y B. Valdéz. 2004. Efecto de las condiciones de almacenamiento y el encerado en el estatus hídrico y la calidad poscosecha de pepino de mesa. Rev. Fitotec. Mex. 27(2), 157-165.

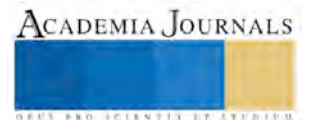

Parés-Martínez, J.; Arizaleta, M.; Sanabria, M. y Brito, L. 2004. Características de los estomas, densidad e índice estomático y su variación en función a la injertación en *Annona muricata* L. y A. montana MADFAC. Bioagro, 16(3), 213-218.

Porras, P. 2005. Problemática general del sistema productivo de papa con énfasis en fisiología y manejo de suelos. En: Fisiología y nutrición vegetal en el cultivo de la papa. Cevipapa, Bogotá. 99 p.

Steiner, A. A. 1984. The universal nutrient solution. Proceedings of the 6<sup>th</sup> International Congress on Soilless Culture International Soc. For Soilless Culture. ISOSC. Wageningen, The Netherlands. 633-649 pp.

USDA. 2002 .Nutrient Data Laboratory, ARS National Food and Nutrient Analysis Program Wave 6a. Beltsville MD.

Witham, F. D.; Blaydes, D. F. and Devlin, R. M. 1971. Experiments. *In*: Plant physiology. Van Nostrand Reinhold Company. New York, USA. 245p. Zhang 2010

Zhu I., Z. L. Bie, Y. Huang and X. Y. Han (2006). Effects of different grafting methods on the grafting work efficiency and growth of cucumber seedlings. China Vegetables 9:24-25.

#### **Notas Biográficas**

<sup>1</sup>M. C. Rocio Maricela Peralta-Manjarrez, estudiante de programa de Doctorado, tiene un artículo científico publicado, uno aceptado.

<sup>2</sup>Dr. Marcelino Cabrera-De la Fuente, Jefe de Programa de la Maestría en Ciencias en Horticultura, pertenece al SNI, autor de diferentes artículos científicos, línea de Investigación: Calidad Nutricional de Hortalizas y sus Determinantes Fisiológicos, representante de un cuerpo académico en la UAAAN, Saltillo, Coahuila.

<sup>3</sup>Dr. Adalberto Benavides Mendoza, Pertenece al SNI Nivel 2, autor de diferentes artículos científicos y capítulos de libros, línea de investigación: Biología y Genética Hortícola (Morfogénesis y Fisiología de Hortalizas; Cultivos y el Medio Ambiente), integrante de un cuerpo académico en la UAAAN, Saltillo, Coahuila.

<sup>4</sup>Dr. Valentín Robledo Torres, Pertenece al SNI Nivel 2, autor de diferentes artículos científicos y capítulos de libros, línea de investigación: Biología y Genética Hortícola, Subdirector de Operación de Proyectos de Investigación en la UAAAN, Saltillo, Coahuila, México.

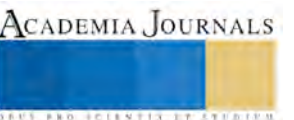

**ACADEMIA JOURNALS** 

**US PROJECTS TIX I TO CENTER** 

# HERRAMIENTAS GRATUITAS WEB 2.0 PARA LA CREACIÓN DE NEGOCIOS ELECTRÓNICOS PARA MIPYMES

Mariangeles Percastre Rivera<sup>1</sup>, Yesenia Nava Marquez<sup>2</sup>, MCC Salvador Martínez Pagola<sup>3</sup>, Ing. Eric León Olivares<sup>4</sup> y Ing. Juan Alejandro Arrieta Zúñiga<sup>5</sup>

*Resumen***—En el presente artículo, nuestro objetivo es encontrar y utilizar las mejores herramientas gratuitas que sirvan para la creación de negocios electrónicos, para ayudar a las MIPYMES a que sus servicios y/o productos sean conocidos en diferentes partes del mundo. Las herramientas que ayudan a la creación de negocios electrónicos engloban, páginas web con un carrito de compras, blogs, redes sociales, correo masivo, etc., todo esto con la intención de hacer la mercadotecnia de las MIPYMES y agilizar sus procesos.**

**Este artículo es muy importante hoy en día, pues muchos negocios no sobreviven si no estan presentes en internet, queremos ayudar a las personas a conocer algunas herramientas que son gratuitas y fáciles de utilizar.** *Palabras clave***—negocios electrónicos, MIPYMES, web, herramientas, mercadotecnia.**

**Introducción**

En la actualidad muchas personas desean emprender y crear sus negocios, o algunas quieren llamar más la atención de los clientes, justamente por la competencia que existe y más ahora que la tecnología ha crecido a pasos agigantados, lametablemente algunos microempresarios no están familiarizadas con la tecnología y esto esta provocando que muchas MiPyMes tengan que cerrar.

Actualmente se dice que cualquier negocio que no este presente en internet, cerrará en menos de cinco años, lo cual es preocupante para los negocios que no se han actualizado por el miedo a la tecnología, a los costos elevados y a la creencia que se tiene de que hacer un utilizar herramientas en la web es muy complicado.

Las herramientas gratuitas que nos servirán para la creación de los negocios electrónicos, la encontramos en la web 2.0, también llamada web social, ya que comprende los sitios o herramientas por las que nos comunicamos y compartimos información, como lo son las redes sociales como, facebook, twitter, linkedin, etc.

La web 2.0 ayuda a las personas a relacionarse, se puede decir que es un punto de encuentro entre los usuarios, así que se debe de aprovechar al máximo. Muchos negocios pequeños así como empresas grandes ya tienen por lo menos un perfil en facebook, en el cual muestran sus productos y/o servicios, están en contactos con los clientes, y lo mejor de todo es que los clientes pueden escribir comentarios sobre sus experiencias con el nogocio o empresa, esto ayuda a las personas a decidir si deben de adquirir los productos o servicios, no hay nada mejor que leer o escuchar las experiencias de otras personas.

Tanto para los clientes, como para las MiPyMes el utilizar una página web con carrito de compras es un proceso mucho más fácil y cómodo. El cliente no tiene que salir de casa y puede comprar cosas que no son tan fáciles de conseguir en el lugar en el que vive, además con las nuevas tecnologías los pagos por internet son mucho más seguros, y existen diferentes plataformas. Para las empresas también es una buena herramienta, es algo más controlado y ordenado, e igual les conviene que los pagos sean rápidos, seguros y confiables, las páginas web que hacen uso de carritos de compras y además son páginas gratuitas, son seguras, el empresario puede elegir muchas formas en las que el cliente puede pagar, y tiene un mejor control sobre sus pedidos y sus productos, así como una interacción más perosonal con los clientes.

 $\overline{a}$ 

<sup>1</sup> Yesenia Nava Marquez es estudiante de la Ingeniería en Tecnologías de la Información y Comunicaciones del Instituto Tecnológico de Pachuca, Hidalgo. [yesi1527@hotmail.com](mailto:yesi1527@hotmail.com)

<sup>2</sup> Mariangeles Percastre Rivera es estudiante de la Ingeniería en Tecnologías de la Información y Comunicaciones del Instituto Tecnológico de Pachuca, Hidalgo. mari riveraper@live.com.mx

<sup>3</sup> El MCC Salvador Martínez Pagola es profesor en el Instituto Tecnológico de Pachuca, Hidalgo. [smpagola\\_2000@yahoo.com.mx](mailto:smpagola_2000@yahoo.com.mx)

<sup>4</sup> El Ing. Luis Mendoza Austria es profesor en el Instituto Tecnológico de Pachuca, Hidalgo. [mendozaaustrial@hotmail.com](mailto:mendozaaustrial@hotmail.com)

<sup>5</sup> La Ing. Angélica Enciso González es profesora en el Instituto Tecnológico de Pachuca, Hidalg[o.](mailto:%20a_enciso@itpachuca.edu.mx) [a\\_enciso@itpachuca.edu.mx](mailto:%20a_enciso@itpachuca.edu.mx)

ACADEMIA, JOURNALS

FED. SCIENTIS ITISTICI

#### **Descripción del Método**

#### *Reseña de las dificultades de la búsqueda*

Las principales dificultades a las que nos enfrentamos fueron:

- Conocer cuales son las etapas de la creación de negocios electrónicos, esto con el propósito de saber que tipo de herramientas se deben de utilizar.
- Encontrar herramientas más accesibles para las personas, fáciles de utilizar y con mayores prestaciones. Muchas herramientas tienen opción de ser de paga o ser gratuitas y por obvias razones las de paga tienen mayores funciones, por lo tanto tuvimos que investigar que herramientas gratuitas nos brindan más funciones que sean útiles para los negocios electrónicos.

Las fases de la creación de un negocio electrónico son :

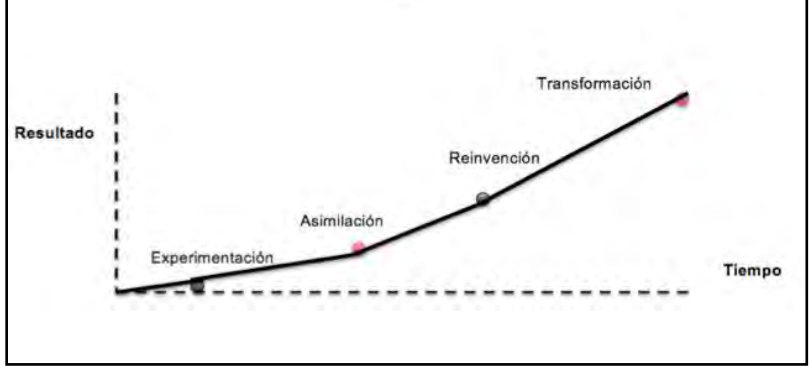

Figura 1 Fases de la creación de un negocio electrónico.

Fase 1: Experimentación, es la fase en la que se experimentan los la herramientas que ofrece internet. Fase 2: Asimilación, los procesos se integran en internet.

Fase 3: Reinvención, en esta fase se conoce si el negocio electrónico es factible.

Fase 4: Transformación, es la fase en la cual el negocio electrónico funciona al 100%.

Las fases más importantes para las herramientas gratuitas de las que se hablan en este artículo son la fase 1, la fase 2 y la fase 4.

En la fase 1, se investigan las herramientas con las que se van a trabajar en este caso son herramientas gratuitas, que ayudan a la mercadotecnia electrónica y a los procesos de la MiPyMes.

En la fase 2, se empiezan a integrar los procesos en internet y las herramientas nos ayudan a facilitarlos, por ejemplo, el proceso de venta, el proceso de dar a conocer la MiPyMe por medio de intenet, haciendo uso de redes sociales, y generando contenido atractivo (mercadotecnia electrónica) para llamar la atención de los clientes.

En la fase 4, el negocio debe de funcionar al 100%, las herramientas deben de ser utilizadas a la perfección, deben de explotarse al máximo, se debe de generar contenido, y todo esto sin costo alguno, al menos por la utilización de las herramientas que mencionarán.

Herramientas Gratuitas Web 2.0

El tipo de herramientas que hemos investigado y se deben de utilizar son las siguientes:

 Herramienta para la creación de páginas web: Existen herramientas que ayudan a crear páginas web, incluso si no se tienen conocimientos sobre programación, estás páginas ya tienen ciertas plantillas gratuitas de las cuales se pueden editar, imágenes, texto y remplazar contenido. Algunas de las herramientas cuentan con la opción más importante de los negocios electrónicos "el carrito de compras", en la página web se puede realizar un tipo de catálogo con imágenes, descripción de producto o servicios, incluyendo los precios y el botón de compra.

También te brindan varias opciones en las que quieras que el cliente pagué, investigando una de las opciones más segura, eficiente y fácil de utilizar es PayPal, que tiene una excelente seguridad y en caso de clonaciones de tarjetas o algún problema con los pagos, ellos se hace responsables.

Creemos que PayPal es una herramienta magnifica, aunque se necesita hacer un pago tanto la MiPyMe, como el cliente, al igual que en Mercado Pago.

Es importante utilizar este tipo de herramientas, porque da seguridad al cliente.

Otra forma de pago que es una buena opción es el pago off-line, este pago se realiza cuando el producto o servicio son entregados al cliente, y se realiza en efectivo.

Una de las mejores herramientas para la creación de la página web y que utiliza lo mencionado anteriormente es Wix, es una herramienta gratuita y existe mucha información para el usuario.

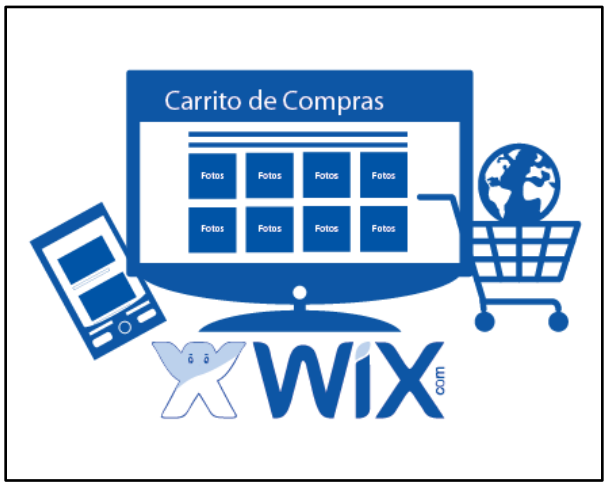

Figura 2 Wix.

Otras herramientas:

- o Jimdo.
- o Weebly.
- o 1&1 MiWeb.
- o WebNode.
- Redes sociales: Las redes sociales brindan a las MiPyMes tener un mejor contacto con sus clientes y con posibles clientes, de igual manera permiten mostrar sus productos y sus servicios por medio de comentarios, estados, imágenes, entradas y además permiten mostrar a los clientes las promociones existentes así como el observar la calificación y opinión de los clientes.

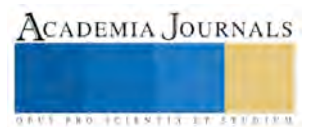

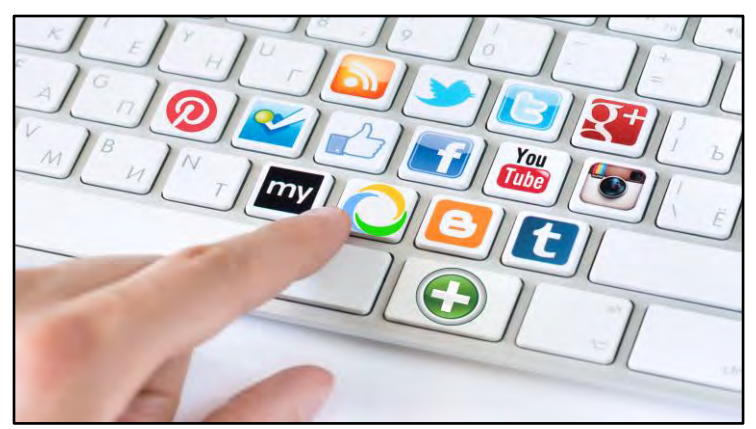

Figura 3 Redes sociales.

Las redes sociales más utilizadas en la actualidad son:

- o Facebook.
- o Twitter.
- o Google+.
- o Instagram.
- o Weebly.
- Correo masivo: Existen muchas herramientas que nos permiten enviar correo masivo, pero investigando podemos decir que una de las completas es MailChimp, esta herramienta puede ser gratuitas o con costo. Si es gratuita permite enviar un número limitado de correos, pero se pueden enviar correos sencillos así como unos más completos que llamen la atención de los clientes, con imágenes y textos de llamativos.

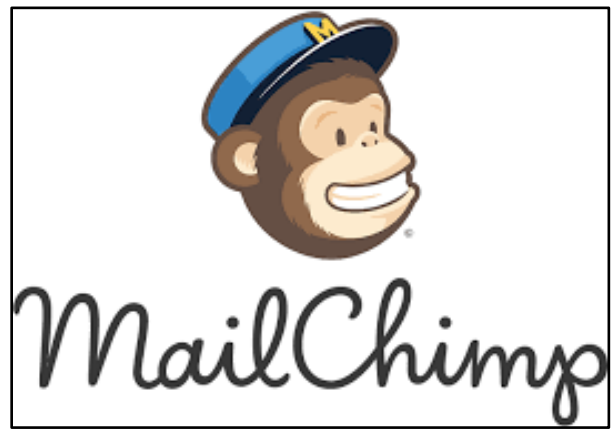

Figura 4 MailChimp.

Otras herramientas:

- o Mailrelay.
- o SendBlaster.
- Blogs: Son parte de la estrategia de marketing digital, el propósito de los blogs es atraer clientes a la web, es importante que los blogs se hable de lo que se hace en las MiPyMes, se debe dar conocimiento a los lectores, por medio de entradas. En los blogs se pueden agregar textos, imágenes, videos, links, que llamen la atención de los lectores y de esta manera poder convencerlos de convertirse en clientes.

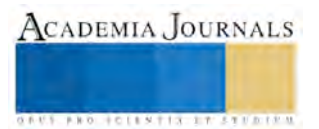

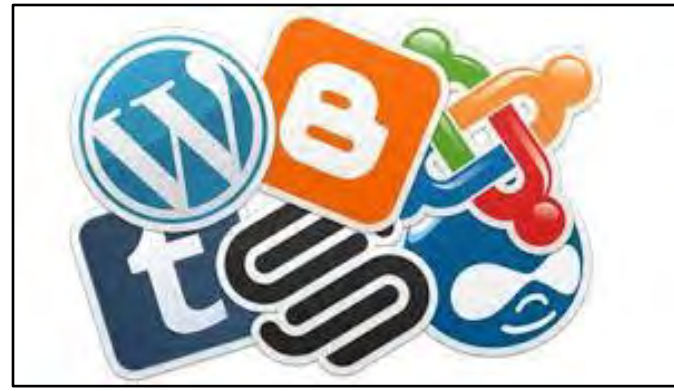

Figura 5 Blogs.

Herramientas:

- o Blogger.
- o Wordpress.
- o Tumblr.
- o Medium.
- Contenido promocional: El contenido del que hablamos son videos y audios promocionales con software gratuita que ya ofrecen algunos sistemas operativos e internet.

#### Herramientas:

- o Windows Movie Maker.
- o Blender.
- o ZS4 Video Editor.
- o Filmora.

#### **Comentarios Finales**

#### *Resumen de resultados*

En este trabajo se investigaron los tipos de herramientas gratuitas web 2.0 para la creación de negocios electrónicos y que tan útiles son para las MiPyMes.

Con esto se investigaron cuales son las herramientas más completas y que pueden ayudar a atraer a clientes potenciales, así como agilizar los procesos de venta y de marketing, haciendo todo más fácil tanto para el cliente, como para la MiPyMe.

Se explican los tipos de herramientas que se deben de utilizar para la creación del negocio electrónicos, así como la recomendación de herramientas específicas.

#### *Conclusiones*

El uso de internet y la creación de nuevas tecnologías, genera día a día más competencia y todas las pesonas en especial los microempresarios deben de ser más competitivos y emprender e innovar día a día, para lograr estar a la vanguardia y al nivel de lo que los clientes necesitan, por este motivo decidimos investigar herramientas útiles que favorezcan a los negocios y con costos bajos, las herramientas que proponemos son gratuitas, aunque tienen algunas limitaciones creemos que son muy importantes y completas.

#### *Recomendaciones*

Los investigadores interesados en continuar nuestra investigación podrían concentrarse en generar e investigar herramientas a las cuales se les pueda dar una utilidad en la mercadotecnia digital, así como generar proyectos sobre capacitación para las MiPyMes en las cuales se les pueda enseñar a generar contenido que llame la atención de los clientes, así como a utilizar herramientas gratuitas.

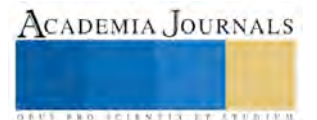

#### **Referencias**

Alcaide, J., C. Marketing y PYMEs: las principales claves de marketing en la pequeña y mediana empresa. Primera Edición, España 2013.

Galindo Cota, R., A. "INNOVACIÓN DE PRODUCTOS Desarrollo, Investigación Y Estrategias De Mercado"*.* Primera Edición, ED trillas, México 2008.

Gestiopolis. (2015). Comercio electrónico: herramienta para los negocios del tercer milenio. Recuperado de <http://www.gestiopolis.com/comercio-electronico-herramienta-para-los-negocios-del-tercer-milenio/>

Servicios TIC. (2015). Las TIC en las empresas. Recuperado d[e http://www.serviciostic.com/las-tic/las-tic-en-las-empresas.html](http://www.serviciostic.com/las-tic/las-tic-en-las-empresas.html)

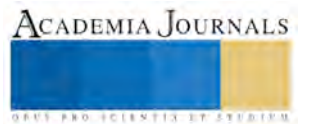

ACADEMIA, JOURNALS

**STARD SCIENTIS STORESTS** 

# ROBOT SUMINISTRADOR DE ENERGIA

Hugo Erasmo Perdomo Roldan<sup>1</sup>, Juan Estrada Aguilar<sup>2</sup>, Rosalía Marchán Lazáro<sup>3</sup>, Marily Rendón Roldan<sup>4</sup>, Mariela Rendón Roldán 5

*Resumen*—**el presente trabajo describe el diseño y funcionamiento de un robot programado bajo la plataforma IDE con lenguaje de programación Arduino. Este prototipo surge a partir de la necesidad de reducir tiempo y esfuerzo al momento de cambiar lo fusibles dañados para que este continúe su funcionamiento, en aquellos lugares donde se les dificulte o por algún motivo sea peligroso recurrir a las instalaciones eléctricas de tal manera que para el hombre sea forma más segura y de fácil manejo.**  *Palabras caves*—**IDE, Energía, Suministrador, Arduino.**

# **Introducción**

En las empresas y hogares normalmente la forma en la que se desea cambiar un fusible dentro de las instalaciones eléctricas es de manera manual con posibles riesgos de presenciar sobrecargas y estas causen un daño lamentable al ser humano, de esta manera es un poco tardado realizar dicho cambio. Por tal motivo se propuso el proyecto "Robot Suministrador de energía" el cual implementara la tecnología, desarrollando un software en el cual se podrá intercalar los fusibles para conectar automáticamente si este se encontrara inservible, teniendo alternativas por cualquier daño que se presentará y este se tuviera que cambiar. Este prototipo también contribuirá al mejoramiento del servicio eléctrico.

# **Descripción del Método**

La metodología implementada para la elaboración y funcionamiento del robot suministrador de energía es IDE, la cual cuenta con la característica de adaptarse ante los diferentes cambios que puede sufrir la programación junto con Arduino ya que es software y hardware libre adaptable y de fácil manejo para los usuarios. **IDE** es adecuado para la intervención de varios componentes utilizados en el robot (microcontroladores, relay, sensores, transistores, etc.).

# **Desarrollo**

En el proceso de desarrollo del software dentro de lo que es el prototipo se pueden dar pequeñas mejoras, unas tras otras adaptando el concepto de actualización de este mismo. Las pruebas se aplican continuamente para verificar su correcto funcionamiento.

# **Visión General del prototipo**

El robot suministrador de energía se conecta a la corriente eléctrica, llevando a cabo su funcionamiento mediante dos Relay y 4 sensores que detectan la energía, si hay continuidad eléctrica y en su defecto la restablezca automáticamente y detecte algún fusible dañado, lo cual te avisara por medio de leds para cada fusible, si uno se encuentra inservible el led se apagara y el sensor activara el Relay se tendrá para restablecer la continuidad de energía, utilizando un segundo fusible de remplazo esto tardara de 2 a 3 minutos (figura 1).

 $\overline{a}$ 

<sup>1</sup> Hugo Erasmo Perdomo Roldan, RFC: PERH780704K89, es profesor del Instituto Tecnológico de Iguala, Estado de Guerrero, México, [hugo.perdomo@itiguala.edu.mx](mailto:hugo.perdomo@itiguala.edu.mx) (**autor corresponsal)**

<sup>&</sup>lt;sup>2</sup> Juan Estrada Aguilar es profesor del Instituto Tecnológico de Iguala, Estado de Guerrero, México,

despachoestrada2010@hotmail.com

<sup>3</sup> Rosalía Marchán Lazáro es profesora del Instituto Tecnológico de Iguala, Estado de Guerrero, México, rosalia.marchan@itiguala.edu.mx

<sup>4</sup> Marily Rendón Roldan estudiante del Instituto Tecnológico de Iguala, Guerrero, México [mariela\\_geme22@hotmail.com](mailto:mariela_geme22@hotmail.com)

<sup>&</sup>lt;sup>5</sup> Mariela Rendón Roldan estudiante del Instituto Tecnológico de Iguala Guerrero, México, [ana.chamu.1994@gmail.com](mailto:ana.chamu.1994@gmail.com)

ACADEMIA JOURNALS

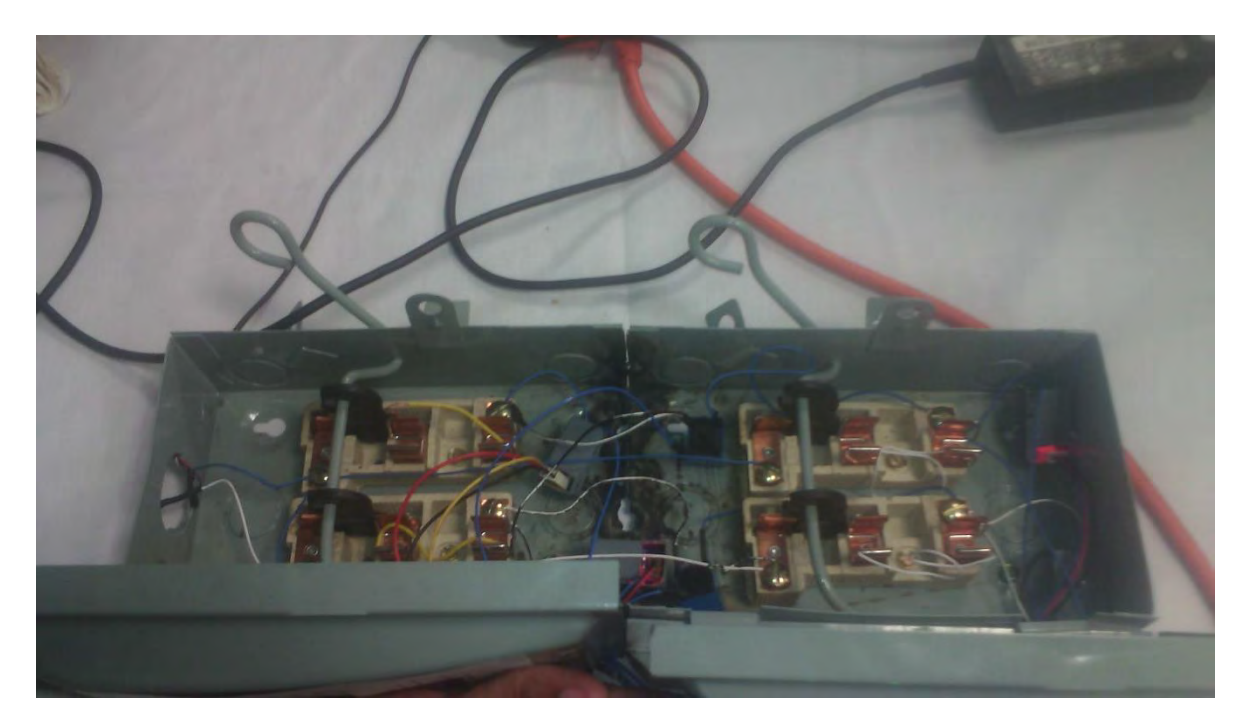

Figura 1. Muestra la visión externa del Robot Suministrador de Energía.

*Descripción de componentes del robot suministrador de Energía.*

Para elaborar el prototipo se pensó minuciosamente en que componentes llevaría para el buen funcionamiento. Para eso se realizaron pruebas y cálculos para saber lo que soportaría los componentes.

Optamos por usar los siguientes materiales:

- 2 Relay a 5v
- Cargador de 5v a 1 amp.
- Cable de datos USB
- Tarjeta Arduino
- 2 cajas de fusibles
- 4 resistencias de 330 ohms
- 4 Sensores de corriente con soporte a 127 v.
- 4 Leds
- 4 fusibles
- Cautín
- Estaño
- 2 transistores 2N2222A

Primero se unieron dos cajas de fusibles para obtener una sola pieza donde estará conectado el Arduino (Figurara 2). Adelante de la caja se ubicaran los LEDs que de entrada recibirán 3.3 volts, en la parte de atrás se conectara al Arduino OUT que ira conectado al puerto A0 y VCC a corriente de 5 Volts y GND a tierra (Figura 3), se creó la lógica que se utiliza para su funcionamiento del RSE (Robot suministrador de energía).

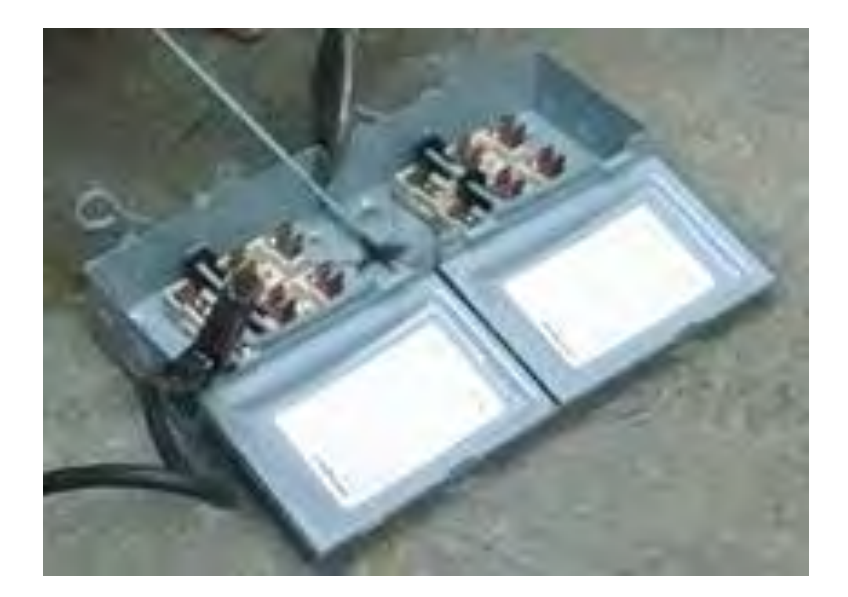

Figura 2. El resultado de la unión de la caja de fusible.

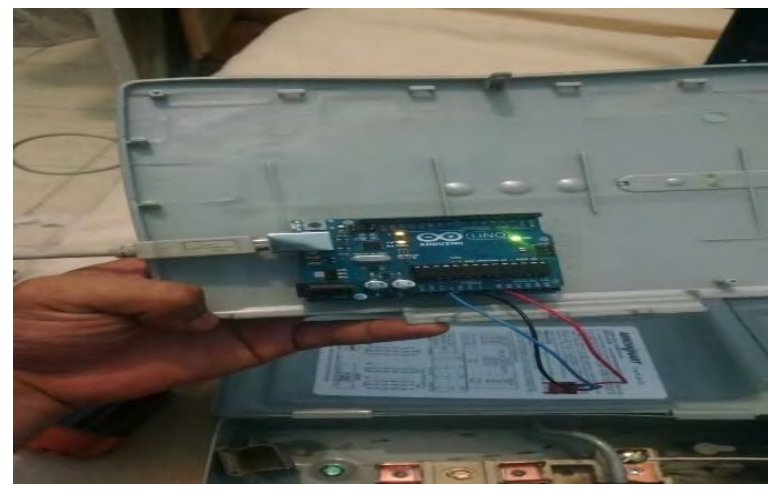

Figura 3. Componente Arduino.

# **Resultados:**

Los resultados que se obtuvieron al desarrollar este prototipo fueron positivos, mediante el uso del Arduino y los componentes con los que se trabajaron para su correcto funcionamiento. Los sensores ACS712 que se utilizan para el funcionamiento del prototipo "RSE" (Robot suministrador de energía), estos detectan el fusible dañado mediante la medición de corriente. Al no encontrar la entrada de corriente, el led se apaga automáticamente, entre 2 a 3 minutos la entrada de corriente eléctrica se activara por medio del RELAY utilizando el siguiente fusible.

La caja se compone para la entrada de 4 fusibles y cada uno con su respectiva alerta de continuidad y discontinuidad eléctrica mediante LEDs, con la utilizaron de transistores (Figura 4).

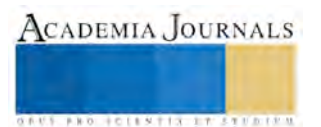

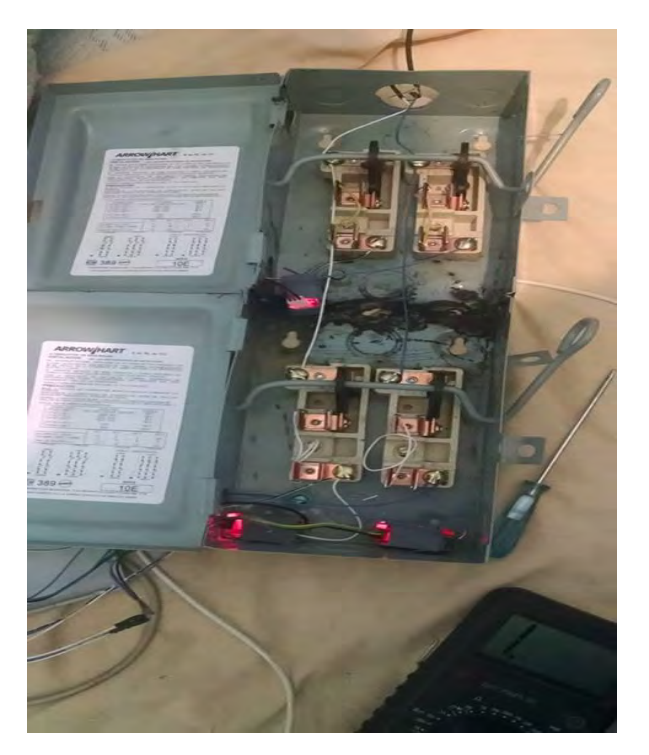

Figura 4. Muestra la conexión de los componentes del robot suministrador de energía.

Al terminar el armado, la programación efectivamente ya nos marcaba por medio de los leds cuando un fusible estaba funcionando o no (Figura 5).

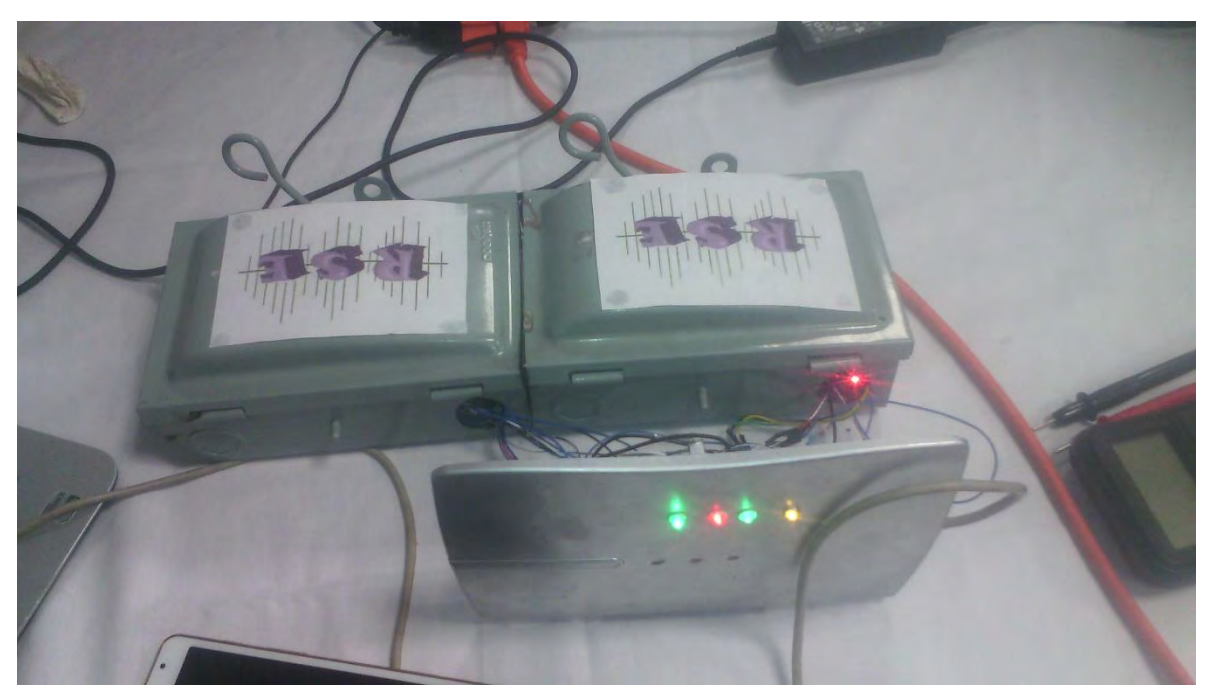

Figura 5. Resultado final del robot suministrador de energía.

# **Conclusiones**

Este proyecto contribuye al mejoramiento de servicio eléctrico, obteniendo un gran beneficio ya que será capaz de detectar un fusible dañado de manera segura y eficaz y accionar la entrada de la corriente de otro fusible

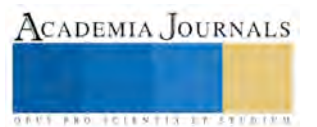

con ayuda de Relay, ya que el relevador es dispositivo el cual tiene un interruptor y funciona por una bobina y un electroimán de varios contactos que permiten abrir y cerrar un circuito eléctrico usando también sensores "acs712"para la detección de la continuidad de corriente eléctrica, si esta no cuenta con suficiente voltaje. El LED se apagara, buscado segundas alternativas en la cual exista la continuidad para lo cual ayude al usuario a que ahorre tiempo y esfuerzo en estar cambiando el fusible a cada momento que se presentará una falla y posiblemente tomando el riesgo de que sufra algún daño físico lamentable.

# **Referencias**

*Evans, Brian W., (2007) "*Arduino programming notebook", edición Española, (en linea), consulta por internet el 03 de aosto del 2016. Dirección de internet [http://www.ardumania.es/wp-content/uploads/2011/10/Arduino\\_programing\\_notebook\\_ES.pdf](http://www.ardumania.es/wp-content/uploads/2011/10/Arduino_programing_notebook_ES.pdf) *Arduino Homepage, disponible en: <http://www.arduino.cc.es/> (en linea), consulta por internet el 03 de Agosto 2016. Dirección de internet*  Language Reference [https://www.arduino.cc/en/Reference/HomePage,](https://www.arduino.cc/en/Reference/HomePage)

# **Notas Bibliográficas**

**I.SC. Hugo Erasmo Perdomo Roldan** es profesor del Instituto Tecnológico de Iguala, Estado de Guerrero, México, termino sus estudios en el Tecnológico De Zacatepec, ha publicado un artículo en Zacatepec, estado de Morelos, como requisito de maestría.

**C.P. Juan Estrada Aguilar** es profesor del instituto Tecnológico de Iguala, Estado de Guerrero, México, es contador público egresado del Instituto Politécnico Nacional de la Escuela Superior de Comercio y Administración.

**M.A. Rosalía Marchán Lázaro** es Maestra en Administración y realizo estudios de Contador Público en el Instituto Politécnico Nacional, es profesor de tiempo completo en el Instituto Tecnológico de Iguala, cuenta con Perfil deseable y pertenece al cuerpo académico de Contaduría y procesos de Gestión Administrativa, ha publicado diferentes ponencias en Academia Journals.

**Marily Rendon Roldan** es estudiante de octavo semestre de Ingeniería en Informática del Instituto Tecnológico de Iguala.

**Mariela Rendon Roldan** es estudiante de octavo semestre de Ingeniería en Informática del Instituto Tecnológico de Iguala.

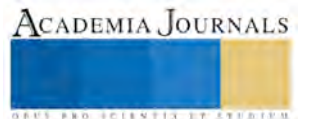

ACADEMIA, JOURNALS

**STANDING CAN TAKE TO A BUILDING** 

# FITOTERAPIA COMO ALTERNATIVA PARA DISMINUIR BACTERIAS BUCALES PATÓGENAS EN PACIENTES CON SINDROME DE DOWN

## DRA Gloria Patricia Perea González<sup>1</sup>, MCO Luminosa Soberanes de la Fuente<sup>2</sup>, MG Hazel Cordero Perea<sup>3</sup> PSS Mario Emanuel Balderas Flores<sup>4</sup>

*Resumen*—**Síndrome de Down**, **producido por un cromosoma más en el par 21. Manifestaciones orales: labios y lengua fisurada, queilitis angular, pH salival ácido, caries y enfermedad periodontal.** 

**Objetivo: Identificar efecto de la fitoterapia in Vitro sobre bacterias bucales de pacientes con Síndrome de Down.**

**Método: Estudio transversal, descriptivo, comparativo, observacional. Se cultivaron 10 muestras de tejido subgingival de pacientes adscritos a fundación Down de Puebla, ambos sexos, edad 8/12 años. Los tutores firmaron el consentimiento informado (Helsinki).** 

**Agar Mitis Salivalis después de 24 horas se identificaron** *Streptococcus salivarius, oralis* **y** *mutans.* **Agar cerebro corazón se encontró colonias difusas y bacterias de infecciones respiratorias Streptococcus Pneumoniae. Se inocularon perlas con extracto de** *Quercus Ilex* **sobre bacterias cultivadas, cesando actividad bacteriana en 12 horas**

**Conclusión: La fitoterapia como alternativa para controlar bacterias bucales, prevenir enfermedades periodontales y proceso de cicatrización.**

*Palabras clave***— Síndrome de Down,** *Quercus Ilex***,** *Streptococcus salivarius, oralis***,** *mutans*

#### **Introducción**

La mayor parte de las personas con síndrome de Down (SD) (95%), deben el exceso cromosómico a un error durante la primera división meiótica. No se conocen con exactitud las causas que originan la disyunción errónea.

Se han propuesto hipótesis multifactoriales (exposición ambiental, envejecimiento celular) sin que se haya establecido relación directa entre ningún agente causante y la aparición de la trisomía (Bullón Fernández, P., Machuca Portillo G., 2004). Las manifestaciones orales de estos pacientes son variables: boca entreabierta exteriorizando macroglosia, hábitos de succión digital, lengua asociada a surcos profundos confiriendo la llamada lengua escrotal, fisurada o lobulada, labios fisurados, queilitis angular, la saliva presentan acides del pH, con aumento en el contenido de sodio, calcio, ácido úrico y bicarbonato con una velocidad de secreción disminuida. Esto le hace susceptible a padecer caries y problemas periodontales.

El siguiente estudio pretende dar una alternativa que sea aplicable para mejorar la calidad de vida de los pacientes con SD utilizando la Fitoterapia, que consiste en el uso de plantas con actividad terapéutica dando lugar a tratamientos eficaces y poco agresivos; el uso de Querus Ilex ha demostrado en diversos estudios señalan (Piñeros Corpas J et.al. 1997) una actividad terapéutica como antioxidante, bactericida, bacteriostático y cicatrizante de alto nivel esto debido a su alto contenido en polifenoles, flavonoides y taninos.

En el estudio se utilizaron medios de cultivo específicos para determinar el tipo de bacterias a las que nos enfrentamos y posteriormente probar la efectividad con perlas de Quercus Ilex sobre las mismas obteniendo resultados positivos tanto en funcionalidad como en efectividad, esto comprobado al realizar la prueba In vitro los resultados fueron destacables.

#### **Descripción del Método**

#### *Perspectiva*

 $\overline{a}$ 

Durante el periodo 1880-1930 se sugirieron cuatro grupos distintos de microorganismos y de agentes etiológicos de las lesiones periodontales: amebas, espiroquetas, fusiformes y estreptococos. La base inicial de esta determinación fue la aparente asociación de estos microorganismos con las lesiones periodontales. La identificación del patógeno sospechoso (Espinosa Asuar L. 2007) estaba muy influida por la naturaleza de las técnicas disponibles.

<sup>1</sup> Gloria Patricia Perea González Profesor Investigador Titular A de la Facultad de Estomatología, Benemérita Universidad Autónoma de Puebla. pattypere@hotmail.com (**autor presentador)** 

<sup>2</sup> Luminosa Soberanes de la Fuente Profesor de la Facultad de Estomatología, Benemérita Universidad Autónoma de Puebla lumisoberane@hotmail.com (**autor corresponsal)** 

<sup>3</sup> Hazel Cordero Perea Profesor de Centro Mexicano Universitario de Ciencias y Humanidades haz\_1@hotmail.com (**autor corresponsal)** 

<sup>4</sup> Mario Emanuel Balderas Flores pasante en servicio social Facultad de Estomatología razielthekinslayer@hotmail.com (**autor corresponsal)** 

ACADEMIA, JOURNALS

**EXOTECIES TISTIFUS TELESTI** 

Las afecciones periodontales son enfermedades con mayor prevalencia en nuestro país, existen diversos tipos de enfermedad periodontal, que van desde la inflamación del periodonto, hasta la perdida dental si el paciente no es atendido oportunamente.

Las enfermedades periodontales son multifactoriales e intervienen factores ambientales, personales, nivel educacional, enfermedades sistémicas, dieta, higiene inadecuada lo cual favorece la reproducción de la flora patógena periodontal (Slots J. FeikD, Rams TE 1990).

El factor etiológico esencial en la patología inflamatoria periodontal es la biopelicula dental, cuando se desarrolla periodontitis se produce un desequilibrio, consecuencia de un cambio en el tipo de microorganismos, así mismo los factores del medio pueden establecer un ambiente propicio para que se produzca ese desequilibrio, causado por la placa dental, existe una correlación entre la acumulación de placa dental y la periodontitis (Regezi J. Sciubb J 1999), la eliminación de este acumulo microbiano conduce a la resolución del cuadro inflamatorio.

Algunas bacterias están asociadas particularmente con el desarrollo de enfermedad periodontal progresiva, que es otro de los principales factores responsables de las enfermedades periodontales (gingivitis y periodontitis). Entre las bacterias más comunes están *Actinobacillus Actinomycemtemcomitans* (AT); *Porphyromonas gingivalis* (PG); *Treponema denticola*; *Diaister pneumosintes*; *Bacteroides forsithus*, *Pseudomonas aeruginosa (PA),* esta produce varios tipos de pigmentos, como *pioverdina* y *piocianina*, este último específico de *P. aeruginosa*. No es un patógeno estricto. Se caracterizan por ser oportunistas, infectando individuos con poca resistencia. Es un bacilo recto o ligeramente curvado, aislado, agrupado en parejas o cadenas cortas (Lindhe Jan; Thorkild Karring et al. 2008; Handal T. Olsen I. Walker CB et al 2004).

Estos microorganismos juegan un rol vital en la patogenia de la enfermedad periodontal y es de gran importancia su identificación en el laboratorio para validar la acción microbicida de la terapia alternativa a base de las perlas de *Quercus Ilex (QI)* como alternativa para disminuir bacterias patógenas de la microflora bucal nativa.

*Patógenos periodontales*

El congreso mundial de Periodontologia designo a *AT*, *PG* y B*. forsithus* como patógenos periodontales.  *Objetivo general*

 Identificar el efecto de las perlas de *QI in Vitro* sobre las bacterias bucales de pacientes con Síndrome de Down (SD).

 *Objetivos específicos*

- Realizar la toma del cultivo de tejido subgingival de los Pacientes con SD
- Identificar el tipo de Microorganismos presentes en el cultivo.
- Realizar una prueba *In vitro* de las Perlas de *QI* sobre las Sepas bacterianas presentes y determinar su efecto.
- Dar a conocer a los padres de familia del paciente con SD los efectos de las perlas de *QI* sobre las Sepas bacterianas, para su posterior uso.

#### *Material.*

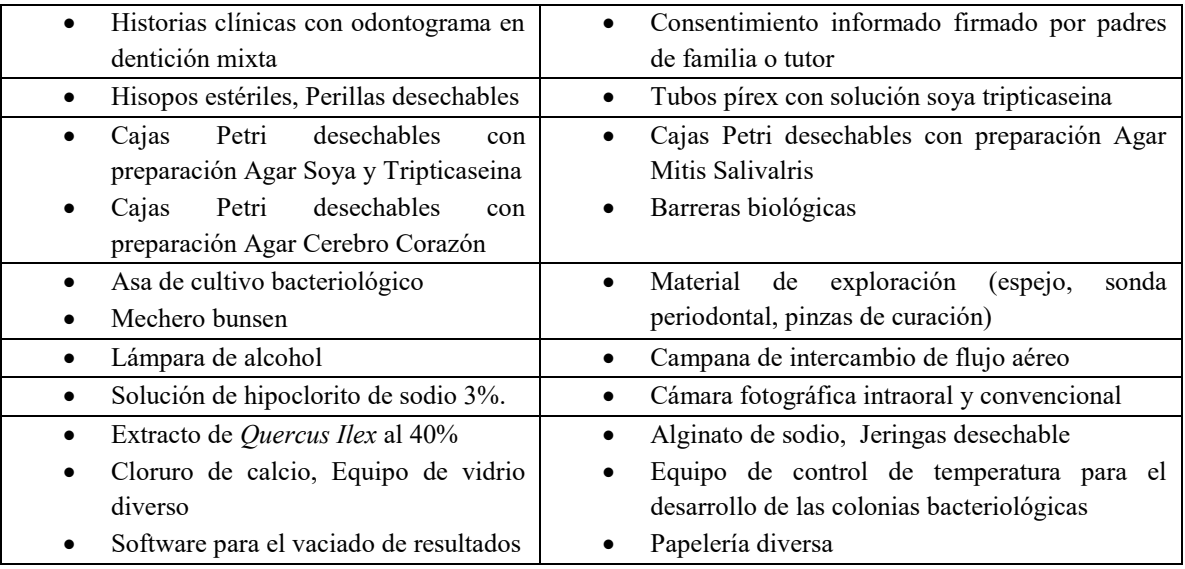

*Método* 

Diseño: Estudio de corte transversal, descriptivo, comparativo, clínico y observacional.

Universo: Pacientes pediátricos adscritos a la fundación Down de Puebla, período febrero-julio 2014.

Muestra: El estudio se realizó in vitro, con 10 muestras de placa subgingival.de pacientes pediátricos adscritos a la fundación Down de Puebla, ambos sexos, edad de 8 a 12 años.

Variables:

- Estado de salud del paciente pediátrico SD
- Correcto preparado de las Perlas a base de *QI*
- Utilización de las Perlas a base de fitoterapia sobre la reproducción bacteriana
- Criterios de inclusión:
- Pacientes que no cursen con alguna enfermedad sistémica
- Criterios de exclusión:
- Pacientes que no presenten signos ni síntomas de enfermedad gingival y periodontal.
- Pacientes con reflejos motores deficientes.
- Pacientes que sean tratados con medicamentos psicotrópicos o algún medicamento extra.
- Pacientes que hayan ingerido alimento antes de tomar la muestra.
- Pacientes que hayan lavado los dientes con pasta y/o utilizado colutorios antes de la toma de muestra, uso de pasta dental con triclosan.

Criterios de eliminación:

- Niños cuyos padres no aceptaran la participación en el estudio
- Muestras alteradas con otros fluidos como sangre o alimento
- Niños con difícil control o no cooperador

Consideraciones éticas:

 Para la toma de muestras de tejido para realizar la fase *In vitro* fue necesario solicitar el consentimiento informado a los padres o tutores de los menores, el cual sigue los parámetros de la declaración de Helsinki. Al ser pacientes especiales pediátricos, es necesaria la colaboración de los padres, tutor o persona responsable del mismo para concretar los términos del mismo y firmar el consentimiento.

Se programo una primera cita con autoridades de la fundación Down de Puebla A.C. y padres de familia de los niños adscritos a la misma, para promover la intervención educativa sobre salud bucal, y como segunda intención el invitarles a participar en el proyecto, algunos de ellos ese mismo día firmaron el consentimiento informado. Se hizo entrega por escrito de las condiciones necesarias para la toma de muestra de tejido en próxima cita.

 En la Segunda cita se realizó el llenado de la historia clínica general para identificar los pacientes candidatos a participar en el estudio, se realizo la colección de tejido sub gingival con hisopos estériles (foto 1) y se colocaron en medio de transporte, se obtuvieron algunas fotografías intraorales; las muestras de tejido fueron almacenadas y cultivada en el laboratorio Multidiciplinario de Biomedicina de la Facultad de Medicina de la Benemérita Universidad Autónoma de Puebla.

#### *Cultivo de las Muestras*

Se toman las muestras de tejido gingival a cada paciente con hisopos y puntas de papel estériles, se introducen cada muestra en los tubos "U" de transporte ya preparados (2ml de cloruro de sodio al 0.9% y a otro de la misma

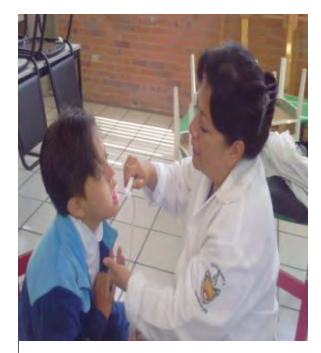

Foto 1. Toma de muestras

cantidad con caldo de soya tripticaseina) se realizan frotis del tejido subgingival, se colocan uno en cada tubo, se etiquetan con el nombre, edad del paciente y se almacenan a 36º para promover su crecimiento.

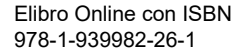

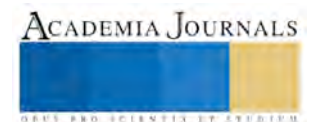

### *Técnica de cultivo bacteriano*

Las bacterias deben colocarse en medios de cultivo de laboratorio para caracterizar su crecimiento y hacer su identificación. Un medio de cultivo es una solución acuosa de diferentes compuestos que contiene todos los elementos indispensables que requieren los microorganismos para crecer.

Se procedió a efectuar medios de cultivo para la flora oral de los pacientes con SD el cual se realizo en agar mitis salivalis y agar cerebro corazón (foto 2) siguiendo las indicaciones de Aquiahuatl Ramos y Pérez Chabela (2004) ; esto para identificar colonias presentes con importancia clínica en el desarrollo de periodontitis y caries.

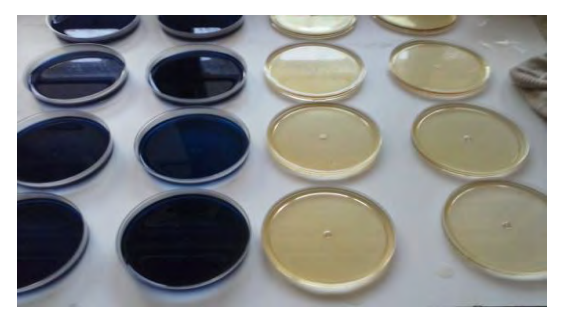

Fotografía 2. Agar Mitis Salivalis y agar cerebro corazón listos para ser sembrados

Se Suspendieron 90 gr del medio en un litro de agua purificada en el caso del agar mitis salivarius, 111gr y 37gr para el agar cerebro corazón. Se calentó con agitación suave hasta su completa disolución y se dejaron hervir durante un minuto. Posteriormente se esterilizaron en autoclave a 121°C a 15 libras de presión durante 15 minutos según las instrucciones del fabricante.

 Se Deja enfriar a una temperatura entre 45-50°C., para posteriormente vaciar en cajas de Petri estériles.

#### *Medios de cultivo*

 Cuando se sospecha que un paciente tiene una infección bacteriana, es común que se lleve a cabo el aislamiento de colonias del microorganismo en cultivos para luego

tipificarlos. En este estudio se utilizo una prueba rápida de identificación de microorganismos según el medio en el que pudieran desarrollarse, con este fin se emplearon inicialmente 2 medios de cultivo en los que microorganismos patógenos de diferentes tipos se desarrollan con facilidad:

#### *Agar cerebro Corazón*:

Es utilizado para el cultivo de microorganismos como estreptococos, neumococos y meningococos. Se adicionó infusión de cerebro de ternera y difosfato de sodio, está especificado en varios procedimientos estándares para la industria alimenticia y el análisis de aguas. También es recomendado por la NCCLS para preparar el inóculo para las pruebas de susceptibilidad antimicrobiana.

En este medio la infusión de carne de corazón y de cerebro de ternera así como la peptona proveen la fuente de carbono, nitrógeno sulfuro y vitaminas. La dextrosa actúa como fuente de energía. El cloruro de sodio mantiene el balance osmótico del medio. El fosfato disódico actúa como buffer.

*Agar Mitis Salivarius*:

Se utiliza para el aislamiento de Streptococcus mitis, Streptococcus salivarius, y enterococos los cuales son parte de la flora normal humana. Estos organismos desempeñan un papel en la cariogénesis y endocarditis infecciosa, y causar un número creciente de bacteriemias. Causan infecciones del tracto urinario, de heridas, bacteriemias, y pueden colonizar la piel y mucosas membranas.

La recopilación enzimática de caseína y de digerido enzimático de tejido animal proporcionan carbono, nitrógeno, y aminoácidos y la sacarosa a par de la dextrosa son fuentes de carbohidratos.

#### *Siembra de las Bacterias*

Se coloca sobre la mesa la caja de Petri con la tapa hacia abajo cerca del mechero bunsen. El medio de cultivo debe quedar hacia la parte superior, se calienta el asa bacteriológica al rojo vivo durante 15 segundos, se deja enfriar 5 segundos y se inocula con la muestra para transportarla a la caja Petri.

*Identificación de Bacterias*

Fotos 3, 4 y 5. A las 24 hr se identifican microorganismos que se desarrollan en agar Mitis Salivalis (patógenos orales).

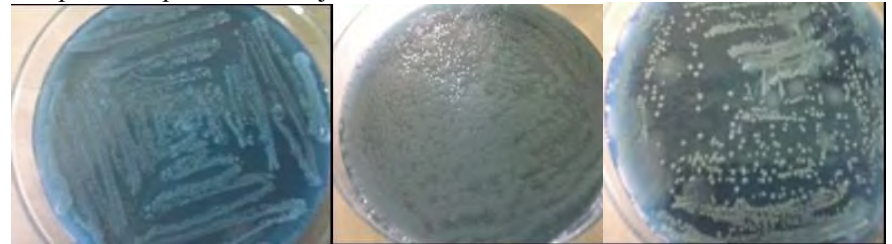

ACADEMIA JOURNALS

**KOLECIENTIS-ITISTIKI** 

Se puede identificar *Streptococcus salivarius* es característico un color azul opaco (Foto 3)

El *Streptococcus mutans* se muestra como una colonia elevada, convexa, ondular, y opaca. (Foto 4)

El *Streptococcus oralis* se manifiesta como pequeñas colonia azules, planas y duras con un centro de cúpula.

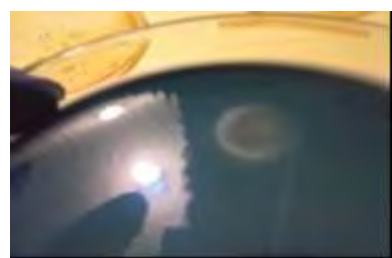

Foto 6 Colonia de hongos poco común en este medio de cultivo.

# *Agar Cerebro Corazón*

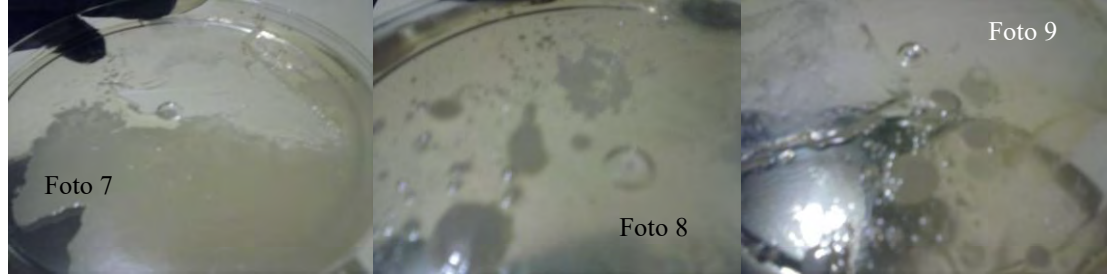

 Fotos 7-9. Colonias difusas con fuerte presencia bacteriana, no distinguible porque las bacterias se reprodujeron a alta velocidad y colonizaron gran parte de la superficie del medio de cultivo.

Se detectan en las fotos de la 7 a la 9 diferentes colonias con apariencia difusa, algunas recuerdan por su aspecto mucoide a bacterias relacionadas con influenza o infecciones de vías respiratorias superiores, Streptococcus Pneumoniae y/o pyogenes

#### *Elaboración de las Perlas*

Se elaboraron perlas de *QI* al 40% (Foto 10). Adicionadas con Isomalt para ocultar lo amargo, procedimiento:

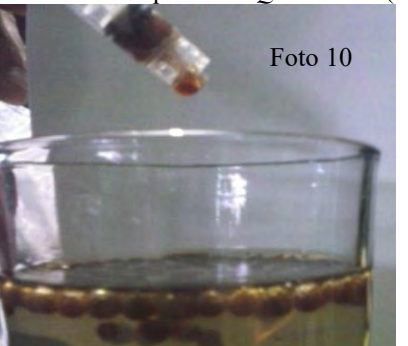

Foto 10. Reacción del extracto del *Q I* con Alginato de sodio y el Cloruro de Calcio.

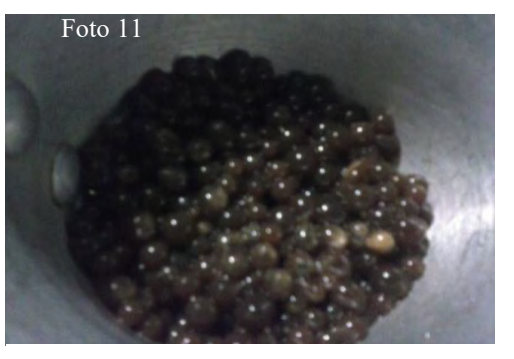

Foto 11. Colado de las perlas de *QI* se distinguen la separación entre cada una y color marrón del QI

ACADEMIA JOURNALS

Teniendo el extracto de la planta se agrego el alginato 1gr/10ml, y se mezclo. Se prepara en un vaso de precipitado la solución de cloruro de Ca disolviéndolo en agua deionizada en concentración de 1gr/ 100 ml.

Se utilizo una jeringa para absorber el líquido con el alginato y se deja caer gota a gota en la solución de calcio. Cada gota forma una perla individual. (foto11)

Se cuelan las perlas del cloruro de calcio y se enjuagan abundantemente con agua deionizada (Foto 11). *Inoculación*

Para confirmar la efectividad de las perlas con extracto de *QI* encapsulado se realizo la inoculación de perlas sobre las bacterias presentes en los cultivos, se colocaron las perlas sobre o lo más cerca posible de los microorganismos.

# *Resultados*

 Pasadas 12 horas de la inoculación de las perlas sobre las colonias bacterianas importantes se procedió a revisar los resultados, en algunos casos la perla formo un pequeño alo a su alrededor de aproximadamente .5mm, pero en otros las perla tuvo que ser retirada para notar que debajo de ella los microorganismos no se desarrollan.

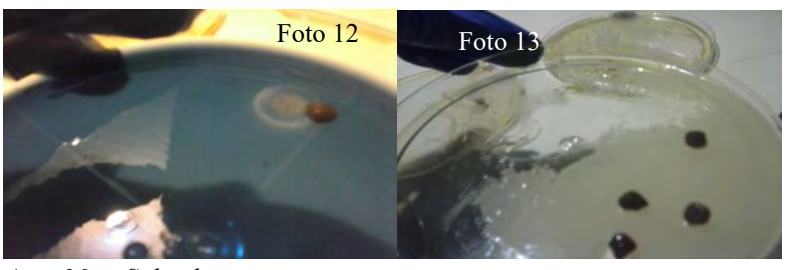

Foto 12. Perla de *QI* sobre colonia fúngica en agar mitis salivalis. Foto 13. Perlas de *QI* sobre extensa colonia mucoide en agar cerebro/Corazón

*Agar Mitis Salivalis*

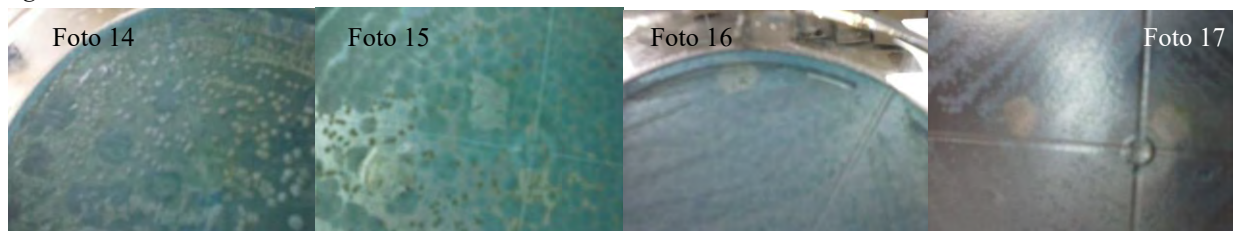

Fotos 14-17. En lugares donde fueron colocadas las perlas se distingue el cese de actividad bacteriana, (12 horas).

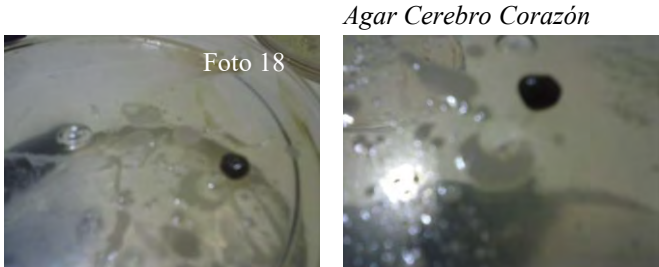

Fotos 18 y 19. Aunque su efectividad fue claramente menor que contra las bacterias propiamente bucales, el *Quercus Ilex* demuestra efectividad en contra de las bacterias de vías aéreas superiores.

*Cultivos Bacteriológicos*

La muestra fotográfica de los cultivos en agar soya tripticaseina sin y con perlas, es notorio el comparativo para mostrar los cambios positivos y la nula reproducción bacteriana

#### *Conclusiones*

 Después de hacer un análisis de los resultados, es notable la presencia de patógenos oportunistas en los niños con SD de los 10 pacientes que se les colectaron muestras, 6 reportan infecciones frecuentes del tracto respiratorio, lo que en algún momento los hace blanco fácil de infecciones recurrentes de este tipo.

 Se requieren más estudios para determinar el papel que los microorganismos pueden tener sobre los pacientes con SD, ya que su sistema inmunológico tiene características diferentes al de un paciente sano.

 Es fundamental conseguir la cooperación de padres y/o tutores, y a posteriori seguir con la investigación para aplicarla las perlas a los pacientes con SD, ya que de acuerdo con los resultados les beneficia para el estado periodontal así como para evitarla reproducción bacteriana de las vías aéreas superiores.

 Es importante señalar, que el uso de las perlas no tiene consecuencias secundarias por lo que si el paciente las usara y las llega a ingerir no hay consecuencias secundarias, además el uso de las perlas es extremadamente sencillo y permite a los responsables administrar sin dificultad el producto como auxiliar en el control de las bacterias bucales y obteniendo algunos otros resultados positivos como la mejora en el proceso de cicatrización que se ha utilizado con resultados favorables en pacientes diabéticos geriátricos en forma de colutorio.

# *BIBLIOGRAFÍA*

<sup>1</sup>Bullón Fernández, P., Machuca Portillo G., Tratamiento Odontológico en Pacientes Especiales. Laboratorios Normon. Madrid. 2ª Edición. 2004.

<sup>2</sup>Piñeros Corpas J, Arango Maya J, Wills Mazuera C, González Becerra F, Meziat Restrepo M, Álvarez Caceres M, Piñeros Ricardo A. Texto basico de homeopatía para post-graduados. FEDICOR. Fondo editorial universitario. Escuela de medicina Juan N. Compas Santafe de Bogotá Colombia, 4° ed 1997.

<sup>3</sup> Espinosa Asuar Laura, Guía práctica sobre la técnica de PCR. Capítulo 17, México 2007.

<sup>4</sup>Slots J. Feik D, Rams TE. Prevalence and antimicrobial susceptibility of Enterobacteriaceae, Pseudomonadaceaeand Acinetobacterin human periodontitis. Oral Microbiol Inmunol (1990)

<sup>5</sup> Regezi J. Sciubb J. Oral Pathology. Clinical Pathology correlations. Ed 3<sub>a</sub>. United State. W.B. Saunders Company. 1999

<sup>6</sup>Lindhe Jan; Thorkild Karring; Niklaus P. Lang, Periodontologia clínica e implantologia odontológica. Ed Médica Panamericana, 4ª ed, 2008 <sup>7</sup>Handal T. Olsen I. Walker CB. Caugant DA. Beta-lactamaseproduction and antimicrobial susceptibility of subgingival bacteria from refractory periodontitis. Oral Microbial Immune. 2004; 19:303-8.

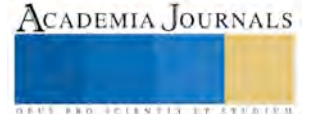

<sup>8</sup>Aquiahuatl Ramos M Á; Pérez Chabela María de Lourdes Manual de prácticas del laboratorio de microbiología general. Universidad Autónoma Metropolitana. Unidad Iztapalapa. Departamento de Biotecnología. México 2004.

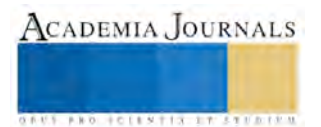
# DESARROLLO DE PROGRAMA DE CERTIFICACIÓN DE COMPETENCIAS TÉCNICAS

M.A. Ma. Teresa Pérez Carmona<sup>1</sup>, M.G.A. María Guadalupe Sarmiento Toache<sup>2</sup> y Marisa Cabrera Hernández<sup>3</sup>

*Resumen***— Contar con un programa de certificación de competencias técnicas donde se establezcan los criterios y parámetros para lograr la certificación del personal que ocupa los puestos clave.**

**Se desarrolló el programa que permite a la empresa evaluar a los empleados que ocupan los puestos clave e identificar su nivel real de conocimiento, teniendo como beneficio identificar al personal competente en su puesto y de no ser así se establece una alternativa para que todos los empleados que ocupan estos puestos cuenten con el nivel requerido.**

**La ejecución del programa de certificación es fundamental, por la retroalimentación que ofrece sobre las necesidades de capacitación.** 

**La capacitación es la oportunidad que tiene la empresa de potenciar las capacidades de sus empleados y contribuye a mejorar la competitividad de la misma.**

**Se recomienda extender la aplicación del programa a todos los niveles de la organización para conocer el desempeño de los empleados.**

*Palabras clave***— Certificación, competencias, competencias técnicas, programa**

# **Introducción**

Las competencias de las personas son la combinación de conocimientos, habilidades, destrezas y comportamientos individuales que las hace competentes para desarrollar una actividad en su vida laboral. Es la capacidad para que un trabajador pueda desempeñar las tareas correspondientes a su puesto según estándares definidos por la empresa. Al ser un conjunto de actividades, destrezas, habilidades y conocimientos requeridos para ejecutar con calidad determinadas funciones productivas en un ambiente de trabajo, relacionadas correctamente predicen un desempeño superior.

Las competencias laborales son la suma del conocimiento y las experiencias del trabajador, lo cual contribuye al cumplimiento de los objetivos de una manera más eficiente.

Hay tres puntos importantes a destacar:

Saber: se determina a través de los conocimientos.

Saber hacer: es la aplicación de los conocimientos, a través de las destrezas y habilidades y que también incluye el saber crear e innovar, vinculando las experiencias.

• Saber ser: involucra las actitudes y valores de la persona en el trabajo. (SEP, 2012)

El perfil de competencia laboral, es la descripción de competencias (conocimientos, destrezas, habilidades, etc.) que una persona debe tener para desempeñar eficientemente las funciones de su puesto de trabajo. (SEP, 2012).

Mediante la formación basada en competencias es posible identificar y evaluar las capacidades que permiten el desempeño satisfactorio en situaciones cotidianas en el trabajo ya que se integran el conocimiento y la acción. Propiciar una formación de este tipo ayuda al cumplimiento de los programas de la empresa de una manera más eficiente al tener a trabajadores mejor preparados, pudiendo movilizar sus conocimientos a la técnica, al igual que construye esquemas que permitan desarrollar habilidades que faciliten el diagnóstico para la resolución de problemas no previstos o no prescritos. (Catalano, 2004).

La evaluación de competencias laborales se refiere a la determinación de la forma y la cantidad de evidencias de desempeño a ser recolectadas para poder juzgar si un empleado es competente o no. Es una herramienta de la certificación mediante la cual se recopilan las evidencias suficientes sobre el desempeño del trabajador. Es el proceso por medio del cual un evaluador recoge las evidencias con el fin de determinar su nivel de competencia

<sup>3</sup> Marisa Cabrera Hernández, es pasante de la carrera de Ingeniería en Gestión Empresarial del Instituto Tecnológico de Celaya. México[. mch-011@hotmail.com](mailto:mch-011@hotmail.com)

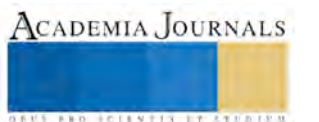

 $\overline{a}$ 

<sup>&</sup>lt;sup>1</sup> La Maestra Ma. Teresa Pérez Carmona es profesora de las carreras de Ingeniería en Gestión Empresarial y de la Licenciatura en Administración en el Instituto Tecnológico de Celaya. Celaya, Gto. México[. teresa.perez@itcelaya.edu.mx](mailto:teresa.perez@itcelaya.edu.mx)

<sup>2</sup> La Maestra María Guadalupe Sarmiento Toache es profesora de las carreras de Ingeniería en Gestión Empresarial y de la Licenciatura en Administración en el Instituto Tecnológico de Celaya. México[. guadalupe.sarmiento@itcelaya.edu.mx](mailto:guadalupe.sarmiento@itcelaya.edu.mx)

(básico, intermedio o avanzado), para desempeñar una función productiva, centrándose en el desempeño real de las personas. (SEP, 2012).

La certificación de competencias laborales es el proceso a través del cual las personas demuestran por medio de evidencias, que cuentan, sin importar como los hayan adquirido, con los conocimientos, habilidades y destrezas necesarias para cumplir una función a un nivel de desempeño correspondiente con lo definido en el estándar de competencia establecido por la empresa. La certificación de una competencia especifica las capacidades laborales que el trabajador posee. (SEP, 2012)

El estudio se llevó a cabo en una empresa perteneciente al sector de fabricación de motores y sus partes para vehículos automotrices, su giro comercial es fabricación de accesorios para motores. Produce pistones para motores de gasolina y motores diésel en el sector turismo y vehículos industriales, ubicada en la Ciudad de Celaya, Gto. Para la empresa las competencias técnicas implican varios criterios para poder considerar que se tiene la idoneidad para ocupar el puesto. Actualmente la empresa no cuenta con los criterios y parámetros específicos para medir y comprobar que se cuenta con estas competencias técnicas, por consiguiente no tiene manera de acreditar que el empleado cubre con el perfil que se especifica en la descripción de puestos de cada empleado, lo que representa un problema. El objetivo de este proyecto es identificar cuáles son los criterios necesarios para poder comprobar que se cubre con las competencias técnicas requeridas así como establecer los parámetros para evaluar dichos criterios y de esta manera definir los medios necesarios para evaluar las competencias y que posteriormente se pueda generar un documento que ratifique y respalde el conocimiento del personal en su respectivo puesto, con el propósito y beneficio de poder avalar que la empresa cuenta con el personal competente para proporcionar al cliente la calidad que se espera en todos sus procesos.

## **Descripción del Método**

Para este estudio se llevó a cabo un análisis de la estructura organizacional para identificar los puestos clave, sólo en el área de fundición de la empresa estudiada. Se realizó análisis documental de la descripción de puestos, de los puestos claves, para conocer las funciones de cada empleado así como las competencias técnicas requeridas.

Se realizaron entrevistas al personal ubicado en los puestos clave y a los jefes directos de éstos para identificar los criterios de evaluación de las competencias técnicas de los puestos clave.

Se accedió a la plataforma electrónica de la Secretaría del Trabajo y Previsión Social (STPS) para conocer información de los empleados de la empresa, en esta plataforma se dan de alta cada trabajador y los cursos de capacitación que han tomado. Se genera una constancia llamada DC-3 y está constancia sirve como evidencia para acreditar las competencias técnicas que se buscan certificar.

Se revisó el sistema de Gestión Integral de la empresa para cumplir con los procesos determinados por la misma. Así como la especificación técnica basada en ISO 9001, estándar que define los requisitos del sistema de calidad para la cadena de suministro de la industria automotriz. Este instrumento fue utilizado para orientar la información de las pruebas de evaluación al sistema de calidad de la empresa.

## **Comentarios Finales**

*Resumen de resultados*

.

En la figura 1 "Organigrama del área de fundición", se identifican los "puestos clave" del área de fundición.

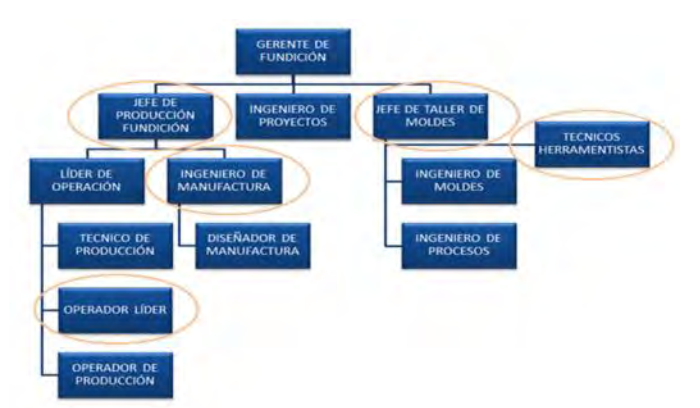

## Figura 1 Organigrama del área de fundición

Los "puestos clave" así como el número de empleados que ocupan los puestos, se muestran en la Tabla 1 "Total de empleados ubicados en puestos clave en área de fundición"

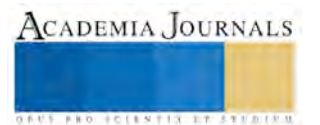

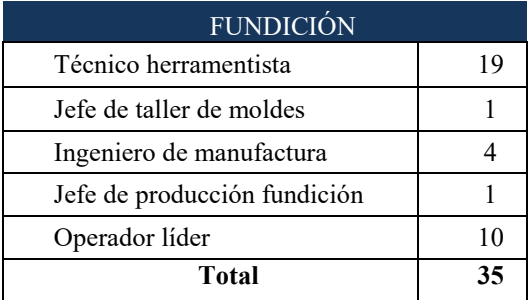

Tabla 1 Total de empleados ubicados en puestos clave en área de fundición

Identificados los puestos clave y las personas que se ubican en ellos, se identificaron las competencias técnicas requeridas para cada puesto. En la Tabla 2 "Matriz de competencias técnicas requeridas para Técnico Herramentista" y Tabla 3 "Matriz de competencias técnicas requeridas para jefe de taller de moldes", sólo como ejemplo, se muestran éstas y de la misma manera para cada uno de los puestos.

Tabla 2 Matriz de competencias técnicas requeridas para jefe de producción

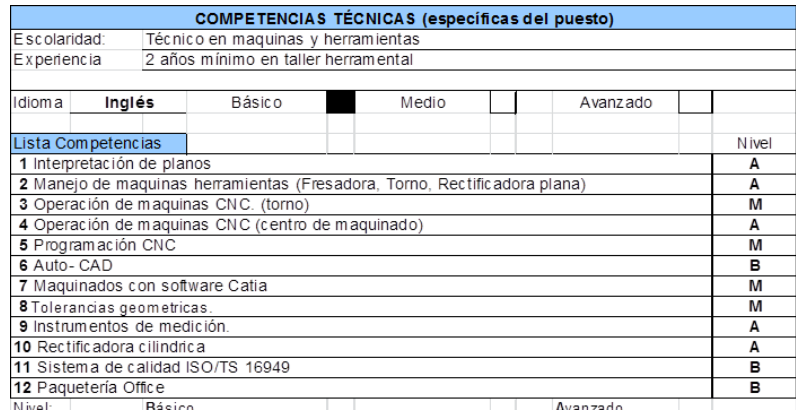

Fuente: Sistema de Gestión Integral de la empresa. México, 2016.

Tabla 3 "Matriz de competencias técnicas requeridas para jefe de taller de moldes

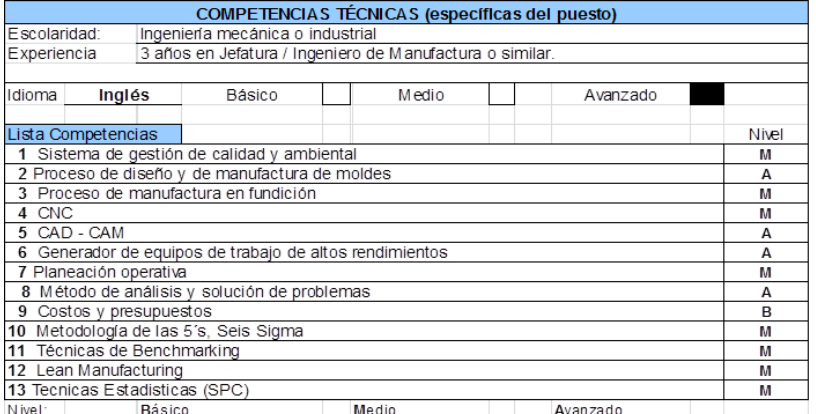

Fuente: Sistema de Gestión Integral de la empresa. México, 2016.

El número de competencias por certificar en al área de fundición son 41, las cuales se presentan en la tabla 4 "Competencias por certificar Fundición"

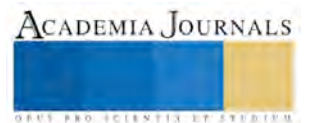

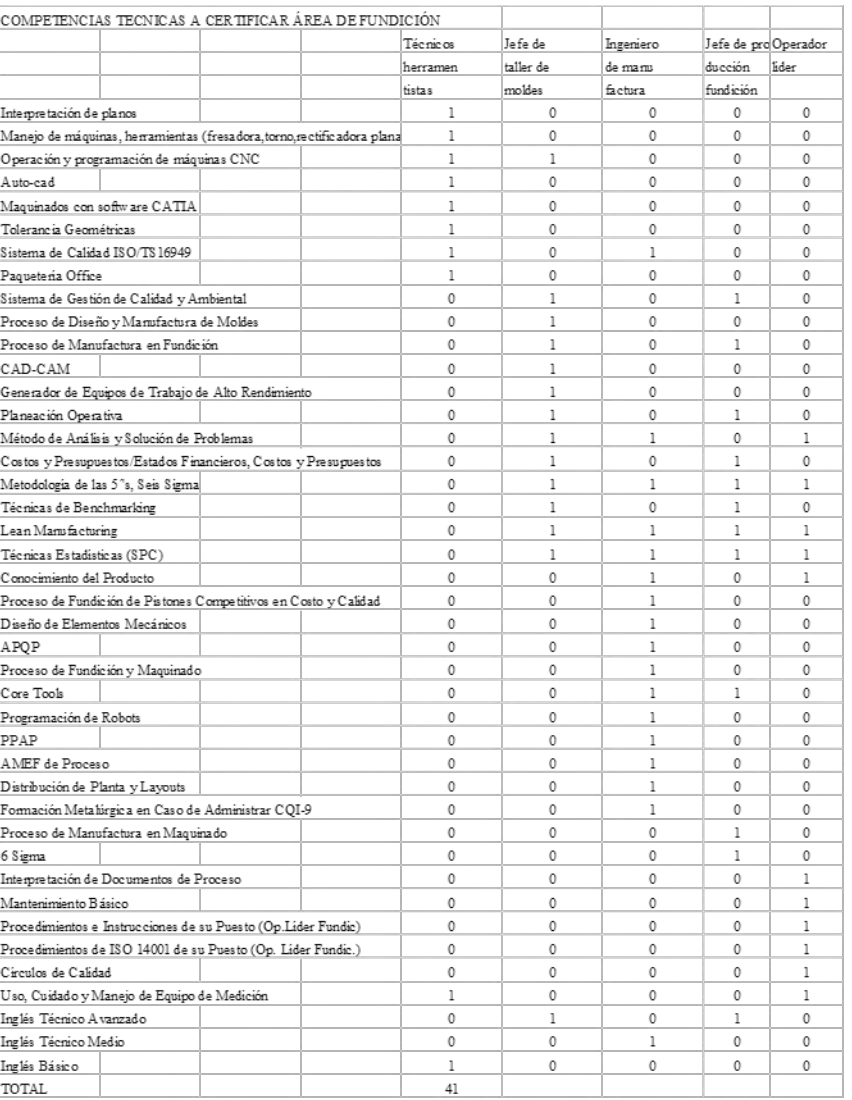

Tabla 4 Competencias por certificar Fundición

Se elaboraron las rúbricas de evaluación, con los criterios y parámetros acordes a las características que requiere cada competencia. A manera de ejemplo se presenta la rúbrica para evaluar la competencia AUTO CAD para el puesto de Técnico Herramentista. Como se aprecia en la Figura 2 "Rubrica para evaluar la competencia AUTOCAD"

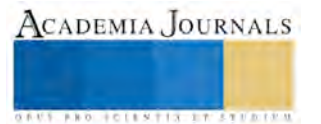

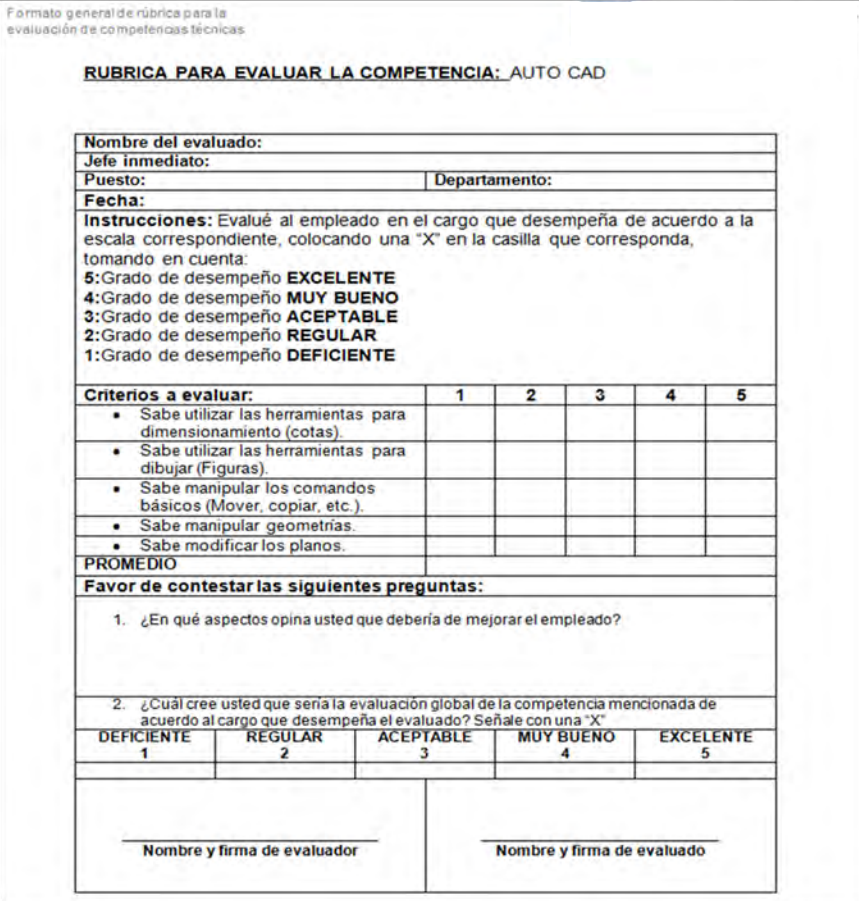

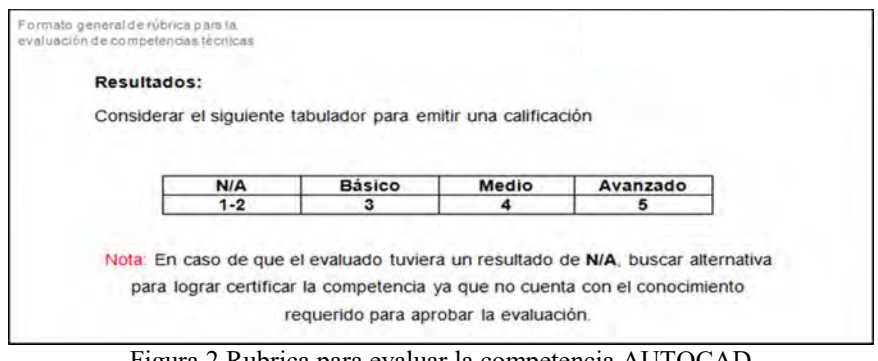

Figura 2 Rubrica para evaluar la competencia AUTOCAD

 Finalmente se concluyó con la presentación del programa de certificación de competencias técnicas. 1. El jefe inmediato del empleado a certificar realizará la evaluación de acuerdo al nivel de conocimiento y desempeño que el empleado tiene en sus actividades de trabajo diarias.

2. El jefe entregará las pruebas con sus respectivos resultados.

3. En los casos donde la competencia técnica no puede ser evaluada mediante una evaluación del jefe inmediato o examen de conocimiento, siendo el caso de la competencia "Conocimiento del Contrato Colectivo del Trabajo" se dará a los empleados un curso "refresh" por la jefa del área de laboral y desarrollo de personal; se generará una constancia que acredite que los empleados tomaron ese curso y tienen conocimiento del contenido del contrato colectivo.

4. Se identificará al personal que aprueba las evaluaciones.

5. Para los empleados que obtienen un resultado favorable en sus evaluaciones, esta evidencia se escaneará y archivará en su expediente electrónico.

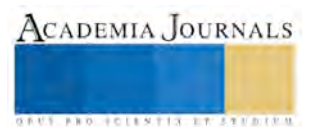

6. Para los empleados que no obtengan un resultado favorable en la evaluación de sus competencias técnicas se usará la alternativa de certificación, mediante un curso de capacitación.

7. Se hará la programación de los cursos de capacitación para los empleados que no aprobaron sus evaluaciones.

8. Al terminar el curso de capacitación, se genera un documento (diploma / constancia) que será escaneado y archivado en el expediente electrónico del empleado.

# *Conclusiones*

Los resultados demuestran la necesidad de mantener actualizada la información, base de datos, sobre sus trabajadores en cuanto a las necesidades de acreditación y ser evaluados para acreditar sus competencias técnicas y demostrar que es competente en su área de trabajo.

 El programa de certificación de competencias técnicas le permitirá a la empresa evaluar el nivel real de conocimiento y desempeño de sus empleados de acuerdo a las competencias técnicas que se establecen en la descripción de puestos, esto gracias a que cada evaluación está diseñada con información específica y detallada que compete a las labores diarias del empleado.

## *Recomendaciones*

 Con la finalidad de aumentar la competitividad es necesario que se lleve a cabo la implementación del programa de certificación de competencias técnicas. La ejecución de este programa de certificación es fundamental, ya que en esta etapa se brinda la retroalimentación de las necesidades de capacitación que tiene la empresa.

Se recomienda que después de concluir con el proceso de certificación de competencias técnicas de empleados ubicados en los puestos clave, este proceso de certificación se extienda a todos los niveles, esto permitirá conocer el nivel de desempeño de todos los empleados de manera general y ayudará a mejorar y potencias el desempeño de todos los trabajadores que lo necesiten.

#### **Referencias**

ASECOM Ltda. (2015). Recuperado el 11 de Mayo de 2016, de http://www.navarrocapacitacion.cl/nuestra-historia.html

Catalano, A. (2004). Diseño curricular basado en normas de competencia laboral. Buenos Aires: Banco Interamericano de Desarrollo.

fbusiness. (24 de Julio de 2011). Recuperado el 2 de Mayo de 2016, de https://fbusiness.wordpress.com/2011/07/24/la-valoracion-de-puestos-enlas-organizaciones-perspectivas-y-ambitos-a-valorar/

ISO 9001. (2008).

KSPG Automotive. (2016). KSPG Automotive. Recuperado el 15 de Marzo de 2016, de http://www.kspg.com/es/empresa/

Lanuque, A. (2014). RRPPnet. Recuperado el 06 de Abril de 2016, de http://www.rrppnet.com.ar/competencias.htm SEP. (2012). Consejo Nacional De Normalización Y Certificación De Competencias Laborales. Recuperado el 04 de Abril de 2016, de http://www.conocer.gob.mx/index.php?option=com\_wrapper&view=wrapper&Itemid=179

Sistema Nacional de Certificación de Competencias Laborales. (2013). Recuperado el 11 de Mayo de 2016, de http://www.oitcinterfor.org

Social, S. d. (2016). Obtenido de http://www.gob.mx/stps/

Sistema de Gestión Integral de la empresa estudiada

Plataforma electrónica de la Secretaría del Trabajo y Previsión Social.Etxeberri, J.M. y J.A. Blanco Gorrichóa. "Un método óptimo para la extracción de proteínas del mero en Bilbao," *Revista Castellana* (en línea) *,* Vol. 2, No. 12, 2003, consultada por Internet el 21 de abril del 2004. Dirección de internet: http://revistacastellana.com.es.

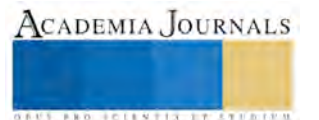

**.** 

# Manipulación de un motor de corriente directa a través de una intranet

Dr. Oscar Leopoldo Pérez Castañeda<sup>1</sup>, Martha Elisa Pérez Gámez<sup>2</sup>,

*Resumen*—**El avance tecnológico así como el desarrollo y depuración de técnicas y métodos para obtener resultados eficientes y eficaces han realizado un aporte significativo en todas las áreas donde se han aplicado. El internet y los diferentes protocolos de comunicación es una prueba de ello. Una aportación con resultados bastante interesantes es la intranet. Por ejemplo, en el sector industrial, diferentes usuarios necesitan información sobre un proceso de fabricación. El responsable de Control de Calidad puede interesarle la calidad de los productos en tiempo real, al ingeniero de mantenimiento puede interesarle el funcionamiento del proceso, al responsable de producción la cantidad de productos generados y desechados, etc. Debido a la ubicación de los usuarios de este proceso y del proceso mismo, se propone que la comunicación entre el proceso de fabricación y los usuarios interesados en dicho proceso sea de manera distribuida. Una posible solución a este escenario real consiste en utilizar una intranet conectada con el equipo a controlar y/o monitorizar y los usuarios del proceso. Con una intranet se soluciona el problema de la comunicación entre los diferentes usuarios. Y para el control y/o monitorización del equipo se puede utilizar un micro-controlador conectado con el servidor de la intranet, en el caso particular de manipular diferentes periféricos.**

**En este trabajo se presenta la manipulación por diferentes usuarios desde diferentes estaciones de trabajo de un motor de corriente directa, utilizando una intranet y un micro-controlador modesto.**

*Palabras clave***— Intranet, automatización, micro-controlador, monitorizar.**

#### **Introducción**

Las empresas conviven en un entorno altamente competitivo, llevándoles a mejorar el rendimiento de sus procesos de producción así como el de sus trabajadores. Ante este escenario real y cotidiano, la intranet se presenta como una de las mejores opciones para proporcionarles la mejor información, tanto interna como externa, resultando en un proceso productivo eficiente y eficaz, pues aporta una plataforma efectiva de comunicación así como diversas aplicaciones para facilitarles sus tareas cotidianas (Thomas et al. 2005).

En el ámbito de la producción resulta importante disponer de información relativa a la monitorización de la misma en tiempo real. Este tipo de información puede ir desde el conocer la cantidad y calidad de materia prima a utilizar en un proceso hasta la entrega del producto una vez finalizado, pasando por la parte técnica, es decir, el control de la maquinaria de producción. Es en esta última clase de información que se centra este trabajo. El control y sondeo del funcionamiento de un equipo de producción ayuda sobre manera en el proceso de producción, ya que presenta la información en tiempo real de por ejemplo, el *status* real y actual de motores, hornos, calderas, cortadoras, embotelladoras etc., todo lo relacionado a la automatización y control de un equipo de producción. Esta información agiliza la prevención y atención de posibles fallas en el equipo de producción así como disponer de ella sin estar *in situs*.

Diferentes trabajos al respecto han sido desarrollados (Cenaa et al. 2010, ZHAN et al. 2003 y LI Xin-guo et al. 2006) pero todos con dispositivos y equipos a un alto costo. Para nuestro caso, se ha propuesto realizar el encendido y apagado de motores de CD a través de una intranet, como un paso inicial a un desarrollo más serio. Una de las características que se buscan en este sistema es un costo accesible para empresas modestas, sin dejar de lado las ventajas esenciales de una intranet, posibilitando al sistema la disposición de la información vía internet con todo y sus ventajas.

El proyecto realizado se basa en un micro-controlador modesto como es el PIC 16F84A, conectado vía serial a una computadora que se utiliza como servidor hacia el resto de las computadoras. Este micro-controlador, con sus trece pines de entrada salida, son suficientes tanto para desarrollar la tarea de comunicación serial como para manipular el encendido y apagado de diferentes motores. El software se desarrolló utilizando el lenguaje de programación Python, el cual permite la comunicación entre los diferentes usuarios de la intranet con el servidor, así como con la plataforma de encendido apagado de los motores.

<sup>2</sup> Martha Elisa Pérez Gámez es alumna del departamento de Eléctrica-Electrónica del Instituto Tecnológico de Tehuacán, Puebla, México, realizando su trabajo de tesis. perzgamezel@gmail.com

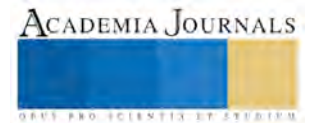

 $\overline{a}$ 

<sup>1</sup> Dr. Oscar Leopoldo Pérez Castañeda es profesor del departamento de Eléctrica-Electrónica del Instituto Tecnológico de Tehuacán, Puebla, México. oscar.pc.itt@gmail.com

# **MARCO TEÓRICO**

#### *Intranet*

Para entender el concepto de intranet resulta conveniente comprender el origen de la palabra. Inter significa "entre", intra significa "dentro". Así internet es una web entre muchas redes. Una intranet es una web dentro de una red (ThoughFarmer 2011). La internet conecta mucha gente a muchas websites y muchas redes. Por lo que una intranet es simplemente una website dentro de una red de la compañía que la mayoría de las veces solamente los empleados pueden acceder. Una intranet es un sistema privado de información y colaboración que utiliza estándares y programas de Internet. Podemos considerarla como una red interna diseñada para ser utilizada dentro del ámbito de una universidad, organización o empresa. Una intranet ofrece en parte la seguridad de una red informática (de una empresa o de una organización) basada sobre las mismas tecnologías de Internet (protocolos de comunicación TCP/IP, servidor, browser, email, etc.). Con una intranet se soluciona el problema de la comunicación entre los diferentes usuarios

*Componentes hardware y software de una Intranet* 

- Diferentes componentes de hardware y software son requeridos para conformar una Intranet (Pilgrim 2011).
- Estaciones de trabajo (computadora personal) para los usuarios.
- Uno o algunos servidores físicos conteniendo los servidores lógicos siguientes:
	- $\checkmark$  Un servidor lógico donde residirá la información de la empresa (agenda, base de datos, clientes, proveedores, productos, etc.).
	- Un servidor lógico conteniendo las aplicaciones que procesan los datos.
	- $\checkmark$  Un servidor lógico donde reside el contenido de las pantallas que serán presentadas a los usuarios (Wollschlaeger 2007).

Una red local compuesta de una parte física y una parte lógica.

- La parte física está generalmente formada por:
- Tarjetas Ethernet con el driver asociado a cada PC o servidor.
- Cables que enlazan físicamente las estaciones de trabajo entre ellas y el o los servidores.
- Concentradores.

La parte lógica reside en cada computadora y servidor. Ella permite, de forma transparente a los usuarios, la transferencia de datos entre las computadoras y el servidor. Otros programas permiten asegurar la administración de la misma. La figura 1 ilustra la interconexión entre los diferentes elementos de una Intranet.

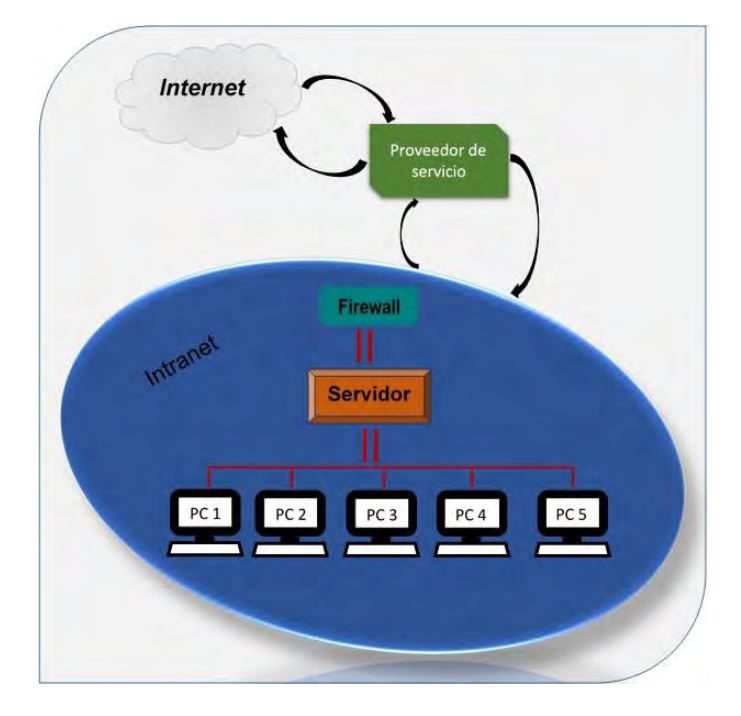

Figura 1. Diagrama a bloques de una intranet.

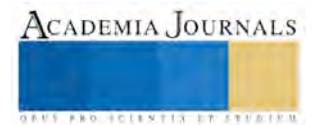

# **DESARROLLO DEL PROYECTO**

#### *Plataforma de manipulación de los motores*

Para operar tanto el encendido como el apagado de los motores de DC, el sentido de giro, el paro y giro libre del motor, se diseñó una tarjeta basada en el micro-controlador PIC16F84 (MICROCHIP), ver figura 2. Este circuito fue seleccionado ya que es asequible y dispone de los recursos mínimos necesarios para esta aplicación. Sin embargo, la principal razón para trabajar con este circuito, fue la de ilustrar a través de esta aplicación su versatilidad, y que no es un dispositivo obsoleto. Si bien es cierto, es uno de los primeros micro-controladores de 8 bits de Microchip, y que a la fecha este mismo fabricante ha ofertado otros micro-controladores con una cantidad mayor de prestaciones, éste sigue siendo una solución óptima para ciertas aplicaciones.

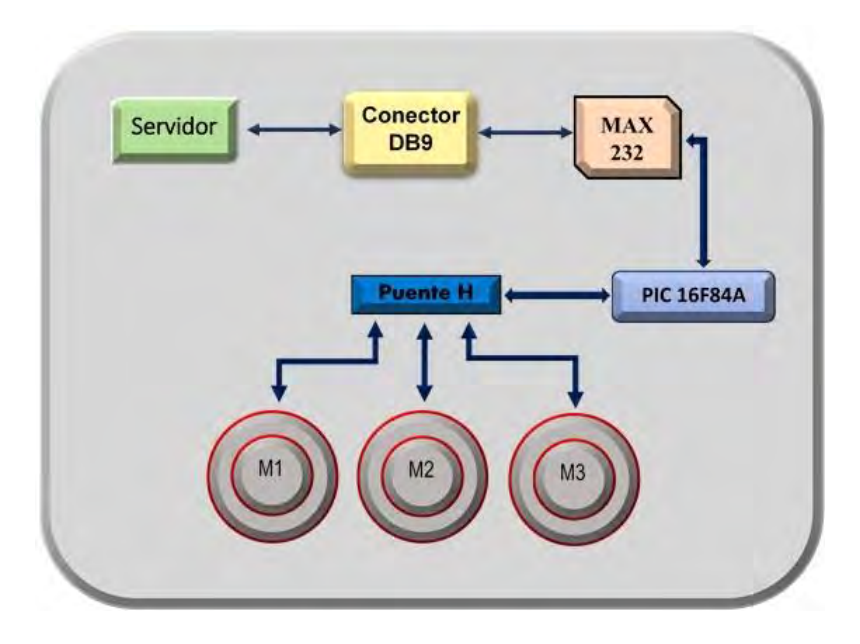

Figura 2. Diagrama a bloques de la plataforma controladora del motor.

#### *Comunicación entre la plataforma de manipulación del motor y el servidor*

Debido a que el servidor debe conectarse con la plataforma controladora de motores, resulta necesario establecer la comunicación entre ellos. Esta comunicación puede asegurarse utilizando el puerto paralelo o el puerto serial. Aunque el puerto paralelo ofrece la ventaja de ser más rápido, está limitado en distancia. Así que, privilegiando la distancia se optó por la comunicación serial. Las computadoras utilizan la UART (*Universal Asynchronous Receiver/Transmitter*) para tal efecto, y se sujetan al protocolo serial RS232. Este protocolo maneja niveles de voltaje de +12V y -12V.

Con referencia al PIC utilizado, como se sabe, maneja niveles de voltaje de +5V y 0V. Así que, con el propósito de comunicarse entre la PC que funge como servidor y el PIC micro-controlador de la plataforma, en necesario un convertidor de niveles, función que es realizada por el dispositivo MAX 232.

Así que, la plataforma de control de motores, está integrada por el micro-controlador así como por un dispositivo Max232 (convertidor de niveles TTL-RS232 y viceversa) para la comunicación serial entre la plataforma y la PC y su respectivo conector serial DB9. Este conector DB9 se conecta mediante un cable de comunicación serial a uno de los puertos serie de los que dispone el servidor.

## *Protocolo de Comunicación Serial RS232*

Este protocolo es usado para establecer la comunicación serial asíncrona. Es el protocolo más utilizado para comunicar dos equipos a distancias relativamente grandes.

En lo que respecta a los valores de los parámetros del protocolo de comunicación serial, se escogió entre los siguientes valores (Axelson 2002):

- El *baud rate*, establece la velocidad de transmisión y recepción de los datos. Es una medida del número de bits transmitidos/recibidos por segundo. Sus valores pueden ir desde los 110 hasta los 921600 bits/segundo.
- El bit de inicio (*Start bit*), indica el inicio de una transmisión para un nuevo dato a transmitir.

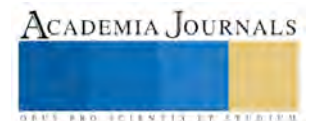

- La longitud de palabra (*Data bits*), se refiere al número de bits que conforman el dato. Éste puede tomar uno de los siguientes valores: 5, 6, 7, y 8 bits.
- La paridad (*Parity bit*), este bit es utilizado para detectar errores en la transmisión. Se trata de un algoritmo que cuenta el número de 1's (unos) transmitidos, esta suma puede ser un número par o impar. De ahí que se pueda escoger entre paridad par (*parity even*) y paridad impar (*parity odd*). Para checar la paridad par, se suman el número de 1's (unos) contenidos en el dato y se le suma esta cantidad al bit de paridad, suma que debe ser par. De ser el caso, el dato transmitido fue correcto; si la suma de 1's (unos) considerando el de paridad par fue impar, entonces existe un error en la transmisión y el dato debe de enviarse una vez más. El mismo principio se utiliza para la paridad impar, sólo que como su nombre lo indica, la suma de 1's incluyendo el bit de paridad impar debe ser un número impar para que el dato enviado sea correcto.

Finalmente, cuando la posibilidad de que existan errores en la transmisión es relativamente baja, se puede optar por no utilizar ninguna de las dos paridades anteriormente mencionadas.

En resumen, el bit de paridad, puede tomar uno de los siguientes valores: paridad par, paridad impar o sin paridad.

• El bit de *paro* (*Stop bit*), éste indica el fin del dato transmitido. Este bit puede tomar uno de los siguientes valores, 1, 1 ½ o 2 bits. La figura 3, ilustra los bits que participan en la transmisión de un dato y que ya se han comentado.

Por supuesto que los valores que se determinen para la transmisión deben de coincidir para la recepción, de lo contrario existirá un error en la transmisión/recepción de datos. La tabla 1, indica los valores utilizados para el protocolo de comunicación serial entre la plataforma de control del motor y el servidor utilizados en este trabajo.

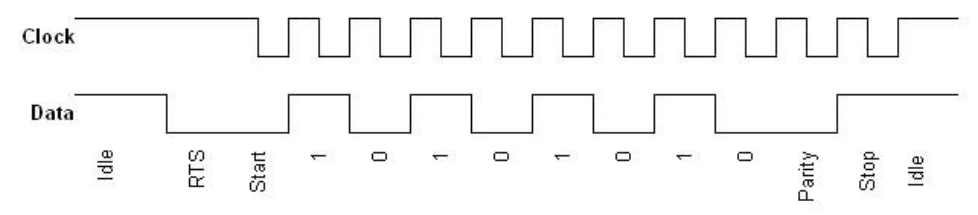

Figura 3. Bits del protocolo de comunicación serial.

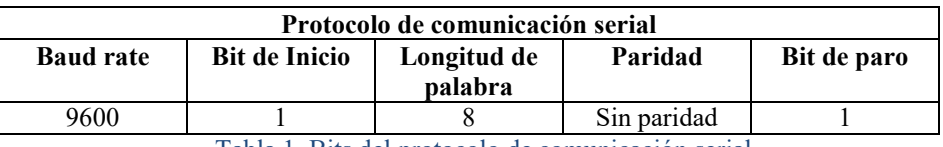

Tabla 1. Bits del protocolo de comunicación serial.

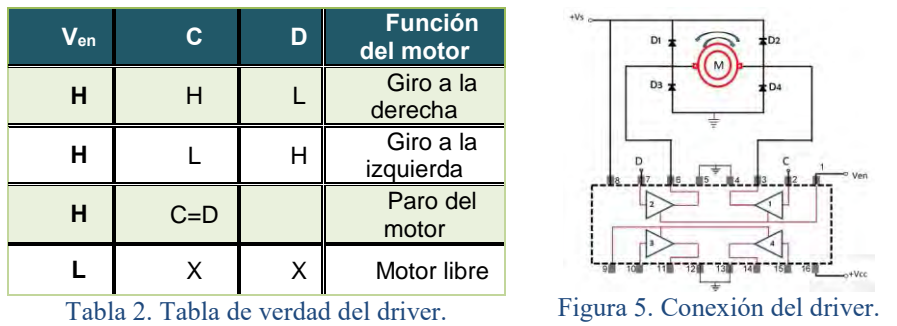

El driver L293B es un circuito que permite que un motor de CD pueda girar en cualquier dirección. Este circuito trabaja baja el concepto de puente H. Un circuito puente H permite que el voltaje fluya en cualquier dirección. Como se sabe, un motor necesita cambiar su polaridad para girar a favor o en contra de las manecillas del reloj, y el circuito puente H realiza esta acción. Ofrece dos métodos de control. El primero, es controlar los motores en un sólo sentido de giro, es decir, hacer que gire o detenerlo, en este caso se tienen dos posibilidad de controlar hasta 4 motores. El segundo método, permite que el motor gire a la derecha, a la izquierda, se detenga o quede libre; esto último significa que no importa si alguna o algunas señales le llegan al motor, éste quedaré libre de ellas. Para este segundo método se necesitan de dos drivers del dispositivo. Este segundo método fue el utilizado en este proyecto. La tabla 2, describe este último comportamiento y la figura 5 ilustra la forma de conexión.

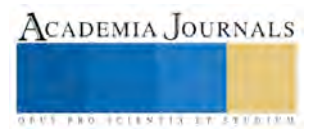

ACADEMIA, JOURNALS

**ARD RELENTING TYPE TO BEE** 

# *Intranet*

La intranet está compuesta de cinco computadoras, una de ellas fungiendo como servidor y por lo tanto conectada a la tarjeta manejadora de motores, previamente descrita. Cada una de las computadoras dispone de una tarjeta Ethernet y dispone de una dirección IP. Una dirección IP (*Internet Protocol Address*) es un número único que los dispositivos usan con la finalidad de comunicarse uno con otro, dentro de una red de computadoras, utilizando el Protocolo Internet estándar (IP).

Cualquier dispositivo que está incluido en la red, incluyendo ruteadores (*routers*), computadoras, impresoras, etc., debe tener su propia y única dirección IP para identificarse dentro de la misma.

Así que, para la intranet utilizada, se identificó la dirección IP de cada una las computadoras pertenecientes a la misma.

## *Programas para el servidor y las terminales*

Se diseñaron dos programas con la finalidad de tener comunicación en la intranet y la tarjeta controladora de motores. El primero de ellos es el que se instala en el servidor. Este programa está dividido en dos partes. La primera, se ocupa de la comunicación con la tarjeta a través del puerto serial. La segunda parte está encarga de *escuchar* a alguna de las computadoras, terminales o estaciones de trabajo que forman parte de la intranet, a través de la dirección IP. El segundo programa es llamado *cliente,* y éste es el que se instala en cada una de las terminales. Este programa sólo permite comunicarse con el servidor. El lenguaje utilizando para el desarrollo de ambos programas fue Python 3 (Python 2015).

El programa instalado en el servidor, es quien permite o niega el acceso de una computadora de la intranet para manipular los motores. Si el programa servidor, no autoriza la conexión o la interrumpe, entonces no se puede manipular el motor.

La figura 6, muestra la pantalla del programa *servidor*. El programa *cliente*, similar.

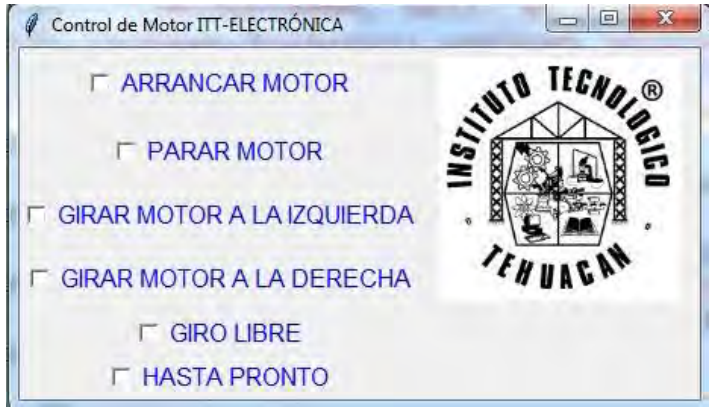

Figura 6. Muestra la pantalla del programa servidor.

## **PRUEBAS Y RESULTADOS**

Con la finalidad de verificar el funcionamiento correcto de la aplicación, se estructuró la intranet con las cinco computadoras y la tarjeta controladora de motores. Se realizó la conexión entre el servidor y la tarjeta controladora vía serial y las restantes computadoras como parte de la intranet, con sus respectivas direcciones IP.

En el servidor se instaló el programa del *servidor* y en cada una de las restantes computadoras de la intranet, se instaló el programa llamado *cliente*, que permite la interacción con las restantes computadoras y/o con el servidor. A la tarjeta controladora se le conectó el motor a manipular.

Seguido de esto, se procedió a realizar las pruebas pertinentes de la siguiente forma. Una vez identificadas las computadoras con su dirección IP y la del servidor, se procedió a manipular desde cada una de las computadoras el motor. Primero, desde el servidor se manipuló el motor de manera deseada. Después, desde una terminal se manipuló el motor. Entonces, desde varias computadoras de forma simultánea se manipulaba el motor. En esta prueba, el servidor atendía a la primera computadora de quien recibía la petición, para enviarla a la tarjeta controladora.

Finalmente, se procedió a que el servidor *escuchara a discreción*, esto es, permitiera recibir señales de ciertas computadoras y de otras no, para que sólo las computadoras *escuchadas* pudieran manipular el motor.

El programa se asegura de que dos o más terminales no tengan acceso a la manipulación del motor en el mismo instante de tiempo. Cuando dos o más terminales o estaciones de trabajo solicitan permiso para acceder al motor en el mismo instante de tiempo, evento que no es muy difícil que se genere, se procede a programar (schedule) la atención de cada uno de ellos, procurando preservar la seguridad del equipo a manejar.

Se constató que efectivamente desde cada una de las computadoras de la intranet se manipulara el motor; con lo que concluyó esta primera etapa del proyecto.

Por falta de espacio no se presentan los diagramas esquemáticos ni el código de cada uno de los programas.

# **HERRAMIENTAS UTILIZADAS**

Diferentes herramientas fueron utilizadas para la realización de este proyecto, las cuales se describen a continuación:

- El lenguaje C para la programación del micro-controlador
- El compilador CCS para el micro-controlador (2007).
- El programador PIC 600, para descargar el archivo al micro-controlador.
- El lenguaje Python 3.5 para los programas servidor y cliente de la intranet.

## **CONCLUSIONES**

Diferentes usuarios desde diferentes terminales o estaciones de trabajo pudieron manipular el motor sin necesidad de estar *in situs*. Esta manipulación a distancia permite economizar tiempo y dinero. Esto vislumbra la monitorización de un proceso a distancia, validando las ventajas de trabajar con una intranet.

Es necesario mencionar que esta aplicación está limitada, ya que por el momento no permite la manipulación de varios motores ni tampoco monitorizarlos, se está trabajando en ello.

A través de este trabajo se verificaron las ventajas que ofrece trabajar en el entorno de una intranet.

## **REFERENCIAS**

Thomas E., William L. Berry, D. Clay Whybark, F. Robert Jacobs; "Manufacturing Planning and Control Systems for Supply Chain Management", Mc-Graw Hill, 2005.

Cenaa G., A. Valenzanoa & S. Vitturib, "Integrating field buses and factory intranets", International Journal of Computer Integrated Manufacturing. Volume 14, Issue 1, 2001, pages 41-54, Available online: 08 Nov 2010.

ZHAN Shun-an, Yuan,LIU Kai-pei,LIU Guang-lin, "A Monitoring and Controlling System Based on Intranet of the Water-steam Chemistry Process in Power Plant", CAO 2003.

LI Xin-guo, "Design of three elements supervising system of cement plant in view of intranet", ISSN:1000-7024.0.2006. Wollschlaeger, Martin, "Aspects of the Integration of P-NET into Intranet Technologies", 2007.

Pilgrim Gray , "Intranet vs Internet", www.buzzle.com, Last Updated: 9/26/2011.

MICROCHIP, PIC 16F8X; Data Sheet.

Axelson Jan, "Serial Port Complete", Lakeview Research, 2002.

SGS-THOMSON, "L293B", Data sheet.

<https://www.python.org/downloads/release/python-350/>

CCS, "PIC MCU C Compiler", 2007.

ThoughFarmer the social internet. https://www.thoughtfarmer.com/blog/what-is-an-intranet-definitive-explanation/

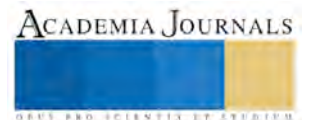

# ESTRATEGIA DE VINCULACION ENTRE UNIVERSIDADES POR MEDIO DE NETWORKING

M.A.D. Nancy Elizabeth Pérez Castañeda<sup>1</sup>, M. en TIC. Nancy Patricia Flores Azcanio<sup>2,</sup> Dr. Julio César Ruíz Martínez<sup>3,</sup> M. en C. Ricardo Pérez Calderón<sup>4.</sup>

*Resumen-* **Cuando un proyecto estudiantil se limita a su especialización y no se vincula con otras carreras e Instituciones cabe una alta probabilidad de no concluirse en tiempo y forma.**

**En este artículo se presentan estrategias de una red de contactos, denominada en ingles** *Networking.*

**El objetivo de este proyecto es que en las Instituciones de nivel Superior estructuren un esquema de vinculación interna o externa, permitiendo al alumno que desarrolla proyectos simular un enfoque multidisciplinario y presencial con un ambiente generador de planes de negocio para su posterior incubación, y que sirva para exponer logros así como experiencias por parte de los presentes así como especialistas y empresarios que busquen ideas innovadoras de emprendimiento.**

 **Se pretende que el resultado incida en proyectos profesionales para generar una sinergia entre un enfoque de investigación y un enfoque empresarial.**

**Palabras clave: Emprendimiento,** *networking***, proyectos multidisciplinarios, universidades, vinculación.** 

# **Introducción**

Se han plasmado algunas ideas sobre la manera en cómo podrían trabajar los desarrolladores de proyectos, docentes así como empresarios a través de redes de contactos (*Networking)*, que se encuentren dentro de la propia Universidad y otras instituciones de nivel Superior, sin dejar de lado a entidades dedicadas al desarrollo de proyectos como, incubadora de negocios, capital semilla, a través de las áreas de investigación.

Primeramente tendremos que dar una definición más simple de –red de contactos– para mayor comprensión *Networking* "Un intercambio de información entre un individuo y otro o un grupo con el propósito de hacer negocios, adquirir conocimientos sobre alguna especialidad, hacer comprender compartiendo información y conocimiento". A, Kovitz.

Sin más pretensión que la de ayudar a profundizar, valorar y mejorar lo que se hace día a día con los proyectos de investigación de los alumnos a nivel superior. En este extenso se propone seguramente no tocar todas las dimensiones de una *RED de contactos;* Se utiliza en la actualidad constantemente en el sector industrial y empresarial.

Se Dividió en dos partes este trabajo:

- 1. *La manera en la que los desarrolladores de proyectos a nivel superior podrán trabajar de forma más sencilla, por medio de Networking*
- 2. *Teorías que fundamentan este tipo de proceso Cuando las Universidades estructuren* comunidades de desarrollo por carrera o especialización, se podrá generar una relación con otras filosofías, dando por resultado un trabajo más completo y profesional.

Plasma también consejos para generar redes de contacto dentro de las Instituciones a nivel Superior, como: ferias, área de vinculación de proyectos, café proyectos, que son presenciales.

<sup>4</sup> M. en C. Ricardo Pérez Calderón, Profesor de Investigador de Tiempo Completo de la División de Ingeniería en Informática, de la Universidad Politécnica del Valle de México Tultitlan, Estado de México, [rperez\\_calderon@hotmail.com](mailto:rperez_calderon@hotmail.com)

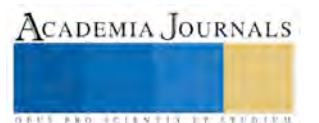

 $\overline{a}$ 

 $1$  M. en A.D. Nancy Elizabeth Pérez Castañeda, Profesora Investigadora del Centro de Cooperación Academia Industria de la Universidad Politécnica del Valle de México, Tultitlan, Estado de México. [cpnancyeli@gmail.com](mailto:cpnancyeli@gmail.com)  (autor corresponsal)

<sup>&</sup>lt;sup>2</sup> El Dr. Julio Cesar Ruíz Martínez es Director del área de la División de Ingeniería en Informática en la Universidad Politécnica del Valle de México, Tultitlan, Estado de México. *[jruiz@upvm.edu.mx](mailto:jruiz@upvm.edu.mx)* 

<sup>3</sup> M. en TIC. Nancy Patricia Flores Azcanio, Profesora Investigadora del Centro de Cooperación Academia Industria en la Universidad Politécnica del Valle de México, Tultitlan, Estado de México, patricia azcanio@hotmail.com

# **Descripción del Método**

# *Justificación de la Investigación*

El presente tema de investigación surge al trabajar con alumnos que cursaban en el periodo 2016-1, los cuatrimestres 7°, 8° y 9° de la Carrera Ingeniería en Informática, en la Universidad Politécnica del Valle de México (UPVM), las asignaturas:

\* Gestión de Proyectos

- \* Visión Empresarial
- \* Investigación Aplicada

Durante el proceso para el desarrollo de los proyectos, un porcentaje cercano al 80% presentaba dificultades en el avance de los mismos, teniendo una alta probabilidad de no finalizar en el tiempo programado y por consiguiente elevar los costos presupuestados de los proyectos.

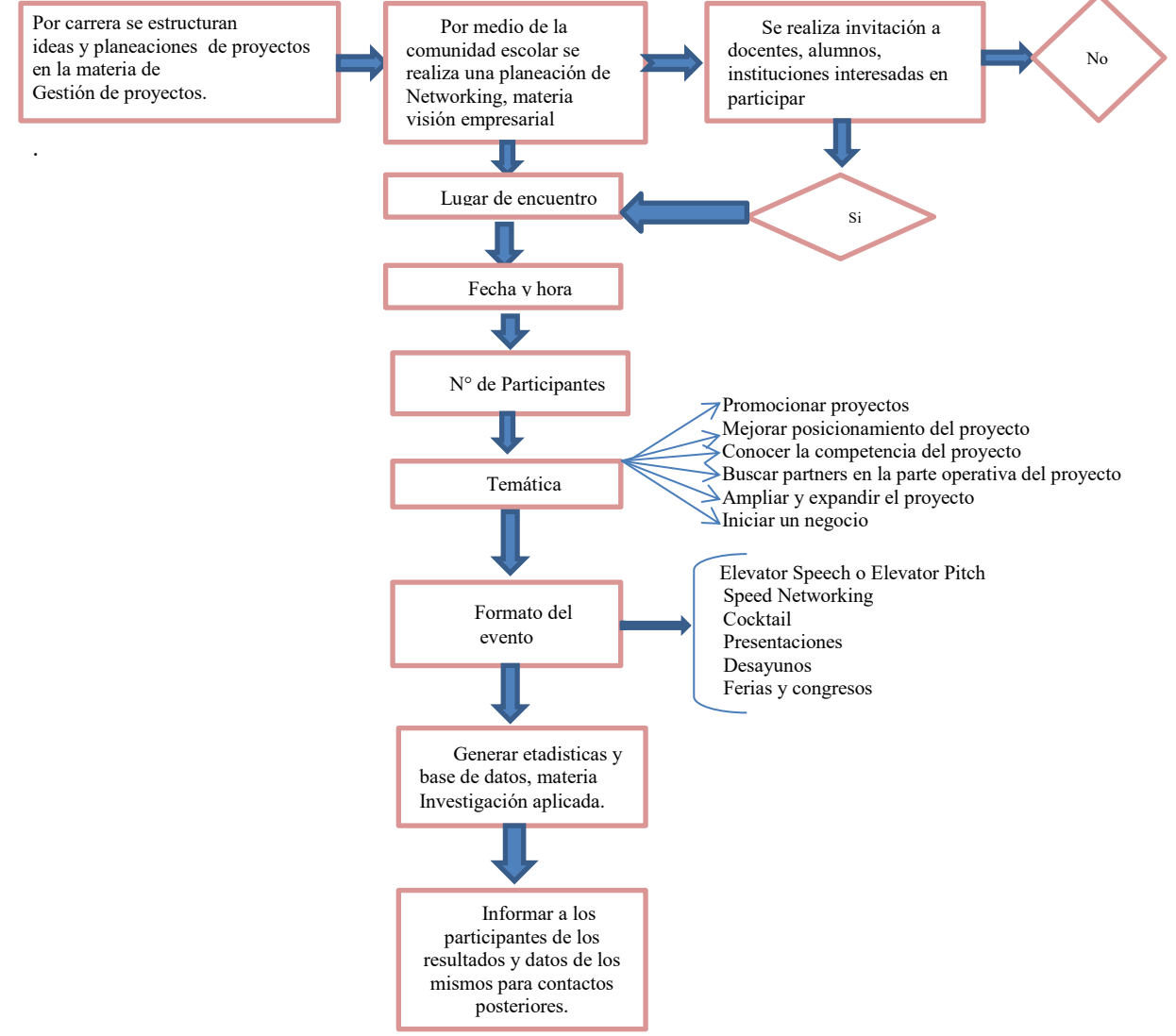

Tabla 1 Proceso que se llevó dentro de la Universidad Politécnica del Valle de México Fuente creación del autor,

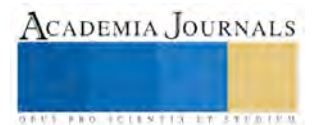

Posterior al análisis se detectó que una de las principales problemáticas en el retraso de los proyectos era ocasionada por la carencia de conocimiento y especialización en áreas específicas requeridas en el proyecto. Por tal motivo, se desarrolló e implementó la estrategia de vincular los proyectos desarrollados con las diferentes carreras impartidas en la UPVM, iniciándose la participación de Docentes y alumnos de las carreras de Ingeniería Industrial e Ingeniería en Mecatrónica.

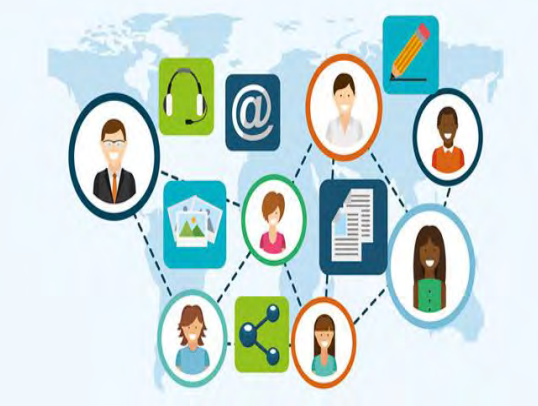

*Fig.1 Emprendedores: las actividades de networking | Fuente: [Universia](http://www.universia.es/index.htm)*

El trabajo multidisciplinario bajo un mismo objetivo permitió mejorar los procesos en el desarrollo de proyectos, cumpliendo en tiempo y forma las actividades programadas coadyuvando al cierre satisfactorio de los proyectos.

Destacando que durante el desarrollo de los proyectos, el tiempo es el recurso principal, al ser un recurso no renovable, lo que conlleva en la actualidad a carecer de él para generar relaciones personales y profesionales, siendo esto subsanado por medio del *Networking*.

Cabe mencionar que está vital herramienta fue aplicada bajo el enfoque de las teorías: "6 grados de separación y 3 grados de influencia"

*6 GRADOS DE SEPARACIÓN* Es una teoría que señala que cualquiera en la Tierra puede estar conectado a cualquier otra persona del planeta a través de una cadena de conocidos que no tiene más de cinco intermediarios, conectando a ambas personas con sólo seis enlaces. "El mundo es un pañuelo".

*3 GRADOS DE INFLUENCIA* Esta teoría estipula que la influencia que tenemos con las personas que tenemos a nuestro alrededor se rige por la Regla de los Tres Grados de Influencia. • Primer grado: nuestros amigos • Segundo grado: los amigos de nuestros amigos • Tercer grado: los amigos de los amigos de nuestros amigos. Regla de los tres grados de influencia: personas que se encuentran a tres grados de separación de nosotros nos influyen más de lo que podríamos siquiera imaginar. "El amigo del amigo de un amigo ejerce una influencia mayor en nuestro estado de ánimo.

Desarrollar proyectos no tienen la misma finalidad que en años anteriores, ahora el tiempo apremia por tal motivo solo se requiere apegarse a comunidades desarrolladoras de la misma o de otras universidades.

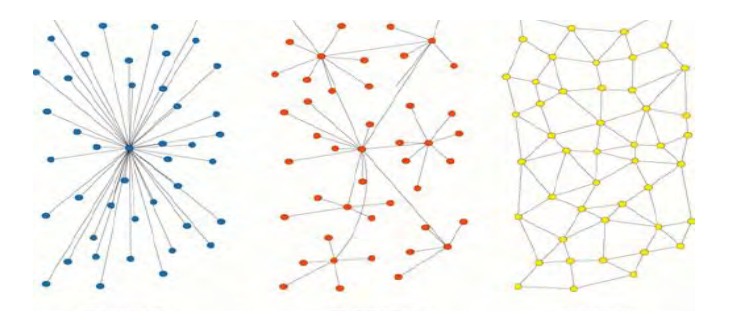

Fig.2 Networking y redes de contactos profesionales para pymes Ricardo Rojas/ Universia.

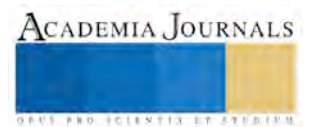

Para llevar a cabo un evento *Networking* no hay un protocolo concreto, depende del objetivo a lograr buscando primordialmente que se presenten los creadores de proyectos con los oferentes de funciones.

La estructura recomendada para llevar a cabo el proyecto vía *Networking* son:

- Objetivos
- Estrategia
- Soportes y herramientas de apoyo
- Acciones y cronología de ejecución
- Evaluación y presupuesto.

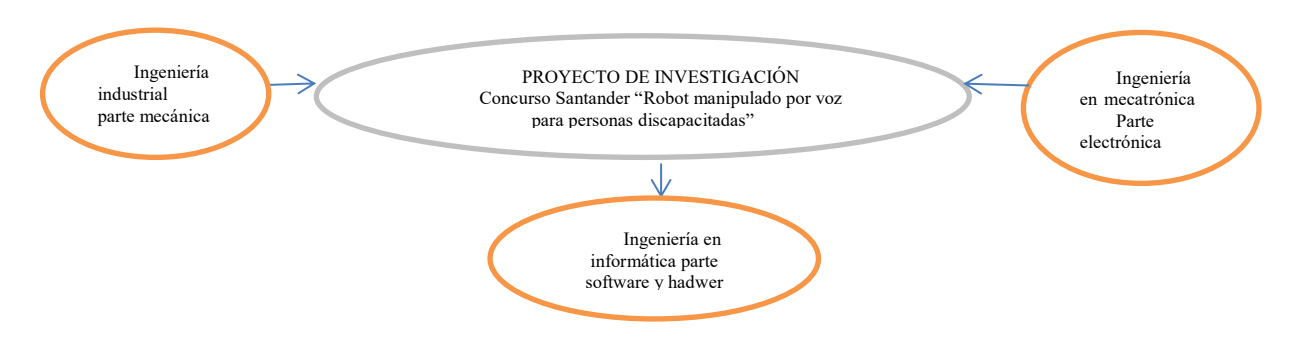

**Fig.3** Ejemplo de proyecto con apoyo de Red de contactos, dentro de la Universidad Politecnica del Valla de México. Fuente creación del autor

## **Conclusiones**

Se puede establecer que el *Networking* es el arte de crear, gestionar, ampliar y mantener una red de contactos, vía on-line (virtual: redes sociales, redes profesionales, IM, Blog, Web, etc.) y off-line (presencial: eventos, negocios, encuentros, etc.) de manera sistemática para que ambas partes ganen, se generen sinergias, colaboraciones, negocios, etc. consolidando relaciones duraderas y de confianza.

Por consiguiente crear una buena red de contactos puede ser la manera más económica y eficaz de llegar a lograr diferentes metas al desarrollar proyectos multidisciplinarios.

Finalmente, todas las estrategias que se generan en el entorno educativo es para una estructura más apegada a la realidad, ya que como se dice "Crece a la par que te desarrollas", se tienen que diseñar entornos más sociales apegados a la globalización ya que nuestro mundo se estructura nuevamente como una aldea.

# **BIBLIOGRAFÍA**

( 1 ) Gutiérrez Martínez, Víctor A.;Presidente de la Cámara Nacional de la Industria Electrónica de Telecomunicaciones y Tecnologías de la Información (CANIETI), Conferencia: "La Tecnología de la Información en los Emprendimientos Juveniles". Cuarto día del Emprendedor 2014,.,

- ( 2 ) Alastruey, Rosaura "El Networking", Ed. OUC, Edición, 2011.
- ( 3 ) Ryan K. Peter "Social Networking", Ed. Rosen Central, 2011.
- ( 4 ) Keith Ferrazzi & Tahl Raz, " Nunca más solo" 2015. Editorial: Profit Editorial. ISBN: 9788416115211.

( 5 ) Duncan J. Watts," Seis grados de separación: la ciencia de las redes en la era del acceso", PAIDOS Transiciones, Edición 2006.

( 6 ) [Http://www.universia.net](http://www.universia.net/)

# Evolución de las herramientas de diseño digital

Dr. Oscar Leopoldo Pérez Castañeda<sup>1</sup>, M.C. Jesús Daniel Pérez Castañeda<sup>2</sup>.

*Resumen*— **El diseño de sistemas digitales en sus inicios había sido una tarea compleja y sobre todo bastante laboriosa en lo relacionado a la interconexión entre varios circuitos. Sin embargo, el diseño de los sistemas digitales se ha visto impactado por la mejora de la tecnología así como de sus herramientas de diseño. Algunos ejemplos son los dispositivos CPLDs, los FPGAs, SoC, los Sistemas Embebidos, etc. Esta especialización de las plataformas emergentes, simplifican y hacen más eficiente el trabajo tanto de los diseñadores como del sistema diseñado. En este trabajo se presenta el uso de un lenguaje de modelado de hardware así como un entorno de desarrollo para el diseño de sistemas digitales, los cuales combinados, simplifican por mucho el diseño y la implementación de un sistema digital. Para ilustrar las ventajas de estas dos herramientas de diseño y de las plataformas emergentes de implementación de sistemas digitales, se presenta un microprocesador básico de 4 bits en un FPGA.**

*Palabras clave***—Microprocesador, CPU, Sistemas Digitales, FPGA, VHDL, IDE Xilinx, Basys2.** 

# **INTRODUCCIÓN**

Sin lugar a dudas la evolución de la tecnología ha impactado de manera drástica no tan sólo en la implementación de un sistema digital sino también en el diseño del mismo. Todavía hace algunas décadas el diseñador de sistemas digitales, se veía sumergido en el ciclo de diseño donde una vez que disponía de su diagrama esquemático pasaba a la etapa de conexión y prueba. Dicha tarea resultaba tediosa sin contar el tiempo necesario para realizar la misma. Entre la conexión física por cable, las pruebas de conectividad y continuidad así como la cantidad elevada de circuitos físicos incluidos en el diseño, hacían una tarea por demás exhausta e incierta debido a la alta posibilidad de tener errores debidos a los falsos por conexión inapropiada. Aunado a ello, los errores debido a la cantidad elevada de cables que se utilizaban para la conexión y las distancias entre otros circuitos, provocaba mucho ruido eléctrico, lo que hacía más compleja esta etapa del diseño de un sistema digital. Otra limitante que se presentaba de manera constante era el hecho de modificar un diseño digital. La tarea de interconexión y prueba del nuevo sistema digital generalmente era realizada de nuevo o de manera parcial o total. Por otro lado, los circuitos o plataformas utilizadas para dicho sistema digital, no eran reprogramables, lo que complicaba aún más la tarea.

La llegada de los circuitos reprogramables, así como la aparición de los lenguajes de modelado de hardware (Hardware Description Language) simplifican la tarea de diseño, así como realizar el prototipo de sistemas y por ende la implementación final de un diseño digital. De hecho, el tiempo de entrega de un diseño digital utilizando estas herramientas reduce drásticamente y permite el re-uso de parte de los diseños realizados. Las herramientas de simulación o testbench aportan un valor significativo dentro del proceso de diseño, ya que haciendo uso de ellas, se economiza no tan sólo tiempo sino también recursos materiales. Con la diversidad de plataformas electrónicas, esto es, circuitos electrónicos, y el uso de los lenguajes de modelado de hardware, actualmente se pueden realizar diseños prácticamente a la medida, con todas sus ventajas que esto conlleva.

Con la finalidad de ilustrar la flexibilidad, alcance y limitaciones de algunas herramientas de diseño digital, se presenta aquí la implementación de un microprocesador básico de 4 bits, implementado en un FPGA de una tarjeta Basys, utilizando el lenguaje VHDL para su diseño y las herramientas propias para su simulación y generación del archivo final que se descarga en el FPGA.

# **MARCO TEÓRICO**

El concepto de reprogramar los recursos hardware de un circuito hace algunos años era impensable. Esta

<sup>&</sup>lt;sup>2</sup> M.C. Jesús Daniel Pérez Castañeda es jefe del departamento de Eléctrica-Electrónica del Instituto Tecnológico de Tehuacán, Puebla, México. tec.departamento.electronica@gmail.com.

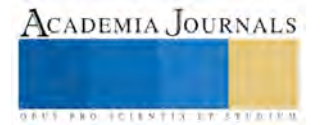

 $\overline{a}$ 

<sup>1</sup> Dr. Oscar Leopoldo Pérez Castañeda es profesor titular en el Instituto Tecnológico de Tehuacán, Puebla, México, en el departamento de Ingeniería Eléctrica-Electrónica. [oscar.pc.itt@gmail.com](mailto:oscar.pc.itt@gmail.com).

ACADEMIA, JOURNALS

**ARD SCIENTIS IN STERNER** 

flexibilidad sólo se concebía aplicada a la computadora. Sin embargo, la tecnología se abrió paso y llegaron los dispositivos programables, como lo fueron los PLDs (Programmable Logic Device), los GALs (Generic Array Logic) y los CPLDs (Complex Programmable Logic Device). Esta flexibilidad de reprogramación de recursos internos de los circuitos no sólo simplificó la tarea de diseño sino también de prueba, validación e implementación de un sistema digital. Aunado a esto, el hecho de interconectar de manera interna los elementos de un circuito fue otro aspecto que impactó favorablemente en el proceso de diseño. En su momento, hicieron aparición nuevas arquitecturas (circuitos) teniendo la flexibilidad del software y el performance del hardware, basados en la programación de los circuitos o recursos hardware tales como el FPGA (Field Programmable Gate Array).

Aunado a las plataformas o circuitos que fueron evolucionando, a la par también evolucionaron las herramientas para programarlos. Y en su momento llegaron los lenguajes de descripción de hardware (Description Hardware Language,). El HDL es un lenguaje de computadora especialmente usado para programar circuitos electrónicos y lógica digital. La estructura, operación y diseño de los circuitos son programables usando HDL. Los HDL incluyen una descripción textual consistiendo de operadores, expresiones, sentencias, entradas y salidas. En lugar de generar un archivo ejecutable de computadora, los compiladores de HDL proveen un mapa de compuertas. El mapa de compuertas obtenido es entonces descargado al dispositivo programable para checar las operaciones del circuito deseado. El lenguaje ayuda a describir cualquier circuito digital en la forma estructural, de comportamiento y a nivel compuerta, y es un excelente lenguaje para programar CPLDs y FPGAs. Los tres lenguajes HDL más comunes son VHDL, Verilog y SystemC (Mepits, 2015).

# **DESARROLLO**

# *Arquitectura del microprocesador*

El microprocesador propuesto aquí está basado en el propuesto por (Martínez et al., 2002), con algunas modificaciones y correcciones para su correcto funcionamiento. Este microprocesador de 4 bits está basado en una arquitectura Von-Neumann. Éste dispone de once módulos interconectados, que son descritos a continuación:

- El *Contador del Programa PC* (Program Counter), es un registro de 8 bits que contiene la dirección de la instrucción que se buscará en la memoria para su ejecución. Cada vez que se ejecuta una instrucción, el Contador del Programa se incrementa. El hecho de que el Contador del Programa sea de 8 bits, genera un total de 256 direcciones únicas.
- El *Registro Índice* (IX), es un registro de 8 bits que almacena una dirección donde es posible retener los datos almacenados en el acumulador *A*. Este registro se puede incrementar e inicializar a una dirección que el usuario especifique.
- La pila (*stack*) es un registro de 8 bits que almacena la última dirección del contador de programa cuando ocurre una solicitud de interrupción (IRQ1 e IRQ2).
- El microprocesador tiene dos acumuladores (A y B) de 4 bits cada uno, que se usan como registros temporales. Contiene los operandos y el resultado de las operaciones efectuadas en la Unidad Aritmética-Lógica.
- El registro *Selección del dato*, es un registro auxiliar que permite introducir datos al bus de datos interno del microprocesador. Estos datos tienen como destino los acumuladores A o B y la unidad de control.
- El registro *Tri-Est,* es un registro que le permite al microprocesador escribir datos, los que pueden ser el resultado de una operación en la unidad Aritmética-Lógica. Cuando no está en uso este registro, sus salidas tienen un estado de alta impedancia (Z).
- El registro *Sel-Dir* permite que las direcciones generadas por el contador de programa o las del *Registro Índice*, salgan del microprocesador con objeto de leer o escribir un dato, según el estado de la señal R/W (Read/Write).
- La salida del registro *Dir-Val* indica a los dispositivos periféricos que la dirección presente en el registro *Sel-Dir* es válida. En operación normal, la señal *Dir-Val* (VMA) se debe utilizar a fin de habilitar dispositivos periféricos como memorias, decodificadores o algún otro dispositivo de entrada/salida. Esta señal no es de tres estados y cuando tiene un valor de "1" indica que la dirección es válida; en caso contrario es una dirección no válida. Esto es así porque durante algunas operaciones internas, el microprocesador coloca una dirección en el bus que no está usando en ese momento.
- La unidad *Aritmética-Lógica* trabaja como una función multi-operación digital de lógica combinacional. Puede realizar un conjunto de operaciones aritméticas y lógicas. La unidad aritmética y lógica del microprocesador se compone de dos entradas de 4 bits cada una (contenido de los acumuladores A y B) y una salida de 4 bits (operación) con acarreo. Puede realizar siete operaciones: dos aritméticas (suma y resta), cinco lógicas (AND, OR, NOT, OR EXCLUSIVA) y enmascarar el contenido del acumulador A. El

diseño de esta unidad supone la generación del registro de códigos de condición (rcc). Este registro es de 4 bits e indica cómo es el resultado de una operación en la unidad aritmética y lógica; estos cuatro bits indican si el resultado es negativo (N), igual a cero (Z), si tiene sobreflujo (V) y si hay acarreo (C).

- La *Unidad de Control* sincroniza cada una de las acciones realizadas por el microprocesador; así mismo, determina en qué tiempo, hacia dónde se envían los datos o de dónde vienen éstos, decodifica cada instrucción y verifica que se ejecute.
- La *RAM* tiene una arquitectura de un ancho de datos de 1 nibble (4 bits) y dispone de 256 localidades, esto es, 256 x 4 = 1Kb de memoria RAM para leer y escribir datos e instrucciones del programa.

La figura 1 muestra la estructura del microprocesador, así como la interconexión de los once bloques. La tabla 1 muestra las 16 instrucciones para el microprocesador y especifica que el usuario puede manipular los acumuladores y el registro índice, además de utilizar el registro de códigos de condición para conocer el resultado; el usuario no puede modificar los registros restantes del microprocesador.

Las 16 instrucciones se dividen en 7 instrucciones de aritmética y lógica, 4 de bifurcación, 4 de carga en el acumulador, de índice y dirección y 1 de retorno de interrupción.

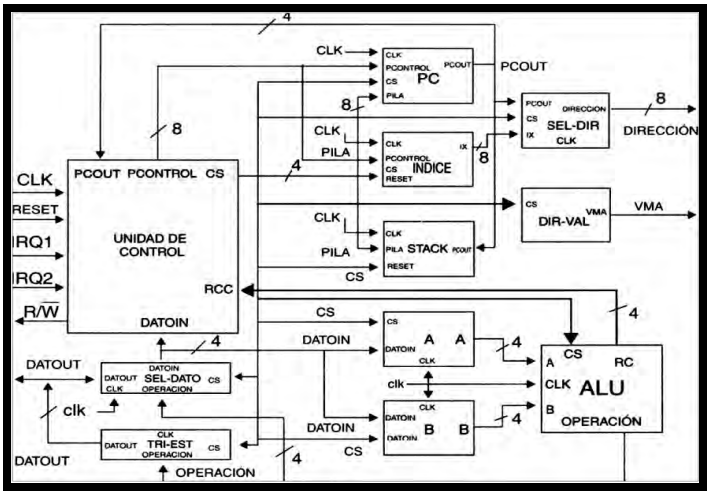

Figura 1. Diagrama a bloques del microprocesador básico de 4 bits, [Alcalá].

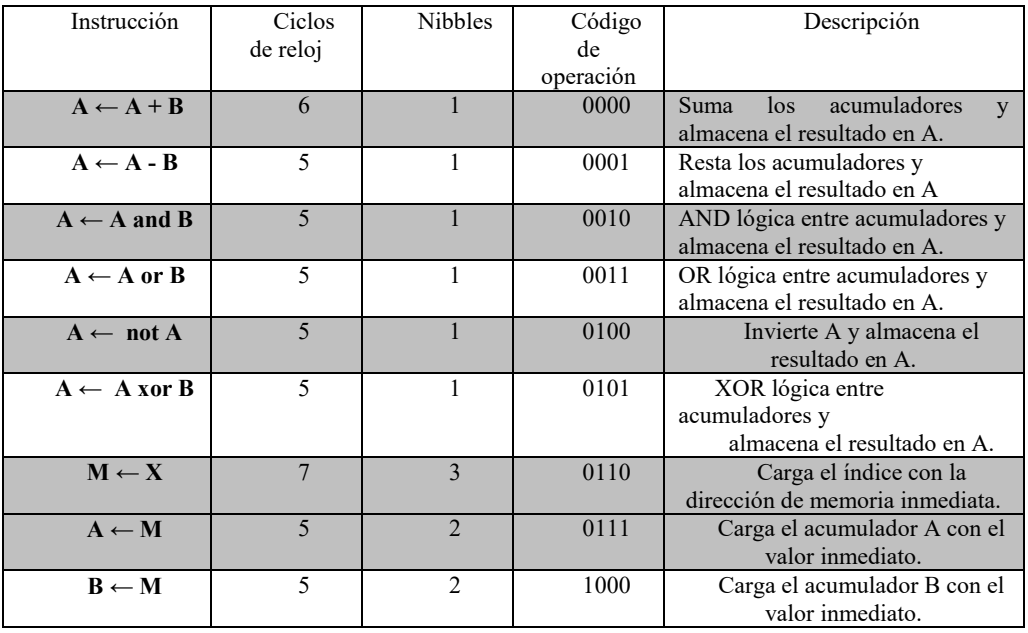

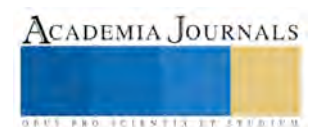

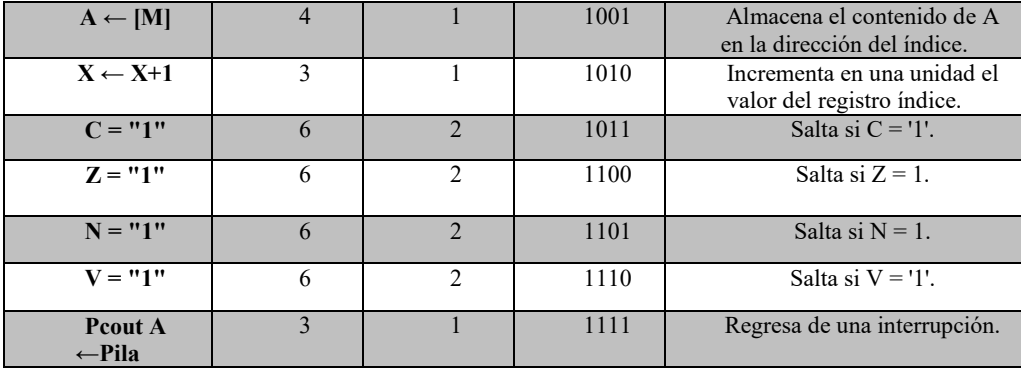

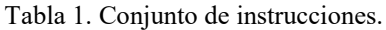

# *Programación de los módulos del microprocesador*

El método de diseño utilizado fue el Jerárquico. Éste permite la programación de diferentes y extensos diseños mediante la integración de pequeños bloques o componentes. De acuerdo a este método, se requiere crear dos programas: uno que defina cada uno de los bloques como componentes y, otro denominado de Alto Nivel, que enlaza cada uno de los componentes y los hace trabajar en conjunto. En la figura 2, se presenta el archivo que define cada uno de los componentes. El lenguaje de programación utilizado fue VHDL.

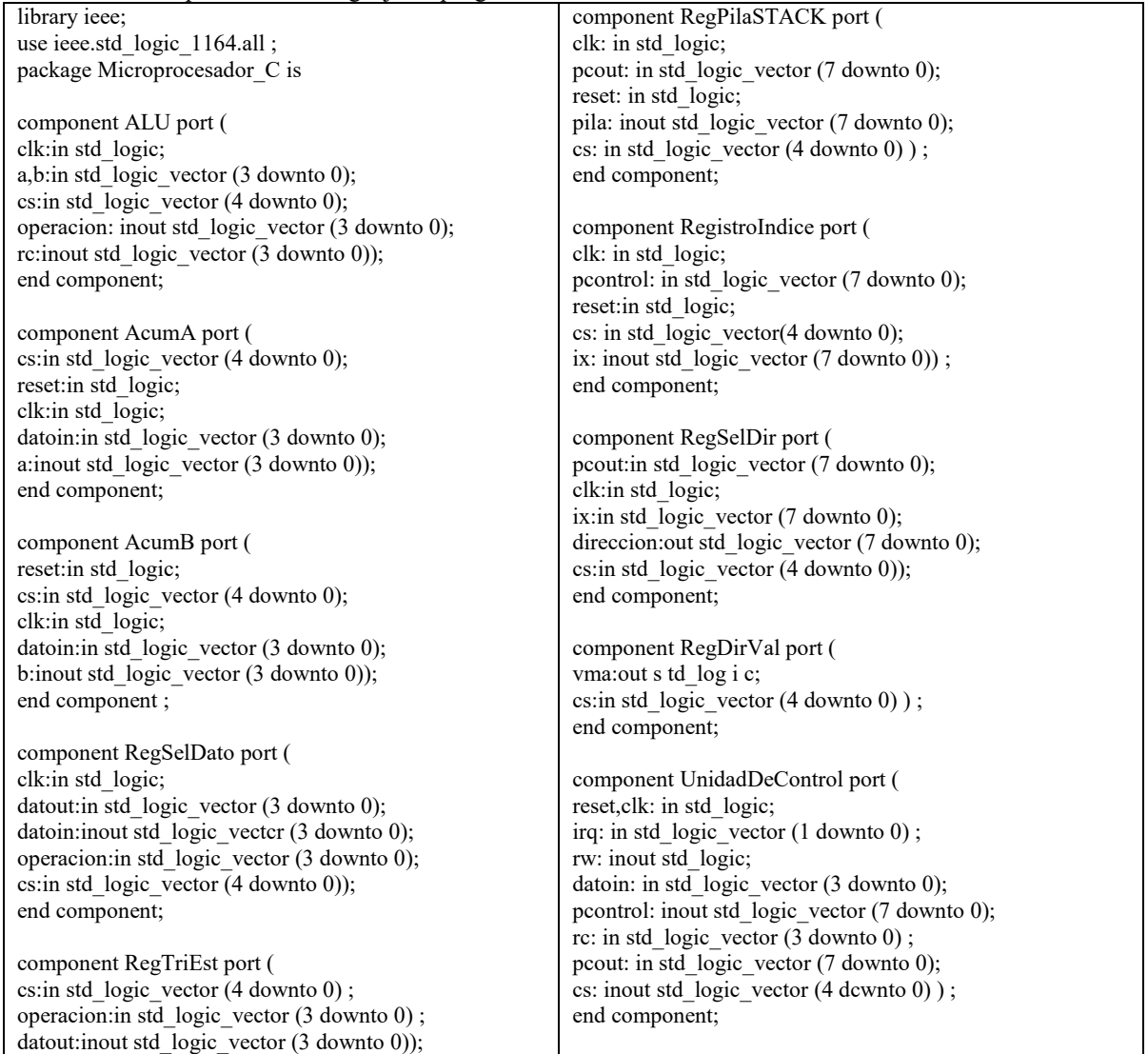

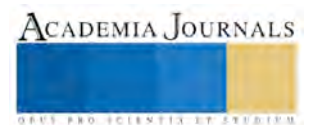

CADEMIA, JOURNALS

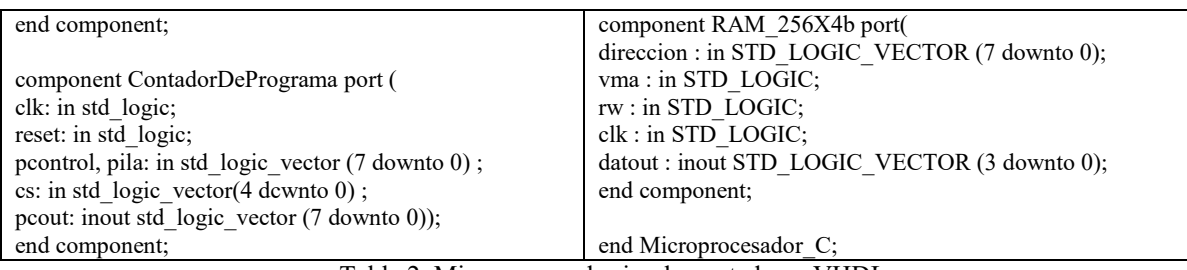

Tabla 2. Microprocesador implementado en VHDL.

## **PRUEBAS Y RESULTADOS**

Con la finalidad de verificar el funcionamiento del microprocesador básico se propuso ejecutar el siguiente programa, el cual se detalla en la tabla 2.

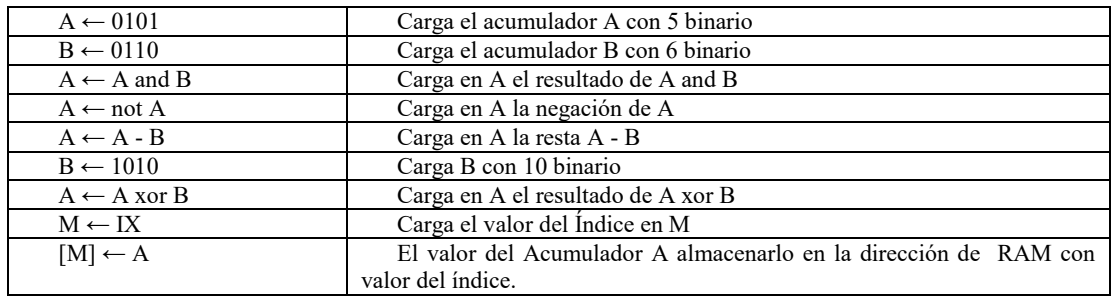

Tabla 2. Programa a ejecutar por el microprocesador.

El valor del Índice es: IX[3..0] = 0000 y IX[7..4] = 0010; IX = 00100000)<sub>2</sub> = 32)<sub>10</sub>. Realizando las operaciones se tiene que el valor final de A = 1111 el cual debe almacenarse en la localidad 32 de memoria RAM. El código del programa cargado en la RAM es: {0111 0101 1000 0110 0010 0100 0100 1010 0101 0110 00000010 1001}. Las herramientas utilizadas para este trabajo fueron: VHDL como lenguaje de programación, ISE Design Suite 14.1

de Xilinx; la herramienta de simulación ISim integrada al Software. Con el ISE se integraron todos los módulos o bloques lógicos digitales mediante la creación de un programa de alto nivel, módulos que conforman en conjunto al microprocesador.

Como se ilustra en la figura 3, la dirección que el microprocesador lee en la memoria es "00001101". Esta dirección contiene la siguiente instrucción "1001", que pertenece a la acción de escribir el contenido del acumulador A, en la dirección de la memoria RAM que contiene el registro índice IX.

Notar en la figura 3 que en el instante  $t = 46.5 \mu s$ , la dirección es asignada con el valor que contiene el registro índice IX = 00100000; en ese mismo instante la señal VMA (en rojo) cambia al valor lógico '1', lo que habilita la escritura a la memoria RAM en la dirección señalada. Al mismo tiempo el valor presente en el bus de datos *datout* (señal púrpura) es cargado en el acumulador A, el valor es  $1111$ ) $_2 = F$ )<sub>16</sub>. Finalmente, como se muestra en la Figura 4a, para el instante de tiempo t = 48 µs, se ha realizado la escritura en la dirección 00100000) $_2$  = 32)<sub>10</sub> de la memoria RAM el dato  $1111_2 = F$ <sub>16</sub>, que contiene el acumulador A. Después de haber verificado el correcto funcionamiento del microprocesador con el simulador, se procedió a realizar pruebas en el FPGA. Para ello se utilizó la tarjeta Basys2 de DILIGENT, la cual dispone de un FPGA SPARTAN 3E-100 CP 132, 8 interruptores, 8 LEDs, 4 displays de 7 segmentos, entre otros recursos.

Con la finalidad de observar los valores que cada uno de los acumuladores A y B vayan obteniendo, en un display de siete segmentos se presentó el valor del acumulador A y en otro el del acumulador B. Se realizó un ajuste a la frecuencia de reloj de la tarjeta, ya que dispone de un reloj fuente de 50 MHz y a esta frecuencia de trabajo es imposible ver los cambios en el acumulador. Así que, se le agregó un divisor de frecuencia de manera tal que la frecuencia del reloj fuera de 1 Hz y así apreciar los valores de los acumuladores A y B.

Por último se cargó el microprocesador diseñado en la tarjeta Basys2 así como el programa a probar. Se ejecutó el programa y se fueron verificando los valores de los acumuladores A y B presentados en los display de la tarjeta Basys2 así como el valor final almacenado en la localidad de memoria 32, el cual fue de 1111)<sub>2</sub> = F<sub>)16</sub>, como se ilustra en las figuras 4a y 4b. La figura 4a muestra el resultado de la simulación y la figura 4b muestra el resultado del microprocesador implementado en la tarjeta Basys2. En el display se muestra el resultado cargado en el acumulador A y los LEDs muestran el valor que se tiene en la localidad 32 de la memoria RAM

| <b>Name</b>          | <b>Value</b> | $42$ us          | $43$ us         | $44$ us  | $45$ us  | $46$ us | $147 \text{ us}$ 48 us |
|----------------------|--------------|------------------|-----------------|----------|----------|---------|------------------------|
| $L_{\rm R}$ dk       | o            |                  |                 |          |          |         |                        |
| $\Box$ reset         | o            |                  |                 |          |          |         |                        |
| $r$ irq $[1:0]$      | 00           |                  |                 | 00       |          |         |                        |
| datout[3:0]          | 2222         | 0010             |                 |          | 1001     | 100X1   | 1111<br>zzzz           |
| datoin[3:0]          | 1001         |                  | 0010            |          |          | 1001    |                        |
| a[3:0]<br>$\bullet$  | 1111         |                  |                 | 111      |          |         |                        |
| b[3:0]               | 1010         |                  |                 | 1010     |          |         |                        |
| operacion[3:0]       | 1111         |                  |                 | 111      |          |         |                        |
| $\epsilon$ rc[3:0]   | U010         |                  |                 | U010     |          |         |                        |
| $\epsilon$ cs[4:0]   | 11111        | 11010            | 111.11<br>10110 | 00111    |          | 11000   | 01000<br>111111        |
| pcontrol[7:0]        | 00100000     |                  |                 | 00100000 |          |         |                        |
| $\epsilon$ pila[7:0] | 00000000     |                  |                 | 00000000 |          |         |                        |
| pcout[7:0]           | 00001110     | 00001101         |                 |          | 00001110 |         |                        |
| direccion[7:0]       | 00001110     |                  | 00001101        |          | 00001110 |         | 00100000<br>(00001     |
| ix[7:0]              |              | 00100000 0000000 |                 |          | 00100000 |         |                        |
| vma                  | O            |                  |                 |          |          |         |                        |
| Л<br>rw              | O            |                  |                 |          |          |         |                        |

Figura 3. Simulación del programa ejemplo.

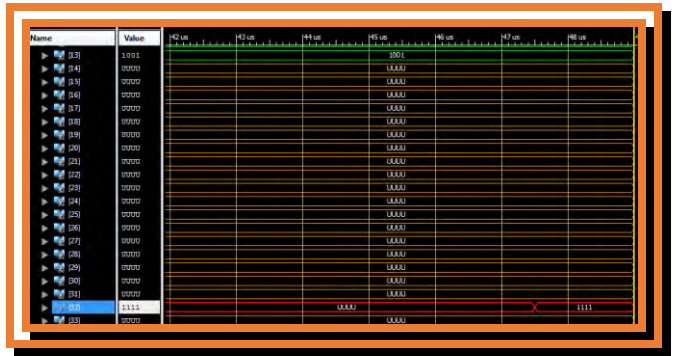

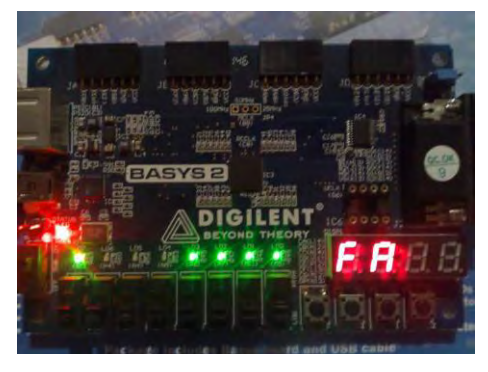

Figura 4a. Simulación del resultado final. Figura 4b. Resultado final en el microprocesador. Figura 4. El resultado almacenado en A (1111) es cargado en la localidad 32 de la memoria RAM.

# **CONCLUSIONES**

El diseño e implementación de un microprocesador básico de 4 bits ha concluido de manera satisfactoria. El lenguaje VHDL permitió modelar de manera sencilla cada uno de los bloques del microprocesador, y generar el archivo final a descargar en el FPGA. La herramienta ISim facilitó la simulación, asegurando que una vez que el circuito se ajusta a los requerimientos, entonces de manera segura se pueda descargar al dispositivo. El FPGA donde se descargó el diseño evitó realizar la compleja y tediosa tarea de interconectar los circuitos, gracias al archivo generado por la herramienta ISE durante la compilación del diseño en VHDL. La combinación y buen uso de las herramientas actuales para el diseño de sistemas digitales simplifica considerablemente dicha tarea, lo cual evidencia la notable evolución de las herramientas de diseño digital.

# **REFERENCIAS**

Diligent <http://www.digilentinc.com/Products/Detail.cfm?NavPath=2,400,790&Prod=BASYS2> Manual de referencia Basys2 [http://www.digilentinc.com/Data/Products/BASYS2/Basys2\\_rm.pdf](http://www.digilentinc.com/Data/Products/BASYS2/Basys2_rm.pdf) Martínez, D., Alcalá, J., 2002. VHDL El arte de diseñar sistemas digitales. CECSA. 1ª Edición. Xilinx ISE [http://www.xilinx.com/products/design](http://www.xilinx.com/products/design‐tools/ise‐design‐suite/ise‐webpack.htm)‐tools/ise‐design‐suite/ise‐webpack.htm http://www.mepits.com

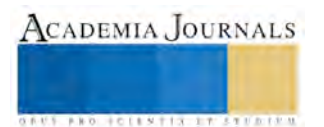

ACADEMIA JOURNALS

**US PROJECTS TIX I TO CENTER** 

# Propuesta de un Modelo Empírico para Determinar si una Estudiante de Nivel Superior Ha Estado o Estará Embaraza

David Giovanny Pérez Cruz<sup>1</sup>, M. en C. Elizabeth Barrera Rodríguez<sup>2</sup>, M. en C. Maria Guadalupe Santillan Valdelamar<sup>3</sup>, Ángel Jesús Obregón Campos<sup>4</sup>, Luis Fernando Valencia Gress<sup>5</sup>

*Resumen***— El presente documento propone un modelo empírico que sirve para determinar si una estudiante que cursa sus estudios en nivel superior ha estado o estará embaraza, basándose en el modelo empírico de Alejandro Gaviria en el que se consideran variables demográficas y socioeconómicas. Se realizó una prueba piloto en el Instituto Tecnológico Superior del Occidente del Estado de Hidalgo en la División de Ingeniería Industrial que cuenta con un total de 150 alumnas, de las cuales se tomó una muestra de 51 para aplicar el modelo y los resultados fueron 7.8% con probabilidad baja de estar embarazada; 29.4% con probabilidad media; 45.1% con probabilidad alta y 17.6% con probabilidad muy alta. Además el 25% de las estudiantes que tienen probabilidad baja de embarazo ya lo están; el 13.3% con probabilidad media de estar embarazadas ya lo están y el 21.7% con probabilidad alta de embarazarse ya lo están.**

*Palabras clave***— Estudiantes, Embarazo, Modelo Empírico, Universidad.**

# **INTRODUCCIÓN**

 "El embarazo adolescente es una realidad que pone en peligro todo una generación. ¿Cuántas oportunidades de estudio no se habrán visto frustradas? ¿Cuántos hogares terminaran desechos por la desesperación y la confusión?... lo que allí se está incubando es una explosiva bomba de tiempo cuya mecha se está agotando"<sup>1</sup>. El embarazo adolecente en México es un fenómeno que tiene una alta incidencia y múltiples consecuencias, una de ellas es la deserción escolar a nivel superior: es común que las adolescentes que estudian y resultan embarazadas interrumpen sus estudios y, con posterioridad al nacimiento, solo algunas regresan a la escuela por lo que el embarazo adolecente se manifiesta con intensidad en la agenda social del país (México). La encuesta Nacional de Salud y Nutrición (ENSANUT) en 2016 reporto que del total de las mujeres adolescentes de 12 a 19 años de edad que tuvieron relaciones sexuales, la mitad (51.9%) alguna vez ha estado embarazada y 10.7% estaba embarazada al momento de la entrevista. Por su parte, en el censo de 2010 del Instituto Nacional de Estadística y Geográfica (INEGI) estimo que uno de cada seis nacimientos acontece en jóvenes de 15 a 19 años (16.1%) siendo el Estado de México, Chiapas, Veracruz, Jalisco y Puebla, las entidades con mayor concentración de adolescentes en condiciones de maternidad; asimismo, los datos que el Banco Mundial dio a conocer en el 2009, señalan que para ese año, por cada mil mujeres adolescentes en el país, existían 69 embarazadas o que habían tenido un hijo. Según el sitio web del periódico el Milenio, en el año 2014 Hidalgo registro 140 mil casos de adolescentes embarazadas, siendo la región Huasteca en la que más se acentúa este caso, para ser más específico en el municipio de Acaxochitlán es el que más sufre de este fenómeno<sup>2</sup>. Según datos del INEGI, en 2010 una de cada tres mujeres de entre 15 y 19 años ya se había embarazo.

 En 1990 nace el sistema de Institutos Tecnológicos Descentralizados o estatales, bajo esquemas distintos a los que operaban en los IT federales ya que cuentan además con la participación de los estados y municipios en que se ubican. Actualmente existen 134 Institutos Tecnológicos Descentralizados adscritos al Tecnológico Nacional de México. Con una matrícula oficial del ciclo escolar 2015-2016 de 223,984 estudiantes en modalidad escolarizada y 5,138 estudiantes en modalidad no escolarizada. Actualmente el estado de Hidalgo cuenta con tres institutos tecnológicos descentralizados los cuales son: I.T.S Huichapan, I.T.S Occidente del Estado de Hidalgo y I.T.S Oriente

 $\overline{a}$ 

<sup>1</sup> David Giovanny Pérez Cruz alumno de la División de Ingeniería Industrial Instituto Tecnológico Superior del Occidente del Estado de Hidalgo (ITSOEH), México. [dgiovannypc@hotmail.com](mailto:dgiovannypc@hotmail.com) (**Autor Corresponsal)**

<sup>2</sup> M. en C. Elizabeth Barrera Rodríguez docente de la División de Ingeniería Industrial Instituto Tecnológico Superior del Occidente del Estado de Hidalgo (ITSOEH), México. [ebarrera@itsoeh.edu.mx](mailto:ebarrera@itsoeh.edu.mx)

<sup>&</sup>lt;sup>3</sup> M. en C. Maria Guadalupe Santillan Valdelamar docente de la División de Ingeniería Industrial Instituto Tecnológico Superior del Occidente del Estado de Hidalgo (ITSOEH), México[. msantillan@itsoeh.edu.mx](mailto:msantillan@itsoeh.edu.mx)

<sup>4</sup> Ángel Jesús Obregón Campos alumno de la División de Ingeniería Industrial Instituto Tecnológico Superior del Occidente del Estado de Hidalgo (ITSOEH), México. [jesus94oc@outlook.com](mailto:jesus94oc@outlook.com)

<sup>5</sup> Luis Fernando Valencia Gress alumno de la División de Ingeniería Industrial Instituto Tecnológico Superior del Occidente del Estado de Hidalgo (ITSOEH), México. [l-fvg@hotmail.com](mailto:l-fvg@hotmail.com)

del Estado de Hidalgo. Los cuales se encuentran en los municipios de: Huichapan, Mixquiahuala de Juárez y Apan respectivamente.

# **DESCRIPCIÓN DEL MÉTODO**

 Los modelos empíricos son aquellos que predicen cómo una variable afecta una respuesta y no por qué la afecta, por lo que no se logra entender la totalidad de un sistema, además de que puede tener menor capacidad predictiva. Son modelos que se basan en aproximaciones empíricas producto de la observación o experimentación y se pueden considerar como un conjunto de ecuaciones heurísticas. <sup>3</sup> El modelo empírico es:

$$
Y_i = X_i V_i(c) + \varepsilon \tag{1}
$$

Donde *Y* es una variable ficticia que muestra si la joven *i* está o ha estado embarazada, *X* es un vector de características demográficas que incluye el estudio del jefe del hogar y V es un vector de características socioeconómicas, y ɛ es un término de error. Se considera *c* como una constante con valor de 0.01 y ɛ el error de 10%.

 Para la aplicación de modelo se determinan los rangos de valores para conocer la probabilidad de que una estudiante está o ha estado embarazada durante la universidad como lo muestra el cuadro 1. En el cuadro 2 se presenta la ponderación para tres niveles socioeconómicos que se utilizarán para la aplicación de encuestas. En el cuadro 3 se asigna un valor a tres niveles de estudio propuestos para el jefe del hogar de la estudiante, el cual se usará en la aplicación de la encuesta.

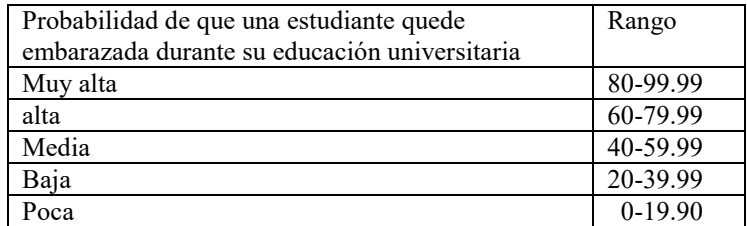

Cuadro 1. Rango para determinar la probabilidad de que una estudiante quede embarazada

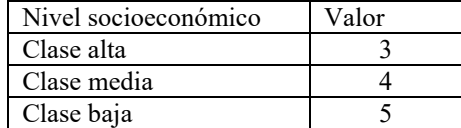

Cuadro 2. Ponderación de variables socioeconómicas según el nivel de ingresos

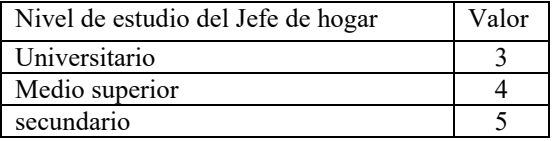

Cuadro 3. Ponderación de variables demográficas según el nivel de estudio del jefe de hogar

Basados en las variables que infieren en la probabilidad de embarazo, se introdujo el modelo en un simulador de Excel con un caso propuesto como lo muestra la figura 1. Suponiendo el caso de una estudiante cuyo nivel socioeconómico es medio y el jefe de su hogar concluyo sus estudios hasta el nivel medio superior, el resultado es 0.26 que de acuerdo al cuadro 1 la probabilidad de que la estudiante quede embarazada durante su estancia en la universidad es baja, verificándolo con la ecuación del modelo

$$
Y_i = ((4 * 4)(.01)) + 0.1 = 0.26 \tag{2}
$$

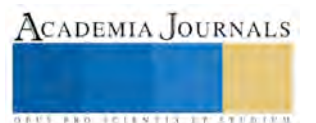

|                                   |                                                                              |  |  | Simulación del modelo empírico |  |  |      |
|-----------------------------------|------------------------------------------------------------------------------|--|--|--------------------------------|--|--|------|
|                                   | Introduzca sus datos en los recuadros:                                       |  |  |                                |  |  |      |
|                                   |                                                                              |  |  |                                |  |  |      |
|                                   | Nivel sojoeconómico:                                                         |  |  |                                |  |  |      |
|                                   |                                                                              |  |  |                                |  |  |      |
| Nivel estudio del jefe del hogar: |                                                                              |  |  |                                |  |  |      |
|                                   |                                                                              |  |  |                                |  |  |      |
|                                   | Usted tiene Baja probabilidad de embarazo durante su educacion universitaria |  |  |                                |  |  | 0.26 |

Figura 1. Simulación del modelo empírico

 Se realizó una prueba piloto en la carrera de Ingeniería Industrial en el Instituto Tecnológico Superior del Occidente del Estado de Hidalgo que pertenece a los Institutos Tecnológicos Descentralizados. En el periodo agosto diciembre 2016 se encuentran inscritas 193 estudiantes mujeres, de las cuales 150 se encuentran distribuidas en 17 grupos en los semestres de primero (43), tercero (38), quinto (39) y séptimo (30); el resto se encuentra en residencia profesional. Se realizó un muestreo estratificado para aplicar el modelo empírico, la muestra fue de 51 estudiantes obtenida así:

$$
n = \frac{z_{\alpha}^2 Npq}{i^2(N-1) + z_{\alpha}^2 pq} = \frac{(1.65)^2 (193)(0.5)(0.5)}{(0.1)^2 (193 - 1) + (1.65)^2 (0.5)(0.5)} = 50.51 \approx 51
$$
 (3)

Se aplicó la fórmula del tamaño de muestra para una población finita y conocida, donde:

: Tamaño de la población

 $z_{\alpha}$ : Valor correspondiente de la distribución normal para  $\alpha$ =90%

 $p$ : Prevalencia esperada del parámetro a evaluar, en caso de desconocerse ( $p = 0.5$ )

: Error que se prevé cometer

# **COMENTARIOS FINALES**

La aplicación del modelo a través de las encuestas dio como resultado la probabilidad que una estudiante que cursa Ingeniería Industrial en el Instituto Tecnológico Superior del Occidente del Estado de Hidalgo quede o ha estado embarazada como lo muestra el cuadro 4.

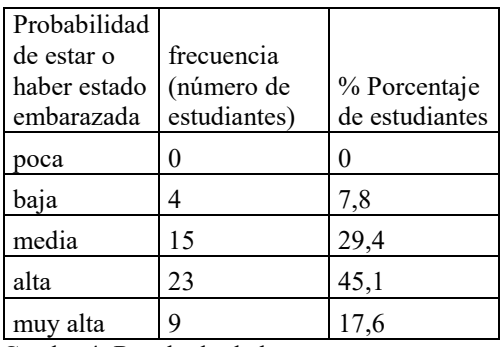

Cuadro 4. Resultado de las encuestas

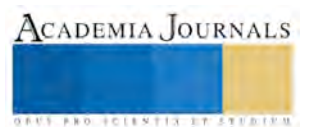

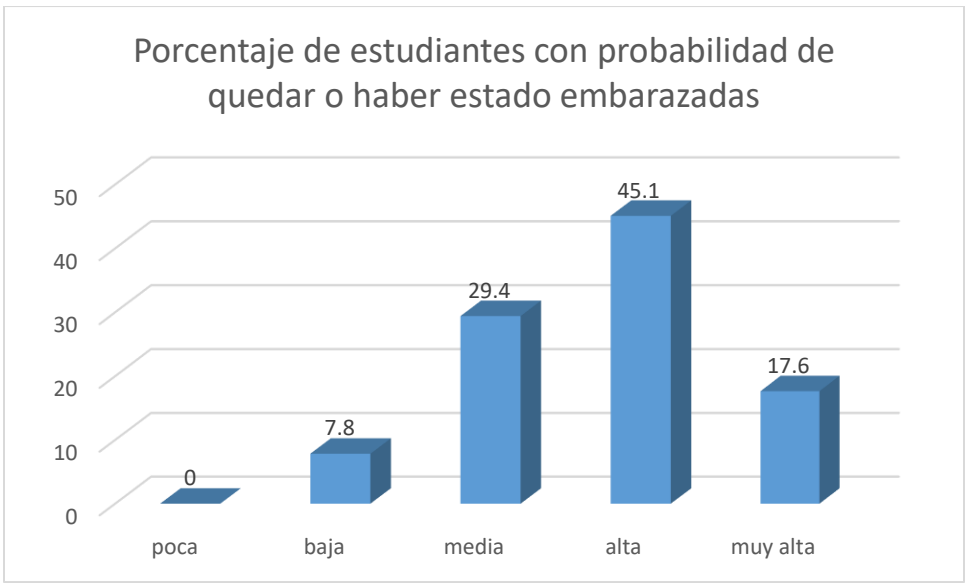

Figura 2. Porcentaje de estudiantes con probabilidad de quedar o haber estado embarazadas

La figura 2 indica que el 45% de las estudiantes encuestadas tienen una probabilidad alta de quedar embarazadas considerando el nivel socioeconómico y el nivel de estudios del jefe del hogar.

| Probabilidad<br>de estar |             |             |                              |
|--------------------------|-------------|-------------|------------------------------|
| embarazada               | Estudiantes | Embarazadas | % de Estudiantes embarazadas |
| baja                     |             |             | 25,0                         |
| media                    |             |             | 13,3                         |
| alta                     |             |             |                              |

Cuadro 5. Porcentaje de estudiantes que han estado embarazadas

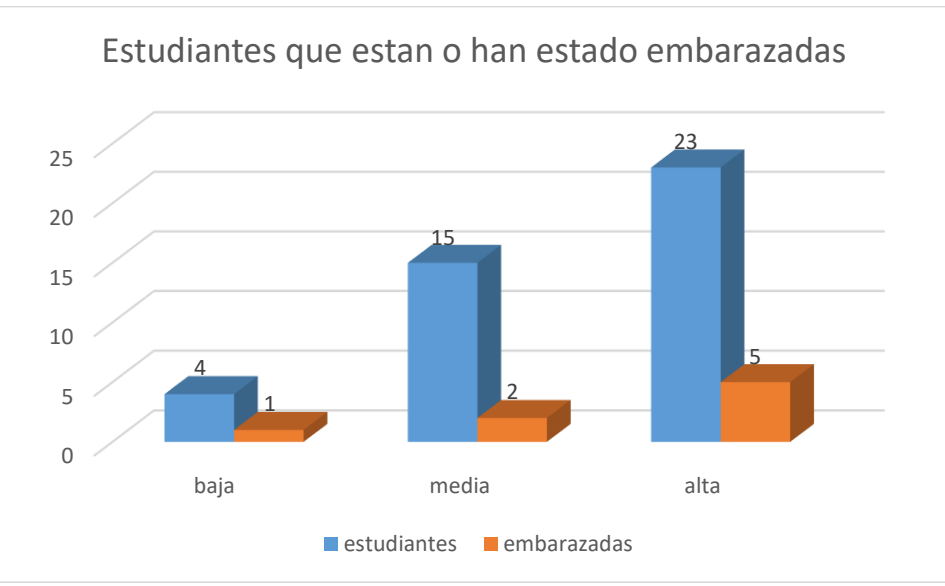

Figura 3. Estudiantes que están o han estado embarazadas

 En el cuadro 5 y figura 3 se observa que 1 estudiante de 4 (25%) ha estado embarazada, sabiendo que tenía probabilidad baja de estarlo; 2 estudiantes de 15 (13.3%) han estado embarazadas dado que tenían probabilidad

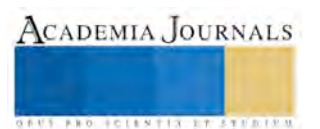

media de estarlo y 5 estudiantes han estado embarazadas de un total de 23 (21.7%) que con el modelo tenían probabilidad alta de embarazarse.

 El modelo propuesto ayuda a calcular la probabilidad de que una estudiante de nivel superior se embaracé de acuerdo a diferentes aspectos que la rodean como: nivel académico del jefe del hogar, el nivel socioeconómico; los cuales son proporcionados por la misma estudiante, sin embargo el modelo aún puede tener variables adicionales para su estudio. Por otro lado será de gran ayuda para las universidades, ya que servirá como herramienta para determinar la probabilidad de sus estudiantes de nuevo ingreso ha estado o estará embaraza. Obteniendo dicho resultado, la institución donde este la estudiante podrá tomar decisiones estratégicas para evitar un suceso no deseado. Y de esta forma beneficiar a ambas partes (estudiante y la institución académica).

# **REFERENCIAS**

- 1. Gaviria, A. (2000) Decisiones: sexo y embarazo entre las jóvenes colombianas. Revista Coyuntura social. pp. 83-95
- 2. Suárez, A. (2014). Hidalgo registra 140 mil adolescentes embarazadas. 21/04/2016, de Periódico Milenio Sitio web:
- http://www.milenio.com/estados/embarazos-embarazo\_en\_adolescentes-cifra\_de\_embarazos\_en\_Hidalgo\_0\_336566525.html 3. De Vries, et al. (2011) ¿Desertores o decepcionados? Distintas causas para abandonar los estudios universitarios. Revista de la Educación Superior. Vol. XL (4) No. 160 pp. 29-49
- 4. Cabrera, et al. (2009) Factores que influyen en el embarazo en la adolescencia Revista Cubana de Enfermería. (2009) 25 (1-2)
- 5. Gómez, et al. (2011). Factores relacionados con el embarazo y la maternidad en menores de 15 años. Federación Latinoamericana de Sociedades de Obstetricia y Ginecología FLASOG, Primera edición.
- 6. Encuesta Nacional de Salud y Nutrición, Resultados Nacionales. 2012. Instituto Nacional de Salud Pública. Primera edición.

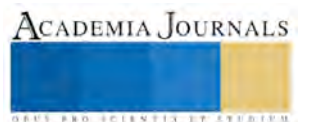

# INSTRUCCIÓN PARA LA CALIBRACIÓN DEL MICRÓFONO EN EL EQUIPO DE PRUEBA KLIPPEL EN PREMIUM SOUND SOLUTIONS DESARROLLADO EN EL INSTITUTO TECNOLÓGICO SUPERIOR DE FRESNILLO

Rita Isabel Pérez Espíndola<sup>1</sup>, Cynthia Alejandra Esparza Hernández<sup>2</sup>, Ana Paula Gómez Domínguez<sup>3</sup>, M.E Jesús Reyes Sánchez<sup>4</sup> y Felipe Carlos Vásquez <sup>5</sup>

*Resumen***—La calidad del producto que se demanda en la industria, requiere de la aplicación de estándares de calidad específicos que garanticen el control de la misma, por ello el Instituto Tecnológico Superior de Fresnillo, mediante la materia Taller de Investigación I desarrolla el manual de instrucción de calibración del micrófono en el equipo de prueba Klippel, este nace por la necesidad que en la empresa de Premium Sound Solutions ubicada en Fresnillo Zacatecas al momento no existe una instrucción en el idioma español y en ausencia del ingeniero experto los técnicos de calidad no pueden ejecutar de manera eficiente su labor. La realización de este procedimiento permitirá la optimización de tiempos en líneas de producción, mejoras de control de calidad, disposición de producto terminado y un adecuado funcionamiento del equipo.** 

*Palabras clave***— Calibración, Klippel, instrucción, equipo de sonido.**

## **Introducción**

Premium Sound Solutions (PSS) es una empresa ubicada en Fresnillo Zacatecas dedicada a la fabricación de bocina de consumo y para automóvil que incluye marcas como BMW, VW, GM, y Audi, para garantizar la calidad del producto se utiliza un equipo de prueba de sonido llamado Klippel, cuando el equipo no funciona correctamente se requiere de un ingeniero de calidad que realice un mantenimiento correctivo (calibración del micrófono), este hecho ocasiona paros en la línea de producción por tiempos indeterminados (ausencia del personal calificado), a raíz de esta área de oportunidad nace la razón de ser del proyecto, ya que es necesario capacitar a técnicos de calidad para que ellos realicen con apoyo del instructivo dicho mantenimiento, optimizando tiempos y registrando un mejor desempeño en sus labores.

## **Descripción del Método**

## *Reseña de las dificultades de la búsqueda*

Premium Sound Solutions, es líder innovador y proveedor mundial de soluciones de sonido del automóvil y de consumo, gracias a ello tiene una reputación sin igual en el diseño de sonido de alta calidad y pertenece a empresas de audio más importantes del mundo, el éxito se basa en fuertes pilares de competencia en acústica, electrónica, software e integración de sistemas, en toda planta de producción se cuenta con un equipo de prueba de sonido, PSS en Fresnillo utiliza Klippel, pero cuando el equipo falla, se paran las líneas y genera tiempo muerto en el área de producción, que conlleva a una baja en la productividad, cuando esto ocurre es calibrado por ingenieros especializados en calidad de sonido apoyados en el manual de operación escrito en inglés, quienes lo más pronto posible asisten a la empresa, pero, debido a razones internas se tiene la necesidad de capacitar a los técnicos, lo cuales tienen un interacción constante y están siempre disponibles (ambos turnos) para realizar dicha calibración. Con el apoyo del Instituto Tecnológico Superior de Fresnillo (ITSF), se realiza una instrucción para la calibración del micrófono por medio del equipo Klippel, el cual de una forma entendible y en español otorga pasos ilustrativos y fáciles de aplicar para logara realizar el mantenimiento correctivo (calibración del micrófono).

<sup>5</sup> **Mpym. Felipe Carlos Vásquez** es docente asociado "A" , Es Estudiante del Doctorado en Ciencia de Materiales en el Centro de Investigación en Materiales Avanzados (CIMAV) que forma parte del PNPC del CONACYT

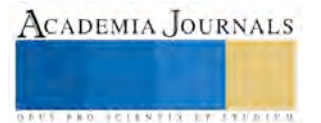

 $\overline{a}$ 

<sup>1</sup> Rita Isabel Pérez Espíndola es joven investigadora y técnico de calidad en Premium Sound Solutions. [rita.perez@premiumsoundsolutions.com](mailto:rita.perez@premiumsoundsolutions.com)

<sup>2</sup> Cynthia Alejandra Esparza Hernández es joven investigadora y encargada de control escolar del Colegio Sor Juana Inés de la Cruz [cynthiaaesparzahernandez@gmail.com](mailto:cynthiaaesparzahernandez@gmail.com)

<sup>&</sup>lt;sup>3</sup> Ana Paula Gómez Domínguez es joven investigadora con una ponencia en Academia Journal [annagoomeez@hotmail.com](mailto:annagoomeez@hotmail.com)

<sup>4</sup> **M.E. José De Jesús Reyes Sánchez** es docente asociado "A" del Instituto Tecnológico Superior De Fresnillo, Profesor Investigador del ITSF en Fresnillo, Profesor del proyecto DELFIN

El sonido no es otra cosa que la sensación producida en el oído por las variaciones de presión generadas por un movimiento vibratorio que se transmiten a través de medios elásticos. Dentro de ciertos límites, estas variaciones pueden ser percibidas por el oído humano." (Fernández Diez, Martínez Abadía, 1999). Debido a estas limitaciones es indispensable el uso de un equipo de prueba de sonido que garantice la calidad del funcionamiento de la bocina, el sistema Klippel, asistido por software, permite realizar mediciones de decibeles (dB) en un rango dinámico del mundo real y registrar dichas mediciones. Los parámetros de un altavoz, no sólo se determinan con señales de bajo nivel, sino también con impulsos variables para simular música y tonos de voz reales. Además de una reproducción significativamente más precisa, es posible verificar metrológicamente el comportamiento de un altavoz en un gran rango de señales similares al mundo real.

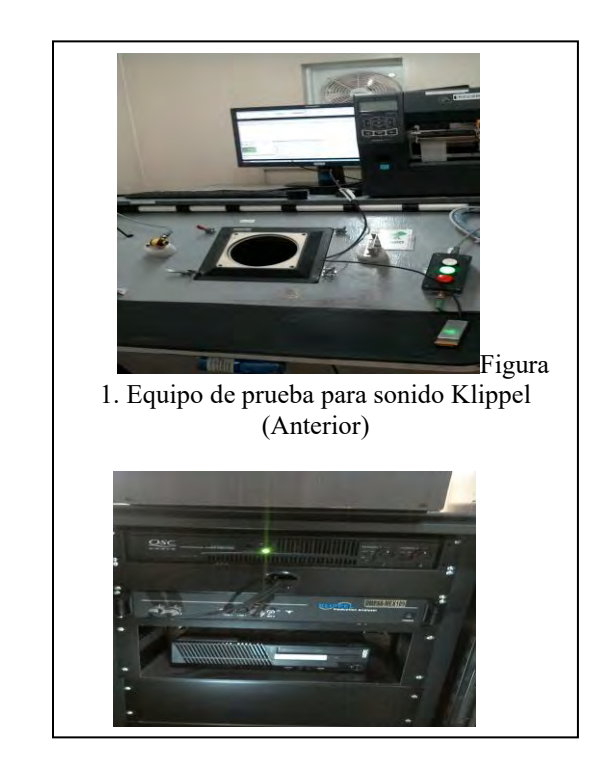

Aunque los medidores de decibeles sueles ser dispositivos manuales o independientes en el caso de la empresa se utiliza un software, en la figura 1 y 2 se muestra el equipo de prueba de sonido Klippel, utilizado por Premium Sound Solutions. sitivos mai

Su calibración es llevada a cabo de la siguiente manera:

1.-Se ingresa al software en modo operador introduciendo el modelo de la bocina.

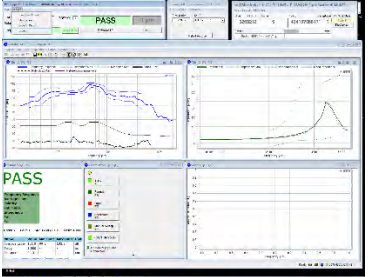

2.-Una vez dentro se va al menú "service" en la opción "expert"

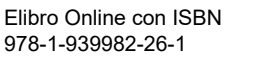

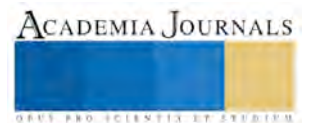

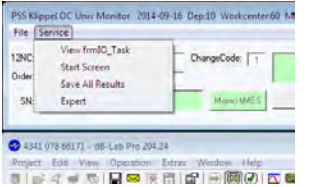

3.-Nos trasladamos a la opción "Goto Engineer Mode" y en la ventana emergente damos clic en "ok"

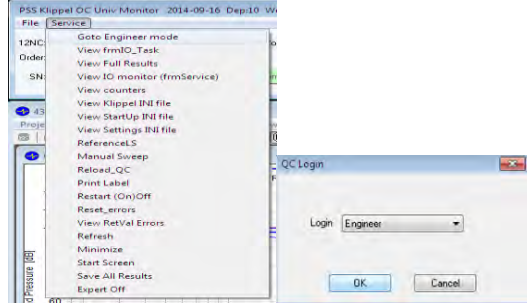

4.-Nuevamente ingresamos a "Service" y elegimos la opción "PA\_Calibration"

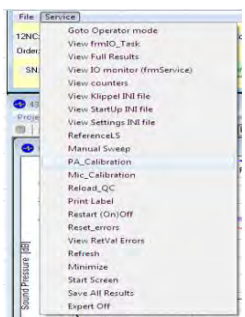

Una vez que se realizan estos pasos, el equipo realiza una calibración.

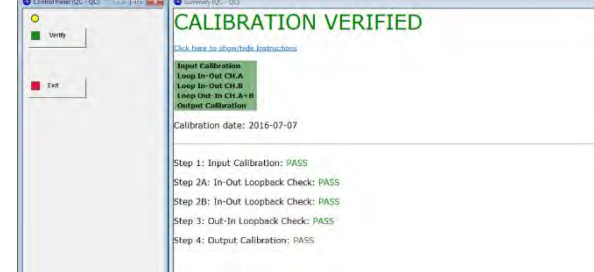

6.-Le damos en la opción "Exit"

5.-Click en "Verify"

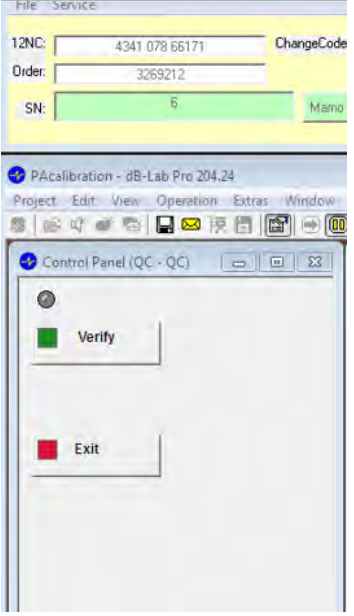

7.-Regresamos a "Service" en "Mic\_Calibration" y damos clic en "ok"

| File Service |                              |     |
|--------------|------------------------------|-----|
| 12NC         | Goto Operator mode           | lod |
| Order:       | View frmIO_Task              |     |
|              | View Full Results            |     |
| <b>SN</b>    | View IO monitor (frmService) | m.  |
|              | View counters                |     |
| 89 M         | View Klippel INI file        |     |
| Proje        | View StartUp INI file        |     |
|              | View Settings INI file       |     |
|              | ReferenceLS                  |     |
| ä            | Manual Sweep                 |     |
|              | PA_Calibration               |     |
|              | Mic_Calibration              |     |
|              | Reload <sub>OC</sub>         |     |
|              | Print Label                  |     |
|              | Restart (On)Off              |     |
|              | Reset_errors                 |     |
|              | View RetVal Frrors           |     |
|              | Refresh                      |     |
|              | Minimize                     |     |
|              | <b>Start Screen</b>          |     |
|              | Save All Results             |     |
|              | Expert Off                   |     |

Automáticamente calibra el micrófono.

8.-Del lado izquierdo seleccionamos "Verify Mic"

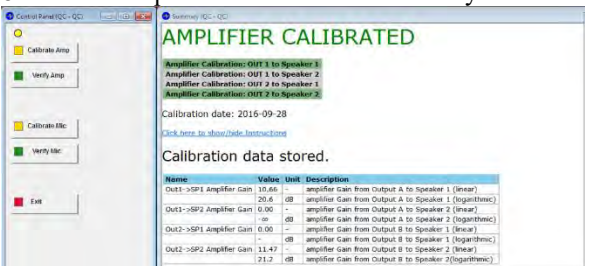

Y da un historial de la calibración.

Procedemos a **desconecta**r el cable del micrófono.

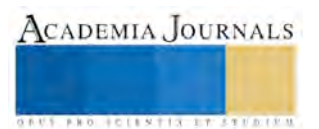

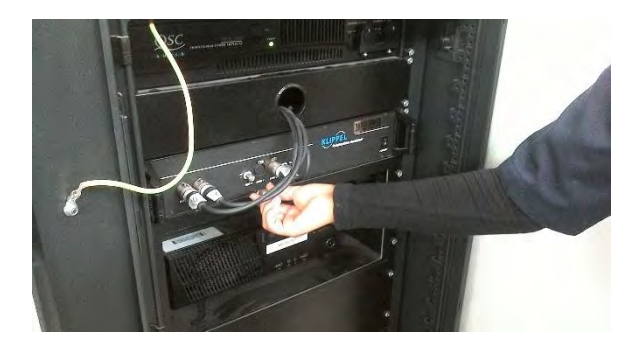

9.-Se quita la esponja

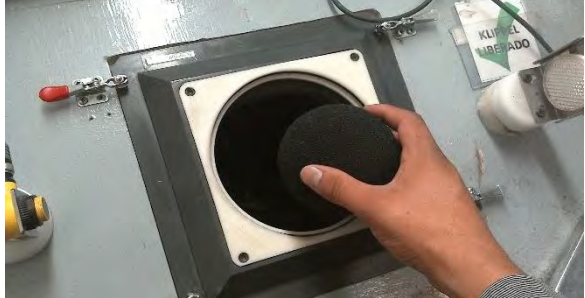

11.- Nuevamente en el software seleccionamos "Calibrate Mic"

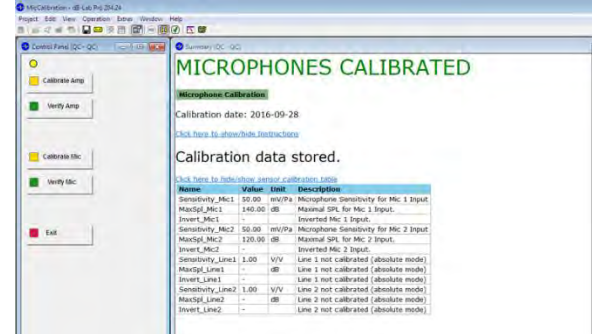

12.-En la misma pantalla se elige "Verify Mic"

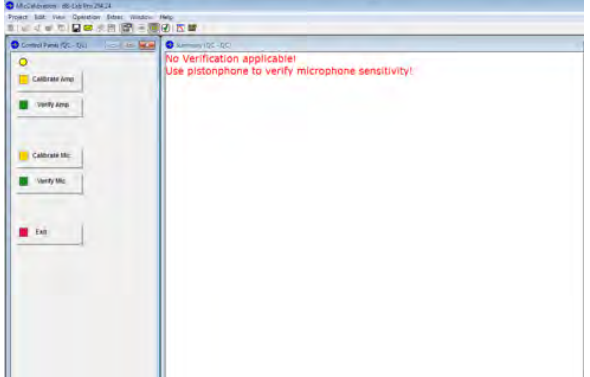

Aparece la siguiente información, seguido de eso elegimos "Exit".

10.-Se coloca el calibrador y una vez dentro se enciende

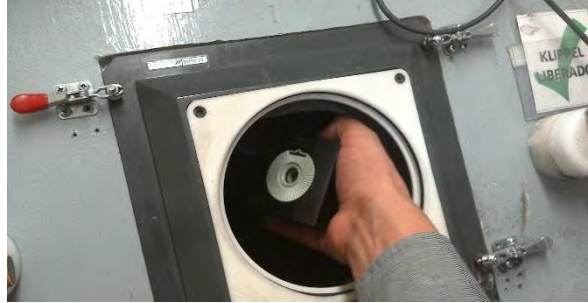

Volvemos a conectar el cable del micrófono

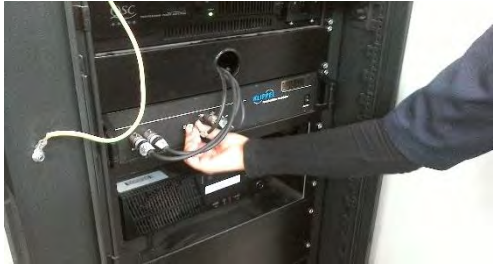

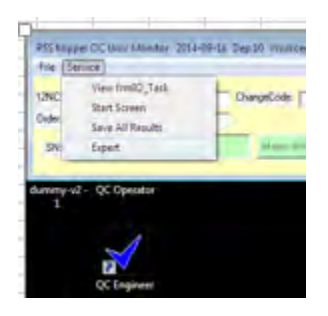

En el menu "service" elegimos "Expert" Automáticamente entra a modo operador En una emergente se introduce las iniciales del nombre del ingeniero a cargo (Engineer name) y como comentario "Calibración de Micrófono" y se guarda (Save)

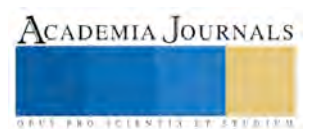

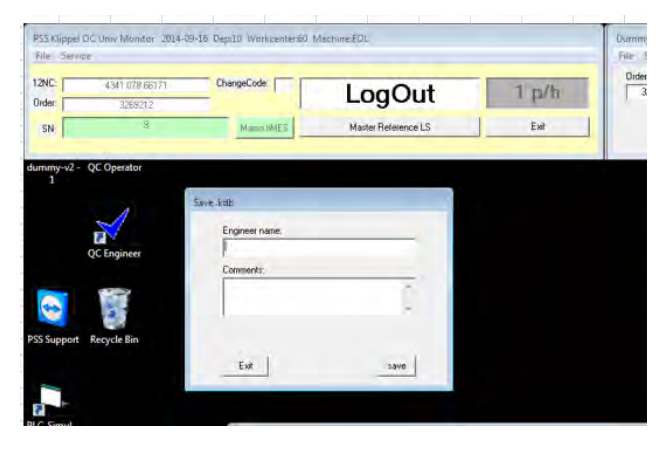

El programa vuelve a modo operador se quita la fixtura, se pone la esponja del micrófono, se pasa la bocina de referencia y queda lista.

# **Comentarios Finales**

# *Resumen de resultados*

A partir de la introducción del instructivo a Premium Sound Solutions, ahora el técnico es capaz de realizar de manera exitosa la calibración, garantizando así que toda bocina que pase por equipo cumplirá con los requisitos del cliente, registrando una mejora significativa en la productividad de la empresa, satisfacción en los estándares de mercado y reducción de tiempos de producción.

## *Conclusiones*

La calibración del equipo Klippel no es de mayor dificultad por ello el ingeniero a cargo del proyecto puede capacitar al personal en turno a calibrar el equipo Klippel con apoyo de este instructivo ya que es entendible y muy descriptivo.

## *Recomendaciones*

Esta instrucción se utiliza cuando ocurra el mismo modo de falla de manera repetitiva en la prueba de sonido de las bocinas, garantizando así, su calidad, es un mantenimiento correctivo que ayuda a mantener la secuencia de trabajo precisa

## **Referencias**

Asinsten, J.C. "El sonido," Ministerio de Educación Ciencia y Tecnología (en línea), consultada por Internet el 28 de septiembre del 2016. Dirección de internet[: http://coleccion.educ.ar/coleccion/CD13/contenidos/materiales/archivos/sonido.pdf](http://coleccion.educ.ar/coleccion/CD13/contenidos/materiales/archivos/sonido.pdf)

Premium Sound Solutions, 2013, Premium Sound Solutions, consultada por Internet el 28 de septiembre del 2016. Dirección de internet: <http://www.premiumsoundsolutions.com/pages/Home.aspx>

## **Notas Biográficas**

**Rita Isabel Pérez Espíndola** es una joven investigadora, estudiante del Instituto Tecnológico Superior de Fresnillo, actualmente se desempeña como técnico de calidad para la empresa Premium Sound Solutions con más de 4 años de experiencia.

**Cynthia Alejandra Esparza Hernández** es joven investigadora estudiante del Instituto Tecnológico Superior de Fresnillo y encargada de control escolar del Colegio Sor Juana Inés de la Cruz.

**Ana Paula Gómez Domínguez** es joven investigadora estudiante del Instituto Tecnológico Superior de Fresnillo con una ponencia en Academia Journal. El **ME. Psic. José De Jesús Reyes Sánchez** Es docente asociado "A" del Instituto Tecnológico Superior De Fresnillo, Profesor Investigador del ITSF en Fresnillo, Profesor del proyecto DELFIN. Tutor del Instituto Tecnológico Superior De Fresnillo, Secretario del área de económico-administrativo ciencias básicas, Asesor de proyectos de residencia dentro de la carrera de ingeniería en gestión empresarial.

El **Maestro Felipe Carlos Vásquez**, Es docente asociado "A" , es Estudiante del Doctorado en Ciencia de Materiales en el Centro de Investigación en Materiales Avanzados (CIMAV) que forma parte del PNPC del CONACYT.

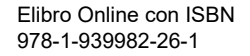

# IMPLEMENTACIÓN DE TÉCNICAS PARA EL ANÁLISIS Y ASEGURAMIENTO DE LA CALIDAD DEL AGUA EN LA PRODUCCIÓN DE *C. annum* EN CONDICIONES CONTROLADAS (CHILE DULCE)

Alan Michel Pérez Espino<sup>1</sup>, Víctor Meza-Carmen<sup>1</sup>, Rafael Ortiz-Alvarado<sup>1</sup>

*Resumen***—La necesidad de producir alimentos, para una población global mayor a 7,000 millones de seres humanos, origina la presión referente al recurso hídrico y su disponibilidad. La agricultura a cielo abierto presenta, el problema de abastecimiento de agua y agroquímicos sin control, este modelo, no procura el uso racional de los recursos hídricos y agroquímicos. Así el Laboratorio de Análisis y Aseguramiento de la Calidad del Agua de la Facultad de Químico Farmacobiología de la UMSNH se ha vinculado en la asesoría de productos agroalimentarios, generados en ambientes controlados. Esta vinculación favorece la determinación de parámetros físicos y químicos del agua, utilizada en la producción de chile pimiento morrón (***Capsicum annum***). Metodología, se enfocó en la determinación de iones disueltos y la implementación de tecnologías que han permitido superar el punto de equilibrio de producción de los 26 Kg/m<sup>2</sup>a los 30Kg/m<sup>2</sup> . Logrando aumentar la producción agroalimentaria en condiciones controladas.**

#### *Palabras clave***—Huella hídrica, Inocuidad agroalimentaria,** *Capsicum annum*

## **Introducción**

México es considerado centro de origen del chile (*Capsicum annuum L*.) (ASERCA, 1998), el cual se encuentra ampliamente distribuido en toda la República Mexicana. La gran diversidad de esta especie tanto en forma, tamaño, color, sabor, grado de turgencia ó picor ha generado variación en usos y procesos asociados a las diferentes regiones de producción. La necesidad de producir alimentos, para una población global mayor a 7,000 millones de seres humanos, origina la presión referente al recurso hídrico y su disponibilidad. La agricultura a cielo abierto presenta, el problema de abastecimiento de agua y agroquímicos sin control, este modelo, no procura el uso racional de los recursos hídricos y agroquímicos. Así el Laboratorio de Análisis y Aseguramiento de la Calidad del Agua de la Facultad de Químico Farmacobiología de la UMSNH se ha vinculado en la asesoría de productos agroalimentarios, generados en ambientes controlados. Esta vinculación favorece la determinación de parametros físicos y químicos del agua, utilizada en la producción de chile pimiento morrón (*Capsicum annum*).

El cultivo del chile dulce*, Capsicum annum* se desarrolla bajo condiciones controladas, como la calidad del agua, donde la concentración de aniones como el Flúor, Cloro y Nitrito interfieren la absorción de Calcio y Magnesio, estos cationes son fundamentales en las etapas fenológicas del sistema producto. Actualmente los análisis de agua no atribuyen una importancia a estos aniones. El presente trabajo incorporó un análisis de iones y su repercusión en la relación Calcio/Magnesio. Los resultados fueron expresados en ppm: Nitratos 725, Nitritos 1, Fosfatos 2.5, Carbonatos 57, Cloruros 0.12, Fluoruros 1.34, Sulfatos 257. Calcio 109, Magnesio 22.9, Manganeso 3.4, Hierro 1.28, Potasio 825, Sodio 68.50, Zinc 1.1.

## *Objetivos*

 $\overline{a}$ 

Determinar el efecto de la concentración de nutrimentos de la solución nutritiva en la fenología, desarrollo general de la planta, eficiencia de acumulación de materia seca y rendimiento en plantas de chile de agua en condiciones de hidroponía.

Medir el contenido, determinar la extracción y la tasa absoluta de absorción de Calcio y Magnesio en chile de agua en condiciones de hidroponía.

# **Descripción del Método**

*Muestras de agua analizadas (iones en disolución).*

<sup>1</sup> **Alan Michel Pérez Espino**, Estudiante del Programa de Licenciatura de la Facultad de Químico Farmacobiología de la Universidad Michoacana de San Nicolás de Hidalgo. **<sup>1</sup>Víctor Meza-Carmen** Profesor e Investigador a Tiempo Completo adscrito al Instituto de Investigaciones Químico Biológicas de la Universidad Michoacana de San Nicolás de Hidalgo, 1**Rafael Ortiz-Alvarado** Profesor e Investigador adscrito a la Facultad de Químico Farmacobiología de la Universidad Michoacana de San Nicolás de Hidalgo y CA-211 de Fisiopatologías UMNSH, [rortizalvarado@gmail.com](mailto:rortizalvarado@gmail.com)

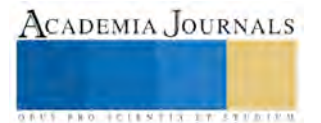

Se colectaron muestra de agua usada para la producción de *C. annum* en condiciones controladas, realizando determinaciones de iones en solución, como control de calidad de la nutrición e inocuidad del agua como son: fosfatos (P0<sub>4</sub>), fluoruros (F<sup>-</sup>), nitritos (N0<sub>2</sub><sup>-</sup>), nitratos (N0<sub>3</sub><sup>-</sup>), cloro total (Cl<sup>-</sup>), magnesio (Mg<sup>+2</sup>), hierro (Fe<sup>+2, +3</sup>), estos parámetros inorgánicos en el agua determinan las fórmulas de nutrición a utilizar por los productores de *C. annum* en los invernaderos y en algunos casos son indicadores de la inocuidad del agua. Como es el caso de los iones nitritos (N02 ), nitratos (N0<sub>3</sub><sup>-</sup>), los que son indicadores de actividad microbiana sobre la capacidad de reducción de los compuestos nitrogenados como son los aminoácidos, esta actividad microbiana puede ser debido a la presencia de organismos pertenecientes a la Familia *Enterobateraceae*, por lo que se utiliza estos iones como indicadores de inocuidad alimentaria.

# *Determinación de Iones electronegativos.*

Los iones electronegativos como Flúor (F<sup>-</sup>) y Cloro (Cl<sup>-</sup>), fosfatos (P0<sub>3</sub>), Carbonatos (C0<sub>3</sub>), Sulfatos (S0<sub>4</sub>), Nitratos  $(N0<sub>3</sub>)$  y Nitritos  $(N0<sub>2</sub>)$  son indicadores de la calidad del agua referente a la presencia de compuestos florados o clorados en disolución, y permiten establecer parámetros de precipitación con iones electropositivos como el Calcio, Magnesio y Hierro, los cuales son iones necesarios para el desarrollo del chile pimiento morrón, con la perspectiva de que estos iones en disolución son establecidos dentro de las formulaciones como soluciones nutritivas para el cultivo en condiciones controladas como son las de invernadero.

Todas las determinaciones de iones en disolución se realizaron a través de técnicas espectrofotométricas, con los reactivos específicos y los equipos correspondientes a *Hanna Instruments*, referentes a la determinación de iones en disolución modelo HI83208.

## **Resultados**

Determinaciones de iones (Cationes y aniones) en solución nutritivas utilizadas a para su cultivo *Capsicum annum*. Los resultados de las **Tablas No.1 y No.3** muestran los parámetros físicos de las soluciones analizadas expresadas en ppm para Sólidos Totales y µS/cm para la Conductividad eléctrica. Las **Tablas No. 2 y 4** muestran los resultados de cada ion (catión y anión) se muestran partes por millón (ppm, mg L<sup>-1</sup>) y en milimoles L<sup>-1</sup> (mmol) y su valor en miliequivalentes.

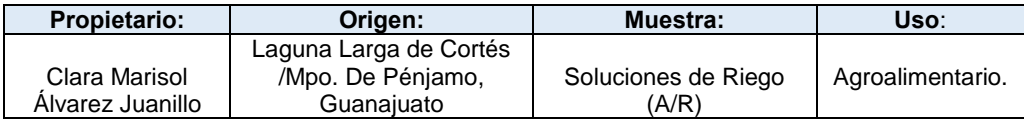

**Tabla No.1** Parámetros físicos de las soluciones nutritivas que se utilizan para riego del fruto *C. annum*.

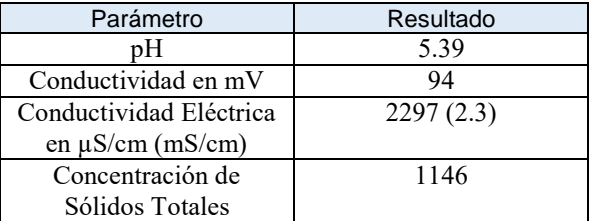

# **Tabla No.2. Determinaciones Inorgánicas, Iones de Disolución de Solución Nutritiva.**

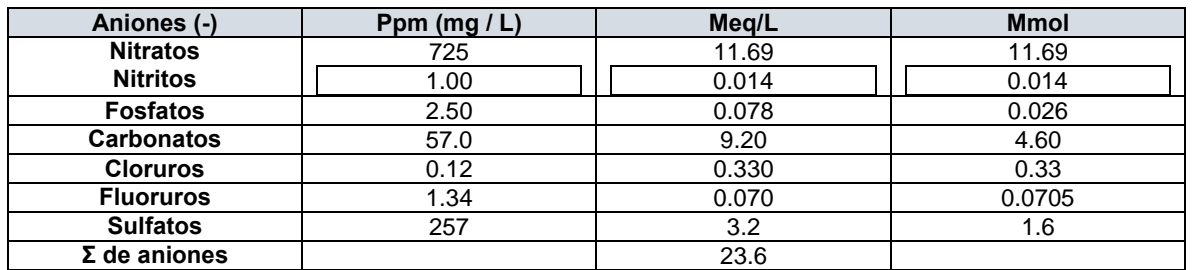

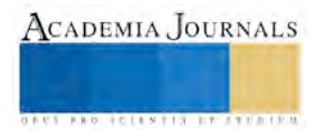

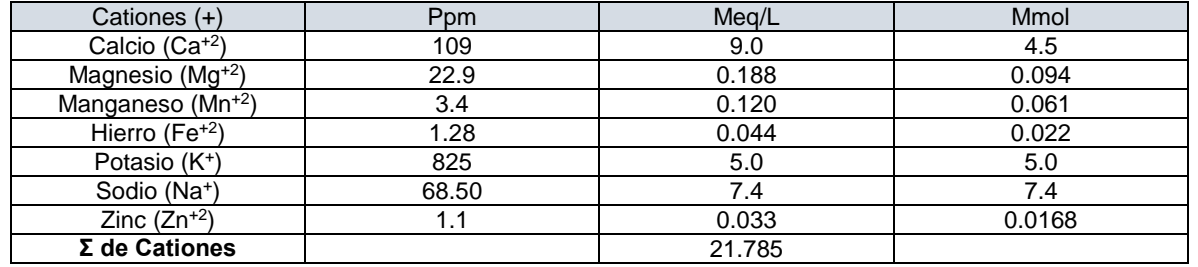

*Resultados de la sección de Análisis de agua drenada proveniente del campo de experimentación*

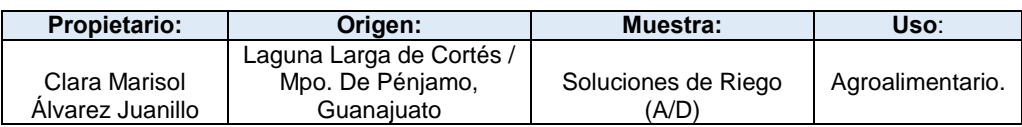

**Tabla No.3.** Parámetros físicos de las soluciones nutritivas que se eliminan del riego del fruto *C. annum*.

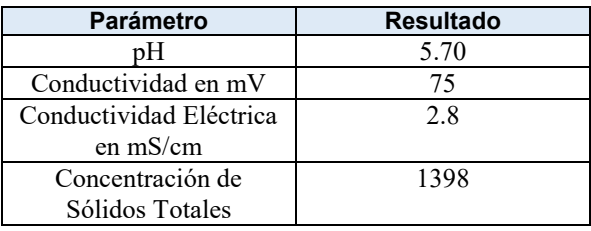

**Tabla No.4.** Determinaciones Inorgánicas, Iones que son eliminados del riego del fruto *C. annum.*

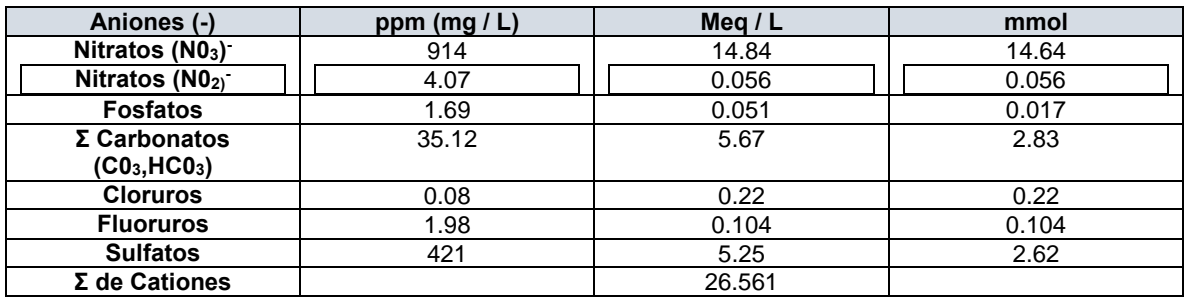

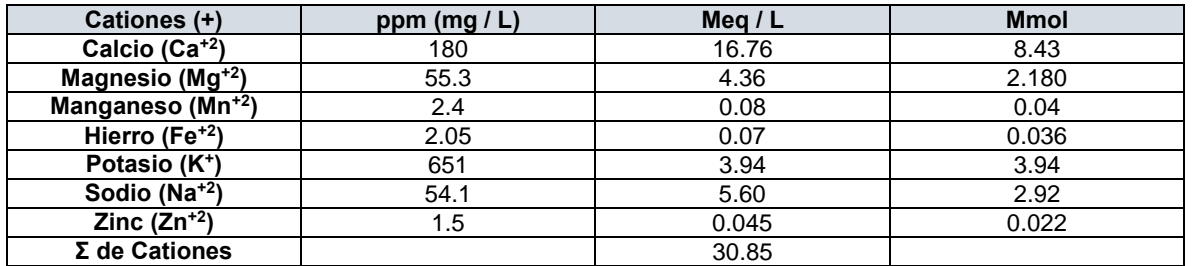

Estos resultados mostraron que la cuantificación de Flúor, Cloro y Nitrito son necesarias para mantener la relación de Calcio/Magnesio 3:1, lo que no se observó (relación Calcio/Magnesio, 4.75:1).

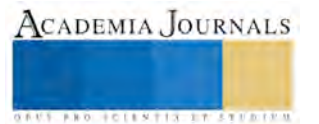

# **Conclusión**

Se concluye que la máxima tasa absoluta de absorción de nitrógeno (N), fósforo (P), Potasio (K), Calcio (Ca<sup>+2</sup>) y Magnesio (Mg<sup>+2</sup>) se presentó a los 117, 102, 112, 104 y 96 ddt con 0.217, 0.014, 0.206, 0.059 y 0.019 g·planta-1 ·día-1, respectivamente. Por lo tanto estos iones electronegativos precipitan el Magnesio reduciendo su disponibilidad, afectando la calidad de *C. annum*.

# **Perspectivas**

Por lo tanto la Implementación de Técnicas para el análisis y aseguramiento de la calidad del agua en la producción de *C. annum* en condiciones controladas (chile dulce), permitiría incrementar la producción y asegurar la inocuidad del C. annum para exportación, haciendo eficiente el proceso de consumo de recursos para, entre los que se pueden citar el agua y las soluciones inorgánicas.

# **Referencias**

ASERCA. 1998. Chile verde. Revista Claridades Agropecuarias. N° 56. pp. 1- 16.

Dettori M, Piana A, Castiglia P, E Loria, Azara A.2016[. Aspectos cualitativos y cuantitativos de](http://www.ncbi.nlm.nih.gov/pubmed/27479766) agua potable de suministro en Cerdeña, Italia. Un [análisis descriptivo de las ordenanzas y los avisos públicos emitidos durante los años 2010-2015.](http://www.ncbi.nlm.nih.gov/pubmed/27479766) Ann Ig

[Drolc A,](http://www.ncbi.nlm.nih.gov/pubmed/?term=Drolc%20A%5BAuthor%5D&cauthor=true&cauthor_uid=20137914) [Vrtovsek J.](http://www.ncbi.nlm.nih.gov/pubmed/?term=Vrtovsek%20J%5BAuthor%5D&cauthor=true&cauthor_uid=20137914) 2010. Nitrate and nitrite nitrogen determination in waste water using on-line UV spectrometric method. 4228- 4233. Bioresour [Technol.](http://www.ncbi.nlm.nih.gov/pubmed/20137914)

Inzunza I., M. A.; Villa C., M.; Catalán V., E.; Román L., A. 2010. Extracción de nutrientes y producción de chile jalapeño bajo acolchado plástico y niveles de riego. Terra Latinoamericana 28: 211-218.

Malawadi, M. N.; Shashidhara, G. B.; Palled, Y. B. 2004. Effect of secondary and micronutrients on yield, nutrient uptake and quality of chilli. Karnataka J. Agri. Sci.17 (3): 553-556.

Vimala, P. 1985. Macro-nutrient removal studies on chilli (Capsicum annuum). Teknologi Sayur-sayuran 1: 20-24.

Wood CM, de Souza Netto JG, Wilson JM, Duarte RM, Val AL. 2016[. Nitrogen metabolism in tambaqui \(Colossoma macropomum\), a](https://www.ncbi.nlm.nih.gov/pubmed/27530913)  [neotropical model teleost: hypoxia, temperature, exercise, feeding, fasting, and high environmental ammonia.](https://www.ncbi.nlm.nih.gov/pubmed/27530913) J Comp Physiol B.

## **Notas Biográficas**

<sup>1</sup>**Alan Michel Pérez Espino**, Estudiante del Programa de Licenciatura de la Facultad de Químico Farmacobiología de la Universidad Michoacana de San Nicolás de Hidalgo. **<sup>1</sup>Víctor Meza-Carmen** Profesor e Investigador a Tiempo Completo adscrito al Instituto de Investigaciones Químico Biológicas de la Universidad Michoacana de San Nicolás de Hidalgo, <sup>1</sup>**Rafael Ortiz-Alvarado** Profesor e Investigador adscrito a la Facultad de Químico Farmacobiología de la Universidad Michoacana de San Nicolás de Hidalgo y CA-211 de Fisiopatologías UMNSH, [rortizalvarado@gmail.com](mailto:rortizalvarado@gmail.com)

**Agradecimiento.** Este trabajo fue apoyado por un proyecto de investigación 2016, financiado por la Coordinación de la Investigación Científica de la UMSNH.

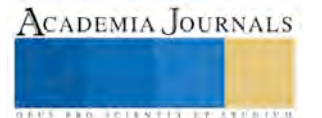
ACADEMIA JOURNALS

**STARD SCIENTIS STORESTS** 

## Cálculo de hietograma para el dimensionamiento de sistemas de captación de agua pluvial en el municipio de Nicolás Romero, Estado de México

## M. en C. Alfredo Ricardo Pérez Fernández<sup>1</sup>; M. en C. Perla Rodríguez Salinas<sup>2</sup>; M. en C. Rodrigo Salazar Salazar<sup>3</sup>, Dr. Domingo Rafael Castañeda Olvera<sup>4</sup>

*Resumen* **— En el presente trabajo se aborda una metodología orientada a la implementación de un sistema de captación de agua pluvial en azoteas para solventar una necesidad específica de producción de plantas en invernadero, el potencial de captación se realizó a partir del análisis histórico de la precipitación en la zona, reportada por el Servicio Meteorológico Nacional, complementada con registros de una estación meteorológica instalada en la institución. Los resultados concuerdan con el reporte del monitoreo de sequía emitido por la Comisión Nacional del Agua (CONAGUA) en donde se registró una sequía anómala para la región que en caso de mantenerse, hará necesario el desarrollo de estrategias que complemente el suministro de agua así como un uso eficiente del recurso, por lo que el desarrollo de competencias relacionadas con este tipo de conocimientos en la región puede contribuir a reducir el impacto del desabasto de agua. El sistema de captación de agua implementado es asequible a la comunidad, puesto que los materiales y mano de obra necesarios para su implementación pueden conseguirse en la región y su construcción contribuye a difundir este tipo de ecotecnias que repercuten positivamente en la zona de influencia de la institución.** 

*Palabras clave* **— Hietograma, captación pluvial, cultivo en invernadero.** 

#### **Introducción**

De acuerdo con los datos oficiales emitidos por el Gobierno del Estado de México; en el Estado existen 57 municipios con dotaciones menores a los 200 litros por día por habitante, 25 con dotaciones menores a 150 y 5 con dotaciones menores a los 100 litros por día por habitante. Los municipios conurbados que reciben las dotaciones más bajas son Ixtapaluca y Valle de Chalco Solidaridad con 116 litros por habitante día, Nicolás Romero con 137 y Chimalhuacán con 143 litros por habitante por día. Sin embargo el Municipio de Nicolás Romero, cuenta con un régimen de precipitación que permitiría incrementar la dotación de agua mediante el aprovechamiento de las azoteas de las casas. Sin embargo no se cuenta con la información necesaria para estimar la posibilidad de captación y mucho menos para efectuar el dimensionamiento de las instalaciones; ya que para ello es necesario contar con un hietograma que arroje las variables necesarias para el adecuado dimensionamiento de los sistemas de captación y drenaje en la zona.

La elaboración del Hietograma es esencial para un adecuado dimensionamiento de las instalaciones de captación; puesto que actualmente se ha observado que la precipitación a reducido su frecuencia pero la intensidad se ha incrementado; por lo que para dimensionar las tuberías de conducción, es necesario establecer las curvas de duración-frecuencia-intensidad de lluvia, así como la magnitud de la precipitación durante el periodo de lluvia; pues de lo contrario no podrán dimensionarse adecuadamente las instalaciones.

De esta manera, se pretende en primera instancia contar con el Hietograma de la zona y partir de estos datos instalar un sistema de captación de agua pluvial que sirva como elemento demostrativo y de difusión hacia la comunidad universitaria; así como disminuir el consumo de agua potable en la institución; además de empezar a introducir el concepto de Certificación LEED para la edificación en la institución..

 $\overline{\phantom{a}}$ 

<sup>1</sup> Alfredo Pérez Fernández colabora con la empresa Biosistemas Sustentables, S.A.P.I. de C.V. y es profesor en la carrera de Ingeniería en Tecnología Ambiental de la Universidad Tecnológica Fidel Velázquez en el Estado de México. biosistemas1@gmail.com

<sup>2</sup> Perla Rodríguez Salinas es profesora en la carrera de Ingeniería en Tecnología Ambiental de la Universidad Tecnológica Fidel Velázquez en el Estado de México. perla.rodrguez@yahoo.com

<sup>3</sup> Rodrigo Salazar Salazar es profesor en la carrera de Ingeniería en Nanotecnología de la Universidad Tecnológica Fidel Velázquez en el Estado de México. biosistemas1@gmail.com

<sup>4</sup> Domingo Rafael Castañeda Olvera es profesor en la carrera de Ingeniería en Tecnología Ambiental de la Universidad

Tecnológica Fidel Velázquez en el Estado de México. biosistemas1@gmail.com

## **Descripción del Método**

La elaboración del Hietograma es esencial para un adecuado dimensionamiento de las instalaciones de captación; puesto que actualmente se ha observado que la precipitación a reducido su frecuencia pero la intensidad se ha incrementado; por lo que para dimensionar las tuberías de conducción, es necesario establecer las curvas de duración-frecuencia-intensidad de lluvia, así como la magnitud de la precipitación durante el periodo de lluvia; pues de lo contrario no podrán dimensionarse adecuadamente las instalaciones; para lo cual se procedió de la siguiente manera:

- 1. Instalación de una estación meteorológica Vantage Pro2™ Davies; que provee los datos de: velocidad del viento, dirección del viento, precipitación, temperaturas máximas y mínimas.
- 2. Recopilación de registros históricos de precipitación en la zona del proyecto. Se Solicitó mediante oficio a la Coordinación de Estaciones de Monitoreo Atmosférico del Servicio Meteorológico Nacional, la información histórica sobre precipitación pluvial por día y/o por hora de agosto de 2010 a septiembre de 2015 de la estación meteorológica PREMX PRESA MADIN operada por el Servicio Meteorológico Nacional ubicada en Longitud 99''16'05"W Latitud 19''31'28" con una latitud de 2364 m.s.n.m. en el municipio de Atizapán de Zaragoza, Estado de México; por ser la más cercana al municipio de Nicolás Romero, Estado de México.
- 3. Análisis de la información. Para el análisis de la información se procedió a integrar una base de datos con los registros históricos de la información y fueron agrupados por día y por hora; para determinar la duración de las tormentas y la intensidad.
- 4. Cálculo del potencial de captación de agua pluvial por metro cuadrado. A partir del análisis de precipitación se procedió a establecer el potencial de captación máximo y mínimo por metro cuadrado de superficie implementada para tal fin.
- 5. Instalación de sistema de captación de agua en área piloto (Invernadero para propagación de especies). Se adecuaron las instalaciones del invernadero de propagación de especies de la institución para contar con una superficie de 48 m2 de captación de agua pluvial que se emplea para el riego de las especies en producción.
- 6. Instalación del sistema de riego. Se instaló un sistema de micro para hacer un aprovechamiento más eficiente del agua tanto en el invernadero como en uno de los muros verdes implementados
- 7. Cálculo de la reducción en el consumo de agua. Finalmente se procedió a determinar en cuanto puede abatirse el consumo de agua proveniente de la red a partir del potencial de captación por metro cuadrado de construcción habilitada para tal fin.

## **Resumen de resultados**

- 1. Para la instalación de la estación meteorológica Vantage Pro2™ Davies; que provee los datos de: velocidad del viento, dirección del viento, precipitación, temperaturas máximas y mínimas; se seleccionó un espacio libre de árboles o edificaciones que pudieran alterar las mediciones, en particular de precipitación, además de que se colocó a 6 metros por arriba del nivel del suelo.
- 2. Los datos registrados fueron integrados en una base de datos que cuenta con los registros de variables meteorológicas del municipio de Nicolás Romero, Estado de México.
- 3. Para el análisis de la información se procedió a integrar una base de datos con los registros históricos de la información y fueron agrupados por día y por hora; para determinar la duración de las tormentas y la intensidad, obteniéndose el siguiente resumen de proyección de precipitación a partir del análisis histórico de los últimos 5 años de lluvia agosto de 2010 a agosto de 2015.
- 4. Se procedió al cálculo del potencial máximo y mínimo de captación de agua pluvial por metro cuadrado de superficie implementada para tal fin (Ver figura 1)

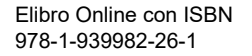

## Precipitación mensual acumulada (mm) 2010-2014, Nicolás Romero, Edo. de Méx.

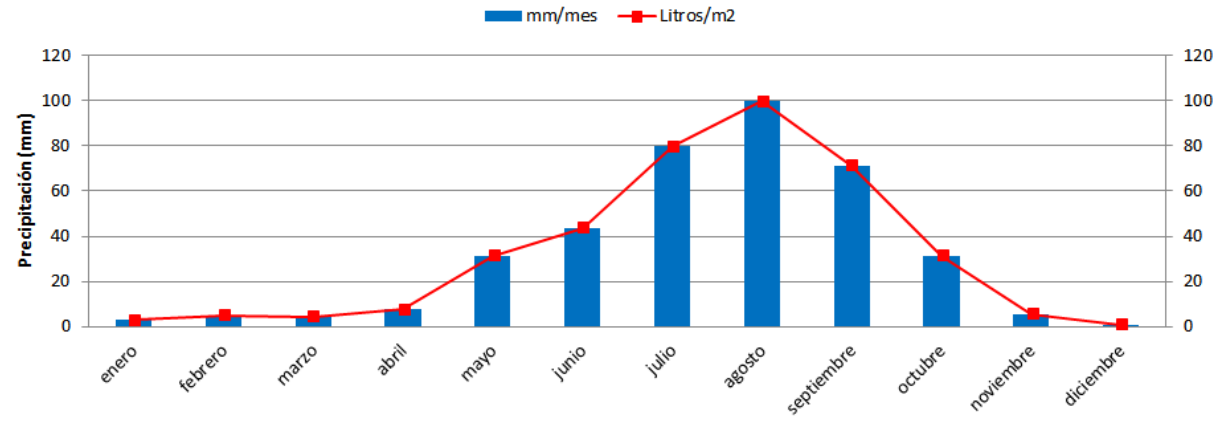

Figura 1. Promedios de 5 años de precipitación mensual acumulada

- 5. Instalación de sistema de captación de agua en área piloto (Invernadero para propagación de especies). Se adecuaron las instalaciones del invernadero de propagación de especies de la institución para contar con una superficie de 48 m<sup>2</sup> de captación de agua pluvial que se emplea para el riego de las especies en producción, para ello se instalaron canaletas laterales, un filtro, una cisterna de 10,000 litros y un sistema de bombeo. (Ver figura
	- 2)

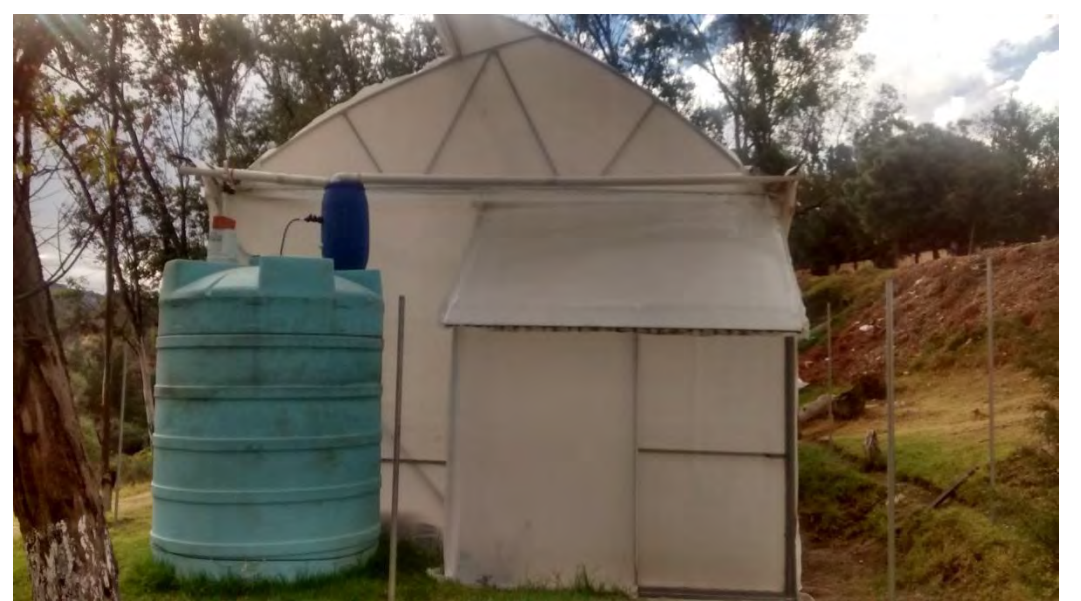

Figura 2. Instalación de filtro, cisterna de 10,000 litros y sistema de bombeo

6. Cálculo de la reducción en el consumo de agua. Finalmente se procedió a determinar en cuanto puede abatirse el consumo de agua proveniente de la red a partir del potencial de captación por metro cuadrado de construcción habilitada para tal fin. Para lo cual se asume, que las especie en producción en el invernadero es el dedomoro (*Lampranthus spectabilis*) y el rocío oreja de ratón (A*ptenia cordiflora*), que tienen un requerimiento de agua de 15 litros mensuales por metro cuadrado de producción y se considera que el invernadero tiene una superficie útil de 35 metros cuadrados. (Ver figura 3)

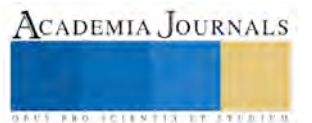

ACADEMIA JOURNALS

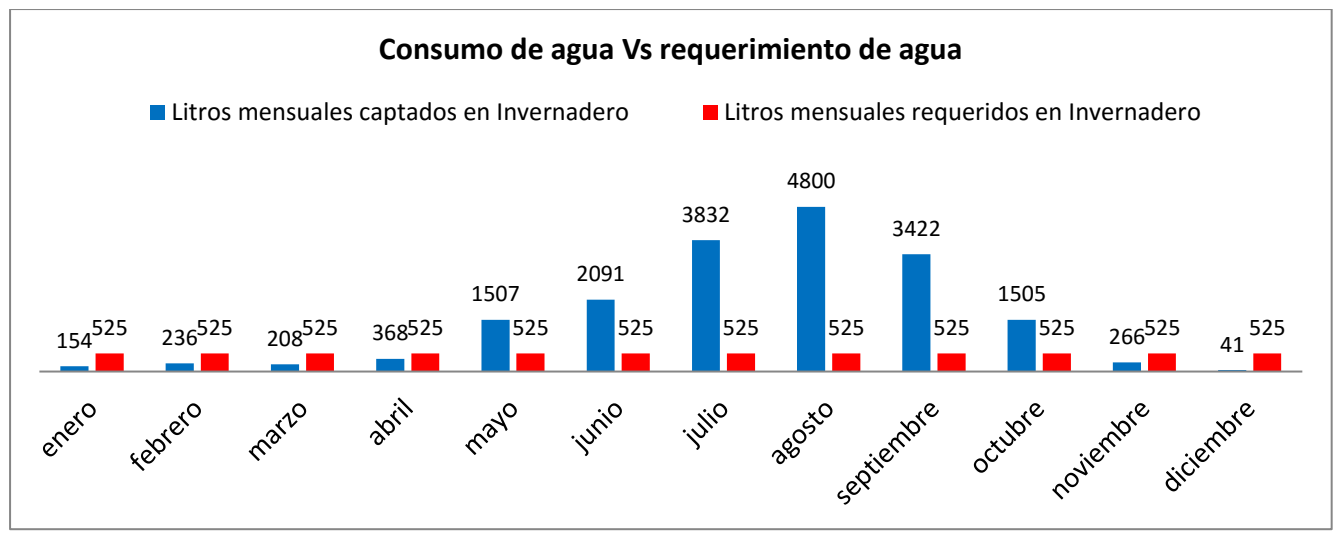

Figura 3. Detalle de instalación de sistema de riego en muro verde (manguera de polietileno, micro válvulas y aspersores)

#### **Conclusiones**

A partir del análisis de la información meteorológica y de las experiencias en la implementación del sistema de captación de agua pluvial se destacan los siguientes aspectos:

 La mano de obra, herramientas y materiales requeridos para la implementación de un sistema de captación de agua pluvial es asequible al personal técnico desarrollado en la institución, lo que representa una importante posibilidad de autoempleo y de solución a problemas reales en el municipio, puesto que como puede observarse en el Monitor de Sequía en México emitido por la CONAGUA (ver figura 4), el municipio de Nicolás Romero, Estado de México, cayó en la categoría de anormalmente seco, lo cual es una situación que de acuerdo a los datos registrados durante los últimos cinco años es una situación que se mantiene; por lo que es necesario difundir este tipo de ecotecnias entre la población para ir generando conciencia de la situación y de las manera de solventar la falta de agua en el municipio.

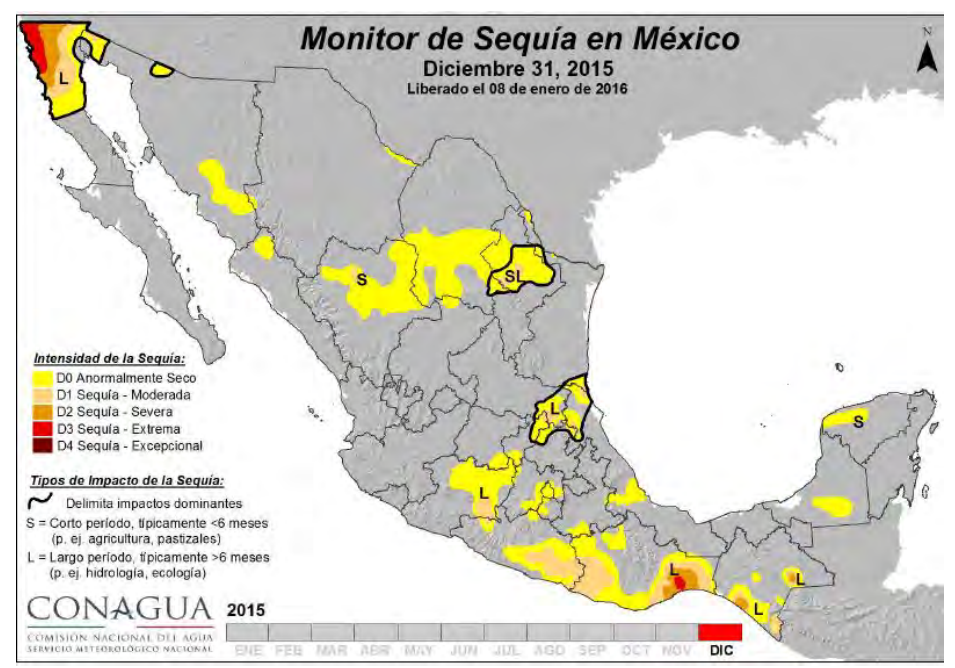

Figura 4. Monitor de Sequía en México, CONAGUA. Diciembre de 2015

 Los requerimientos de agua para la producción de las especies seleccionadas para su producción y empleo en la restauración de los taludes de la institución pueden ser solventados mediante una adecuada administración del recurso agua, puesto que como puede observarse en la figura 5. La captación de agua excede por mucho la requerida para la producción de las especies seleccionadas dedomoro (*Lampranthus spectabilis*) y el rocío oreja de ratón (A*ptenia cordiflora*)

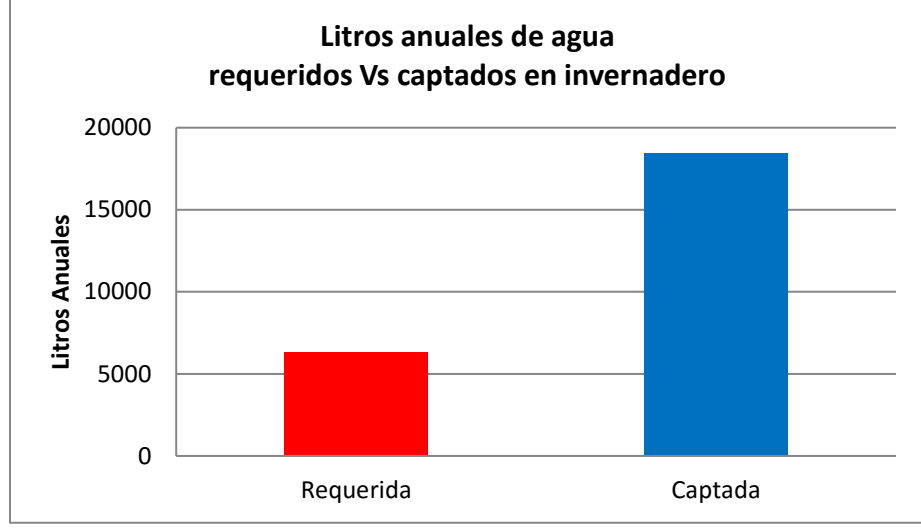

Figura 5. Monitor de Sequía en México, CONAGUA. Diciembre de 2015

#### **Recomendaciones**

Otras posibilidades asociadas al desarrollo del proyecto, son la proyección de reducción de áreas afectadas por inundaciones en la zona, derivadas de la captación pluvial en la zona, así como si el desplazamiento de la precipitación en la zona está involucrada por el efecto isla de calor en la zona derivada de la acelerada urbanización e incremento de tráfico vehicular en la zona así como por la disminución de la cubierta forestal.

#### **Referencias.**

- García, R. V. (1991). Cálculo de caudales en alcantarillas (Parte primera: la lluvia). Revista de Obras Públicas: Órgano profesional de los ingenieros de caminos, canales y puertos, (3300), 13-14.
- Flores, O. M. (2007). Agricultura urbana: nuevas estrategias de integración social y recuperación ambiental en la ciudad. *DU & P: revista de diseño urbano y paisaje*, *4*(11), 5.
- Pérez A. Rodríguez P. (2014). Restauración de suelos erosionados mediante la aplicación de percolados y composta. Congreso Internacional de Investigación Celaya 2015. ISSN-1946-5351
- Rodríguez P. Pérez A. (2013) Desarrollo de una técnica de recuperación de cubierta vegetal y estabilización en taludes con pendientes pronunciadas, con la finalidad de mitigar el impacto ambiental generado por la nivelación de terrenos, mediante la disminución de la erosión y la captura de carbono. Congreso Internacional de Investigación Celaya 2014. ISSN-1946-5351
- Rodríguez P. Pérez A. (2014). Determinación de potencial de captura de CO<sub>2</sub> en muros perimetrales, comparación entre una barrera verde *Arundo donax* y un muro verde de *Aptenia cordiflora*. Estudio de caso campus UTFV. Congreso Internacional de Investigación Celaya 2015. ISSN-1946-5351
- Torres, J. L. (2016). Techos vivos en Toluca, una propuesta de aprovechamiento de agua pluvial y mejoramiento medio ambiental.
- Wildpret, W., Gallo, A. G., & Carqué, E. (1996). Crasuláceas endémicas macaronésicas en las comunidades pioneras de tejados y muros de huertas en Canarias. Doc. Phytosoc. NS, 16, 59-68.

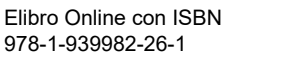

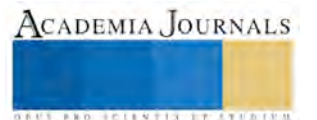

# LAS EMPRESAS SOCIALES Y LOS MODELOS DE ADMINISTRACIÓN DE PROYECTOS CON ITIL Y CANVAS

Guillermina Pérez González  $MC<sup>1</sup>$ , MC. Ángel Eduardo Márquez Ortega<sup>2</sup>, M. A. María Dolores Coria Lorenzo<sup>3</sup>.

*Resumen***— La producción de menor alcance (producción tras patio), se deriva de la crisis coyuntural del Estado, por el impacto global que ha provocado la necesidad económica de forma lineal en cada sector productivo, tradicional o convencional sin crecimiento por más de treinta años en la región. El objetivo de este trabajo es demostrar que la Producción del Conocimiento (PC) dentro del sistema organizacional denominado empresa social y/o empresa familiar de la Región del Oriente del Estado de México (ROEM) debe planificarse con modelos no tradicionales, sino con modelos de administración de proyectos, en complemento con ITIL y CANVAS. Ello correspondería según la empresa en cuestión, permitiendo un análisis del modelo que le convenga utilizar para el tipo de empresa, logrando la eficiencia y competitividad productiva de este tipo de sistema empresarial en menor escala de las mini PyME.**

*Palabras clave***— PC, CANVAS, ITIL, ROEM, PMI**

#### **Introducción**

Para este trabajo de inicio; se requiere de la creación del conocimiento organizacional en la Región del Oriente del Estado de México (ROEM), para ello se trabaja en la producción del conocimiento según Gibbons M. En las empresas sociales según, Nonaka y Takeuchi, (1995) que dice que una organización crea nuevos conocimientos a través de la conversión e interacción entre el conocimiento tácito y explícito. ¿Es esta relación recíproca entre las dos clases de conocimiento la clave para entender el proceso de creación de conocimiento en las empresas sociales en cuestión?. La conversión de conocimiento tácito y explícito es un proceso social entre individuos y no se confina a una sola persona. La organización debe movilizar el conocimiento tácito creado y acumulado en el plano individual. El conocimiento tácito movilizado se amplifica en la organización a través de las cuatro formas de conversión de conocimiento, es decir, el conocimiento tácito es la socialización de la empresa en su entorno, la conversión de conocimiento tácito a conocimiento explicito es la exteriorización en función de las necesidades de consumismo del entorno, la conversión de conocimiento explícito es la combinación de sociedad y necesidades que satisfaga y conforme la empresa; al satisfacer esas necesidades y convertir el conocimiento explícito a conocimiento tácito es la interiorización del sistema organizacional y sus procesos de optimización que da como resultado estándares de producción que se pueden aplicar a las empresas sociales en cuestión en su capacidad de producir con su manufactura; esto se llama espiral de conocimiento, donde la escala de interacción del conocimiento tácito y explícito se incrementa conforme avanza por los niveles existentes. Se puede concluir que el conocimiento no es algo existente en sí mismo, es el resultado de un contexto y de diferentes condiciones históricas del conocimiento técnico eminentemente práctico; a medida que el conocimiento técnico avanza, se requiere de una mayor conceptualización en áreas de conocimiento científico directamente aplicado a la producción que lleva a plantear el conocimiento del concepto de tecnología que conlleva a la producción basada en el análisis científico, dando origen a la producción básica que constituye el principio de la solución tecnológica para las empresas sociales, Ahora bien, al conceptualizar la palabra tecnología se exige la aplicación de conocimiento científico para la resolución de un problema concreto en la empresa social de la ROEM; Entonces se dice que la tecnología se puede definir como la aplicación de la ciencia a la técnica, la tecnología es la trasformación de una realidad dada, así como la ciencia que genera el conocimiento y explica algo diagnóstica una situación o describe un suceso; la tecnología resuelve

<sup>3</sup>M. A. María Dolores Coria Lorenzo es Profesora de Tiempo Completo, Colaboradora del Cuerpo Académico reconocido por PRODEP. Dicta catedra: En la División de la Licenciatura en Administración. En el Tecnológico de Estudios Superiores de C himalhuacán[, loliscoria2509@hotmail.com](mailto:loliscoria2509@hotmail.com)

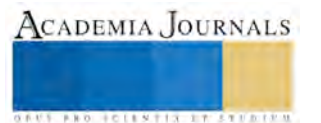

 $\overline{a}$ 

<sup>1</sup> M. C. I. Guillermina Pérez González, es Profesora de Tiempo Completo, Miembro del Cuerpo Académico reconocido por PRODEP. Dicta catedra: En la División de Ingeniería Industrial y Licenciatura en Administración. En el Tecnológico de Estudios Superiores de Chimalhuacán[. guille\\_929500@hotmail.com.](mailto:guille_929500@hotmail.com) (**autor corresponsal)** 

<sup>2</sup> M.C. B Ángel Eduardo Márquez Ortega es Profesor de Tiempo Completo en el TESCHI, Miembro del Cuerpo Académico reconocido por PRODEP. Dicta catedra: En la División de Ingeniería Química e Ingeniería en Mecatronica [aemo1977@hotmail.com.](mailto:aemo1977@hotmail.com)

problemas concretos buscando aplicaciones concretas a las necesidades cambiantes de la sociedad (exigencias de la ROEM en sus sistemas de producción de menor alcance). Con ello se afirma: que al adquirir, utilizar y mejorar los conocimientos necesarios para el sistema operativo de la empresa social se debe crear un ambiente que admita compartir y transferir los conocimientos entre las personas que los requiera para que los utilice en beneficio propio alcanzando a la sociedad, entonces se puede afirmar que la Producción del Conocimiento (PC) se debe aplicar donde se requiera, así lo manifestó (Simeon Negri, 2002). Actualmente, se considera que la PC ha dejado de ser una suposición, para convertirse en una técnica efectiva que al aplicarse implique, implantar aisladamente el conocimiento científico, específico al quehacer que se requiera, tal es el caso de la objetividad de esta doctrina que indica al sujeto ( Caso de estudio de este trabajo), que son los nuevos empleadores denominados mano de obra calificada, ejercito de profesionistas egresados de las IES de la ROEM; que su conocimiento se debe dar a conocer para el bien común. ¿Pero Cómo?

En función a ello se desarrolla este trabajo para el factor humano egresado de la IES de la región, con la finalidad de lograr el objetivo planteado. Así mismo, se hace alusión a los temas de administración de procesos en función de proyectos para el uso de las Buenas Prácticas (BP), se pretende concertar el conocimiento y la práctica, enfocando e involucrado el estudio complejo de algunos estándares aplicándolos en la producción de los sistemas organizacionales de manufactura de menor escala (algunas empresas sociales de la ROEM), La literatura especialista del área expone algunos modelos importantes tales como los estándares; Project Management Body of Knowledge sus siglas en inglés (PMBOK) e Information Technology and Infraestructure Library, sus siglas en inglés (ITIL), que este trabajo contempla al modelarlos con las recomendaciones a través de la implementación del modelo CANVAS para planificar el desarrollo de la optimización operativa de la producción organizacional de la ROEM, estos modelos actualmente (en la práctica se están implementando en algunas empresas sociales de la región) en otras (ya puestas en marcha, estudio piloto) cuanti y cualitativamente para los procesos productivos de las empresas sociales de la región seleccionadas aleatoriamente en el estudio de campo. Davenport, (2001) quien define la producción del conocimiento, cómo el proceso sistemático de encontrar, seleccionar, organizar, extractar y presentar la información de manera que mejore la comprensión de un área específica para la sociedad desde el punto de vista productivo, económico, social, cultural y/o científico creando cadena de valor. Asumiendo además, según Ávila F. (2005) que el concepto de los valores principales de la PC en su completa coherencia con otras herramientas; como la calidad versus (PC), la reingeniería, el benchmarking, la planeación estratégica, entre otras, se conciba de forma integrada como parte de la estrategia de cualquier actividad o sistema organizacional moderna para su desarrollo eficiente, al utilizar la información para ejecutar una actividad, efectuando las BP con los modelos del uso de la Tecnología Informática (TI), administrativa (ITIL). Si este trabajo se desarrolla en un sistema organizacional, entonces se debe considerar a Chiavenato R, (2009) donde afirma que la administración del conocimiento es la creación, identificación, integración, recuperación, utilidad y capacidad para compartir el conocimiento dentro de la empresa. Ahora bien, (Rastogi P.N. et. al. 2007), menciona que la exteriorización del pensamiento complejo productivo implica: dos vertientes en la producción del conocimiento; una es la concepción del trabajo en equipo que equilibre individualismos y cooperación al eliminar competencia entre los miembros de un proyecto para explicitar mejoras hacia el exterior de manera no agresiva, conllevando a la segunda vertiente del cuestionamiento de la PC que ratifica, Peluffo y Contreras (2002), manifestando que la PC al haberse convertido en producción económica éste se conforma como un bien rentable, siendo el principal recurso económico de la empresa, entonces se debe adquirir el conocimiento como un insumo de importancia vital para la organización productiva, lo que obliga a las unidades productivas de la ROEM a interrelacionarse entre, Universidad, Gobierno, Egresado y empresa familiar en el entorno; es decir, las universidades generadoras de individuos con conocimiento teórico-práctico, científico que se requiere en las relaciones sociales de producción de la ROEM, Gobierno vinculación con la Secretaría de Economía al incentivar el emprendedurismo, con esto se busca generar la interacción y la interdiciplinariedad (Gibbons M.) colectiva modificando radicalmente las concepciones actuales que relacionan el desarrollo socioeconómico, político y cultural con el bien hacer, restando y respetando el uso de los recursos, como la desmaterialización en la gestión de actividades productivas, cambiando los conceptos de organización productiva con uso excesivo de recursos; hasta llegar a los mismos procesos productivos que economicen el uso de recurso y su reutilización de algunos de estos. Con este último enunciado de la PC podemos reflexionar sobre el estándar Project Management Body of Knowledge (PMBOK), creado por el Project Management Institute (PMI) que generaliza y aplica experiencias humanas consideradas como buenas prácticas (PMI, 2013) hoy día la industria de clase mundial aplica estrategias sistemáticas en donde se desarrolla la gestión gerencial y/o gestión de dirección, como base (económica) fundamental para incrementar dividendos. El (PMI) define la gestión o dirección administrativa como

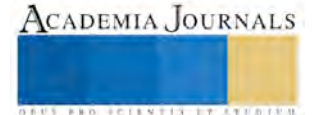

el desarrollo de un conjunto de herramientas, técnicas, metodologías, recursos, procedimientos utilizados para gestionar y dirigir de forma eficaz la operatividad productiva de una institución, durante todo el ciclo de vida de un proyecto u objetivo institucional, hasta ser un entregable (producto/servicio), donde los objetivos de la Institución (para este caso, empresa) se particularizan como proyectos de la misma.Ahora bien, PMBOK recomienda consultar otras normas para la elaboración de proyectos innovadores que converge en un sistema organizacional completo, ya que (PMI) creó este estándar para proyectos individuales de la institución; no cómo un estándar que generaliza tareas estructurales de un sistema organizacional, es por ello, que al utilizar este estándar, se recomienda el uso o complemento de otras herramientas e instrumentos que permitan la elaboración completa y correcta de un proyecto dentro de un sistema empresarial; o bien, en general que conforme un sistema de calidad y facilite al usuario la aplicación del estándar PMI (2013). Por ello se permite la utilización de otras modelos o metodologías; como es éste el caso, el uso del modelo de administración de servicios y/o productos de ITIL [Information Technology and Infraestructure Library] [itil.SMF 2008], también demostrado como Buenas Prácticas BP, que conlleva a la mejora de la operatividad de los servicios para crear bienes a través de la mejora continua del capital humano con el uso de (IT) en sus tareas administrativas y operativas de cada uno de sus departamentos para el buen funcionamiento de las tareas operativas de la producción dentro del sistema organizacional, que otorgue la satisfacción del cliente-servicioprofesional, practicando el incremento de la productividad con el uso del conocimiento y experiencia de sus colaboradores progresando en una cultura organizacional. Los procesos ITIL se encuentran vinculados con el Modelo de la Fundación Europea para la Gestión de la Calidad EFQM (European Foundation for Quality Management 2000), el cual es utilizado por cientos de empresas en todo el mundo. El modelo fue creado por la Delegación Gubernamental Europea para el Comercio [OGC 1999] (Office Government Comerce) que dio origen al primer estándar internacional en la gestión de servicio con tecnología informática (TI ISO 2000). El uso de estos estándares y modelos metodológicos no son sinónimo de grandes costos en infraestructura, es sólo la aplicación de concientizar al Factor humano en la mejora continua con el uso y apoyo de lo que la empresa social posee como capital en activos y pasivos. Echar mano sólo de lo que tiene la empresa

La ventaja de aplicar la metodología PMBOK, e ITIL, con un modelo CANVAS es evitar riesgos y daños al sistema organizacional cuando no se planifica el objetivo de la empresa. para elaborar y gestionar sus proyectos. Con este modelo se busca lograr un ambiente real aplicando las recomendaciones, donde se conozca que las relaciones sociales de producción de la empresa culminaran con éxito al lograr el entregable, solo sí se planifica las tareas de los involucrados y se controla la ejecución de las actividades con la compartición de recursos en sus dependencias lógicas con el manejo correcto del uso de su (de acuerdo a sus posibilidades estructurales de la organización social en cuestión) infraestructura en sentido amplio y/o estricto de una empresa social (PMI,2009).

Tras este análisis de las definiciones y las características propias de la creación de PC, se debe considerar a las empresas sociales; como un conjunto de procesos sistemáticos identificados como captadores de ofertantes del conocimiento para el logro de la utilidad productiva que genere ganancias orientadas al desarrollo de una cultura organizacional y/o personal de las empresarias familiares de la ROEM y de las nuevas generaciones de egresados de las IES de la ROEM, con una ventaja competitiva aplicada en estos mini sistemas organizacionales que generan producción del conocimiento (mano de obra calificada=Egresados ejercito laboral que se oferta en busca de trabajo) e implementando beneficio social en sus relaciones sociales de producción de los involucrados dando origen a una economías de alcance menor con miras a ser una producción que impacte en la región que ya la alcanzo la globalización, con caracterización exógena en sus dimensiones para el entorno. (Empresa – individuo–Gobierno, Cliente–Proveedor/Empleador-Empleado/Financiamiento-Ciencia-Tecnológia Conocimiento-Gobierno- Programas Sociales).

#### **Descripción del Método**

Toda actividad empresarial crea un producto, servicio o resultado único. La dirección de proyectos por Proget management Institute, sus siglas en inglés (PMI) crea la gestión administrativa para desarrollar un proyecto con éxito, y dice que éste éxito depende del entregable en tiempo y forma; entonces al planificar las tareas en PC se debe captar la plenitud de las habilidades, herramientas y técnicas conocidas por los responsables al aplicar la planificación de actividades en la empresa familiar o social; ello se logra mediante la aplicación e integración adecuada de los procesos estandarizados de PMBOK, agrupados lógicamente al conformar cinco grupos: planificación, seguimiento, control, ejecución y cierre que se basa en el dominio de nueve áreas de conocimiento relacionadas, respectivamente, con la gestión de la integración, alcance, tiempo, costos, calidad, capital humano, comunicación, riesgo y adquisiciones de las fases de la gestión productiva del proyecto de la empresa, considerando

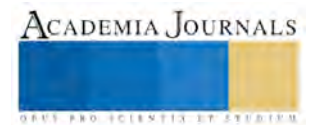

.

los alcances y las políticas de dirección para generar a través del modelo ITIL las mejores prácticas de la planeación de tareas con el uso de la Tecnología Informática IT que dé como resultado la optimización operativa de producción, para su distribución y consumo con el modelo CANVAS. Ahora bien, el modelado de los procesos cuantitativos, se sugiere cómo resultado del análisis para la mejor toma de decisión en la producción de menor escala con los recursos finitos existentes. Para desarrollar y modelar los procesos cuantitativos, en la empresa social, se utiliza las recomendaciones del PMBOK, (modelo matemático, involucrando pensamiento complejo, dando como resultado el uso de software amigable y flexible para los usuarios no calificados en este tipo de pensamiento, estos software se encuentran en el mercado común, software hechos a la medida de la empresa y su necesidad), donde se considerará que además de cualificar la dirección del proyecto es necesario modelar toda la estructura operativa de la empresa con soporte técnico y/o apoyo de la IT.

La mayor parte del problema de una Mini PyME, aquí denominada empresa social y/o empresa familiar es la falta de cultura organizacional sistematizada; se puede dar solución a través de gestionar el problema como un proyecto de la organización que analiza y define el problema con un modelo cuali-cuantitativo para avanzar gradualmente hasta obtener un modelo terminado de producción óptima. El pensamiento complejo se ocupa de la sistematización de los modelos cualitativos y de su desarrollo hasta el punto en que pueden cuantificarse por medio de modelo icónico, que representan físicamente algunos objetos, ya sea en forma idealizada, diagrama de flujo o mapas mentales, bosquejos a escala, (pueden ser .planos, prototipos o maquetas, etc), hasta llegar al modelo analógico que puede representar situaciones dinámicas o cíclicas, las más usuales reflejan las características y propiedades del acontecimiento que se estudia, por ejemplo: las curvas de demanda-oferta, método Transporte o curvas de distribución de frecuencia en la estadística, diagramas de flujo reconocido con el nombre de modelo simbólico o matemático que representa la realidad en forma de cifras, símbolos o funciones, para variables de decisión y relaciones que permiten describir y analizar el comportamiento de lo que se analiza en el proyecto, tal es el caso de modelos hechos a la medida para resolver un caso de problema específico que se ajusta únicamente al problema de riesgo del proyecto o bien, utilizando el modelo descriptivo que se basa en la estadística aleatoria e incertidumbre, que no tiene consideraciones probabilísticas, se deriva del llamado modelo determinístico, ejemplos de modelos de grafos PERT, regresiones y coorrelaciones entre otros, diagramas de precedencia, inventarios etc., la programación lineal enfoca su atención en aquellas circunstancias que son críticas y en los que las cantidades son determinadas y exactas que conllevan a un modelo descriptivo, que constituye sencillamente una descripción matemática de una condición real del sistema y de optimización. Algunos de estos modelos se emplean para mostrar una situación financiera y ayudar al empleador a evaluar resultados por secciones una sobre otra, solo se describe la situación, más no escoge una alternativa. Hasta mantenerse como modelo estático que se ocupe de determinar una respuesta para una serie especial de condiciones fijas que probablemente no cambiaran significativamente a corto plazo en la empresa pero a largo plazo impactara en su haber y en el entorno, derivado de su constancia de uso de estas recomendaciones y de sus resultados; de lo contrario se hablará de un modelo dinámico que está sujeto al factor tiempo planificado en un cronograma de actividades basado en una EDT, Estructura de Desglose de Tareas, que se utiliza para cada una de las tareas y su desempeño interdepartamental de la empresa, tomando un papel esencial en la secuencia de tareas de la toma de decisiones, independientemente condicionadas a la asignación de tareas encomendadas en todos los niveles de mandos del sistema, concuerda con el funcionamiento del sistema organizacional del proyecto

*Orientación metodológica de la investigación*. Este estudio se ha desarrollado didácticamente como un estudio científico social experimental trabajando directamente con la realidad empresarial (de la empresas incubadora Te conduce del TESCHI) (giro de las empresas; zapato, alimentos agrícolas hortaliza, muebles, tornos, maquina tortilladorá, maquinas dobladoras, industria del reciclado bajo estudios de biotecnología, entre otras) en la zona directa a la producción encauzada a describir la pertinencia de una nueva comunidad laboral denominada mano de obra calificada y productiva que se está gestando en el TESCHI y/o en la ROEM en las Instituciones de Educación Superior (IES) de la localidad específicamente de Chimalhuacán, Estado de México y que actualmente está autoempleándose y logrando demandar su propia mano de obra calificada, en forma mínima pero al fin y al cabo está empleándose activamente en la nueva ruralidad periurbana de la localidad ya mencionada como el emprendedurismo de las nuevas generaciones. El objetivo en este sentido es diseñar gráficamente y aplicar la metodología propuesta unificada (de un estándar PMBOK un modelo ITIL, hasta llegar al proceso Canvas) para al estudio de la productividad en menor escala con procesos de producción no planificados, que al implementar esta metodología, la empresa se apegue a un nuevo modelo de trabajo a través de la planificación de tareas por medio de una metodología estructurara por procesos con eventos de IF (Inicio-Final), FI (Final-Inicio), II (Inicio-Inicio), FF (Final-Final), midiendo tiempo de ejecutar tareas con sus dependencias lógicas y compartición de recursos en la gestión de la producción para obtener la mayor concurrencia posible de las actividades ejecutadas del proyecto

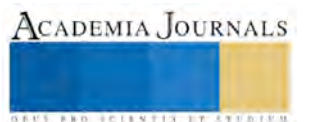

.

empresarial modelado matemáticamente, para su análisis y control de la adquisición de insumos que conlleve a las relaciones sociales de producción con las entidades privadas (proveedores, clientes) o federativas públicas, (Secretaria de Economía, SAT, Banca de Inversión, etc.). Así como, los responsables; Director del Proyecto, Empresario, Cliente-Proveedor) de planear, ejecutar y controlar cada parámetro o coeficiente, fijo y semifijo, con sus variables cuantitativas y cualitativas del proyecto. Por ejemplo: mal tiempo, comportamiento psicológico del mercado, la técnica del mercado, oferta-demanda, entre otras con sus dependencia lógicas obligatorias internas (tales como: Producción, distribución, renta, exhibición o consumo final), dependencia discrecional externa e interinstitucional de derechos y obligaciones como los sistemas organizacionales de financiamiento, la Banca y por último la dependencia blanda interinstitucional (Empresa de transporte, distribuidor de mercancías, mercado meta etc).

## **Ejemplo de una parte estructural del modelo cuantitativo**

Por falta de espacio sólo se describe un modelo sencillo de las variables usadas para maximización de tiempo en algunos casos ad-hoc a las actividades y en otros minimizar costos de una función objetivo sujeta a restricciones. Donde se formula y se construye el modelo que resulte un proceso integrador y optimo: Por ejemplo: donde Tk es Tiempo máximo de una actividad k. representa la red del proyecto con sus procesos de Inicio-Fin a Fin-Inicio, donde Tk1 Tiempo mínimo de inicio y final de las actividades donde, Hk es Holgura de una actividad, que representa el tiempo que se puede retrasar una tarea, donde HLk es Holgura libre para toda tarea, L posterior a k, es decir toda holgura que se puede retrasar sin retrasar las demás tareas con un mínimo de tiempo, donde se representa. *l* y *k,* con el diagrama de uso de cola o lazo abierto. El modelado matemático de los responsables involucrados en compartición de recursos en sus dependencias lógicas de trabajo, depende de la cantidad de responsables para cada actividad. Considere la compartición de recursos, cómo el conjunto de recursos del sistema y la compartición de estos en sus dependencias lógicas de producción, Para ser más específicos en el procedimiento de modelado cuantitativo se describe el siguiente modelo: considere a  $R_1, ..., R_n$  como responsables del proyecto,

 $H(R_i) = \left\{ T_{i1}, ..., T_{ik_i} \right\}$  como el conjunto de las *Ki* tareas que realiza *Ri*. Se definen *ij* 1, *ij* 0 como los eventos de

fin e inicio, respectivamente, de la tarea *Tij*. Considere a  $A = \{A_1, ..., A_p\}$  como el conjunto de recursos del

sistema y  $C(A_i)$  la cantidad disponible del recurso  $Ai$  . Finalmente se define  $U\big(T_{ij}\big)$   $\subseteq$   $A$  como el conjunto de recursos que utiliza la tarea *Tij*

Finalmente se define el modelo cualitativo con la descripción del siguiente ejemplo: Se narra; el conjunto de recursos que utiliza el responsable al realizar su tarea de la producción del sistema en función de las dependencias lógicas aplicadas en las relaciones sociales de producción con la cantidad de recurso disponible, se logró una optimización del costo de compra-venta de un servicio (distribuidor de mercancía) que se obtuvo del método transporte para el flujo de productos) y del punto de equilibrio de la oferta igual a la demanda de servicio y producto donde los gastos y el capital humano se administran a partir del factor de acumulación donde, se denota, como la tasa porcentual del dinero a través del tiempo en la inversión del proyecto traducido al sistema presupuestal donde

*i = es la Q%= cantidad porcentual*, del dinero por factor de acumulación, *f* representa el futuro del capital, y *p* es el presente del dinero para *n* a través de un periodo de tiempo, resultado de la investigación de mercado y requerimientos de contratación de servicios.

#### **Conclusiones**

Este trabajo de investigación Teórica y Práctica con el Sujeto y Objeto de estudio en mención, encaminará a descifrar las relaciones sociales de producción en una estructura social de la comunidad local trabajando con infraestructura ad.hoc, al sistema económico de estas empresas sociales, innovando y transfiriendo tecnología básica, conocimiento para la producción de ésta en función de transferencia de tecnología básica. Urgente de esta necesidad, consecuencia de una mala planificación empresarial, aunado sin considerar el ejército laboral que está egresando de las IES cada periodo escolar (dos generaciones por año), sin una oportunidad de trabajo que demande este ejercito ofertante de mano de obra calificada profesional, y/o un estudio correcto/fallido de factibilidad de la pertinencia de crear Instituciones de Educación Superior (IES), en lugares idóneos a las necesidades de la localidad con escasez de sistemas organizacionales de capacidades y especialidades pertinentes del producto de egreso de estas IES y/o a la comunidad en cuestión; Las IES y el sector laboral en la región presumen de una separación estructural de convivencia para interés mutuo; La vinculación mal elaborada de las IES con el sector productivo (Quispe et al. 2014) es causa efecto de adolecer del conocimiento real de su demanda dentro del mercado laboral,

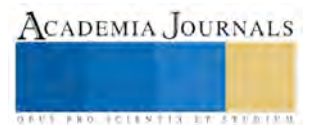

que afecta situaciones económicas culturales y sociales de producción de la nueva generación de profesionistas, (Perea, G. et al 2013) que tienen que auto emplearse en actividades diferente a la de su profesión, consecuencia de los problemas coyunturales económicos que afecta a la población denominada mano de obra calificada en busca de trabajo. Conservando el método científico se construye este trabajo para el conocimiento empírico, pero no alejado de la teoría histórica empírica real de estas empresas sociales, conformadoras de parámetros de conocimiento científico aplicando al tema de nuevos ejércitos laborales en formación dentro de las IES. Ello lleva a crear un estudio de investigación descriptivo y explicativo; el estudio descriptivo especifica la pertinencia laboral de los nuevos empleadores como productores de escala menor en la región al adoptar las recomendaciones de esta Metodológia. El método cualitativo es prudente al querer comprender y explicar el objeto social de estudio, aunque se puede determinar un valor subjetivo para dar una explicación con un sentido de interpretación que admita entender los aspectos relevantes de la comunidad que compone el estrato social especifico como sujeto de estudio (los empleadores no calificados pero con una pequeña empresa) logrando captar la realidad social, profesional, cultural, económica, tecnológica y de costumbres en la que se lleva a cabo el estudio. La población Objetivo serán los empleadores y sus empresas de la ROEM, la técnicas de recolección de datos, desarrollando la investigación de la observación participante de las IES.

## **La recomendación y repercusión del diseño cualitativo**.

El diseño de este trabajo está en función de los objetivos de estudio real y situacional de los gestantes productores periurbanos de la región, asimismo del producto de egreso de las IES, que pueden ser los sujetos con vestimenta de nuevos empleadores, ofertantes de mano de obra calificada, reserva para la demanda laboral de las empresas sociales y/o familiares de la ROEM que se ratifica en estos puntos.

- a) Estudio de la Implementación de las habilidades y capacidades de los nuevos empleadores para el sistema organizacional en capacitar a los empleadores en los laboratorios del TESCHI, química y biotecnología del cuerpo académico, ingeniería industrial, máquinas, centros de cómputo y de sistemas, laboratorio de química, gastronomía, y por último el laboratorio de marketing, según el perfil del tipo de empresa por giro de los procesos utilizados por los empleadores periurbanos productores en menor escala prospectos a la implementación de esta metodología en mención para optimizar la producción a través del uso de las buenas prácticas con el uso de los modelos PMI, ITIL, y CANVAS, al fomentar la no Inexistencia de demanda de mano de obra en la ROEM, impactando en la localidad. Uso de las bitácoras de INADEM, del TESCHI.
- b) Factor humano de apoyo, Investigadores del TESCHI, alumnos de Pregrado y Postgrado del TESCHI.
- c) Estancias de Investigación con la red de investigadores de la Universidad Nacional de Perú, y la Universidad do Nacional do Soul de Brasil.

## **Trabajo Futuro**

Con la implementación de la producción del conocimientos en las empresas sociales de la ROEM se busca crear una metodología estandarizada que permita despuntar a estas empresas sociales hacia la competitividad productiva de sus bienes y servicios con rentabilidad en la cadena de valor dando como resultado un modus vivendi decoroso para estas familias al tiempo de ser generadoras de empleo para el producto de egreso de las IES, que incentive el crecimiento de estas empresas de forma horizontal y no vertical cómo hasta ahora se ha hecho en la localidad.

#### **Referencias**

Project Management Institute,, Project Management Book of Knowledge (PMBOK), quinta edición.2014

European Foundation for Quality Management (EFQM), Information Technology and Infrastructure Library (it.SMF,2007).

Gibbons M. C. Lomoges H N. Simons Schwartzman.. La nueva Producción del Conocimiento, La dinamica de la ciencia y la investigación en las sociedades contemporanea, edt. Pomares corridor, S.A. Barcelona España 1994

Davenport, T. y Prusak, L. Conocimiento en acción: cómo las organizaciones mejoran lo que saben. Buenos Aires: Pearson Editores, 2001 Chiavenato Idalberto, Administración de Recursos humanos,edición 2009, edit. Pearson, pag. 402.

Simeón Negri, Entrevista por Álvarez Díaz L. Rosa Elena, Ciencia, Innovación y Desarrollo. Revista de Información Científica y Tecnológica

Volumen 9, No. 2, Álvarez Díaz L. Rosa Elena Simeón: Testigo de un cambio. La Habana Cuba, 2008 INEGI. Mujeres y Hombres en México (Población económicamente activa (2014)

B.J. Kolltveit, J.T. Karlsen, K. Grønhaug, Perspectives on project management, International Journal of Project Management, 2007 vol. 25, pp. 3-9

Etxeberri, J.M. y J.A. Blanco Gorrichóa. "Un método óptimo para la extracción de proteínas del mero en Bilbao," *Revista Castellana* (en línea) *,*  Vol. 2, No. 12, 2003, consultada por Internet el 21 de abril del 2004. Dirección de internet: http://revistacastellana.com.es.

Por falta de espacio se considera solo la referencia bibliográfica más relevante

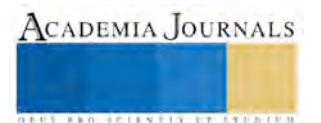

**ACADEMIA JOURNALS** 

**STARD TELESTIC TELESTICI** 

# ESTRATEGIAS DE APRENDIZAJE Y ENSEÑANZA DEL INGLÉS EN MÉXICO COMO SEGUNDA LENGUA EN CONTEXTO MIXTO A NIVEL SUPERIOR

Dr. Javier Pérez Juárez<sup>1</sup>, MC. Rubén Cano Cañada<sup>2</sup>, Ing. Myrna Pérez Juárez<sup>3</sup>

*Resumen—***El trabajo que se presenta, reafirma la importancia que tiene el idioma ingles para el desarrollo exitoso de cada estudiante en su formación universitaria. Es fruto de la necesidad pedagógica vivenciada por uno de los autores y tiene como objetivo proponer vías que motiven al docente de inglés al mejor ejercicio de su labor educativa, para que este a su vez utilice esa motivación como medio indispensable en el diseño de clases estimuladoras basadas en la realidad de sus estudiantes.. Los autores pretenden ofrecer una alternativa positiva a la problemática detectada en el centro de aplicación y optimizar así la actitud positiva de los profesores y alumnos al momento de impartir las clases, y los alumnos al recibir, y por ende, la actitud de los estudiantes frente al idioma.**

#### **Palabras claves: estrategias, docentes, inglés, estudiantes, certificación.**

#### **Introducción**

El inglés es hoy por hoy la lengua del mundo actual; de aquí se desprende la importancia de la formación en el idioma de nuestros estudiantes. En México, el inglés se imparte dentro del sistema educativo, por un lapso prolongado de acuerdo a la institución de elección de cada familia, sin embargo, resulta preocupante que al finalizar el bachillerato, un gran porcentaje de alumnos poseen conocimientos muy elementales acerca del idioma, y a veces estos resultan insuficientes al ingresar al nivel de educación superior.

Son diversas las opiniones acerca de las posibles causas de esta situación, pero casi todos coinciden en la importancia de la motivación de los jóvenes para hacer más efectivo el proceso enseñanza-aprendizaje. Existen numerosos trabajos de investigación, que determinan lo fundamental y vital del aspecto motivacional para la implementación de las clases de idiomas. Al respecto queda claro que este punto es de la absoluta responsabilidad del docente. Parece ser entonces que es el profesor quien tiene la tarea de hacer de la motivación su herramienta diaria en pro de favorecer el desarrollo de cada clase.

## **Descripción del Método**

El inglés es la lengua extranjera de mayor uso y demanda en México y es hablada por muchos profesionales, académicos y parte de las clases altas y medias de la sociedad. En el ámbito educativo el inglés se enseña obligatoriamente durante seis años en la educación secundaria y en el bachillerato. Según los programas de estudio en los tres primeros años se usa el inglés como un instrumento para comunicarse con los pueblos de habla inglesa (lo cual hace que en su instrucción se privilegie un enfoque funcional) y para acceder directamente a fuentes de conocimiento científico, humanístico y tecnológico. En el bachillerato se hace mayor énfasis en el enfoque estructuralista y se desarrolla más el objetivo del inglés como herramienta de acceso directo a las fuentes mencionadas por medio de la construcción y traducción de textos escritos en esa lengua. Sin embargo, y a pesar de lo expresado en los programas de estudio de la asignatura, son muy pocas las personas que logran aprender a hablar el inglés basándose únicamente en los conocimientos adquiridos en las escuelas.

Anteriormente, en el campo educativo se pensaba que sólo el educador era el poseedor de conocimientos dentro del aula de clase, por lo que el estudiante no tenía participación activa; su aprendizaje giraba en torno al docente. Suárez (1991), señala al respecto que la educación era considerada como un proceso de transmisión de conocimientos y valores en el cual el educador era el sujeto de la enseñanza y el alumno su objeto. Desde esta perspectiva, el proceso de enseñanza-aprendizaje era unidireccional donde el único ser activo era el educador y el alumno un ente pasivo al cual no se le permitía participar activamente en su propio aprendizaje.

Sus pensamientos, sentimientos y emociones no tenían cabida en ninguna de las etapas del proceso sino que dependía exclusivamente del educador.

Con el transcurrir de los años se llevaron a cabo una serie de cambios en todos los aspectos de la sociedad y por consiguiente, se generaron cambios radicales en la función del educador dentro del proceso de enseñanzaaprendizaje. Su actividad académica ya no se reduciría a dictar clases sino que éstas constituirían una parte de sus obligaciones. Suárez (1991), sostiene que el educador deja de ser un transmisor de conocimientos y se convierte en un facilitador de experiencias que planifica el proceso de enseñanza, motiva, refuerza y colabora con los estudiantes, plantea problemas, genera discusiones y es capaz de evaluar a sus estudiantes y a la vez evaluarse a sí mismo.

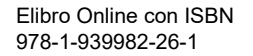

ACADEMIA, JOURNALS

**ARD RELEASED PROFILER** 

El estudiante, por su parte, se convierte en un sujeto activo dentro del proceso educativo; un ser que piensa, crea, transforma, se informa, consulta, critica, discute, organiza y planifica su propio aprendizaje y es capaz de autoevaluarse. Dentro de esta nueva concepción, el profesor ya no será el único que aporta información, sino que el estudiante también puede enriquecerlo aportando sus propios conocimientos e ideas, para que el aprendizaje sea más efectivo y significativo. De esta manera, la función del educador será orientar y guiar explícita y deliberadamente todas las actividades de los estudiantes y crear las condiciones óptimas para que se produzca el aprendizaje. Las transformaciones en el campo educativo también tuvieron repercusiones en la enseñanza específica de lenguas extranjeras, especialmente en la enseñanza del inglés ya que este idioma comienza a tomar importancia a nivel mundial por ser el lenguaje de la ciencia y la tecnología. De allí que, según O"Dwyer, (2006), el viejo ideal pedagógico del profesor como autoridad que transmite conocimientos a los estudiantes es sustituido por un enfoque más democrático, centrado en el estudiante, en el cual el profesor facilita actividades educativas y comunicativas a los estudiantes. En el inglés como segunda lengua o lengua extranjera, una noción del profesor como facilitador se considera más compatible con las necesidades y autonomía experimentadas por los estudiantes.

## 2.2.7. Enfoques

## 2.2.8. El Método basado en la Gramática y en la Traducción.

El primer método que nos encontramos en nuestro repaso histórico, vigente durante mucho tiempo en la enseñanza del inglés y de los otros idiomas modernos, es el que se basa en la gramática y en la traducción. Es un método deductivo y mentalista, según el cual el idioma se adquiere aprendiendo memorísticamente las reglas y paradigmas gramaticales, y largas listas de vocabulario, y se practica aplicando esos conocimientos en ejercicios de traducción directa e inversa (Mackey, 1965. Pág. 153).

#### 2.2.9. El Método Directo.

Cuando el aprendizaje de una lengua extranjera se planteó como objetivo la comunicación con los hablantes de esa lengua, y no sólo la lectura de obras literarias, se vio que el método basado en la gramática y la traducción no podía seguir utilizándose, o al menos no de forma exclusiva. Surgen así, en las décadas de los años veinte y treinta, una serie de iniciativas metodológicas, posteriormente agrupadas bajo la denominación de "métodos directos", cuyo denominador común es la idea de que al estudiante hay que ponerlo en contacto directo con el idioma que quiere aprender, simulando situaciones concretas lo más parecidas a las reales que se pudieran conseguir en el aula. 2.2.10. El método estructuralista o audio-lingual.

Este método, también denominado "lingüístico" por ser el primero que se basa consciente e intencionadamente en una determinada concepción del lenguaje y de su adquisición, surge en los Estados Unidos al final de la década de los años treinta, debido, por una parte, al creciente desengaño de los profesores y expertos sobre los resultados del método directo y, por otra, como consecuencia de las necesidades de comunicación en idiomas extranjeros poco corrientes por parte del estamento militar, diplomático, etc. de los Estados Unidos durante la II Guerra Mundial. Su uso se extendió a la enseñanza de las lenguas europeas en los Estados Unidos, y a la enseñanza del inglés como lengua extranjera en Europa durante los años 50. Además, este método fue invadiendo todos los niveles educativos: facultades universitarias, escuelas técnicas, colegios de enseñanza media, etc.

#### 2.2.11. El enfoque cognoscitivo.

Al final de los años 60 y principios de los 70, como reacción a los defectos del método audio-lingual y, tomando como base teórica la gramática transformacional y generativa de Chomsky, se puso de actualidad el denominado "cognitive-code approach". Según este enfoque, el aprendizaje de una lengua consiste en adquirir un control consciente de sus estructuras y elementos fonéticos, léxicos y gramaticales, por medio sobre todo del estudio y análisis de estas estructuras, sistematizadas en un conjunto coherente de conocimientos. Una vez que el estudiante ha adquirido un determinado nivel de dominio cognoscitivo de estos elementos, desarrollará de forma casi automática la capacidad y facilidad de usar esa lengua en situaciones realistas.

#### 2.2.12. El enfoque comunicativo

En nuestros días, la corriente metodológica que parece predominar entre los teóricos de la enseñanza de idiomas y los profesores es la orientación comunicativa, nocional-funcional. Más que una nueva metodología, el enfoque comunicativo es una filosofía general que ha presidido la enseñanza de idiomas durante los últimos años. Su postulado fundamental es que el aprendizaje de una lengua extranjera debe ir dirigido a la consecución de competencias comunicativas por parte de los estudiantes, es decir, a la adquisición de una serie de destrezas que les permitan comunicarse con los nativos de esa lengua en las situaciones más corrientes de la vida cotidiana. 2.2.13. Enfoque del siglo XXI

La educación de la escuela del Siglo XXI deja de estar centrada en la enseñanza para estar centrada en el aprendizaje, lo cual tiene su antecedente inmediato a fines del siglo XX, sobre todo con el enfoque constructivista. El reto actual es lograr la vinculación entre la teoría y la práctica, en el sentido de que no se quede solamente en la

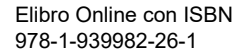

fundamentación sino que llegue la operación a las aulas, lo que significa que el desarrollo curricular en las escuelas públicas, se oriente desde el enfoque del aprendizaje.

El proceso de enseñanza-aprendizaje, en este sentido requiere ser replanteado como aprendizaje-enseñanza, ya que ahora no es cuestión de una metodología para enseñar, lo que necesita el docente para realizar su intervención en la práctica, sino de procedimientos con método (formas de hacer), estrategias de aprendizaje (formas de enseñar a pensar) y una manera de evaluar acorde con este enfoque (formativa - sumativa) todo esto para poder cumplir su rol como mediador del aprendizaje.

El currículum por competencias, continúa con esta tendencia, ya que propone como objetivo central del aprendizaje, la competencia, lo que significa que los estudiantes y docentes enfrente el reto de construir sus conocimientos. El currículum con el enfoque basado en competencias propone la formación en los estudiantes de tres tipos de habilidades; no cognitivas (emociones y actitudes), meta-cognitivas (aprender - aprender) y ejecutivas (capacidades de decisión e independencia). Esto supone que el estudiante construye su conocimiento mediante la competencia, lo que significa que el énfasis no se pone tanto, en lo que sabe, sino en lo que se sabe hacer con lo que se sabe. Se trata de equilibrar la teoría con la práctica, bajo los principios de saber, saber hacer, saber ser y la adquisición valores éticos.

En el proceso de enseñar - aprender un nuevo idioma, estará entonces centrado en el estudiante y sus necesidades. Lo pertinente es que el aprendiz se familiarice con la segunda lengua con la finalidad de comunicar sus intereses. Por esta razón se hace necesario que los temas a tratar en cada sesión de clases estén íntimamente relacionados con aquellos que son del agrado del alumno y este a su vez haya sido participe en su selección.

2.2.14. Estructura de una clase

Para todo docente planificar es fundamental. Tanto las clases teóricas así como las prácticas requieren de una planificación específica que venga determinada por distintas etapas que garanticen la organización a la hora de impartir los contenidos y el orden en las tareas que se deben realizar. Es así como encontramos que las clases en su mayoría, están estructuradas de la siguiente manera:

2.2.15. Inicio

En esta etapa se pretende conocer las características, conocimientos y experiencias de los estudiantes.

Establecer un clima de confianza, solidaridad y respeto entre los participantes.

Manifestar las expectativas sobre las posibilidades de aprendizaje.

Organizar el ambiente de trabajo, se disponen los espacios, los recursos en función de los aprendizajes.

Comunicar en forma clara y precisa los objetivos a alcanzar.

2.2.16. Desarrollo

Se presentan los contenidos con rigurosidad conceptual.

Se optimiza el tiempo disponible para la enseñanza.

Se promueve el desarrollo del pensamiento.

Se evalúa y monitorea el proceso de comprensión.

2.2.17. Cierre

Las estrategias de evaluación son coherentes con los objetivos planteados.

Se reflexiona sobre la práctica.

Se asignan tareas.

2.2.18. Estrategias de enseñanza

En cada aula donde se desarrolla el proceso de enseñanza aprendizaje del Inglés, se realiza una construcción conjunta entre enseñante y aprendices, que es a su vez única e irrepetible. Por esta y otras razones se concluye que es difícil de considerar que existe una única manera de enseñar o un método infalible que resulte efectivo y valido para todas las situaciones de enseñanza aprendizaje.

De hecho puede decirse que aún teniendo o contando con recomendaciones sobre como llevar a cabo una propuesta o método pedagógico del Inglés cualquiera, la forma en que este o estos se concreticen u operen siempre será diferente y singular en todas las ocasiones. Las estrategias de enseñanza son procedimientos que el docente utiliza en forma reflexiva y flexible para promover, el logro de aprendizajes significativos en los estudiantes, son medios o recursos para prestar la ayuda pedagógica.

Algunas de las estrategias que podemos incluir en el proceso de enseñanza aprendizaje del Inglés podemos mencionar la siguientes, que de una u otra forma han mostrado cierta efectividad, al ser introducidas ya sea como apoyo en textos académicos o en la dinámica del proceso de enseñanza aprendizaje. 2.2.19. Reading

Es la destreza que más se desarrolla, puesto que se busca principalmente que los estudiantes estén en la capacidad de comprender textos en inglés, de ahí que se apliquen estrategias como:

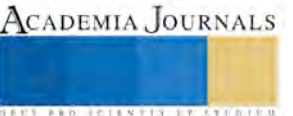

Reading for specific information or Scanning. Consiste en la realización de una lectura superficial, en la cual se busca una información específica, y una vez que la encuentras a simple vista comienzas a leer con más cuidado, para tomar los elementos más interesantes de la misma.

Reading for gist or skimming. Consiste en una lectura rápida de forma general para obtener una idea general del texto.

Reading for details: Consiste en una lectura lenta y detallada a fin de comprender el significado de cada palabra, esto se aplica principalmente en la lectura de temas complejos, como poesía o temas muy técnicos de un área laboral especifica.

2.2.20. Listening

A través de esta destreza se logra que el estudiante comprenda el idioma que se expresa oralmente sin necesidad de leer. Las estrategias mas utilizadas son:

Listening for gist: Consiste en escuchar un segmento complete bien sea de una conversación, una lectura, entre otros, a fin de que el estudiante comprenda de forma general lo que el hablante quiere decir.

Listening for specific information: Se le pide al estudiante que escuche una grabación o al profesor con el propósito de que ubique una información específica que le sea requerida.

Listening for detail: Consiste principalmente en escuchar una grabación para detectar las semejanzas y diferentas entre la pronunciación de las palabras y como deben ser pronunciadas las mismas. Al igual que se utiliza para la identificación de acentos.

Listening for attitude: El estudiante escucha una grabación para ayudarse sobre como debe ser la entonación e incluso para determinar las emociones del hablante.

2.2.21. Speaking

Desarrolla la habilidad del estudiante para expresarse fácilmente de forma oral en una lengua extranjera. De ahí que se utilicen estrategias como:

Role play and dialogues: Ayudan al estudiante a practicar el idioma de una manera segura para ellos, puesto que se les permite escribir situaciones ficticias que posteriormente tienen que presentar en público.

Speech: Consiste en la escritura y presentación de discursos sobre temas específicos que desee desarrollar el estudiante. Esto lo ayuda a practicar no solo la fluidez sino su capacidad de expresarse en público en situaciones formales.

Discussions: Se presentan temas controversiales que motivan al alumno a hablar sin restricciones y de una manera libre en la que puede expresar sus ideas y defender sus puntos de vista.

Group work: Se realizan pequeñas actividades en el aula que requieren que los alumnos intercambien ideas utilizando el idioma. Esto les ayuda con la practica del mismo mejorando su fluidez e incluso les da la oportunidad de corregirse entre ellos mismos o aclarar sus dudas sin ayuda del profesor.

Choral Drill: Es la estrategia más utilizada para la repetición de palabras con el propósito de mejorar la pronunciación y entonación.

2.2.22. Writing

Ayuda al estudiante a desarrollar su forma de expresarse de forma escrita en el idioma. Las estrategias mas usadas son:

Completing simple texts: El estudiante completa un texto bien sea con la forma correcta del verbo, o con alguna otra palabra que ayude a darle coherencia al texto.

Writing post cards and Letters: El estudiante puede escribir sus experiencias y emociones o incluso puede aprender como escribir una carta de manera formal y de esta manera practicar gramática y otros aspectos de la escritura. Writing compositions and essays: Esta es una estrategia de escritura mas formal que le permite al estudiante desarrollar un tema elegido libremente a la vez que se documenta de otros recursos para argumentar su trabajo. Se utiliza con los estudiantes avanzados, dado no solo a su nivel de dificultad sino también a la necesidad de redactar coherentemente.

## **Referencias**

Arias, Fidias G. (2006). El proyecto de investigación: Introducción a la metodología científica (5ª ed.). Caracas: Episteme. Universidad Pedagógica Experimental Libertador. (2003). Manual de trabajos de grado de especialización y maestría y tesis doctorales (3ª ed.). Caracas: FEDEUPEL.

Amat, O. (1994) Aprender a Enseñar. Ed. Gestión 2000. Barcelona.

Diaz, Barriga Arceo, Frida y Hernández Rojas, Gerardo. Estrategias docentes para un aprendizaje significativo. Una interpretación constructivista. México, Ed. Mc. Graw -Hill, 1998.

Ministerio de Educación (1987) Programa de Estudio y Manual del Docente. Ciclo Diversificado. Grabados Nacionales. Maracay. Not, Luis. Las pedagogías del conocimiento. Tr. Sergio Rene Madero. México, Ed. Fondo de Cultura Económico, 1983. Nérici, Imídeo G. (1973) Hacia una Didáctica General Dinámica. México: Kapelusz.

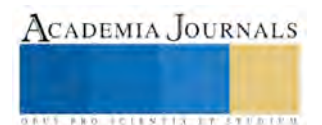

# SISTEMA DE MONITOREO SATELITAL: UN PROTOTIPO ELECTRÓNICO ANTI-BLOQUEO

M. en I. Juan Carlos Pérez Merlos <sup>1</sup>, M. en I. Mireya Salgado Gallegos <sup>2</sup>, Dr. Javier Salas García<sup>3</sup> y Dr. Eduardo Rodríguez Ángeles<sup>4</sup>

*Resumen***— El monitoreo para vehículos, principalmente del tipo transportes de carga, ha crecido debido al robo de las unidades y del producto. Comúnmente para evitar el monitoreo se utilizan objetos metálicos alrededor de la antena del sistema de posicionamiento global o GPS y también sistemas que generan ruido perturbando la recepción y transmisión del mismo, provocando la pérdida de la comunicación y el robo del vehículo. Con base en esto, el presente trabajo muestra la construcción de un sistema antibloqueo utilizando un GPS SkyPatrol modelo TT8750, cuyos resultados afirman que se puede implementar un sistema antibloqueo manejando variables como la intensidad de recepción y enviar la advertencia de manera automática a un celular.**

*Palabras clave***— GPS, diseño electrónico, sistema GPS, monitoreo vehicular.** 

#### **Introducción**

Los sistemas de rastreo satelital son un servicio que permite localizar vehículos, personas u objetos en cualquier parte del mundo por medio de la triangulación de señales que son emitidas por satélites geoestacionarios ubicados alrededor del planeta.

En general, un sistema de rastreo o de geo-localización está compuesto básicamente por tres partes:

- 1) Un equipo de rastreo GPS instalado en el vehículo.
- 2) Una red de telefonía celular GSM/GPRS.
- 3) Una plataforma de rastreo a través de Internet al alcance del usuario.

El rastreo satelital es un servicio abierto que requiere de un dispositivo habilitado con GPS (Global Positioning System) que es instalado en el vehículo que se desea monitorear mediante una red de telefonía celular (GSM o GPRS), la cual establece una comunicación entre el dispositivo GPS e internet en una plataforma donde la empresa que brinda el servicio de rastreo puede localizarlo con gran exactitud e incluso conocer su trayectoria recorrida, así como otros parámetros como velocidad, condiciones climáticas, altura y hasta lograr comunicarse con el operador, de tal manera que el usuario pueda rastrear su vehículo desde algún dispositivo móvil con conexión a internet, o bien, poniéndose en contacto con el administrador del servidor. Lo anterior se ilustra en la Figura 1.

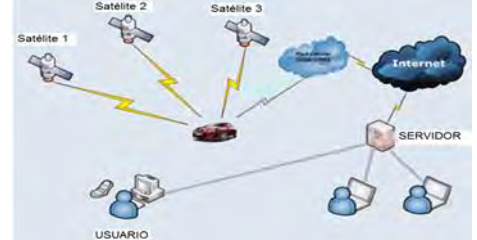

Figura 1. Composición de un sistema de rastreo satelital.

El sistema GPS se compone de 24 satélites distribuidos en seis órbitas polares diferentes situadas a 2,169 kilómetros (11 000 millas) de distancia de la Tierra. Cada satélite la circunvala dos veces cada 24 horas por encima del horizonte. Siempre están "visibles" para los receptores GPS por lo menos 8 satélites, de forma tal que puedan operar correctamente desde cualquier punto de la Tierra donde se encuentren situados. Cada uno de esos satélites mide 5 m de largo y pesa 860 kg.

La energía eléctrica requerida para el funcionamiento de los satélites es a partir de dos paneles compuestos de celdas solares adosadas a sus costados. Además estos, están equipados con un transmisor de señales codificadas de

<sup>4</sup> Dr. Eduardo Rodríguez Ángeles es profesor investigador de la licenciatura en Ingeniería Electrónica de la Facultad de Ingeniería de la Universidad Autónoma del Estado de México. eduroan@yahoo.com

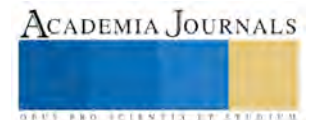

 $\overline{a}$ 

<sup>&</sup>lt;sup>1</sup> M. en I. Juan Carlos Pérez Merlos es coordinador de la licenciatura en Ingeniería Electrónica de la Facultad de Ingeniería de la Universidad Autónoma del Estado de México. jcjcjc63@yahoo.com

<sup>2</sup> M. en I. Mireya Salgado Gallegos es coordinadora de la licenciatura en Ingeniería en Computación de la Facultad de Ingeniería de la Universidad Autónoma del Estado de México. msalgadog@uaemex.mx

<sup>3</sup> Dr. Javier Salas García es profesor investigador de la licenciatura en Ingeniería Electrónica de la Facultad de Ingeniería de la Universidad Autónoma del Estado de México. proyectos@javiersalasg.com

ACADEMIA, JOURNALS

**STARD OF LEVELS TRUSTEEP** 

alta frecuencia, un sistema de computación y un reloj atómico de cesio, tan exacto que solamente se atrasa un segundo cada 30 mil años. El monitoreo y control de los satélites que conforman el sistema GPS se ejerce desde diferentes estaciones terrestres situadas alrededor del mundo, que rastrean su trayectoria orbital e introducen las correcciones necesarias a las señales de radio que transmiten hacia la Tierra.

Los receptores GPS detectan, decodifican y procesan las señales que reciben de los satélites para determinar el punto donde se encuentran situados y son de dos tipos: portátiles y fijos. Los portátiles pueden ser tan pequeños como algunos teléfonos celulares o móviles; los fijos son los que se instalan en automóviles, embarcaciones, aviones, trenes, submarinos o cualquier otro tipo de transporte.

Cuando el receptor detecta un primer satélite se genera una esfera virtual o imaginaria, cuyo centro es el propio satélite. El radio de la esfera, es decir, la distancia que existe desde su centro hasta la superficie, será la misma que separa al satélite del receptor. Este último asume entonces que se encuentra situado en un punto cualquiera de la superficie de la esfera que aún no puede precisar.

Al calcular la distancia hasta un segundo satélite, se genera otra esfera virtual. La esfera anteriormente creada se superpone a esta otra y se crea un anillo imaginario que pasa por los dos puntos donde se interceptan ambas esferas. En ese instante, ya el receptor reconoce que sólo se puede encontrar situado en uno de ellos.

El receptor calcula la distancia a un tercer satélite y se genera una tercera esfera virtual. Esa esfera se corta con un extremo del anillo anteriormente creado en un punto en el espacio y con el otro extremo en la superficie de la Tierra. El receptor discrimina, como ubicación, el punto situado en el espacio utilizando sus recursos matemáticos de posicionamiento y toma como posición correcta el punto situado en la Tierra.

Una vez que el receptor ejecuta los tres pasos anteriores ya puede mostrar en su pantalla los valores correspondientes a las coordenadas de su posición, es decir, la latitud y la longitud.

Para detectar también la altura a la que se encuentra situado el receptor GPS sobre el nivel del mar, tendrá que medir adicionalmente la distancia que lo separa de un cuarto satélite y generar otra esfera virtual que permitirá determinar esa medición. Si por cualquier motivo el receptor falla y no realiza las mediciones de distancias hasta los satélites de forma correcta, las esferas no se interceptan y en ese caso no podrá determinar, ni la posición, ni la altura.

El sistema GSM (Global System for Mobile Communications ), es un estándar de comunicación celular ampliamente usado en todo el mundo, se caracteriza por ser una tecnología digital que comprime la información antes de ser enviada, optimizando el ancho de banda y adquiriendo todos los beneficios de las comunicaciones digitales.

El módem GSM es un dispositivo inalámbrico que funciona en la red GSM, utilizada mundialmente para comunicación entre teléfonos móviles. La comunicación se realiza a través de ondas de radio. El módem GSM puede verse como un teléfono celular al cual se le ha adaptado una interfaz serial RS232, con el objeto de ser controlado por medio de una computadora. A través del módem GSM pueden realizarse enlaces para trasmisión de voz, fax, datos, comunicación por internet y mensajes SMS (Short Message Service). Además de que existen módems GSM que poseen una interfaz USB.

El GPS puede conectarse a una computadora PC o Laptop mediante un cable serial RS232 o un cable USBserial y usarse software comercial o propietario para el envío programado de mensajes SMS a móviles. El número de mensajes SMS que pueden ser procesados por un módem GSM por minuto es de alrededor de seis a diez mensajes por minuto.

Básicamente existen 4 bandas de frecuencia, que son estándares a nivel mundial: 850, 900, 1800 y 1900 Mhz. En la mayoría de los países de Europa, Asia, Australia, Medio Oriente y África, se emplean las bandas de 900-1800 Mhz. En los Estados Unidos, Canadá, México y la mayor parte de Centro y Sudamérica se usan las bandas de 850- 1900 Mhz. Específicamente en México se emplea la banda de 1900 Mhz.

Al igual que un teléfono móvil celular, un módem GSM requiere una tarjeta SIM de un operador de telefonía móvil y por tanto cuenta con un receptáculo para insertar el chip SIM.

Los dispositivos antes mencionados se utilizan en flotillas de camiones de algunas empresas para el transporte de producto. Muchos de ellos son interceptados en carreteras y son raptados, las personas que delinquen utilizan técnicas simples como eliminar la antena o colocar algo metálico alrededor de ella y en ese momento se pierde la comunicación y por lo tanto su ubicación.

Cuesta y Játiva (2013), usan el GPS en una nave no tripulada para obtener la dirección de radiación en un sistema de antenas inteligentes, esto ayuda a no tener que estimar la señal recibida. Adicionalmente usan un teléfono celular basado en android con la aplicación Google Mytracks.

Asimismo, Sanz y Sierra (2011), utilizan el GPS y un sensor de iluminación instalados en un vehículo para monitorear la luminosidad en calles, mencionan problemas de sincronía en la captura de la coordenadas del GPS y el dato del sensor.

**ACADEMIA JOURNALS** 

**ARD RELEASES TRIANGER** 

Por otro lado, Quevedo (2010) por su parte, propone el uso del GPS para identificar la posición geográfica, velocidad y estado del vehículo monitoreados a través de un celular en transporte de entrega de encomiendas.

Ante el problema antes mencionado y los trabajos descritos se puede observar que tanto en el transporte de artículos como en vehículos particulares se usa el GPS, además de que también los teléfonos celulares cuentan con uno. Es decir hay mucho en lo que puede aplicar el GPS, contrariamente es poca la información que se encuentra acerca de éstos y muchos de los proyectos utilizan sólo la información pre-establecida que proporciona el GPS, pero no lo programan para explotar el potencial del mismo.

Con base en lo anterior, en el presente trabajo se describe una opción de mejora ante la problemática descrita y un apoyo de cómo programar un GPS. El objetivo es la construcción de un prototipo electrónico antibloqueo para sistemas de monitoreo satelital.

## **Descripción del Método**

La metodología utilizada se describe a continuación:

- Investigar las características del GPS SkyPatrol modelo TT8750.
- Conjuntar el software requerido.
- Hacer pruebas de programación.
- Realizar pruebas de niveles de voltajes de salida del GPS.
- Diseñar, simular y construir el circuito electrónico.
- Diseñar e implementar el algoritmo de programación.
- Realizar pruebas conjuntas GPS, circuito electrónico, auto y teléfono celular.

*EL control del GPS*, es a través de su interfaz RS232, ya sea desde la computadora PC o desde un microcontrolador, se utilizan los comandos AT. Además de los comandos AT estándar, utilizados en el pasado para los módem dial-up, los módems GSM cuentan con un amplio conjunto de comandos AT. Estos comandos AT extendidos están definidos en las normas GSM y con éstos se pueden hacer cosas como:

- Detección automática del enlace del módem a la red GSM.
- Envío y recepción de mensajes SMS (Short Message Service).
- Seguimiento de la intensidad de la señal en la red GSM y marcado o recepción de llamadas ya sea a (o de) teléfonos móviles o locales. Además Lectura, escritura y búsqueda de datos del directorio de contactos.

Debido a la simplicidad del protocolo serial de comunicaciones, los módem GSM no requieren de ningún driver para la conexión a la computadora PC o a un micro-controlador. El módem puede controlarse enviando los comandos AT, que no son otra cosa que cadenas (strings) de códigos ASCII. Esto permite realizar pruebas preliminares usando cualquier programa emulador de terminal, como lo es, por ejemplo, el software Hyperterminal que se incluye como parte de los sistemas operativos Windows.

Operar el GPS a través de un micro-controlador o desde la PC desde un programa escrito, por ejemplo, en Delphi, es igualmente sencillo dada la facilidad del lenguaje para crear un puerto serial virtual y enviar cadenas de códigos ASCII a través de funciones estándar.

## *Descripción del GPS TT8750*

La unidad TT8750 puede ser adquirida en forma de Kit el cual consta de los siguientes componentes:

- Unidad TT8750
- Antena GPSANT042
- Cable de alimentación CBL046/CBL047

La lógica de programación se basa en un API de eventos que permite al cliente desarrollar y configurar la unidad a la medida según los requerimientos de la compañía.

La unidad TT8750 cuenta con un módulo GPS de 12 canales y un módulo GSM/GPRS Enfora, una batería interna de 3.7 V a 230 ma-h Li-ion que garantizan la eficiencia y estabilidad de la unidad, aún con ausencia de energía externa brindando un soporte de hasta 3 horas, como se muestra en la Figura 2.

Sus características: versatilidad, tamaño, peso y costo hacen de la unidad TT8750 la solución perfecta para cualquier compañía que requiera monitorear, genera logística y administración de flotas/vehículos, recuperación y rastreo a bajo costo generando rentabilidad/beneficio.

La unidad TT8750 cuenta con un sensor de ignición, 2 GPIO´s, una salida y un puerto serial RS232 (como se ve en la Figura 3) para la programación y comunicación con periféricos que contribuyen a crear sistemas de AVL más complejos para interactuar entre una central de monitoreo y el conductor del vehículo, así como crear de lado del cliente interfaces compatibles con la unidad para controlar de manera remota ciertos accesorios.

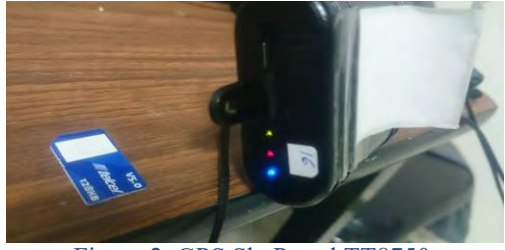

Figura 2. GPS SkyPatrol TT8750.

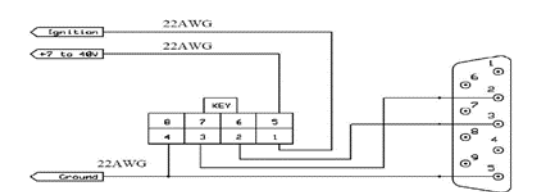

Figura 3. Pines de salida del GPS hacia la computadora.

Es posible tener reportes con diferentes tipos de datos que la unidad debe enviar, por ejemplo, identificador de evento, identificación de la unidad, hora GPS, latitud, longitud, etc.

Para iniciar a programar el GPS con los comandos AT, se parte de una tabla interna de datos inicial que tiene renglones predefinidos, para este caso desde la línea 1A hasta la 6B, a partir del renglón 7A, se puede comenzar a meter datos al GPS. Debido a esto, todos los eventos se irán organizando en la tabla de acuerdo al orden como se inserten 7A, 7B, …,etc., tantos como líneas de evento hayan dentro del mismo grupo.

#### Ejemplo: El formato es como sigue: **AT\$EVENT=grupo, tipo, categoría, parámetro1, parametro2.**

Donde: *grupo* se refiere a la línea (1A, 1B), *tipo* define entrada o salida, *categoría* define la variable física a detectar y *parámetro* define los usos e intervalos de los umbrales de la variable según el evento, categoría y tipo.

```
Configuración de un evento para detectar o sensar exceso de velocidad/reporte UDP:
 AT$EVENT= 9,0,17,45,250
AT$EVENT= 9,3,40,20,528454
AT&W
```
*Unidad SkyPatrol* esta cuenta con dos puertos de entrada y una salida llamados GPIOS. Además tiene un software emulador de terminal especial para interconectarse con la computadora llamado Top Tec Sky Patrol, que fue el usado para programarlo en este proyecto. Inicialmente se estableció la comunicación entre el GPS y la computadora con el Software Top Tec a través del puerto serial, para ello, se requiere dar parámetros de inicialización; velocidad 115200 bps– bits de datos 8 bits – None – 1 bit de paro – None. Posteriormente en la ventana de hiperterminal se escribe el comando ATI y la unidad debe responder OK.

Enseguida, el GPS está listo para ser programado, ya sea en línea de comando tipo Chat o a través de un archivo **txt**. En línea de comando después de cada **enter** se verifica que responda el GPS **OK**. Un ejemplo de comunicación con el GPS., y la computadora se muestra en la figura 4.

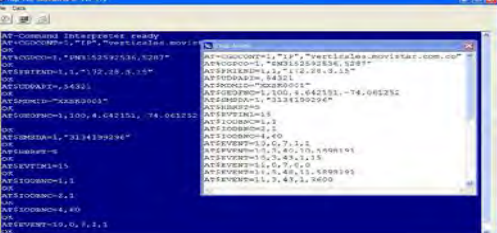

Figura 4. Programación del GPS vía línea de comando o un archivo de texto.

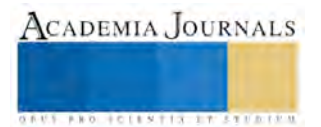

El programa desarrollado realiza las siguientes funciones:

• Verificar el estado del GPS, se configura con los parámetros pre-programados a detectar (lectura de variables).

Revisar la intensidad de la señal electromagnética y toma decisiones.

• Si hay señal, éste envía los valores actuales a través de la red GSM a un dispositivo celular. Esto es cíclico. Si no hay, envía la última posición y habilita al circuito electrónico para desactivar el módulo de ignición del vehículo.

• Cuando se estabiliza la situación se vuelve activar el módulo de ignición.

Aunado a lo anterior se elaboró un diseño de circuito electrónico, el cual se simuló en Proteus y después se construyó. Se utilizó la salida del GPS para activar un relevador, la entrada del circuito es optoacoplada por un circuito 4N35 que acopla impedancias y amplifica el pulso recibido del GPS de 3.3 voltios a 12 voltios para activar al relevador y éste ejecute la acción de activar o desactivar los puntos deseados del automóvil. (ver figura 5).

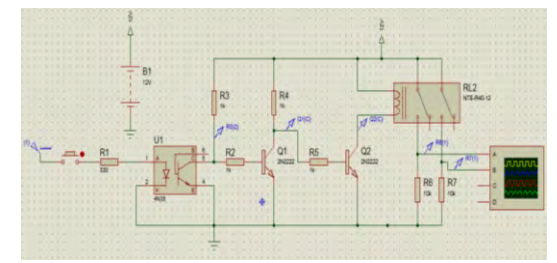

Figura 5. Simulación en Proteus del diseño electrónico.

#### **Comentarios Finales**

*Pruebas y Resultados.*

El circuito electrónico se realizó en PCB, éste se simuló en el software Proteus, como se observa en la Figura 5, así como las mediciones eléctricas de voltajes y corrientes en los diferentes dispositivos. También la programación del GPS se probó para generar pulsos según los umbrales de los sensores. Después se conectó la tarjeta al GPS, se realizaron pruebas de generación de pulso del GPS hacia la tarjeta y de ésta hacia al relevador según las alarmas programadas.

Se instaló el sistema en un vehículo compacto y la salida del circuito electrónico se conectó al módulo de ignición, habilitándolo o deshabilitándolo. De esta manera se controló el automóvil en parar o avanzar.

Se realizó una prueba del funcionamiento del circuito en una tablilla protoboard con una alimentación externa, el LED simuló el módulo de ignición del automóvil ; es decir, el sistema de ignición está activo cuando no existen problemas de comunicación del GPS con la plataforma de rastreo. Después se probó la misma acción, con el GPS conectado como se muestra en la Figura 6.

Por último se instaló el sistema completo en un auto y se recibió la información proveniente del GPS en el celular, como se muestra en la Figura 7.

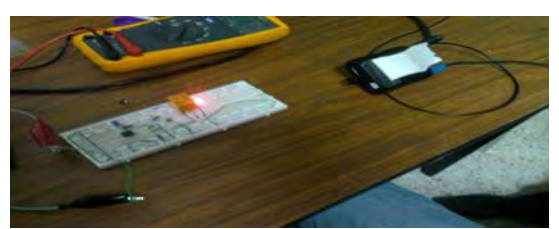

Figura 6. Prueba de activación de pulso del GPS y el circuito electrónico.

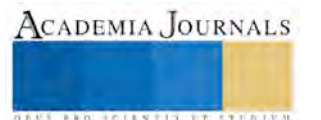

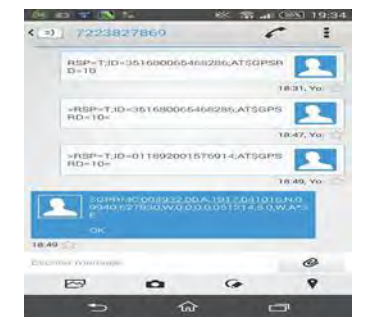

Figura 7. Recepción de información del GPS al celular.

#### *Conclusiones*

Se desarrolló un circuito electrónico capaz de conmutar la señal obtenida del GPS e inhabilitar un vehículo en el instante que se pierde la señal.

Se programó un GPS para que con el nivel de baja señal de recepción emitiera una señal de alarma, tanto en la plataforma de rastreo, así como el envío de un mensaje al teléfono celular de manera automática dando sus coordenadas.

Las pruebas en situ en un automóvil mostraron la efectividad del sistema desarrollado., habilitando y deshabilitando el auto según la alarma programada en el GPS, que para este caso fue la intensidad de energía recibida en decibeles.

Cabe señalar que el GPS puede sensar más variables físicas a través de un programa más complejo.

#### **Referencias**

Cuesta, F. y Játiva R. (2013). Diseño y simulación de antena inteligente Asistida por GPS para un vehículo aéreo no tripulado, Avances en Ciencias e Ingenierías.

Quevedo, G. (2010). Diseño e implementación de un sistema de localización, rastreo y monitoreo satelital de camiones de entrega de encomiendas, mediante el uso de GPS y un dispositivo móvil. Tesis doctoral, Universidad Distrital Francisco José Caldas.

Sanz, R. y Sierra, C. (2011). Diseño de una aplicación de software de medición y evaluación de niveles de iluminación en vía pública mediante GPS. Avances en Ciencias e Ingenierías.

#### *Referencias consultadas*

Hofmann-Wellenhof, et al. (1997). Global Positioning System, Theory and practice. Springer-Verlag, Wien, New York.

Leick A. (1995). GPS satellite surveying. Wiley and Sons, New York.

Palacios Cid R., et al. (1999) Geodesia geométrica, física y por Satélites. Editorial Colegio de Ingenieros Técnicos en Topografía, Madrid.

Pozo-Ruz, A. Ribeiro, M.C. García-Alegre, (2006) sistema de posicionamiento global (gps): descripción, análisis de errores, aplicaciones y futuro, Instituto de Automática Industrial Consejo Superior de Investigaciones Científicas Arganda. Madrid. Teunissen P., Kleusberg A. (1998). GPS for Geodesy. Springer, Berlin, New York.

#### **Notas Biográficas**

El **M en I. Juan Carlos Pérez Merlos** es Ingeniero en Electrónica en Instrumentación egresado del Instituto Tecnológico de Ciudad Guzmán Jalisco en 1986. Obtuvo el grado de Maestro en Ingeniería en Informática en 1998 en la Universidad Autónoma Del Estado de México y es candidato a Doctor en Ingeniería Industrial –Tecnologías de Información en el 2011 en la Universidad Anáhuac Norte de México.

La **M en I. Mireya Salgado Gallegos** es Ingeniera en Computación en la Universidad Autónoma del Estado de México en 1994. Obtuvo el grado de Maestría en Ingeniería en Informática en 2005 en la misma Institución y es candidata a Doctor en Ingeniería Industrial Tecnologías de Información en el 2010 en la Universidad Anáhuac Norte de México.

El **Dr. Dr. Javier Salas García** es Ingeniero en Electrónica egresado de la Universidad Autónoma del Estado de México en 2004. Obtuvo el grado de Doctor en Ciencias en el Centro Interamericano de Recursos del Agua en la UAEM en el 2012.

El **Dr. Eduardo Rodríguez Ángeles** En 1999 se tituló como Ingeniero en Control y Automatización en la Escuela Superior de Ingeniería Mecánica y Eléctrica del Instituto Politécnico Nacional (ESIME-IPN), D.F., México. Obtuvo los grados de Maestro en Ciencias en Control Automático en el 2001, y de Doctor en Ciencias en Control Automático en el 2004 en el Centro de Investigación y de Estudios Avanzados del Instituto Politécnico Nacional (CINVESTAV-IPN), D.F., México.

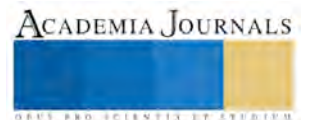

# ESTUDIO DE LA SEPARACIÓN DE N-HEXANO-ACETATO DE ETILO POR DESTILACIÓN EXTRACTIVA

M en C Hanoi Abdel Pérez Ramírez<sup>1</sup>, M. en C Silvia C. Carrillo Mastache<sup>2</sup>, M en C Eduardo Hurtado Montalvo<sup>3</sup>

**RESUMEN. Se simula mediante Aspen plus el procedimiento de destilación extractiva para el sistema binario de Acetato de etilo-N-hexano. Después del análisis de un conjunto de solventes en base a su polaridad principalmente se eligió el DMF como el disolvente. Se enfocó el estudio en la columna de destilación extractiva, se diseñó para la separación de la mezcla. Dirigido a la fracción de masa de n-hexano y acetato de etilo de 99.00% en los productos, el proceso de destilación extractiva se simuló para obtener las condiciones óptimas para la columna de destilación extractiva de la siguiente manera, el número de etapas teóricas de toda la torre es N=60, Etapa de alimentación 38, R=10, destilado, el modelo termodinámico para cálculo de propiedades es NTRL, se seleccionó como la variable crítica Fr (Solvente/alimentación) sobre la composición de n-Hexano en el Destilado se obtiene un valor de 1.5 para alcanzar composición deseada. Estos trabajos proporcionarán una base teórica y diseño de referencia para la industrialización de la separación por destilación extractiva de sistema de Acetato de etilo-n-hexano.**

*Palabras Clave: MDF, Destilación extractiva.Mezcla azeotropica, simulación, Aspen plus, separación, NTRL, Fr*

#### **Introducción.**

Una empresa de Celaya le interesa saber, si es posible separar la mezcla binaria N-Hexano-Acetato de Etilo -que es subproducto de operación- por destilación extractiva y que solvente se podría recomendar para la separación, además se desea que ambos componentes de la mezcla tengan una pureza al menos del 95%, la alimentación de la mezcla binaria contiene 50% de Hexano. Se desea operar a condiciones atmosféricas. El Acetato de Etilo se usa en esencias artificiales de frutas, como disolvente de nitrocelulosa, barnices y lacas, en la manufactura de piel artificial, películas, placas fotográficas, seda artificial, perfumes y limpiadores de telas, entre otros.

#### Destilación extractiva

La destilación extractiva se usa para separar azeótropos y mezclas con puntos de ebullición cercanos. En la destilación extractiva se agrega un solvente a la columna de destilación. El solvente se selecciona para que uno de los componentes, pase a él en forma selectiva. Como se suele escoger al solvente para que tenga un punto de ebullición apreciablemente mayor que el de los componentes que se están separando.

En la Figura 1 se muestra el diagrama de flujo del proceso de destilación extractiva característico utilizado en este caso. En la columna de extracción se agrega el solvente varias etapas arriba de la alimentación.

#### **Selección de solvente**

Criterio de selección de solvente

Un solvente debe cumplir con algunas o todas las características que se listan a continuación:

- 1. Debe cambiar la volatilidad relativa de los componentes clave de la mezcla.
- 2. Este debe tener muy baja volatilidad, de tan forma que salga como producto de los fondos de la columna.
- 3. El solvente debe ser térmicamente estable.
- 4. No debe reaccionar con ninguno de los componentes de la mezcla.
- 5. Tiene que ser económicamente viable.
- 6. Por razones de seguridad y mantenimiento, este no debe ser corrosivo.
- 7. No puede ser toxico.
- 8. Debe separarse fácilmente el solvente del otro producto que sale con los fondos.

 $\overline{\phantom{a}}$ 

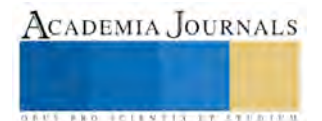

<sup>&</sup>lt;sup>1</sup> Profesor del Área IEE de la UTNG, hanoi@utng.edu.mx, autor corresponsal

<sup>2</sup> Profesor del Área IEE de la UTNG, smastache@utng.edu.mx

<sup>3</sup> Profesor del Área IEE de la UTNG, ehurtado@utng.edu.mx

ACADEMIA JOURNALS

**RELEVATIVE TYPESTER** 

9. Debe ser miscible con los componentes de la mezcla azeótopica.

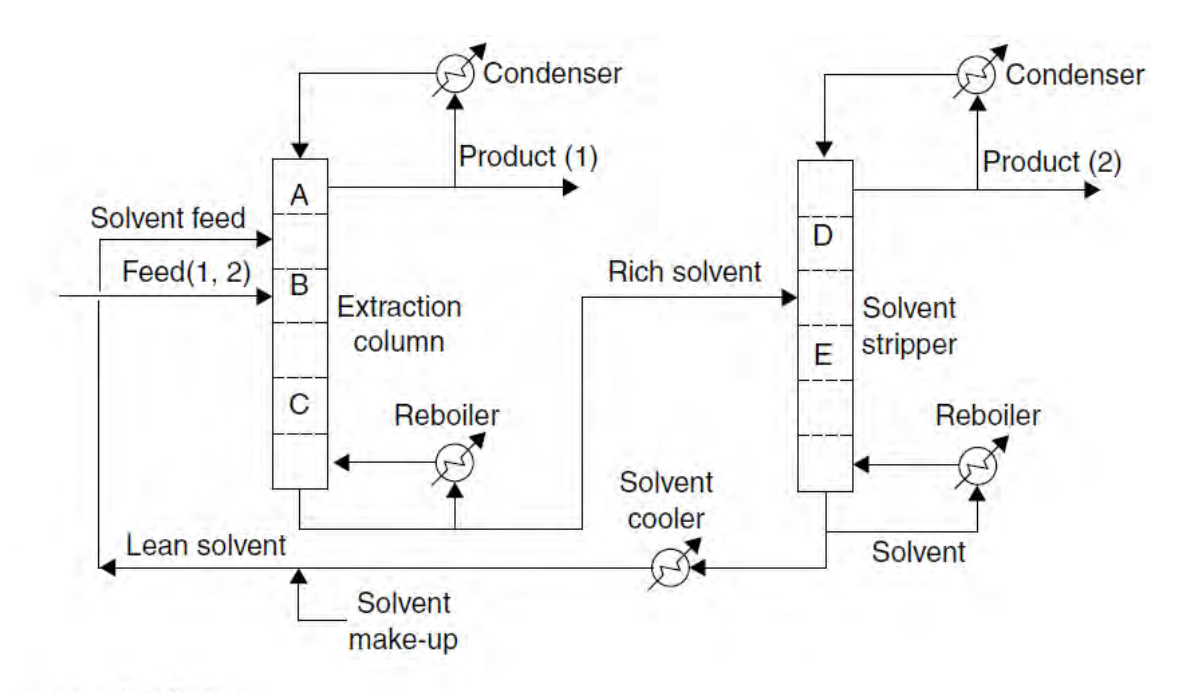

Extractive distillation.

## *Figura 1 Proceso de destilación extractiva*

## **Metodología para selección de solvente para destilación extractiva**

- 1. Elegir un solvente E: Pesado
- 2. Verificar que no se formen azeótropos binarios AE, BE ni ternarios ABE
- 3. Calcular criterios de selección de solvente: Polaridad, selectividad y capacidad.
- 4. Elaborar curvas de residuos para identificar las regiones de destilación.

## **Equilibrio termodinámico**

Es una decisión muy importante la elección del modelo termodinámico para fines de la simulación. Se deben considerar diferentes características y condiciones para analizar el modelo termodinámico que se va a utilizar tales como: polaridad, presencia de electrolito, presión, disponibilidad de parámetros de interacción binaria y no se requiere el equilibrio Liquido-líquido, los modelos que predicen de manera apropiada son UNIFAC, NTRL, UNIQUAC y Wilson.

Para determinar cuál o cuáles de los modelos se pueden utilizar para la simulación se compararon los datos experimentales disponibles en la literatura de equilibrio líquido- vapor. Acorde al análisis los modelos que predicen apropiadamente, se muestran solo dos de los modelos probados en la Figura 2.

ACADEMIA JOURNALS

**ENT FRO FOLLSTIK LT STERERN** 

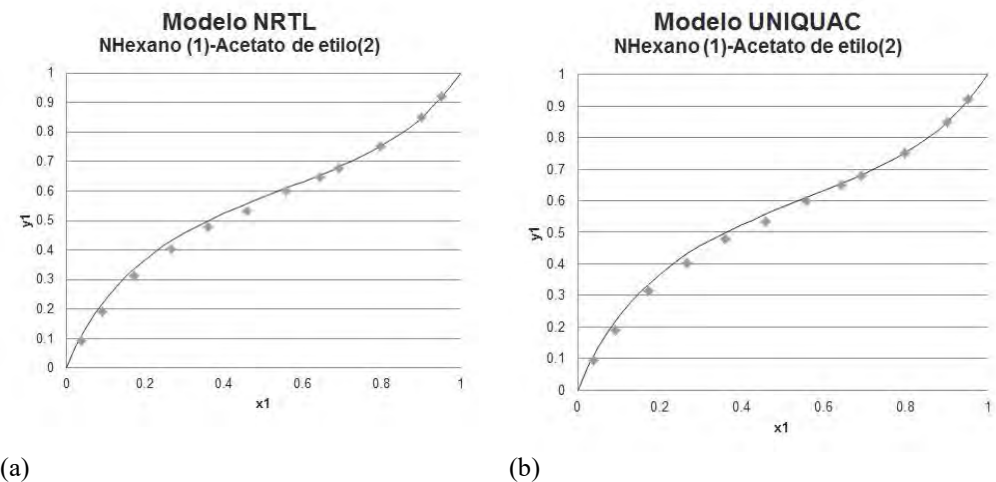

*Figura 2 Comparación de modelos termodinámicos con datos experimentales.*

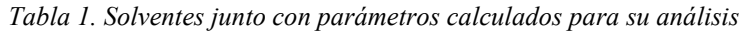

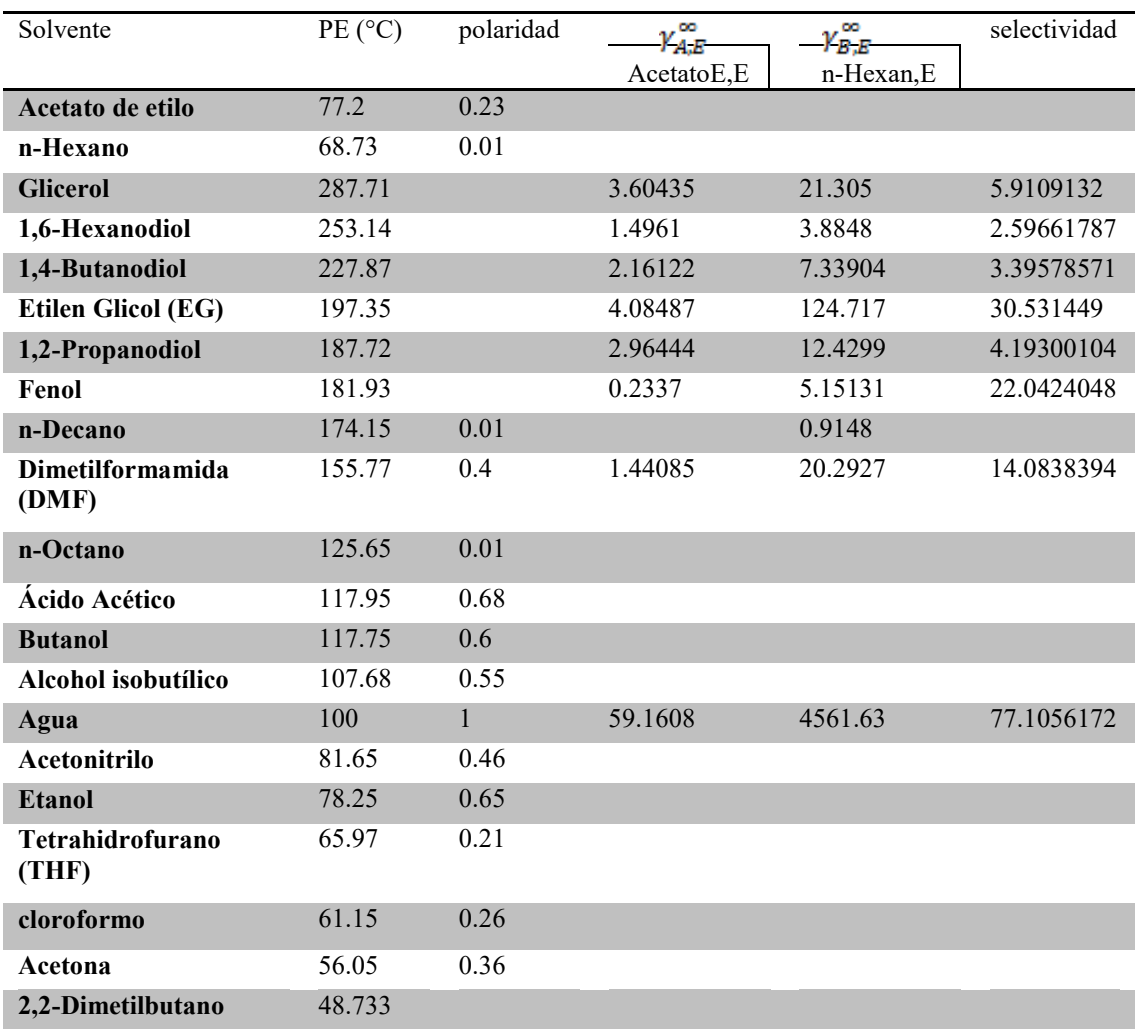

**Análisis de solventes**

Siguiendo la metodología expuesta en la sección 3.2, se muestra la lista de solventes analizada en la Tabla 1. Para la elección de un solvente E es común calcular con modelos termodinámicos la selectividad a dilución infinita de los componentes de la mezcla en un solvente  $S_{A,B}^{\infty}$ , la ec $(1)$  es la relación utilizada para el cálculo de esta. Lo obtenido a partir de  $S_{A,B}^{\infty}$  solo provee una guía preliminar porque la selectividad puede cambiar al incrementar la concentra del soluto.

$$
S_{A,B}^{\infty} = \frac{v_{A,B}^{\infty}}{v_{B,E}^{\infty}}
$$
 (1)

Después de la aplicación de los criterios dados en temas anteriores se redujo la selección a 4 solventes que se muestran en la Tabla 2. La siguiente decisión está basada en las curvas de residuos.

| PE (°C) | Azeótropo         | Posible solvente |  |
|---------|-------------------|------------------|--|
| 100     | Si (2 Azeótropos) | No               |  |
| 197.35  | No                | Si               |  |
| 155.77  | No                | Si               |  |
|         |                   |                  |  |
| 81.93   | No                | Si               |  |
|         |                   |                  |  |

*Tabla 2. Solventes seleccionados en base a criterios*

#### Curvas de residuos

Es evidente la necesidad de un método para comparar diferentes agentes de separación en destilación extractiva y azeótropica. Las curvas de residuo se utilizan como herramientas para para análisis y diseño de este de procesos de separación. La topología de este tipo de diagramas determina si es adecuado o no un solvente para destilación extractiva.

Para las operaciones de destilación extractiva, se puede encontrar en el vértice del diagrama el nodo estable (Punto máximo de ebullición), el nodo inestable es el punto azeótropico de la mezcla (punto de ebullición mínima) y los dos nodos sillas en los restantes vértices (componentes puros de la mezcla). En la Figura 3 se muestra las curvas de residuos para los solventes analizados en esta etapa. Podemos ver en la Figura 3 que en tres de los cuatro casos, la topología de las curvas de residuos describen un comportamiento apropiado para la destilación extractiva.

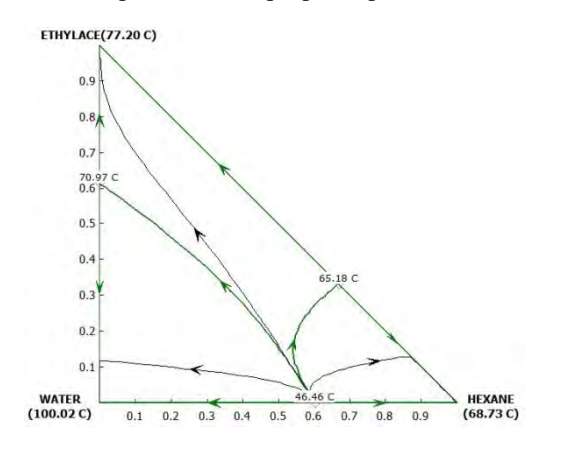

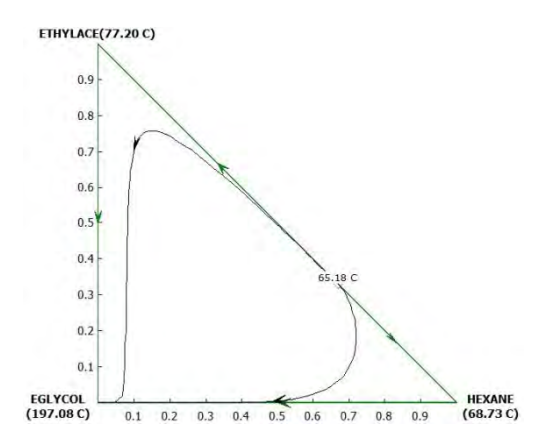

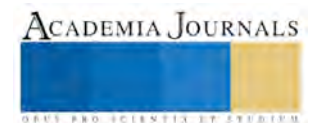

ACADEMIA JOURNALS

**RELEVANS** 

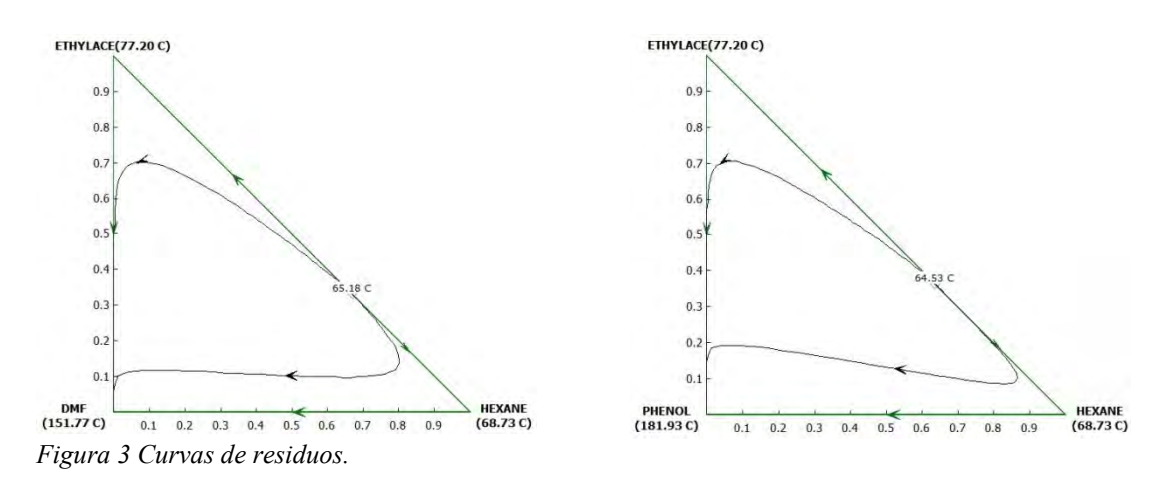

De tal forma que se elige finalmente el Etilen glicol y al DMF

Resultados de la simulación y análisis.

Antes de realizar las simulaciones en Aspen plus es necesario establecer las condiciones de operación. La bibliografía señala que en un análisis de sensibilidad ha determinado que parámetros influyen para alcanzar purezas altas en el destilado con consumos moderados de energía (carga térmica del condensador y rehervidor), estas variables son las siguientes. Número de etapas ideales, relación de reflujo, etapa de alimentación, etapa de alimentación del solvente, temperatura de alimentación del solvente, relación molar Solvente/alimentación.

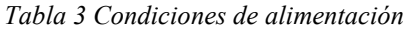

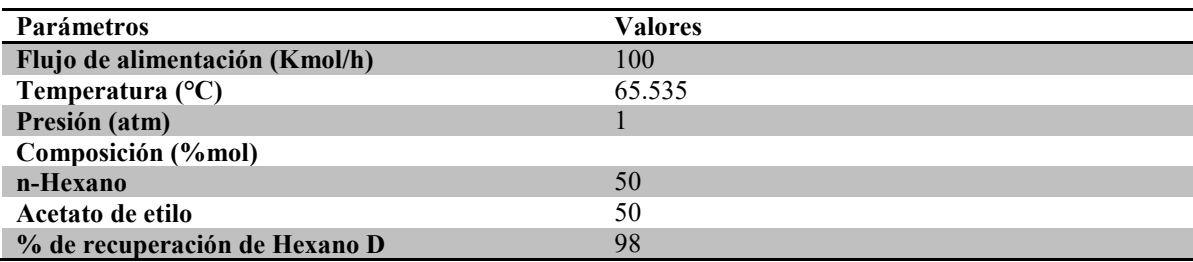

En la Tabla 3 y 4 se muestran las condiciones de alimentación del azeótropo, como de la columna. La alimentación entra a la columna a condiciones cercanas a la composición del azeótropo a 1 atm, a las condiciones del punto de burbuja.

*Tabla 4 Parámetros de diseño de columna extractiva*

| $R/Rmin=$         | 1.75    |
|-------------------|---------|
| Condensador       | total   |
| <b>Rehervidor</b> | parcial |

Para establecer una configuración inicial para la columna de destilación extractiva (número de etapas etapa de alimentación, etapa de alimentación del solvente y la relación de reflujo), se realizó un cálculo ideal utilizando el diagrama de flujo que se muestra en la Figura 4.

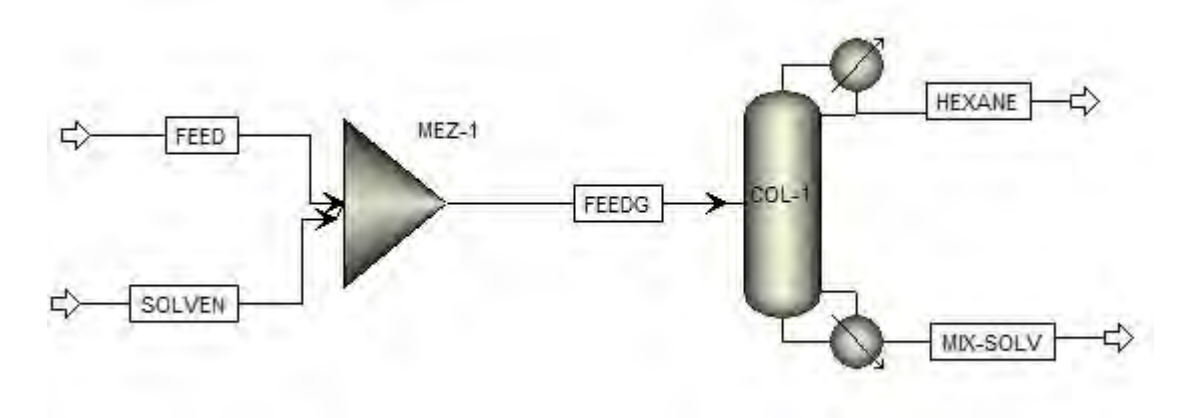

*Figura 4 Diagrama de flujo para calculo ideal*

## **Dimetilformamida (DMF) como solvente**

Utilizando nuevamente las mismas condiciones de alimentación y siguiendo la misma metodología se probó con el solvente MDF y los resultados fueron los siguientes:

Como resultado de la simulación se obtienen los resultados del balance de materia mostrados en la Tabla 5. Donde se observa que se está muy cerca de la pureza deseada de 99%.

|                               | <b>FEED</b> | <b>SOLVENT</b>   | <b>FEEDG</b> | <b>HEXANE</b> | MIX-<br><b>SOLV</b> |
|-------------------------------|-------------|------------------|--------------|---------------|---------------------|
| Flujo molar<br>kmol/hr        |             |                  |              |               |                     |
| <b>HEXANE</b>                 | 50          | $\theta$         | 50           | 49            |                     |
| <b>ETHYLACE</b>               | 50          | $\overline{0}$   | 50           | 0.5           | 49.5                |
| DMF                           | $\theta$    | 60               | 60           | $\theta$      | 60                  |
| <b>Frac. Mol</b>              |             |                  |              |               |                     |
| <b>HEXANE</b>                 | 0.5         | $\theta$         | 0.3125       | 0.9898        | 0.0090              |
| <b>ETHYLACE</b>               | 0.5         | $\boldsymbol{0}$ | 0.3125       | 0.0101        | 0.4479              |
| DMF                           | $\theta$    |                  | 0.3750       | $\theta$      | 0.5429              |
| <b>Flujo</b> total<br>kmol/hr | 100         | 60               | 160          | 49.5          | 110.5               |

*Tabla 5 Balance de materia a condiciones ideales*

Del diseño de la columna se encontraron los resultados que se muestran en la Tabla 5, donde se especifican los resultados de diseño de la columna extractiva a condiciones ideales.

Con los resultados de la Tabla 6 se realiza el cálculo riguroso en Aspen para comparar contra lo obtenido idealmente, para ello se utiliza el diagrama de flujo que se muestra en la Figura 5

Para los cálculos con métodos rigurosos se utilizan los resultados mostrados en la Tabla 6, es decir N=60, Etapa de alimentación 38, R=10, destilado, el modelo termodinámico para cálculo de propiedades también es NTRL. Con en tos valores se obtuvieron los resultados que se muestran en la Tabla 7, donde se observa que la composición de Hexano en el destilado es de 85.55%, que está cercano al valor objetivo de 99%. Como es de esperarse debemos hacer los ajustes necesarios para obtener la mayor pureza posible.

*Tabla 6 Resultados de diseño de la columna*

Elibro Online con ISBN 978-1-939982-26-1

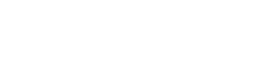

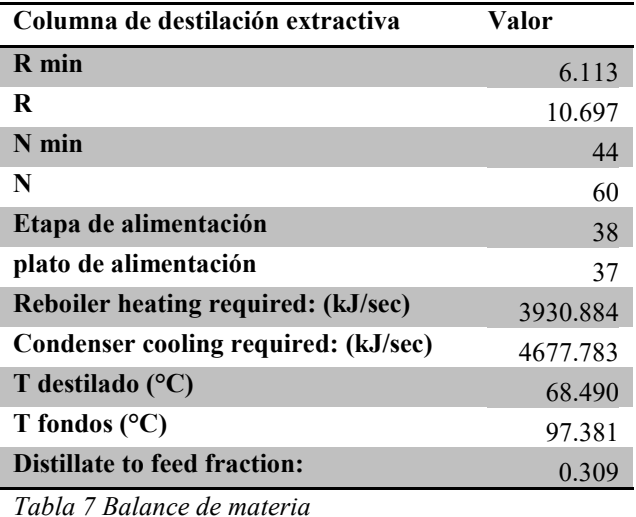

**FEED SOLVENT FEEDG HEXANE MIX-SOLV Flujo molar kmol/hr HEXANE** 50 0 50 42.35 7.65 **ETHYLACE** 50 0 50 6.61 43.38 **EGLYCOL** 0 60 60 0.53 59.46 **Frac. Mol HEXANE** 0.5 0 0.3125 0.8555 0.0692 **ETHYLACE** 0.5 0 0.3125 0.1336 0.3926 **DMF** 0 1 0.3750 0.0108 0.5381 **Flujo total kmol/hr** 100 60 160 49.5 110.5

Realizando los ajustes necesarios en la variable crítica Fr (Solvente/alimentación) sobre la composición de n-Hexano en el Destilado que obtienen los resultados en la Figura 6. En la Figura 6 se muestra el comportamiento de la variable %Pureza de Hexano en el destilado respecto a Fr, observando que después de una relación Fr con un valor de 1.2 prácticamente el cambio es mínimo.

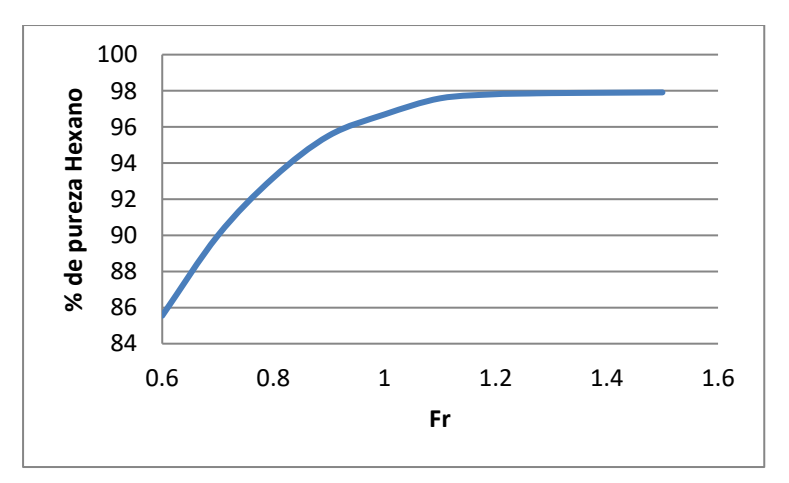

*Figura 6 Grafica de %pureza vs Fr*

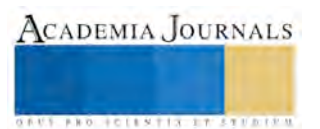

En los que podemos observar que la composición de Hexano es del 97.87% en los destilados y en los fondos es del 0.86%.

## *Tabla 8 Balance de materia*

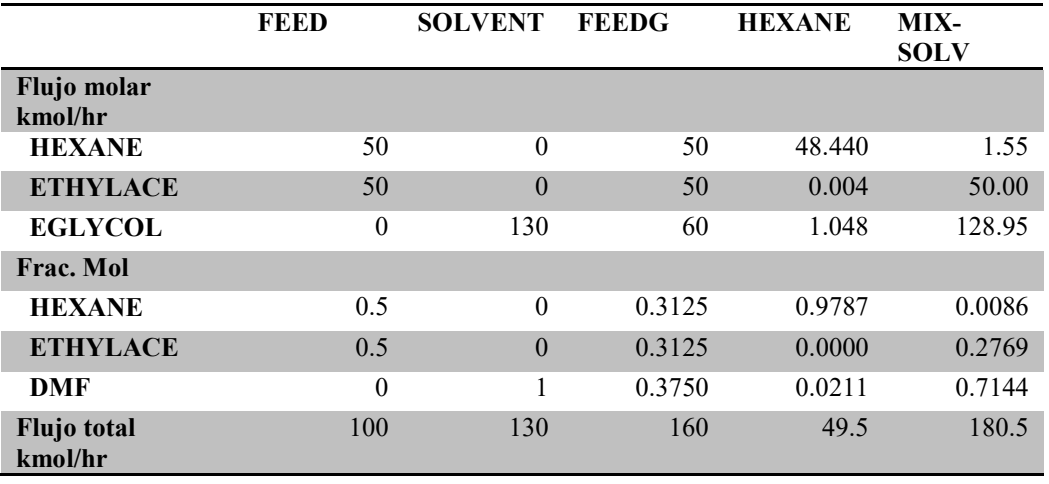

Las condiciones que se encontraron fueron las siguientes para alcanzar dicha pureza:

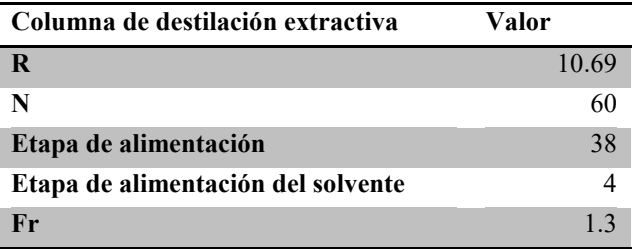

## SEGUNDA COLUMNA

CALCULO IDEAL

*Tabla 9 Resultados de diseño de la columna*

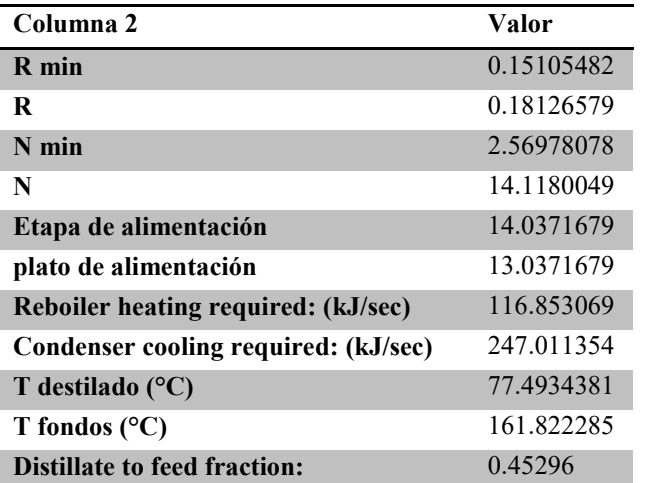

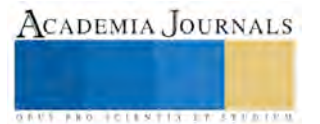

### **Conclusiones**

Se puede separar la mezcla n-Hexano-Acetato de etilo por destilación extractiva. El mejor solvente para separar la mezcla n-Hexano-Acetato de Etilo por destilación extractiva es el DMF encontrado por una metodología de selección apropiada. Comparado con el Etilen Glicol es mucho mayor la pureza alcanzada con MDF, por lo tanto es mejor solvente. Se alcanza las purezas más altas de Hexano en destilado para relaciones de Fr mayores a 1.2.

### **Bibliografía**

[1] J.D. Deader, Ernets J. Henley, D Keith Roper. (2011). Separation Process Principles. EEUU: John Wiley and Sons, Inc.

[2] Ian M. Smallwood. (2002). Solvent Recovery Handbook. USA: Blackwell Science

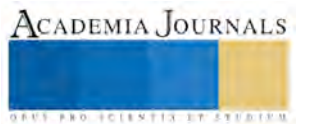

ACADEMIA, JOURNALS

**STARD TELESTIC TELESTICI** 

# FACTORES ASOCIADOS AL REZAGO DIFERENCIADOS POR GÉNERO EN UNA INSTITUCIÓN DE EDUCACIÓN SUPERIOR EN MÉXICO

M en C. Yadira Pérez Romero <sup>1</sup>, Lic. Rosa María Poblano López <sup>2</sup> y M. en C. c. Elsa Franco Marín <sup>3</sup>

**Resumen: El rezago constituye una preocupación en las escuelas de educación superior, la presente investigación pretende identificar factores por género los cuales hacen la diferencia entre hombres y mujeres, en la cual se abordan indicadores de rezago a través del modelo de Astin (1993), que contribuya mediante su evaluación a la toma de decisiones institucionales. La investigación se realiza en el IPN ESCA Tepepan en la carrera de C.P., la cual no está exenta de la situación de rezago en los estudiantes, tomando en cuenta la trayectoria académica, desde la entrada, ambiente dentro de la institución y salida referente al logro de los objetivos, identificándose, que los problemas económicos, familiares, selección de carga académica de unidades de aprendizaje esenciales o con seriación, y la reprobación, son factores asociados al rezago.**

#### **Palabras clave. Género, Rezago, Evaluación, Toma de decisiones.**

#### **Introducción**

 El rezago escolar es considerado como un indicador que proporciona información sobre el atraso y rendimiento académico de los estudiantes y tiene como referente el momento de la inscripción de las asignaturas que conforman un plan de estudios de acuerdo con la secuencia programada (anuies, 2007: 20).

 Considerando las cifras proporcionada por la Jefatura de Estudios Profesionales de Contador Público (C.P.), junto con la estadística básica otorgada por la Secretaría de Gestión Estratégica, a través de la Dirección de Evaluación del Instituto Politécnico Nacional (I.P.N.), de los últimos 3 cohortes 2009 ,2010 y 2011 donde destacan que la matricula inscrita en promedio corresponde al 2,646 estudiantes, donde el 52.04% son estudiantes aprobados, el 40.06% corresponde a estudiantes reprobados y el 7.90% son estudiantes en abandono escolar.

 Con base en los datos anteriores, surgió el interés por conocer los factores que se encontraban asociados a este avance curricular desfasado y diferenciados por género, ya que se considera que el no cursar las materias de acuerdo con lo planeado en el currículo puede tener consecuencias negativas en la formación académica del estudiante. La prolongación del tiempo estipulado en el programa educativo posterga las oportunidades profesionales del estudiante y su inserción en el mercado laboral, lo que representa un costo individual, familiar, institucional y social.

 Como se sabe en las instituciones de educación Superior, se presentan problemas de rezago y deserción, los cuales repercuten en la eficiencia terminal de los alumnos, y el Instituto Politécnico Nacional, no es la excepción. De ahí la necesidad de identificar estos factores que influyen directamente en el rezago identificados por género, de los estudiantes y particularmente en los de la Escuela Superior de Comercio y Administración (ESCA) Unidad Tepepan. El conocer su trayectoria académica, para poder determinar su rendimiento escolar y ver como se cumple con un mapa curricular; así como identificar las diferencias por género entre hombres y mujeres. Para esta investigación se abordan indicadores de rezago a través del modelo de Astin (1993), para la evaluación que contribuya a la toma de decisiones institucionales. La investigación se realiza en el Instituto Politécnico Nacional (IPN) Escuela Superior de Comercio y Administración (ESCA) Unidad Tepepan en la carrera de Contador Público (C.P.), que como hemos visto no está exenta de la preocupante situación con estudios sobre rezago en estudiantes, *input-environment-output (I-E-O),* lo que nos ayudó a conocer la trayectoria académica del estudiante, el primer componente se refiere a las

 $\overline{\phantom{a}}$ 

<sup>&</sup>lt;sup>1</sup> M. en C. Pérez Romero Yadira es profesora de la ESCA Unidad Tepepan del IPN, Ciudad de México. [yadira\\_perez\\_romero@hotmail.com](mailto:yadira_perez_romero@hotmail.com)

<sup>2</sup> Lic. Poblano López Rosa María es profesora de la ESCA Unidad Tepepan del IPN, Ciudad de México. [ro\\_mapl@yahoo.com.mx](mailto:ro_mapl@yahoo.com.mx)

<sup>&</sup>lt;sup>3</sup> M. en C. c. Franco Marín Elsa profesora de la ESCA Unidad Tepepan del IPN, Ciudad de México. <u>elframar@gmail.com</u>

entradas *(inputs),* el segundo a los ambientes dentro de la institución, *(environment),* y el tercero, se refiere a las salidas, al logro de los objetivos, *(outputs).*

 En el Instituto Politécnico Nacional (I.P.N.), en su Reglamento General de Estudios (2011), nos menciona que "tiene por objeto establecer las condiciones bajo las cuales en el Instituto Politécnico Nacional se regula el ingreso, la trayectoria escolar, la permanencia y el egreso de los alumnos que cursen programas académicos de los niveles medio superior, superior y posgrado".

 De igual manera considera a Alumno, a toda persona inscrita en alguno de los programas académicos, que imparta en cualquier nivel y modalidad educativa el Instituto Politécnico Nacional; a la trayectoria escolar, como el proceso a través del cual el alumno construye su formación con base en un plan de estudio; y al mapa curricular**,** se entiende a la representación gráfica de las unidades de aprendizaje que conforman un plan de estudio; el propio reglamento contempla tres periodos para concluir con este plan de estudios, carga máxima en créditos, carga media en créditos, y carga mínima en créditos; y al egreso, al proceso mediante el cual el alumno concluye sus estudios y acredita la totalidad del programa académico en el que estuvo inscrito.

 De lo anterior se desprende que durante la trayectoria escolar de nuestros alumnos puede ubicarse en alguna de las siguientes situaciones, alumno regular: quien tiene acreditadas todas las unidades de aprendizaje en las que se ha inscrito durante su trayectoria escolar (art. 37 RGE); alumno irregular al que deba una o más unidades de aprendizaje; alumnos con unidades de aprendizaje recursadas, (art. 48 RGE); y alumnos con unidades desfasadas, "ningún alumno podrá cursar asignaturas o equivalentes que correspondan a tres periodos escolares consecutivos y no podrán adeudar las correspondientes de más de dos periodos escolares previos al que curse." (art. 98, Reglamento Interno del IPN) (1983). Esto quiere decir que una vez reprobada alguna Unidad de Aprendizaje, contaras con dos periodos escolares subsecuentes para acreditarla, de lo contrario no procederá tu inscripción y tendrás que tramitar un dictamen ante la Comisión de Situación Escolar (COSIE) para continuar con tu trayectoria académica."

#### **Descripción del método**

 La institución de educación superior en la que se lleva a cabo la presente investigación es el Instituto Politécnico Nacional (IPN) Escuela Superior de Comercio y Administración (ESCA) Unidad Tepepan en la carrera de Contador Público (C.P.), donde se destaca que la matricula inscrita en promedio corresponde a 2,646 estudiantes, donde el 52.04% son estudiantes aprobados, el 40.06% corresponde a estudiantes reprobados y el 7.90% son estudiantes en abandono escolar.

 Por lo que se observó que esta Unidad Académica no está exenta de la preocupante situación, sobre rezago en los estudiantes.

 Los factores de riesgos que se identificaron son: 1. Desconocimiento del mapa curricular, y número de créditos a cubrir, 2. La selección de unidades de aprendizaje con seriación académica, 3. La falta de recursos económicos, 4. La reprobación, y 5. El género como factor de rezago.

 Como primer paso se procedió a calcular la muestra de la población estudiantil del Programa Académico de Contador Público de los últimos 3 cohortes 2009 ,2010 y 2011. La muestra representativa de 300 estudiantes de manera aleatoria los cuales fueron aplicados en las aulas de la institución, informándoles el propósito de la investigación y se solicitó su consentimiento para participar. La información contenida de la aplicación de los instrumento se capturo en el programa estadístico de la *Statistical Package for the Social Sciencies (SPSS).*

 El rezago se calculó a partir del número de unidades de aprendizaje aprobadas hasta el semestre cursado, en relación con el total de unidades de aprendizaje por cursar según el mapa curricular, esta información permitió identificar: número de alumnos regulares; número de alumnos irregulares; alumnos con dictamen de Comisión de Honor, el número de unidades de aprendizaje reprobadas, unidades de aprendizaje desfasadas y unidades de aprendizaje recursadas durante su trayectoria escolar, de cada uno de los alumnos; además de poder identificar algunos factores no académicos, que influyeron directamente en el rezago de nuestros estudiantes, entre otros, problemas económicos, y problemas familiares; además de identificar a los a los alumnos que cuentan con el apoyo de un docente tutor.

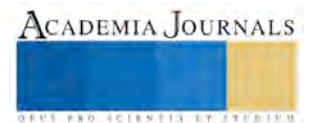

 La investigación se realizó con base en la Teoría General de Sistemas y en los principios establecidos por los investigadores norteamericanos Tinto (1975) y Astin (1997). Permite considerar el proceso de abandono escolar como un sistema abierto, que interactúa con su entorno social, cultural, económico y ambiental. Sobre él, es posible efectuar un corte longitudinal para conocer la trayectoria del estudiante y explicar, desde sus antecedentes y conforme a su interacción con los sistemas académico y social de la Institución, su decisión de abandono o persistencia escolar, así como las causas de su situación reprobatoria.

 Como factores que influyen en las cusas de reprobación y rezago se determinaron tres categorías: I. Personales, como son problemas económicos y problemas familiares. II. Institucionales, como desconocimiento del plan de estudios, falta de conocimientos previos, desconocimiento del Reglamento General de Estudios y la movilidad académica; y III. Proceso de enseñanza aprendizaje, falta de preparación por parte del profesor, proceso pedagógico deficiente, personalidad del profesor.

 Considerando tres componentes: *input-environment-output (I-E-O),* para poder estudiar al estudiante durante su trayectoria escolar,

 Según Sandra Harley menciona tres elementos considerados como factores de genero el primero es el simbólico, el de interrelación con el otro; y el auto concepto, es decir, elementos de crianza, como se relacionan con el sexo opuesto y como se concibe con sí mismos.

 Para la recolección de datos cuantitativos se utilizaron dos instrumentos dirigidos a los estudiantes el primer cuestionario diagnóstico del rezago dividido en seis partes con 62 reactivos: I. Datos personales, II. Datos escolares, III Antecedentes familiares, III. Atributos personales, IV. Integración Social. V. Integración académica y VI. Causas de Reprobación y rezago en el nivel superior y por otro lado el segundo cuestionario de género, con 16 reactivos.

 Los datos fueron cuantificados en una base de datos, que posteriormente fueron filtrados por género para ser analizados e interpretar los resultados obtenidos.

#### **Resumen de Resultados**

 En este trabajo de investigación se estudió los factores asociados al rezago diferenciados por género en el Instituto Politécnico Nacional, en la Escuela Superior de Comercio y Administración Unidad Tepepan. Los resultados de la investigación incluyen el análisis estadístico, resultado de la aplicación del instrumento que fueron dos cuestionarios.

 Se obtuvo una síntesis de los motivos de baja definitiva en las tres últimas generaciones del Programa Académico de Contador Público que se imparte en la ESCA-Tepepan y jerarquización de causas de reprobación, a través de la identificación de la reprobación como una entrada e*n serie* y recurrente del proceso de abandono escolar y elaboración de cuestionario con los rubros: *I Datos escolares, II Antecedentes familiares, III Atributos personales, IV Integración social V Integración académica VI Causas de reprobación y rezago*. Aplicación del cuestionario a una muestra de 300 estudiantes con experiencia de reprobación, de un total de 2,817 inscritos (Sem. Lec. 2017/1).

 Se encontró que el 96% de los estudiantes oscila entre los 18 y los 25 años. El 93% de los estudiantes son heterosexuales 4% bisexuales y el 3% homosexuales. El 90% de los estudiantes refiere que el apoyo de la familia es esencial para seguir con su trayectoria académica. El 60% opina que la dedicación como atributo personal, es un factor predominante para continuar con sus estudios. El 45% de los estudiantes asegura que las relaciones armónicas entre pares son un aliciente para concluir sus estudios.

 El 56% de los estudiantes desconoce el mapa curricular y se siente confundido al momento de inscribir sus unidades de aprendizaje. El 85% de los estudiantes no participa en actividades de poli emprende. El 85% de los estudiantes carece de conocimientos previos. El 33% de los estudiantes homosexuales refieren que sus profesores los critican.

 El 45% de los hombres opinan que ellos deben mantener el hogar. El 65% de los hombres opina que no existe igualdad de sueldos entre hombres y mujeres. El 6% de los hombres opina que la mujer no es la responsable de

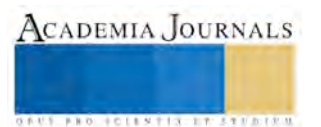

cuidar a los hijos. La mayoría de los varones prefiere dirigir el trabajo en equipo, mientras que las mujeres prefieren estructurarlo. El 6% de los hombres prefiere no tener una presidenta mujer, y la mayoría de las mujeres están en desacuerdo.

 Por lo tanto, se determinó que son factores asociados al rezago; los problemas económicos y familiares, así como la selección de carga académica de las unidades de aprendizaje con seriación, según el mapa curricular y la reprobación.

 Uno de los retos más importantes que enfrentan las Instituciones de Educación Superior (IES) en México, y las de casi todo el mundo, es el de erradicar la desigualdad de género que todavía se manifiesta y reproduce a su interior.

 Acciones por realizar: Representar las relaciones probabilísticas entre variables y desarrollar estrategias paliativas considerando, entre otras, las de acompañamiento tutorial y de asesoría académica.

 La información de los cuestionarios, realmente es muy interesante, por ejemplo, hubo 3 estudiantes con orientación sexual deferente a la heterosexual que mencionan que sus profesores los critican.

 En el caso de que, si les gustaría que una mujer fuera presidenta de México, es impresionante ver cuántas personas no le toman importancia a ello, o el cómo las mismas mujeres están completamente en desacuerdo con ello. En ambos géneros prefieren tener un hijo varón. En ambos géneros aseveran que la manutención del hogar les corresponde a los hombres. La responsabilidad de atender a los hijos es de las mujeres. Aciertan que existe desigualdad en los sueldos entre hombres y mujeres en las mismas condiciones y puestos. Las mujeres prefieren que no haya una presidenta mujer.

 De lo que hasta el momento no ha arrojado la presente investigación se dejan ver varios factores asociados al rezago, y algunos de estos asociados con el género, y no necesariamente factores académicos son los que predominan en esta investigación si no muchos más, esperamos contar con los resultados finales del presente trabajo de investigación, para poder estar en posibilidad de proporcionar algunas propuestas lograr bajar los porcentajes de deserción y rezago de la Carrera de Contador Público de la Escuela Superior de Comercio y Administración Unidad Tepepan del Instituto Politécnico Nacional.

#### **Referencias Bibliográficas**

- 1. ANUIES (2001) Deserción, Rezago y Eficiencia Terminal. Propuesta metodológica para su estudio. México.
- 2. Astin, Alexander (1993), What matters in college: four critical years revisited, San Francisco, Jossey-Bass.
- 3. Estadística Básica ciclo escolar 2013-2014, del Instituto Politécnico Nacional, Secretaria de Gestión Estratégica, Dirección de Evaluación.
- 4. IPN (2011) Gaceta Politécnica Número Extraordinario 866 del 13 de junio de 2011, México
- 5. Reglamento General de Estudios del Instituto Politécnico Nacional 2011.
- 6. Reglamento Interno del Instituto politécnico Nacional 1983.
- *7.* Tinto, V. (1975) *Dropout from Higher Education: A Theoretical Synthesis of Recent Research, Review of Educational Research, Invierno 1975 VoU5, N ° 1, PpJ8 9-125.*
- 8. Vera-Noriega, José-Ángel, Dora-Yolanda Ramos-Estrada, Mirsha-Alicia Sotelo-Castillo, Sonia Echeverría-Castro, Dulce-María Serrano-Encinas y Javier-José Vales-García (2011) "Factores asociados al rezago en estudiante de una institución de educación superior en México", en Revista Iberoamericana de Educación Superior (RIES), México, UNAM-IISUE/Universia, vol.III, núm.7.

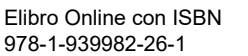

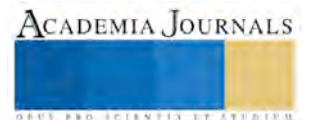

## Evaluación de *usabilidad* de software para una empresa de servicios

Ing. Mayra Jazmín Pérez Valverde<sup>1</sup>, Dra. Rosa María Reyes Martínez<sup>2</sup>, M.C. Diego A. Sandoval Chávez,

*Resumen***—La presente investigación tuvo como objetivo realizar una evaluación de** usabilidad **para determinar el grado de los cinco atributos de software en una empresa certificadora de sistemas de calidad ubicada en Estados Unidos, a través de la aplicación de un instrumento de recopilación de datos a los usuarios del software. Los resultados de la validación del cuestionario determinaron la confiabilidad y la coherencia del instrumento, para la aplicación del instrumento para respaldar la investigación.** 

*Palabras clave***—***usabilidad***, atributos, evaluación de** *usabilidad***, cuestionario, validación.** 

#### **Introducción**

*Usabilidad* es un atributo de calidad del diseño para objetos que son utilizados por un usuario incluido hardware y software. Estudia la mejor manera en la que los usuarios pueden interactuar con ella ayudándose del diseño centrado en el usuario. ISO 9241-11: Guidance on Usability (1998) ofrece la siguiente definición: "La *usabilidad* se refiere al grado en que un producto puede ser usado por usuarios específicos para conseguir metas específicas con efectividad, eficiencia y satisfacción dado un contexto especifico de uso"

Para poder evaluar la *usabilidad* se debe considerar una serie de factores o atributos que ayuden al usuario a cumplir el objetivo del uso de software. Los 5 atributos de la *usabilidad* son, la facilidad de aprendizaje medido en el tiempo en el que usuario que no ha tenido contacto con la interfaz puede aprender a utilizarla correctamente en las tareas básicas. La eficiencia de uso que determina la rapidez en la que se pueden desarrollar las tareas cuando ha sido aprendido el sistema, la facilidad para recordar, que es la capacidad de recordar cómo usar el sistema y sus características, la frecuencia y gravedad de errores y la satisfacción subjetiva que es el grado de satisfacción de los usuarios una vez que han utilizado el sistema.

La *usabilidad* es un atributo de calidad del software, esta debe ser analizada por la arquitectura de software para que sea incorporada al diseño del software desde las primeras etapas de concepción. Juristo, Lopez, Moreno y Sanchez (2003) indican que la construcción de la arquitectura del software comienza a partir de los requisitos funcionales. Una vez creados son evaluados con respecto a los atributos de calidad.

Si se desea evaluar *usabilidad* en el nivel arquitectónico ésta debe dividirse en niveles llamados propiedades y patrones de *usabilidad*. Las propiedades de *usabilidad* se refiere a las características que debe cumplir el software para cumplir con los atributos de *usabilidad*, mientras que los patrones son la manera en cómo se cumplirán los requerimientos de *usabilidad*. Si el software cumple con las propiedades de *usabilidad* y con las características de la arquitectura del software, se puede valer de métodos de pruebas que detallan la información que el usuario arroja del sistema acerca de cómo se siente al usarlo, cómo lo usa, si este cumple las expectativas en los tiempos requeridos y muestra la información detallada de la experiencia del usuario en el sistema e identifica problemas específicos.

Uno de los métodos de prueba comúnmente utilizados son los cuestionarios que son una herramienta para recolectar datos subjetivos de los usuarios donde los resultados pueden ser fuentes de información estadística que reflejan el estado de satisfacción del usuario y determinan el grado en que el usuario consideran que el software cumple con los atributos de *usabilidad* (Martins, Ana Isabel; Rosa, Ana Filipa; Queiros, Alexandra; Silva, Anabela; Pacheco , Nelson, 2015). Además recopilan información cualitativa sobre características, percepciones, sentimientos, pensamientos, comportamientos o actitudes de los usuarios que se traducen en la opinión de usuario. Estos suelen ser de bajo costo y proporcionan información acerca de las fortalezas y las debilidades de un producto o servicio (Martins A.; Rosa A.; Queiros A.; Silva A.; Pacheco Nelson, 2015).

<sup>3</sup> M.C. Diego A. Sandoval Chávez es Profesor investigador en el Instituto Tecnológico de Cd. Juárez, México clasesitcj@gmail.com

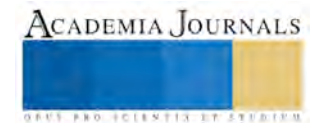

 $\overline{a}$ 

<sup>1</sup> La Ing. Mayra Jazmín Pérez Valverde es estudiante de la Maestría en Ingeniería Administrativa en el Instituto Tecnológico de Cd Juárez, Chihuahua, México. mayrajperezv@gmail.com (**autor corresponsal)**

<sup>2</sup> La Dra. Rosa María Reyes Martínez es Profesora investigadora de Ergonomía en el Instituto Tecnológico de Cd. Juárez, México rosyreyes2001@yahoo.com

La evaluación de *usabilidad* puede ser aplicada a una gran variedad de software y para diferentes tipos de empresas que requieren identificar el grado de *usabilidad* de sus métodos de trabajo. Siendo el caso de una organización dedicada a certificaciones de sistemas de calidad, que se encuentra en la etapa de implementación de un nuevo software ha generado la necesidad de realizar una evaluación para determinar si este es eficaz, eficiente y satisface a los usuarios.

#### **Metodología**

Una vez estudiados los conceptos de *usabilidad*, la investigación se desarrolló en cinco fases para llevar a cabo la evaluación de *usabilidad* del software. Las fases consistieron en la creación del plan del proyecto de evaluación, la determinación y selección de métricos, la selección de método de evaluación, la implementación del método y el análisis de resultados y conclusiones. En el cuadro 1 se presentan las fases de la investigación y las actividades realizadas.

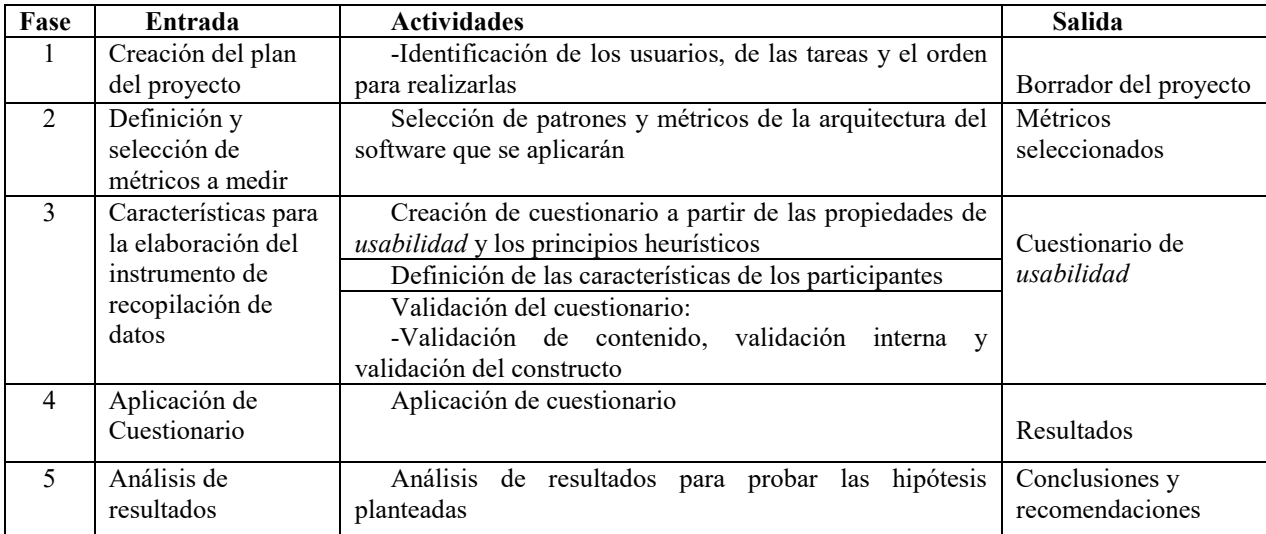

Cuadro 1. Fases de la investigación para la evaluación de *usabilidad*.

En la primera fase se determinó que el método de evaluación de *usabilidad* sería un cuestionario debido a su fácil aplicación y bajo costo. Además, se identificó el usuario y las tareas que tiene que realizar, con el propósito de definir las propiedades de la arquitectura del software y los principios heurísticos de Nielsen (Fernández et al., 2012) que se aplicarían en el cuestionario.

Otro tipo de validez es la interna que es determinada a través de la confiabilidad del cuestionario. Se utilizaron las medidas de consistencia interna que determinan el coeficiente de confiabilidad con el estudio de alfa de Cronbach. Se seleccionó este método, ya que solo el instrumento de medición puede ser aplicado una sola vez con una sola versión. De acuerdo a Campo- Arias y Oviedo (2008) para que la consistencia interna del instrumento sea aceptable los valores deben ser mayores a 0.70.

La ultima validación realizada fue la de constructo fue obtenido mediante el análisis de factores. El método indica cuántas dimensiones integran a una variable y evalúa los ítems que conforman cada dimensión. Los reactivos que no pertenezcan a una dimensión, quiere decir que están "aislados" y no miden lo mismo que los demás ítems, por lo tanto deben eliminarse.

Se determinó un muestreo no probabilístico por conveniencia. El cuestionario fue aplicado a través de una página web para brindar a los participantes confidencialidad en sus respuestas. Las restricciones que se presentaron fueron que contaran con acceso a computadora e internet, el tiempo para responder fue el que ellos consideraran necesarios.

Para la prueba piloto se utilizó una muestra de 10 usuarios expertos y 10 novatos mientras que para el estudio final se utilizó una muestra de 27 usuarios Los criterios de inclusión fueron usuarios que hubieran recibido

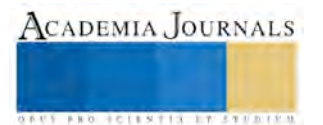
entrenamiento en el software y lo hubieran utilizado al menos una vez, que dispusieran de computadora e internet además de que tuvieran disponibilidad de tiempo para responder el cuestionario mientras que los criterios de exclusión fue que el participante no tuviera tiempo ni deseo de participar en la investigación.

En la última fase se realizó el análisis de los resultados de los cuestionarios con ayuda del software estadístico SPSS® (Statistical Package for the Social Sciences por sus siglas en inglés) para analizar la validez del instrumento de medición y determinar el grado de *usabilidad* de software.

# **Resultados**

Las preguntas del cuestionario fueron definidas en base a las propiedades y patrones de software (Insafran et al 2012) y a los 10 principios heurísticos de Nielsen (Fernández et al., 2012) y fueron elegidas en base a la relación que tienen con los atributos de *usabilidad* y su relevancia para la investigación. En el cuadro 2 se muestran la relación de las propiedades con los atributos de *usabilidad* y los principios heurísticos utilizados, además se muestra la relación de cada pregunta con la propiedad que le corresponde.

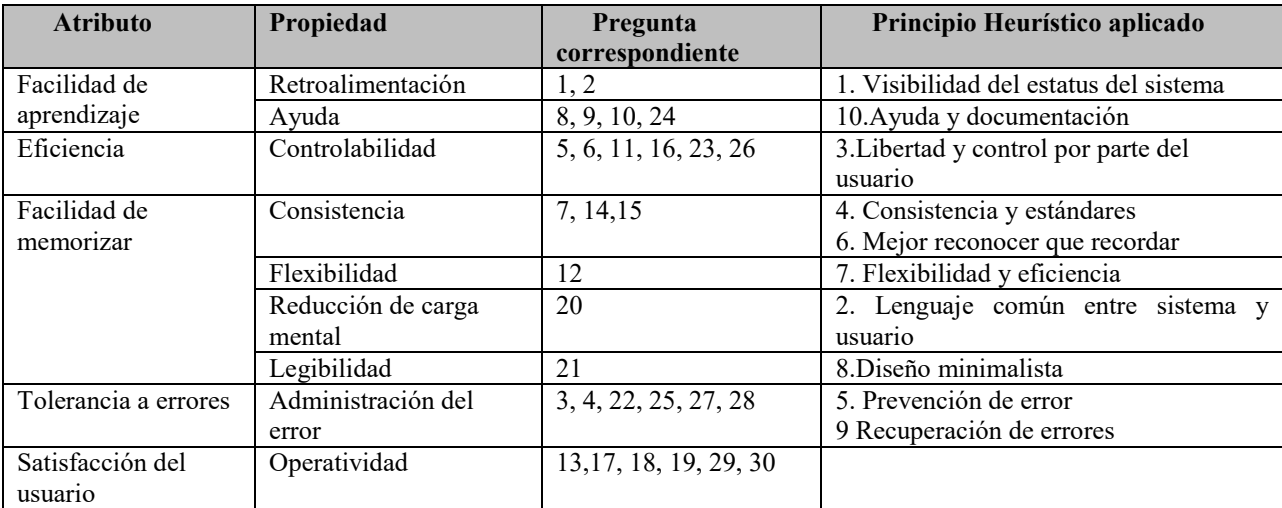

Cuadro 2. Relación de las propiedades con los atributos de *usabilidad* y los principios heurísticos aplicados al cuestionario

Se utilizó un instrumento de recopilación de datos para realizar la evaluación de *usabilidad*, el cual consistió de 30 enunciados evaluados en escala de Likert que evaluaban cinco categorías de respuestas, nunca (1), pocas veces (2), a veces (3), casi siempre (4) y siempre (5) y a las cuales se les asignó valores numéricos para poderlos analizar cuantitativamente.

Los usuarios fueron definidos en 2 segmentos de acuerdo a la frecuencia de uso en pocas veces y frecuentemente desde la implementación del software, con fines de análisis de datos para la validación del cuestionario. La muestra para la evaluación de la validez quedó integrada por los usuarios de la prueba piloto con un total de 10 expertos y 10 novatos. La muestra total final fue de 27 usuarios.

La validez interna fue confirmada mediante la confiabilidad del instrumento con un valor del coeficiente Alfa de Cronbach de 0.889 que indica que todos los ítems o preguntas son confiables para el cuestionario y que pueden ser tomados en cuenta para la investigación. De acuerdo a Campo- Arias y Oviedo (2008) para que la consistencia interna del instrumento sea aceptable los valores deben ser mayores a 0.70. Además se analizó la confiabilidad para cada atributo medido. Para la variable aprendizaje el Alfa de Cronbach fue de 0.760, la variable eficiencia obtuvo un Alfa de Cronbach de 0.538, la variable de fácil de recordar obtuvo un 0.807, la variable tolerancia del error se obtuvo un 0.609 y por último la variable de satisfacción obtuvo un 0.754.

Para la validez de constructo se analizó una muestra de 27 usuarios. Los resultados de los cuestionarios fueron estudiados en un análisis factorial, utilizando el método de componentes principales con el objetivo determinar los factores independientes. Además se realizó la prueba de esfericidad de Bartlett y la medida de adecuación muestral de Kaiser- Meyer-Olkin (MKO). Los resultados se muestran en el cuadro 3 e indican que si es aceptable realizar un análisis factorial para medir la validez de constructo.

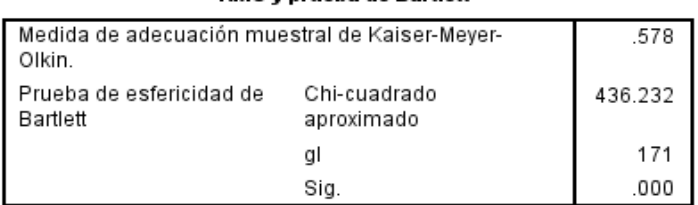

KMO v prueba de Bartlett

Cuadro 3. Resultados de prueba KMO y prueba de Barlett

El resultado del análisis factorial mostró que fueron extraídos 5 componentes que representa al 79.054% de la varianza explicada. Es decir que el cuestionario explica los 5 factores o dimensiones de la investigación. En el cuadro 4 se presentan los resultados del análisis.

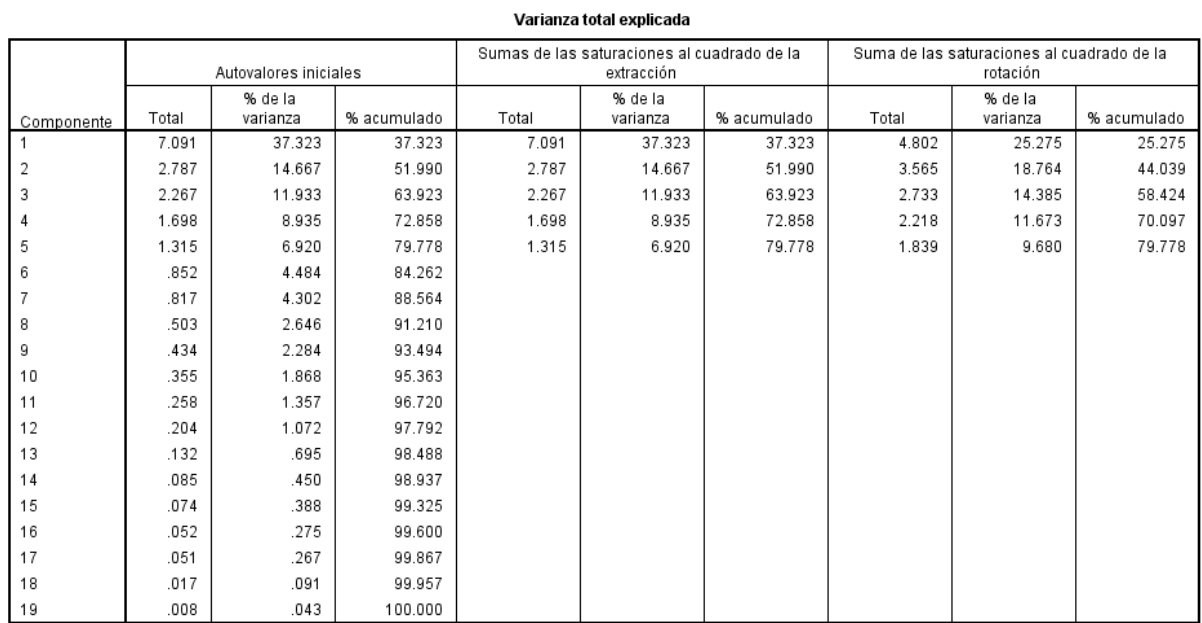

Método de extracción: Análisis de Componentes principales.

Cuadro 4. Resultados del análisis factorial.

Una vez validado el cuestionario, se determinó el grado de usabilidad para los usuarios expertos y novatos, calculando la media de los atributos y asignando una escala de usabilidad. Se determinó que valores de 1-2 representaban malo, 2-3 regular, 3-4 bueno y 4-5 muy bueno para definir el grado de aceptación del software, en el cuadro 5 se muestra el grado determinado en base a las medias.

Realizando una prueba de medias con t-student para muestras independientes ya que nos interesa comparar las características de una población utilizando una sola muestra menor a 30 pero en dos circunstancias distintas. En el análisis se compararon los resultados entre 14 usuarios expertos y 13 usuarios novatos y se determinó la media y la desviación estándar por atributo los resultados se muestran en el cuadro 6.

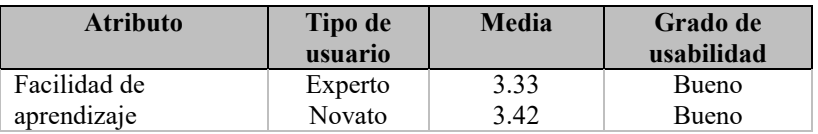

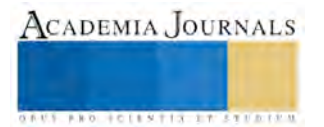

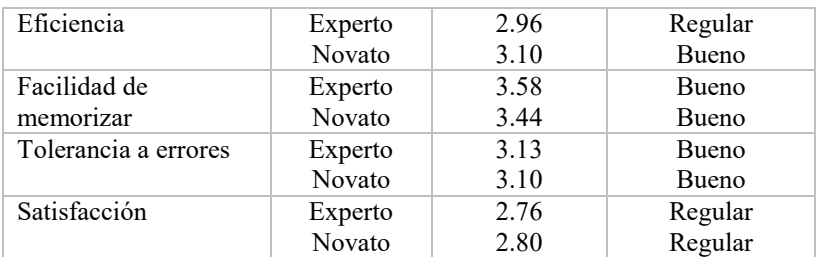

Cuadro 5 Grado de usabilidad del software

Para poder utilizar la prueba t, primero se probó la normalidad de todas las dimensiones así como la igual de varianzas. Los resultados de la prueba de medias se muestran en el cuadro 6. Para probar la hipótesis relacionada con el grado de *usabilidad*, se determinó el grado de *usabilidad* de cada atributo evaluado mediante un análisis de medias para determinar si existe una diferencia significativa entre la media de los resultados de los cuestionarios aplicados a los usuarios expertos y a los usuarios novatos. La hipótesis planteada es la siguiente:

Ho: No existe una diferencia significativa entre la media de los grados de *usabilidad* de cada atributo de los usuarios expertos y la media de los grados de *usabilidad* de cada atributo de los usuarios expertos

Hi: Existe una diferencia significativa entre la media de los grados de *usabilidad* de cada atributo de los usuarios expertos y la media de los grados de *usabilidad* de cada atributo de los usuarios expertos.

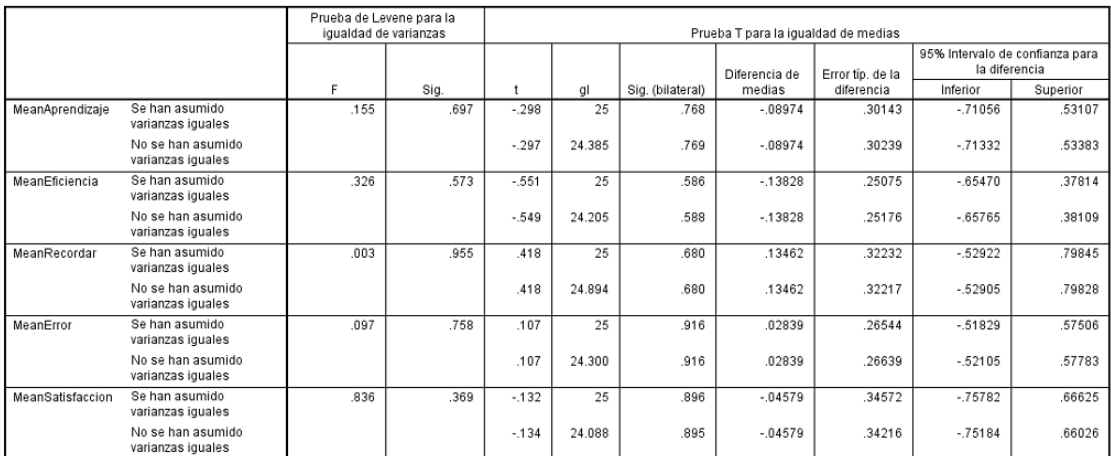

Prueba de muestras independientes

Cuadro 6. Resultados de prueba de comparación de medias con t-student para muestras independientes.

Debido a que las varianzas son iguales, se toma en consideración la significancia (bilateral) de la media de los atributos para evaluar la prueba t-student. Los resultados muestran que para la dimensión de aprendizaje su significancia fue de 0.768, para la dimensión de eficiencia fue de 0.588, para la dimensión de facilidad de recordar fue de 0.680 y la dimensión de la satisfacción fue de 0.896. La prueba de hipótesis indica que si el nivel de significancia de la prueba es mayor a 0.05 entonces podemos concluir que existe una diferencia significativa entre las medias de los usuarios expertos y los novatos. Mientras que para la dimensión de tolerancia de errores su nivel de significancia es fue de 0.028 por lo que es menor a 0.05 e indica que no existe una diferencia significativa entre las medias.

#### **Comentarios finales**

El valor del coeficiente Alfa de Cronbach de 0.889 para el instrumento de recopilación de datos creado para evaluar la *usabilidad* de software resultó aceptable para realizar la investigación. A pesar de que los valores de la confiabilidad de las variables de eficiencia y de tolerancia a errores resultaron bajos, la confiabilidad total del instrumento indica que existe correlación entre los ítems que componen las 5 dimensiones. Al obtener ese valor indica que el cuestionario es consistente y coherente es decir que si se vuelve a aplicar al mismo usuario producirá resultados similares.

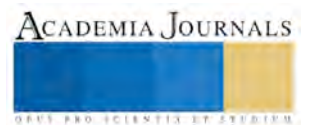

Los valores de MKO de 0.578 y de la prueba de esfericidad significancia igual a cero indican que los datos mostraron ser convenientes para realizar el análisis factorial y poder realizar la validez de constructo. El cuestionario resulto valido para la investigación.

El grado de usabilidad de cada atributo fue considerado de regular a bueno. La organización debe evaluar aquellos factores en los que se obtuvo una calificación baja. Además se debe de considerar para futura aplicación de cuestionario un tamaño de muestra mayores que represente mejor a la población.

# **Referencias**

Arías, Ángel; Durango, Alicia;. (2014). *Ingenieria y Arquitectura del Sotware.* IT Campus academic.

Campo- Arias, A., & Oviedo, H. C. (2008). Psychometric properties of a scale: internal consistency. *Salud Publica*, 831- 839

Cañas, J. J., & Waerns, Y. (2001). Ergonomía Cognitiva. En J. J. Cañas, & Y. Waernes, *Ergonomía cognitiva* (págs. 4-5). Madrid: Editorial Médica Panamericana.

Fernandes de Moraes Junior Hamilton, Lika Nishia Fabia, Vieira de Melo Ana Cristina. (2012). Modelling websites navigation elements according to usabilitiy aspects. *Eighth International Conference on the Quality of Information and Communications Technology* (págs. 299-302). Sao Paulo, Brasil: IEEE

Fernandez, Manuel. (1995). *Análisis y descripcion de puestos de trabajo.* Madrid: Diaz de Santos, S.A. de C.V

Gersh, J. R., McKneely, J. A., & Remington, R. W. (2005). Cognitive engineering: Understanding human interaction with complex systems. *John Hopkins APL Technical Digest*, 377-382.

Hassan, Yusef; Martín, Francisco; Ortega, Sergio. (2015). *No solo usabilidad*. Obtenido de No solo usabilidad: http://www.nosolousabilidad.com/articulos/accesibilidad.htm

Holzinger, A. (2005). Usability engineering methods for software developers. *CommunicationS of ACM*, 71-74.

ISO 25000 . (22 de Octubre de 2015). *ISO 25000 Calidad del producto Software*. Obtenido de ISO 25000 Calidad del producto Software: http://iso25000.com/index.php/normas-iso-25000/iso-25010

Insfran Emilio, Cedillo Priscila, Fernandez Adrian, Matera Maristella. (2012). Evaluating the Usability of Mashups Applications. *Eight International Conference on the Quality of Information and Communications Technology* (págs. 323-326). IEEE.

Jameson, D. A. (2013). New options for usability testing projects in business communication courses. *Business communication quarterly*, 397- 411.

Juristo, Natalia; Lopez, Marta; Moreno, Ana M.; Sanchez, Isabel;. (2003). Software usability through architectural pattern. *International Conference on Software Engineering* (págs. 12-19). Portland: ICSE.

Martins A.; Rosa A.; Queiros A.; Silva A.; Pacheco Nelson. (2015). European portuguese validation of the System

Martins, Ana Isabel; Rosa, Ana Filipa; Queiros, Alexandra; Silva, Anabela; Pacheco , Nelson. (2015). Definition and Validation of the ICF- Usabiilty Scale. *6th International Conference on Software Development and Technologies for Enhancing* (págs. 132- 139). Procedia computer science.

Sanders, E. (2002). From User- Centered to participatory design approaches. *Design and the socual sciences*. Tonbulglu, Ismail. (2013). Using eye tracking method and video record in usability test of educational softwares and gender effects. *13th International educational technology Conference* (págs. 1288-1294). Estambul: ScienceDirect.

Usability.gov. (2 de Noviembre de 2015). *Usability.gov*. Obtenido de Usability.gov: http://www.usability.gov/how-to-and-tools/resources/ucdmap.html

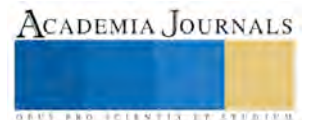

# Procesos formativos y trayectorias académicas: los estudiantes de un posgrado en didáctica de lenguas

Dr. Hugo César Pérez y Pérez<sup>1</sup>, Dra. María Luisa Trejo Sirvent<sup>2</sup>,

Dra. María Eugenia Culebro Mandujano<sup>3</sup>, Dr. Gabriel Llaven Coutiño<sup>4</sup>, y Dr. Gerardo Chávez Gómez <sup>5</sup>

### *Resumen*

Los estudios de posgrado son vistos como un factor elemental para el desarrollo de la ciencia y la tecnología, la generación y distribución del conocimiento, y el fomento de principios éticos y valores morales entre los estudiantes y la sociedad (García y Barrón,2011). No obstante la existencia de innumerables instituciones de posgrado, se ha destacado la necesidad de contar con mayor información acerca de sus estudiantes (Chain, 1995; Reyes, 2006, en García y Barrón, 2011). El presente trabajo, ubicado dentro de un diseño de investigación cualitativa, tiene como objetivo general describir los procesos formativos y las trayectorias académicas de los estudiantes de una maestría en didáctica de una universidad chiapaneca. Los resultados obtenidos conforman una fuente de información que pudiera detonar la implementación de políticas educativas al seno de la institución, a fin de atender las voces -expectativas, problemas, y necesidades- de aquellos estudiantes de posgrado

*Palabras clave— Formación, trayectorias, posgrado.*

#### **Introducción**

Los estudios de posgrado en general son vistos de conformidad a García y Barrón (2011) como un factor elemental para el desarrollo de la ciencia y la tecnología, así como para la generación y distribución del conocimiento, el fomento de principios éticos y valores morales entre los estudiantes y la sociedad. Por lo que se refiere al papel de los estudios de posgrado en América Latina, Jiménez (2011) enfatiza que la función de los posgrados en América Latina ha sido la formación de recursos humanos más preparados, desde el punto de vista educativo. Por su parte, la misma autora indica que el mercado de trabajo está solicitando egresados de los centros educativos con mayores competencias que aquellas que desarrollan en las instituciones de donde egresan con una licenciatura; es decir, la inserción al mercado laboral está condicionada por el nivel educativo del egresado solicitante de empleo. *(Online)*.

Por lo que se refiere a los enfoque de los estudios de posgrado, Jiménez (2011) afirma

Para ello se han establecido dos orientaciones en los estudios de maestría: la profesionalización de las actividades y/o la formación para la investigación, como lo menciona el CONACYT (2006); éstas profundizan y complementan la formación de los estudios de licenciatura. La orientación a la investigación se enfoca a la ampliación de los conocimientos en una determinada área para el desarrollo de habilidades, mediante la adquisición de bases teóricas y la realización de actividades prácticas destinadas al adiestramiento en la resolución de problemas del fenómeno educativo. *(Online)*

En México existen estudios de posgrado sobre las más variadas disciplinas, ofertados tanto por instituciones públicas, como privadas. En el estado de Chiapas, por ejemplo, se ofrecen estudios de posgrado mediante instituciones públicas y privadas. Entre las instituciones públicas de este estado destaca la Universidad Autónoma de Chiapas (en adelante UNACH), quien ofrece diversos estudios de posgrado, a nivel maestría y doctorado, a través de diversas escuelas y facultades. Entre estas últimas se encuentra la Facultad de Lenguas, Campus Tuxtla, quien ofrece la Maestría en Didáctica de Lenguas orientada a la profesionalización de las actividades.

No obstante la presencia de innumerables instituciones educativas de posgrado, tanto públicas como privadas, que han incrementado considerablemente el número de estudiantes en maestrías y doctorados, algunos autores y estudiosos de la temática han destacado la necesidad de contar con mayor información acerca de los estudiantes que cursan los programas de posgrado; sus expectativas, problemas, y necesidades, por mencionar algunos aspectos

 $\overline{a}$ 

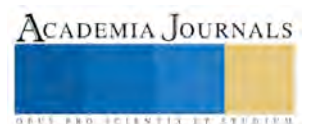

<sup>1</sup> El Dr. Hugo César Pérez y Pérez es docente investigador de la Facultad de Lenguas, Campus Tuxtla de la UNACH, en Tuxtla Gutiérrez, Chiapas. Perfil Prodep. Ha publicado libros sobre investigación y didáctica[. hugopp15@hotmail.com](mailto:hugopp15@hotmail.com) (**autor corresponsal)** 

<sup>2</sup> La Dra. María Luisa Trejo Sirvent es docente investigadora de la Facultad de Lenguas, Campus Tuxtla de la UNACH, en Tuxtla Gutiérrez, Chiapas Perfil Prodep y Miembro del SNI. Ha publicado libros sobre investigación, didáctica, y poesía. [marisatrejosirvent@hotmail.com](mailto:marisatrejosirvent@hotmail.com)

<sup>3</sup> La Dra. María Eugenia Culebro Mandujano es docente investigadora de la Facultad de Lenguas, Campus Tuxtla de la UNACH, en Tuxtla Gutiérrez, Chiapas. Perfil Prodep. Ha publicado libros sobre investigación y didáctica. [maru.cuelebro@gmail.com](mailto:maru.cuelebro@gmail.com)  <sup>4</sup> El Dr. Gabriel Llaven Coutiño es docente investigador de la Facultad de Lenguas, Campus Tuxtla de la UNACH, en Tuxtla Gutiérrez, Chiapas. Perfil Prodep. Ha publicado libros sobre investigación y didáctica. [yaco10@yahoo.com](mailto:yaco10@yahoo.com)

<sup>5</sup> El Dr. Gerardo Chávez Gómez es docente investigador de la Facultad de Lenguas, Campus Tuxtla de la UNACH, en Tuxtla Gutiérrez, Chiapas. Ha publicado en un libro colectivo sobre investigación y didáctica. chavez 88@hotmail.com

**ARD RELEASED PROPERTY** 

fundamentales en la vida de dichos estudiantes (Chain, 1995; Reyes, 2006, en García y Barrón, 2011) En razón de lo anterior, y en consideración al hecho de que no existen investigaciones sobre los estudiantes de posgrado en la Facultad de Lenguas Campus Tuxtla de la Universidad Autónoma de Chiapas, (UNACH), la presente investigación se desarrolló, precisamente, en esta última institución.

En esta investigación conceptuamos los procesos escolares y las trayectorias académicas de los estudiantes de un posgrado en una universidad pública chiapaneca no solamente como una descripción simple y llana de los tiempos, etapas y espacios transitados por las instituciones educativas, ya como estudiantes, ya como docentes. Entendemos procesos y trayectorias como la descripción social de una secuencia de experiencias en el campo formativo o laboral. En esta virtud, y de conformidad a López (2006) consideramos los procesos escolares y las trayectorias académicas como todas aquellas situaciones que acontecen en la vida de los sujetos involucrados; situaciones que atraviesan los espacios educativos y se trasladan a otros espacios que son propios del individuo en otros contextos cotidianos.

De este modo, estamos con Ayllard (2004) en cuanto a que concibe la formación docente "en su carácter genealógico, es decir, como un proceso de larga duración que comprende distintas fases y ámbitos de desarrollo" (p.5); y a la trayectoria como "un camino recorrido que parte de la escuela y llega a ella, alcanza la dimensión subjetiva ya que alude no tanto a lo que ocurrió, sino más bien a la forma que utilizan los sujetos para describir ese recorrido escolar que han realizado." (p.5) Las personas, a decir de Gibbs (2012) se valen de las narraciones para describir su recorrido escolar y laboral, y así organizar su comprensión del mundo. "En las historias, las personas le dan sentido a su experiencia pasada y comparten esa experiencia con otros." (p.83).

# **Descripción del Método**

En el presente trabajo optamos por utilizar una metodología cualitativa entendida como "una actividad sistemática orientada a la comprensión en profundidad de fenómenos educativos y sociales (Sandín, 2003, en Hernández et al, 2009). En palabras de Vasilachis (2006) "La investigación cualitativa abarca el estudio, uso y recolección de una variedad de materiales empíricos –estudio de caso, experiencia personal, introspectiva, historia de vida, entrevista, textos observacionales, históricos, interaccionales y visuales– que describen los momentos habituales y problemáticos y los significados en la vida de los individuos." (pp.24-25)

Nuestra investigación se basó en un estudio centrado en un contexto específico, natural, de donde obtuvimos datos de viva voz de nuestros entrevistados, para confeccionar relatos de vida que integramos después en textosrelato. Nos ubicamos dentro de un enfoque interpretativo, una vez que atribuimos un significado a lo que hallamos, y descubrimos el sentido que tiene para aquellos que, mediante su voz, nos ofrecieron sus relatos de vida.

Para la recolección de la información recurrimos a la entrevista intensiva, a fin de obtener narraciones sobre historias cortas o relatos de vida de nuestros entrevistados. En opinión de Robles (2011), este tipo de entrevista "sigue el modelo de plática entre iguales…reuniones orientadas hacia la comprensión de las perspectivas que tienen los informantes respecto de sus vidas, experiencias o situaciones, tal como las expresan con sus propias palabras" (p.40).

Las entrevistas se llevaron a cabo en uno de los salones de la facultad de referencia, en horarios que no interrumpieron las labores de los estudiantes. Las entrevistas fueron grabadas, y en seguimiento a Fuentes (2005) "se buscó dar a los entrevistados la importancia debida, a fin de que percibieran su intervención como algo que valía la pena llevar a cabo." (p.49).

Cabe mencionar que en el presente caso, no trabajamos con una muestra, sino mediante una selección basada en criterios; es decir, la selección se constituyó por estudiantes que por decisión propia aceptaron participar en la investigación, como respuesta a la invitación hecha por el investigador para las entrevistas. De este modo integramos una selección de 5 participantes que dieron su consentimiento informado. Cabe señalar que nos apegamos a González y González (1982, en Cacho 2006) cuando afirma que

En el análisis de los sujetos individuales uno observa las constates del actor colectivo. Por tanto, el valor de un trabajo de investigación no puede depender únicamente del número de sujetos investigados sino que deben tomarse en cuenta los aspectos que se pretender atender y desvelar.

Ahora bien, concebimos la entrevista a la manera de Medina (2005), como una forma de mirar el mundo que nos ofrece el preguntado al compartir su historia de vida; lo que también nos permite como entrevistador-investigador comprender la trayectoria del docente en tanto sujeto-persona que se desenvuelve en un contexto determinado, ya como estudiante, ya como académico.

La misma autora argumenta que

La construcción de narrativas biográficas en investigación educativa ha cobrado, en la actualidad, un lugar importante a través de la comprensión de las historias de distintos sujetos que constituyen los espacios institucionales, educativos y escolares: profesores y alumnos de diferentes educativos. Prueba de ello es la

**US PROJECTS TIX I TOLEN FROM** 

producción de diversas investigaciones en las dos últimas décadas en torno a "los sujetos, actores y procesos de formación".(p.27)

Asimismo, la presente investigación considera un relato de vida como una etapa particular de una autobiografía, acotada en un marco temporal, un grupo social y un contexto específicos (Campos et al 2015). En este caso, el marco temporal abarcó la etapa de estudios de los entrevistados, y su fase laboral como docentes; el grupo social fue la consideración de formar parte de un grupo de estudiantes de maestría. El contexto lo conformó tanto la realidad social re-vivida por los entrevistados en el momento de la entrevista, como la realidad social vivida al momento de la realización de la investigación.

A este respecto, Medina (2005) señala que lo dicho en las narraciones permite identificar tiempos, lugares y experiencias de los sujetos que narran; así, anota que

El discurso de los maestros es heterogéneo, en este se amalgaman los procesos de distintas escalas de realidad, pues se apela en las narrativas de sí mismos y de su quehacer en la institución y sus redefiniciones a través de las políticas que repercuten constantemente en su trabajo; también se incorporan las experiencias sobre la temporalidad de distintos procesos sociales y personales que experimentan o han experimentado en el trayecto laboral y profesional. (p.17)

Ahora bien, una vez recogida la información procedimos a la transcripción de las entrevistas, lo que permitió, al mismo tiempo, la realización de un primer análisis de los datos recabados. Lo anterior dio paso a la elaboración de las unidades de análisis correspondientes. En otras palabras, nos avocamos a buscar lo que aparecía en los asertos de los entrevistados, en lo relativo a los asuntos o temas que se mostraban de forma reiterada en su relato. De este modo, emergieron las unidades de análisis siguientes:

- Las epifanías
- La incorporación a la práctica educativa
- La situación laboral
- Los proyectos

Dentro de dicha unidades hicimos la integración de lo que denominamos textos-relato, es decir, partes del todo narrado que referían una temática o asunto. Posteriormente, y ya dentro de las unidades mencionadas, llevamos a cabo, por un lado, un análisis detallado de los textos-relato de que se ha venido hablando; y por el otro, una búsqueda de estudios o marcos analíticos dentro de los que pudiéramos enmarcar los asertos de nuestros entrevistados a fin de acercarnos a su comprensión (Fuentes, 2006). Lo anterior, a fin de que dicho material no fuera presentado como una mera descripción de vida, ya que, de conformidad a Campos et al (2015) "Los relatos de vida por sí mismos solo serían una descripción y haciendo esto caeríamos en una ilusión biográfica" *(Online)*.

En el mismo sentido, encontramos apoyo en Morse (1999, en Vasilachis, 2006) cuando señala que "Sin embargo, para que la tarea de investigación constituya un aporte, es necesario agregar a las palabras de los actores algo adicional; sea una síntesis, sea una interpretación, sea el desarrollo de un concepto, un modelo, una teoría." (p.27)

#### *Objetivo general*

•Describir los procesos formativos y la trayectoria académica de los estudiantes de la Maestría en Didáctica de Lenguas de la Facultad de Lenguas Campus Tuxtla de la Universidad Autónoma de Chiapas.

# *Objetivos específicos*

- •Identificar los procesos formativos de los estudiantes de la Maestría en Didáctica de Lenguas de la Facultad de Lenguas Campus Tuxtla de la Universidad Autónoma de Chiapas.
- •Identificar la trayectoria académica de los estudiantes de la Maestría en Didáctica de Lenguas de la Facultad de Lenguas Campus Tuxtla de la Universidad Autónoma de Chiapas.

#### **Comentarios Finales**

#### *Resumen de resultados*

La lectura de los hallazgos: el análisis

En este apartado describimos el procedimiento o tratamiento que dimos a los textos-relato que se integraron con la información obtenida de nuestros informantes. A decir de Hernández, Baptista, Fernández (2006) "En la recolección de datos, el proceso esencial consiste en que recibimos datos no estructurados, pero que nosotros les damos estructura" (p.623).

Cabe hacer mención que decidimos presentar varios textos-relato agrupados en una unidad de análisis, a fin de identificar "en qué medida los actores del hecho educativo sostienen representaciones similares, comparten constructos y llevan a cabo acciones comparables." (Fuentes, 2006, p.59). Por último, es preciso señalar que los nombres de los participantes fueron cambiados, ya que de conformidad a Hernández et al (2006) "Se sugiere-por ética- observar el principio de confidencialidad. Eso puede hacerse al substituir el nombre verdadero de los participantes por códigos, números, iniciales, apodos, u otros nombres." (p.631). En el caso de la presente investigación decidimos nombrar informantes a nuestros entrevistados, y numerarlos.

**STARD OF LEVELS TRUSTEEP** 

# Las epifanías

Nuestros informantes, al igual que cualquier estudiante, han pasado durante el transcurso de los estudios de maestría, por diferentes situaciones relacionadas con los estudios, ya sean agradables o desagradables. Sin embargo, hay sucesos que se manifiestan muy importantes, debido a las consecuencias que podrían derivarse de los mismos. El informante 1 señala, por ejemplo, que tuvo la intención de abandonar la carrera, por la presión del trabajo y

los estudios, y debido a un incidente con la entrega de una actividad escolar *Esta vez porque no pude entregar un trabajo a tiempo en una de mis clases. No pude terminarlo porque hubo inventario en mi trabajo. Pedí opciones con el docente. La respuesta fue contundente. O trabajas o estudias. El docente me recomendó que me diera de baja si no iba a poder seguir cumpliendo con las tareas. Incluso, se ofreció a acompañarme a hacer los trámites de mi baja. "Aquí no vas poder, gente como tú no puede, solo estás perdiendo el tiempo", me dijo. Mis demás compañeros lo escucharon. Pero pensé que la profesora tenía razón. Pero no era esa la manera. Me hizo sentir como una persona sin valor alguno.*

De forma natural, el que narra hace una identificación de acontecimientos clave, y de actores especiales clave, como los personajes que parecen en su historia. Son sucesos y personas que han tenido un impacto importante en sus vidas, y "sin los que no serían lo que son ahora." (Gibbs (2012, p.89). Aunado a lo anterior, lo que nuestro informante relata es una situación que le causó asombro, enojo y dolor, lo que en voz de Denzin (1989, en Gibbs, 2012) representa una epifanía; es decir, se trató de "un acontecimiento que deja una marca en la persona" (p.89). Gibbs (2012) abunda al respecto, y dice que una epifanía es

Un episodio en la biografía o historia de vida de una persona que constituye un momento decisivo. Separa la biografía en períodos contrastados, antes y después de la epifanía. Las personas se describen normalmente a sí mismas como cambiadas por la epifanía o como diferentes después de ella. (p.191).

Sin embargo, nuestro informante 1 aclaró que no abandonó la escuela como le sugirió su docente, sino que tal epifanía le sirvió de incentivo para continuar. Aparte, relata que siempre estuvo presente la figura de la familia, representada por su madre, en este caso. Encontramos, entonces, que la familia participa de un papel muy importante en la vida de nuestro informante, y que la misma está presente en su vida académica. Nuestro informante agregó:

*Me fui al parque central debajo de unos árboles esa tarde, estaba muy afectado emocionalmente. Todo la tarde estuve maldiciendo a la gente. Quedé muy impactado. No fui a trabajar. Al llegar a la casa le conté a mi familia lo que había pasado, y mi mamá empezó a animarme como siempre que le comentaba mis dificultades como estudiante. Recuerdo muy bien que me dijo que no hiciera caso, y que no abandonara la escuela por lo que había pasado. Que continuara estudiando para demostrarle a todos que si podía yo seguir adelante porque yo valía mucho.*

Nuestro informante 4 refiere una situación escolar similar:

*Estando fuera del país, el primer mes fue bastante cansado por todas las clases que tomaba, relacionadas con mi carrera, y aparte tenía que tomar una clase de inglés, de redacción académica. Fue difícil adaptarme, porque el nivel de inglés que yo tenía no era muy alto. Un día, el profesor de relaciones internacionales, me dijo que era mejor que yo tomara otra materia, porque en su clase no iba yo a poder, precisamente por mi nivel de inglés. Cuando me dijo eso, me sentí un poco mal, y mi autoestima bajó, porque el profesor no me creía calificada para la materia. Sin embargo, no me desanimé, sino que lo tomé como un reto.. Y decidí esforzarme para seguir en la clase.. Al final, salí bien en aquella clase, y obtuve una 'b' más, que era como un 9.* 

Estos episodios en los que las personas se ven afectadas por algún suceso doloroso pueden darse de cuatro modos: como un cambio radical que afecta toda la vida de la persona; como un cambio de duración prolongado; como un cambio accidental, un hecho aislado, pero importante; y como un cambio que se vuelve a experimentar, por una reconstrucción de la experiencia (Denzin 1989, en Campos et al, 2013).

La incorporación a la práctica educativa

El "impacto de realidad"

Nuestro informante 2 recuerda muy vívidamente su primer trabajo como docente frente a grupo, luego de terminar sus estudios de licenciatura. Recuerda que fue una situación paralizante lo que le sucedió durante su primer día como docente en el aula. En el año de 2009 entró a trabajar en un colegio particular con grupos de preescolar. Comenzó con 10 horas a la semana. En preescolar trabajó, en un principio con grupos con 18 niños; para luego trabajar con grupos de 30. Su idea al terminar la carrera no era trabajar con niños; sin embargo, aceptó el empleo. Nuestro informante nos narra:

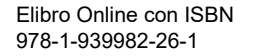

**ARD RELEASED PROPERTY** 

*Al entrar al salón todo los niños de preescolar estaban llorando. Era el primer día de clases para ellos. Me quedé en 'schock'. Yo llevaba la canción de 'monkey monkey' para trabajarla con ellos. La empecé a cantar, y les pasé unos dibujos para colorear. Los niños seguían llorando. Luego, casi todos los niños se calmaron, a excepción de una niña, que lloró por tres meses y hasta entonces dejó de llorar.*

Y añade,

*Fue un gran choque no estaba preparada para trabajar con niños. Pero fue mi primera oferta de trabajo, y acepté. No tenía la formación. Diseñaba mis materiales, trataba de hacer cosas que les gustaran a los niños. No aprendí a trabajar con niños en la licenciatura. Carecía de habilidades para enseñar a los niños. Lo que hice, fue que me puse investigar. Para resolver no busqué apoyo teórico. Simplemente entraba al internet y allí buscaba actividades para niños. Música, dibujos, historias cortas para contar. Estuve con los niños un año. Y después de aquel primer día, ya trabajé muy bien con los niños, Con ellos fue mi entrada al magisterio. Dejé este trabajo para entrar a otro colegio particular.*

Lo que nuestro informante relata, parece ser una situación normal en alguien que asiste por primera vez a desempeñarse de manera profesional; es decir, los esquemas mentales que se adquieren y se traen de los estudios de licenciatura no parecen poder aplicarse en el inicio de la carrera como docente frente a grupo.

La situación anterior me remite a Villanueva (2005) quien señala que el Impacto de realidad consiste en un concepto surgido de las ciencias de la salud, que Veenman utiliza para caracterizar las experiencias cognitivas, sociales, emocionales y pedagógicas, que ocurren en los profesores cuando inician en su profesión. Consiste en el padecimiento de tensiones, pérdida de auto-control y equilibrio personal, asociados a la pérdida de ideales misioneros que suponen una nueva orientación en la profesión." (p.59).

Por su parte, nuestro informante 4 relata que en su primer día de clases se hizo acompañar de material didáctico extra para trabajarlo en el salón, una vez que dudaba sobre el manejo del tiempo y su relación con las actividades que implementaría durante su novel actuación en el salón de clases. Así se expresó:

*Yo tenía un poco más de 20 años cuando empecé a dar clases de inglés. El primer día estaba con muchos nervios. No tenía preparación en docencia, Recuerdo muy bien que llevé mucho material para la clase, porque tenía dudas sobre el manejo de tiempo, y su relación con el uso de los materiales. Aparte, yo creo que tuvo mucho que ver que yo tenía 22 años, era yo muy joven. Pero poco a poco fui ganando confianza en la clase, sobre todo porque recordaba que mis maestros me habían dicho, cuando me tocaba exponer como estudiante, que yo tenía aptitudes para la docencia. "Dando clases estarías bien", me decían.* 

A este respecto, Ducoing (2005) es enfática cuando refiere el procesos de los docentes en sus etapas iniciales, y en su búsqueda de afirmación docente, como un "proceso que invariablemente se vive en la soledad, en la angustia y en la ansiedad, tanto frente a la existencia misma como frente a las opciones profesionales y existenciales. (p.7)

Villanueva (2005), por su parte, resalta las dificultades que se experimentan durante el camino hacia el encuentro con la competencia profesional, y dice que

El proceso transicional de convertirse en profesor está caracterizado por una serie de rupturas, que tienen por contenido una diáspora de experiencias: la enseñanza no resulta tan fácil como se creía; uno como profesor se enfrenta a difíciles condiciones de desarrollo." (p.63).

A mayor abundamiento, autores como Perrenoud (2001, en Villanueva 2005) señalan de manera puntual una brecha entre el aprendizaje escolar y la vida profesional docente; en estas circunstancias, subraya que las experiencias docentes iniciales

Tienen de base el descubrimiento de la falta de unidad pedagógica y social de la educación; la pedagogía no es una ciencia unificada, la relación entre teoría y práctica como la plantea la formación docente es inadecuada y los contextos de aplicación son heterogéneos. (p. 63).

Nuestro informante continúa su relato sobre su experiencia durante su primer día como docente, y agrega: Aparte, decidí rescatar y aplicar en ese momento las estrategias que habían funcionado conmigo como estudiante, o que los docentes habían utilizado durante mi proceso de aprendizaje del idioma. Les puede servir a mis alumnos, me dije, Y así lo hice, y me funcionó. Ya posteriormente, los cursos de capacitación fueron los que me iban abriendo el panorama de lo que era la enseñanza de lenguas, sobre todo lo relacionado con la metodología para su enseñanza.

A este respecto es Villanueva (2005) quien nos permite ubicar la experiencia de nuestro informante como una manera de vivir una serie de contradicciones en los inicios de la profesionalidad, que son resueltas al recurrirse a evocaciones del pasado en las que se vivieron situaciones similares, pero en condiciones gratificantes. En estas circunstancias, añade que

El profesor principiante tiene una experiencia sedimentada en sus distintas capas de existencia. La incorporación profesional supone una movilización en sus capas de experiencias, por una 'falla de

**STARD OF LEVELS TRUSTEEP** 

conexión', una ruptura; por otra parte, supone disponer de los esquemas prácticos que se tienen a 'primera mano' para resolver los problemas 'a mano'. La proximidad de su experiencia como alumno la extrapola a su experiencia como profesor; esta es la referencia de enlace a la que se recurre, basándose en la relación mutua de apoyo entre creencia y hábitos. Los principiantes tienen una historia de experiencias educativas, antieducativas, y no educativas en las que han estructurado una relación entre impulsos y hábitos, construyendo experiencias emocionales y de autocontrol. (p.65)

En el mismo orden de cosas, Gimeno (1992) puntualiza que en realidad los egresados que se incorporan por primera vez al magisterio, ya tienen una experiencia profesional temprana, o primer proceso de socialización profesional; y que un segundo proceso se da en su incorporación al trabajo docente. En palabras del autor:

La primera experiencia profesional que tienen los profesores, que es a todas luces decisiva, es la prolongada vivencia que como alumnos tienen antes de optar por ser profesor y durante la misma preparación profesional. La fase de formación inicial es en realidad un segundo proceso de socialización profesional,

donde se pueden afianzar o reestructurar las pautas de comportamiento adquiridas como alumno (p. 128). Nuestro informante 3 tuvo una experiencia diferente a la contada por los otros estudiantes, y no experimentó sensación alguna de incomodidad durante su primer día como docente; antes al contrario, nos platica que fue una experiencia muy agradable.

*Comencé dando clases de inglés antes de terminar mi carrera, a la mitad de mis estudios, como en el año 2005. Mi primer trabajo fue en una escuela privada de inglés, donde me pagaban 20 pesos la hora. Una semana antes de graduarme ya obtuve mi primer empleo formal de tiempo completo como profesora de inglés en un colegio particular, con niños de kínder. Mi experiencia de trabajar con niños fue excelente. Y fue muy gratificante. Aprendí muchísimo. Creo que todos los docentes de inglés deberían pasar por la experiencia de trabajar con niños, y en instituciones privadas. Te forma, te hace disciplinado y organizado. Pensé que no se me iba a dar trabajar con niños. Pero, se me dio muy bien. Se me da trabajar con niños.* 

Nuestro informante 4, al igual que el anterior, experimentó una situación agradable en sus inicios en la docencia del inglés, y no pareció experimentar ningún "impacto de realidad"; así, nos comentó:

*Cuando estaba yo por cumplir los 20 años, la directora de un colegio particular de inglés me ofreció dar clases para niños. Como yo había estudiado inglés desde los 6 años, yo sentía y sabía que tenía muy buen nivel en el manejo del idioma; así que acepté. Por supuesto que yo no tenía ni idea de cómo se daba una clase de inglés. Lo único que me dieron fue el método que estaban utilizando en ese entonces, y que dijeron que lo siguiera y ya. Me proporcionaron, entonces, el libro del maestro, el libro del estudiante, el cuaderno de trabajo estudiantil, así como un grupo de 15 niñitos de entre 6 y 10 año de edad.* 

Y del mismo modo que nuestro informante anterior, recordó sus experiencias como estudiante en las clases de inglés. Y nos dijo:

*Y pues lo único que hice aparte de seguir el método, tal y como me lo aconsejó la directora del colegio, fue recordar cómo le hacían mis maestros para enseñarme inglés, y repetí algunas experiencias vividas en el salón de clase como alumno. Por supuesto que en mis primeras clases había muchos nervios, pero pude calmarme por cuatro cosas. Una, que como dije antes, recordé y apliqué la forma de trabajar de mis exprofesores de inglés. Dos, que yo tenía ganas de ser maestra de inglés. Tres, que ya tenía mi método. Y cuatro, que me dio mucho gusto y satisfacción ver cómo iban aprendiendo los niños en mis clases.*  La situación laboral

La profesión docente, al igual que cualquier profesión u ocupación, puede generar tanto situaciones de satisfacción, como de insatisfacción laboral. Diversas circunstancias pueden incidir en los sentires de los docentes al seno de sus centros de trabajo, para provocar que se sientan satisfechos o insatisfechos: el clima institucional, el clima de aula, el número de horas de clase, el tipo de contrato, la categoría, cuestiones sindicales, los accesos a promociones o a programas de incentivos económico, entre otros.

Sobre esta situación nuestro informante 3 apuntó:

*Un día me llamaron de la Universidad Autónoma de Chiapas y me ofrecieron 15 horas de clases. Siempre quise trabajar en la universidad donde me formé. Actualmente estoy por contrato, y ya tengo 4 años así. Firmo contrato cada 6 meses. No tengo las ventajas de un profesor sindicalizado: no tenemos vacaciones pagadas, ni bonos. Dejamos de percibir salario la última quincena de junio, y nos vuelven a pagar hasta agosto.* 

A este respecto, Figuera (1996, en Martínez 2003) advierte que la inserción laboral, o entrada a la carrera magisterial, crea expectativas de una inserción laboral a plenitud; es decir acceso a un empleo de tiempo completo, estable y acorde con los estudios formales adquiridos.

Nuestro informante continúa, y agrega:

**ARDESTS TRANSPORTE** 

*Siempre he pensado que mi trabajo tiene que hablar. Yo tengo que aportar, que luchar, que demostrar. Quiero que mi trabajo se valore. Si llega el momento en el que te pones triste, te pones a pensar hasta cuando voy a estar así, sin tener derechos sindicales; sin tener una estabilidad laboral. Te desanimas, porque siempre estás disponible, y trabajando. Me he esforzado. No sé por qué no se me da esa oportunidad de alcanzar esa estabilidad laboral. Actualmente, solo puedo trabajar 8 horas a la semana.* 

Lo anterior permite remitirme, primero a Donoso (2000), quien nos dice que El pensamiento autoreferente es el mecanismo psicológico por el cual los sujetos establecen creencias acerca de sí mismos y del ambiente. Este mecanismo actúa a modo de pautas interpretativas por el que se justifican de una manera determinada los sucesos ocurridos y se aventuran hipótesis sobre los acontecimientos futuros (p.56).

Y, en seguida me remito a Villanueva (2006) quien afirma que "

El profesor participante vincula información docente y desarrollo profesional, donde se revela su dimensión biográfica frente a la profesional, comunicando su vida y su profesión en la figura de dilemas y tensiones, a la vez que se encuentra en temprana juventud, ya conformando condiciones de vida adulta que apuntan a la construcción del proyecto de vida, mientras se inscriben la historicidad institucional, prefigurando su historia profesional (p.56).

Al relacionar la maestría que está a punto de terminar con el alcance de una promoción laboral, nuestro informante puntualiza que no hay beneficio directo en este sentido. "Mi contrato de trabajo no va a modificarse, en mi beneficio, de forma automática con la maestría."

Nuestro informante ha hecho alusión a una serie de expectativas laborales que generó a partir de la relación contractual que se formó con su centro de trabajo. Vesga (2007) refiere la existencia de un contrato extra que se crea al mismo tiempo que se signa el contrato jurídico correspondiente, el contrato psicológico. De este modo, asienta que

El contrato psicológico se refiere al conjunto de creencias y expectativas acerca de los compromisos y obligaciones percibidas en una relación, más allá de los acuerdos formales manifiestos…integra una serie de creencias y expectativas acerca de la relación, en aspectos como ascensos, trato interpersonal, estabilidad laboral, formación, apoyo en momentos de crisis, etc., constituyendo estas últimas el contrato psicológico; si bien estos aspectos no se ponen de manifiesto entre las partes, sí afectan la percepción de las características de la relación de trabajo. *(Online)*

#### Los proyectos

Los proyectos que enuncian nuestros participantes engloban escenarios que los integran como estudiantes, y como docentes. Así, se visualizan en nuevos proyectos que les podrían demandar sus aconteceres como estudiantes de posgrado, o sus quehaceres como docentesdentro de las aulas.

El informante 1 apuntó:

*En cinco años me veo ya como maestro, posiblemente en un proyecto de doctorado. Quisiera trabajar no solo en enseñar inglés. Me gustaría aprender bien a hacer investigación, comprender en que consiste la investigación, y hacer investigación bien. Presentar ponencias, publicar artículos. Me gustaría poder insertarme a la Universidad Autónoma de Chiapas, que es mi facultad cuna y trabajar, y…..* 

Nuestro informante no termina el enunciado; lo deja detenido en puntos suspensivos como avizorando, tal vez, un horizonte lleno de posibilidades y promesas, o un panorama lleno de incertidumbre y contingencias.

Nuestro informante 3, a este respecto, comentó

*En algunos años me visualizo en la Universidad Autónoma de Chiapas, en pleno desarrollo de un y proyecto de investigación, y por supuesto, ya teniendo mayor estabilidad laboral. Estudiar un doctorado, continuar con mi formación, no sé, lo pienso mucho. Siento que debo hacerlo, aunque sé que son varios años de estudios, dedicación, y esfuerzo. Hace poco deseaba tener otro hijo, pero viendo la situación en la que me encuentro en la búsqueda de una estabilidad laboral, pensé que no era justo dedicarle poco tiempo a otro hijo. Por otra parte, también necesito equilibrar mi tiempo con mi hija. Fueron dos años dedicados a la maestría en los que dejé la dejé muchas veces a un lado.* 

Nuestro informante 4, comparte algunas inquietudes en su escenario futuro, similares a las de nuestro informante anterior; de este modo, afirmó:

*En 5 años me gustaría tener otro hijo, un hermano o hermana para mi hija. Incorporarme a la facultad de lenguas de la universidad como docente. Trabajar otras materias, no solo de inglés, las didácticas, por ejemplo. Y por supuesto me visualizo ya con mi tiempo completo, que significaría estabilidad y mejoras en todos los aspectos. Me gustaría también pertenecer a un cuerpo académico.*

Honoré (en Ducoing, 2005) señala que la formación es concomitante a nuestro paso por el mundo, ya que

Estar en el mundo significa existir en formación, en el sentido de proyectarse en horizontes posibles que se tienden hacia el futuro, como posibilidades que sintetizan el porvenir, el presente y el pasado. Este es el gran trabajo de los actores de este proceso, trabajo inconcluso e incierto, siempre inacabado al que apenas podemos asomarnos a través de sus palabras, de sus textos. (p. 9)

### *Conclusiones*

Primera.- Los resultados permiten señalar que los estudiantes de referencia utilizan el *internet* de forma cotidiana. Por lo mismo no es aventurado, por un lado, decir que los mismos viven acorde a la sociedad del conocimiento y la información que les está tocando vivir.

Segunda.- Los estudiantes obtienen diferentes gratificaciones al utilizar el *internet,* ya que dicho medio les permite acceder a información de forma inmediata para la realización de tareas escolares; comunicarse con sus pares; y acceder a medios de entretenimiento, escrito, visual o auditivo. Aunque es claro que del 100% de actividades en el internet que realizan los estudiantes encuestados, un 66.6% lo ocupan las actividades relacionadas con el entretenimiento y la comunicación con los pares. Cabría señalar la conveniencia de implementar talleres para recuperar la utilidad del *internet* para la realización de tareas universitarias. A este respecto, Mario Vargas Llosa (2008) señala que en la actualidad se vive y privilegia una sociedad del espectáculo en la que los valores tradicionales han sido invertidos, y es categórico cuando señala: "¿Qué quiero decir con civilización del espectáculo? La de un mundo en el que el primer lugar en la tabla de valores vigente lo ocupa el entretenimiento, donde divertirse, escapar del aburrimiento, es la pasión universal." *Online*

Tercera.- Los estudiantes perciben ventajas y desventajas en el uso del *internet,* aunque las desventajas como la percepción de adicción por el uso de medio o la inducción a la flojera, no es razón para dejar de utilizarlo, o para una disminución en el uso del mismo.

Cuarta.- Los estudiantes perciben el *internet* como facilitadora de sus tareas académicas cotidianas; sin embargo, igualmente perciben algunas situaciones que les hace pensar en el internet como un medio no del todo confiable, en lo referente al cúmulo de información que presenta.

Quinta.- La presente investigación únicamente trató de demostrar el uso y las gratificaciones del *internet* en una muestra basada en criterios; por lo que no estamos en condiciones de poder hacer generalizaciones con los resultados obtenidos; por lo que estudios posteriores al respecto podrían ser de gran utilidad.

#### *Referencias*

Alliaud, A. (2004). La experiencia escolar de maestros "inexpertos". Biografías, trayectorias y práctica profesional. Revista Iberoamericana de Educación, Número 34, 1-11. Recuperado de: http://rieoei.org/profesion33.htm

Chehaybar, E. Y Everardo M. (1990). La formación docente. Perspectivas teóricas y metodológicas. México: CESU-UNAM.

Díaz Barriga, A. y Pacheco, T. (1993). El concepto de formación en la educación universitaria. México: CESU-UNAM.

Donoso, T. (2000). La inserción socio-laboral: Diagnóstico de las variables relevantes. En L. Sobrado (Ed.) Orientación profesional: Diagnóstico e inserción sociolaboral. Barcelona: Estel. Recuperado de http://www.ub.edu/gredi/wpcontent/uploads/2011/04/donoso\_2000\_insercion.pdf Ducoing, P.(2005). Prólogo. En Medina, P. (Coord). Voces emergentes de la docencia. Horizontes, trayectorias y formación profesional. México: Porrúa/UPN

García, O. y Barrón C. (2011). Un estudio sobre la trayectoria escolar de los estudiantes de doctorado en Pedagogía. Perfiles Educativos, XXXIII, Sin mes, 94-113. Recuperado de http://www.redalyc.org/pdf/132/13218531007.pdf

Gibbs, G. (2012). El análisis de datos cualitativos en investigación cualitativa. Madrid: Ediciones Morata, S.L.

Gimeno, J. (1992). "Profesionalización docente y cambio educativo". En Alliaud, A. Y Duschatzky, L. (Comp.). Maestros. Formación, práctica y transformación escolar. Buenos Aires: Miño y Dávila Editores.

Hernández R., Baptista, L., Fernández, C. (2006). Metodología de la investigación. México: Mc Graw Hill.

Jiménez, M. (2011). Movilidad ocupacional y trayectorias profesionales de egresados de las maestrías en Educación del posgrado en educación de la Universidad Autónoma de Tlaxcala. En Revista Iberoamericana de Educación Superior, Vol. 2 núm. 3 .Recuperado de <https://ries.universia.net/rt/printerFriendly/45/230>

Leite, A. (2011). Historias de vida de maestros y maestras. La interminable construcción de las identidades: Vida personal, trabajo y desarrollo profesional. Tesis de Doctorado. Málaga: Universidad de Málaga. Recuperado de:

http://riuma.uma.es/xmlui/bitstream/handle/10630/4678/TDR\_LEITE\_MENDEZ.pdf?sequence=6

López, E. (2006). Procesos de inserción y formación de docentes indígenas. En Medina (Coord.). Voces emergentes de la docencia. Horizontes, trayectorias y formación profesional. México: Porrúa/UPN.

Martínez, R. (2003). "La inserción laboral de los universitarios a través de las prácticas en empresas Reis." Revista Española de Investigaciones Sociológicas, núm. 101. Centro de Investigaciones Sociológicas Madrid, España. Recuperado de :

http://www.redalyc.org/articulo.oa?id=99717912008

Medina, P.(2005). Introducción. En Patricia Medina (Coord.). Voces emergentes de la docencia. Horizontes, trayectorias y formación profesional. México: Porrúa/UPN.

Reyes, C. (2002*)*. Una experiencia de formación docente. *Revista para maestros (as) de Educación Básica, publicación trimestral de la Universidad Pedagógica Nacional, vol. I, un. 2, invierno.*

Robles, B. (2011). La entrevista en profundidad: una técnica útil dentro del campo antropofísico. Cuicuilco, 52, 39-49. Recuperado de http://www.redalyc.org/pdf/351/35124304004.pdf

Vasilachis, I. (2006). La investigación cualitativa. En Irene Vasilachis (coord.), Estrategias de investigación cualitativa. Madrid: Gedisa Editorial Vesga, J. (2011). Los tipos de contratación laboral y sus implicaciones en el contrato psicológico. Pensamiento Psicológico, vol. 9, núm. 16, pp. 171-18. Recuperado de: http://www.redalyc.org/pdf/801/80118612011.pdf

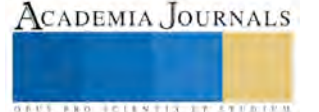

Villanueva, O. (2005). Enfoque biográfico y etnográfico en profesores principiantes. En Medina, P. (2005) (Coord). Voces emergentes de la docencia. Horizontes, trayectorias y formación profesional. México: Porrúa/UPN.

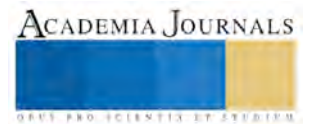

# LA PRÁCTICA DOCENTE. DE LO TRADICIONAL A LA INNOVACIÓN

Dra. Elizabeth Perry Cruz<sup>1</sup>, Mtro. Timoteo Rivera Vicencio<sup>2</sup>, Mtra. Eva del Carmen Arteaga Maldonado<sup>3</sup>, Dra. Carmelina Ruiz Alarcón<sup>4</sup>

*Resumen***- Actualmente la educación se encuentra en un estado de deficiencia, no está logrando generar una sólida formación en los niños y jóvenes. Los docentes, en un gran porcentaje, sólo repiten su labor como una especie de ritual que, lejos de coadyuvar a la movilización de procesos educativos trascendentes, reproducen el conocimiento de forma desvinculada y poco significativa; el resultado: un alumno que no puede concretar una mejor comprensión de la realidad. En ese sentido, este documento muestra un análisis del trabajo docente expone la importancia que éste tiene para la formación de estudiantes reflexivos, críticos, emprendedores e innovadores. Una práctica docente fundamentada en el conocimiento de la situación y contexto de los estudiantes.** 

*Palabras clave-* **Educación, tecnología, innovación, formación integral.**

#### **Introducción**

Hablar de educación es referirse a todo un proyecto de nación lo que involucra sin duda, a la mayoría sino no es que a todos los sectores sociales de un país. De ahí que sea importante reflexionar sobre la situación de la educación ya que con ella se está formando, no sólo a los ciudadanos sino, también, el proyecto de nación que cada país construye en el corto, mediano y largo plazo.

En el futuro y el presente se encuentran referenciados, en mucho la situación educativa que vivimos, por lo que todo intento de cambio a las condiciones de vida de la sociedad debe considerar a la educación como el factor más importante para ello.

Se han implementado reformas en todos los niveles educativos. Se han experimentado transformaciones sustantivas en lo concerniente a los planes y programas de estudio, lo anterior, en un intento por responder a la necesidad de formar ciudadanos que puedan insertarse a la lógica de la sociedad global. Lo cierto es que estas reformas no han sido suficientes, hace falta el ingrediente clave que permita alcanzar los objetivos de una educación de calidad. Hace falta un docente innovador; comprometido con su hacer profesional, un luchador incansable, capaz de buscar y proponer formas de enseñanza y aprendizaje, preocupado por la formación de los ciudadanos; empoderado y capaz de enfrentar situaciones y problemas que surjan en su vida cotidiana.

En la actualidad la formación de un individuo reflexivo y crítico son algunos de los aspectos más relevantes que se plantea el quehacer educativo. Aún con los adelantos y nuevas posibilidades de apertura, es necesario preguntarse si realmente se está educando para la vida, o existe un desfase en la pertinencia de los aprendizajes.

La educación se ve obligada a considerar aspectos que van más allá del simple marco de la educación académica. La perspectiva de la educación exige conjuntar y aunar una serie de factores que influyen para su optimización y que deben tomarse en cuenta. El ideal de educación sería lograr la conjugación de las enseñanzas científicas y funcionales, para lograr un individuo apto e integral que pudiera insertarse de manera efectiva en la sociedad a la que corresponde.

Hoy, se requiere un cambio de miras en los procesos educativos. Sobre todo en aquellos en que se implique, de inicio al docente, no obstante el nivel educativo en el que trabaje. Problematizar sobre la formación docente es un elemento fundamental y hacia allá es donde debieran focalizarse todas las atenciones.

<sup>4</sup> La Dra. Carmelina Ruiz Alarcón es internacionalista y economista, Profesora de la Facultad de Trabajo Social en la Universidad Veracruzana, Minatitlán, Veracruz, México; carmeruiz@uv.mx

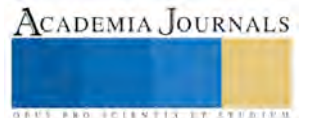

 $\overline{a}$ 

<sup>1</sup> La Dra. Elizabeth Perry Cruz es Profesora de Trabajo Social, desarrolla la línea de promoción de las culturas nativas del sur de Veracruz. Es Directora de la Facultad de Trabajo Social en la Universidad Veracruzana, Minatitlán, Veracruz; eperry@uv.mx

<sup>&</sup>lt;sup>2</sup> El Mtro. Timoteo Rivera Vicencio es Profesor de Trabajo Social y Líder del CA "Estudios sobre políticas sociales y calidad de vida" en la Universidad Veracruzana, Minatitlán, Veracruz; trivera@uv.mx

<sup>&</sup>lt;sup>3</sup> La Mtra. Eva del Carmen Arteaga Maldonado. Desarrolla la línea de Migración, es Profesora de la Facultad de Trabajo Social en la Universidad Veracruzana, Minatitlán, Veracruz, México; earteaga@uv.mx

**STARD SCIENTIS STORESTS** 

#### **La práctica docente**

La escuela es uno de los contextos que demanda cambios, que induce a realizar una reestructuración que implica la participación de todos los involucrados en los procesos de enseñanza aprendizaje, y no es que se plantee como una opción, en realidad es una necesidad que está determinada por las modificaciones y evolución de la sociedad.

El ser docente implica que se tiene que asumir que la actuación no puede ser la misma en las diferentes áreas y mucho menos en diferentes momentos. Como docente se está obligado a responder a las necesidades de la educación las cuales están determinadas por los contextos. Díaz (2005) afirma "Así como la época actual experimenta procesos que permiten caracterizarla como la era de la complejidad, frente a los problemas de aprendizaje escolar el desempeño docente se encuentra caracterizado por esta situación".

Es claro que hasta el día de hoy se siguen enfrentando problemas en el ámbito educativo. Prevalecen los bajos índices de rendimiento escolar, aún hay un porcentaje preocupante de analfabetismo, falta de escuelas, predominan maestros tradicionalistas, no hay calidad educativa, el docente se niega a innovar, etc., la lista es indefinida, pero hay que reconocer que el proceso educativo ha sido favorable aunque no en la magnitud que se ha esperado. Carbonell (2002) refiere que "Se requiere mucho tiempo para modificar prácticas y actitudes incrustadas en procesos ideológicos y culturales".

Hace mucho tiempo atrás que la calidad educativa ha sido un tema de preocupación; se habla de reformas educativas, modelos educativos, estrategias didácticas, etc., lo cierto es que son muchas las intervenciones que a lo largo de este tiempo se han realizado y pocas las transformaciones que se han dado; no cabe duda que las teorías son perfectas y que llevadas a la práctica pierden su autenticidad.

Con la transición de reformas educativas el docente ha concurrido de una figura a otra, todas ellas con el objetivo de que el alumno adquiriera los conocimientos y se llenara de información; esto aún se pretende pero no es suficiente; por lo tanto, no es lo más importante, porque desafortunadamente el docente se enfrenta a una institución que mide el aprendizaje con una calificación producto de instrumentos que abordan temas que es de suponer que el estudiante conoce.

"Cada docente tiene que construir su estilo didáctico y desarrollar estrategias de enseñanza en situaciones en las que se le exigen resultados vinculados con las calificaciones que obtengan sus estudiantes en pruebas estandarizadas nacionales e incluso internacionales" (Díaz, 2005).

Dar continuidad a este proceso lleva al docente a permanecer como maestro tradicionalista, restando importancia a la formación integral del estudiante. Cuidar el trabajo, cumpliendo con los requerimientos de la institución se constituye en la prioridad, dejando a un lado el verdadero significado de la educación; la que persigue la formación integral del estudiante, en el sentido de que sea capaz de analizar, cuestionar y construir competencias para la resolución de problemas, lo que conlleva a la innovación de la educación.

"La innovación, en el contexto de la educación…, indica en sí misma una estrategia de trabajo. Significa mejorar lo que ya existe en el sentido señalado por los ambientes sociales y laborales del mundo de hoy y del futuro próximo. Así, los modelos resultantes no implican una reforma radical de los sistemas educativos, sino actuar, estratégicamente, para cambiar donde haya viabilidad de cambio de los usos y las prácticas pedagógicas de aula y de gestión escolar" (Carrión, 2007).

En la actualidad una de las innovaciones que está teniendo auge en las escuelas es el diseño de proyectos como estrategia de enseñanza. Esta metodología no es nueva, fue planteada desde mediados del siglo XX y tal vez antes, pero ahora, gracias a las nuevas tecnologías informáticas, ha adquirido nuevos bríos y son cada vez más los docentes que se animan a explorar en esta experiencia.

Las tecnologías de la información y la comunicación (TICs) se están haciendo imprescindibles en todos los ámbitos, se han constituido en una herramienta básica para el funcionamiento y crecimiento de las instituciones, empresas u organismos, al respecto la educación no es la excepción. "Las tecnologías como hipermedia y multimedia se han utilizado para ofrecer oportunidades de aprendizaje generativo, donde los estudiantes crean, sintetizan, manipulan o debaten el contenido que ha de aprenderse" (Carrión, 2007).

La innovación de la práctica docente centrada en el aprendizaje de los estudiantes y en la construcción colectiva del conocimiento, plantea un análisis del proceso enseñanza aprendizaje; induce al maestro a realizar una reflexión sobre su práctica docente para hacer propuestas que respondan a las condiciones de aprendizaje que los alumnos requieren, fundamentadas en el conocimiento de la situación y contexto de los estudiantes. "Una innovación…ahonda en las cosas importantes de una nueva formación comprensiva e integral" (Carbonell, 2002).

A este respecto el trabajo colaborativo permite el intercambio de información y la superación individual. "Los grupos compuestos por estudiantes con diferentes rendimientos y distintos intereses permiten que los alumnos tengan acceso a diversas perspectivas y métodos de resolución de problemas, y producen un mayor desequilibrio cognitivo, necesario para estimular el aprendizaje y el desarrollo cognitivo de los alumnos" (David W. Johnson - Roger T. Johnson Edythe J. Holubec 1999).

La innovación en la educación busca formar estudiantes reflexivos, cuestionadores, emprendedores e innovadores que trabajen con situaciones que correspondan a su realidad; las actividades de aprendizaje que realizan deben promover esos atributos, basados en competencias y pensamiento complejo. "En consecuencia, la educación debe promover una «inteligencia general» apta para referirse, de manera multidimensional, a lo complejo, al contexto en una concepción global" (Morín, 1999).

Como toda innovación en cualquier proceso, hay renuencia; cualquier actividad que sea vista como un trabajo extra no es bienvenido. Aunque el docente afirme que se está actualizando porque toma cursos o hace posgrados, sigue siendo en la práctica un maestro tradicionalista, tal vez una de las figuras del docente que más ha costado cambiar, y es que su transformación es responsabilidad del mismo.

El proceso de enseñanza-aprendizaje tradicional se centra en la enseñanza, es el maestro el que decide qué debe saber el alumno y como lo debe aprender; el docente determina el medio, la forma y los recursos, constituyendo al alumno en un simple receptor de conocimientos.

La formación del estudiante actual demanda no más seres mecanizados; repetidores de saberes, ahora la construcción de sus aprendizajes demandan cambios en los modelos educativos o innovaciones en los procesos de enseñanza-aprendizaje, sin que eso implique una ruptura entre docente-alumno.

Carbonell, (2002) afirma que "La nueva ciudadanía que hay que formar exige desde los primeros años de la escolarización otro tipo de conocimiento y una participación más activa del alumnado en el proceso de aprendizaje". Los cambios no solo involucran al estudiante; el docente es básicamente el primero que da la pauta para esas transformaciones.

Es necesario predicar con el ejemplo; no se puede pedir lo que no se ha aprendido a dar y es que dar este paso es personal, es un compromiso que se asume por voluntad propia y no como requerimiento de una institución, de ahí que sean pocos los docentes que realmente se esfuerzan en pos de una educación de calidad; por hacer ciudadanos capaces de proponer y hacer para su bien y el bien de todos. Carrión (2007) afirma que "Cuanto más variadas, profundas y reflexivas sean las experiencias de aprendizaje del alumno, mayor será la probabilidad de que pueda construir significados nuevos y mayor será su capacidad de construir conocimiento que le sea útil para la vida", lo que al fin de cuentas es el objetivo de la educación.

Es preciso que la práctica docente alcance otras dimensiones acorde a los tiempos actuales. Indudablemente que mientras no haya un compromiso de parte de todos los docentes y se rehúse a cumplir con el rol que exigen los cambios en los procesos educativos; mientras su preocupación gire en torno a sus intereses y no al aprendizaje del alumno, ningún modelo, ni proyecto de aprendizaje dará los resultados esperados. Carbonell (2002) refiere que "De ahí la necesidad de que las innovaciones y el cambio educativo encuentren un justo punto de equilibrio entre tradición y modernidad, entre el avance y la estabilidad, entre el presente y el futuro".

Por otra parte hay que considerar que no es fácil llevar a la práctica lo que teóricamente parece fácil. "una estrategia de enseñanza moderadamente compleja puede demandarle al docente entre 20 y 30 horas de instrucción teórica, entre 15 y 20 horas de demostraciones de su empleo con diferentes alumnos y materias y otras 10 o 15 horas adicionales de clases prácticas supervisadas para adquirir un mayor nivel de competencia" (David W. Johnson - Roger T. Johnson Edythe J. Holubec 1999).

La educación sigue teniendo en nuestros días una responsabilidad esencial, está llamada a desempeñar un papel insustituible en el desarrollo de los pueblos, en el fortalecimiento de los sistemas democráticos y en los procesos de integración, estableciendo una relación educación-sociedad, para la contribución educativa al desarrollo integral.

La situación del panorama actual de la educación indica que; mientras no se resuelva la cuestión educativa, México mantendrá serías limitaciones para acceder a un justo desarrollo de sus ciudadanos. Falta mucho por hacer al respecto. No hay que quitar el dedo del renglón, hay que considerar que todo proceso educativo es producto derivado de un referente ideológico. Esto último escapa de la esfera científica y se acerca más a la filosófica. Para qué se educa y por qué se educa serían las preguntas a responder derivadas de los objetivos ideológicos sobre los que se plantean y planean las metas educativas.

#### **Conclusión**

La sociedad actual atraviesa por grandes retos, el sistema educativo en el contexto mexicano no es la excepción, la propuesta actual desde la perspectiva docente consiste en lograr una articulación real entre el discurso y la práctica educativa. El reto es formar profesionales de excelencia, a la vanguardia de los avances científicos y tecnológicos, emprendedores, propositivos, entusiastas, capaces de responder a las exigencias que la sociedad globalizada les plantea, buscando la transformación del hombre hacia posiciones de crecimiento individual y grupal, no sólo a la reproducción de situaciones sociales preexistentes.

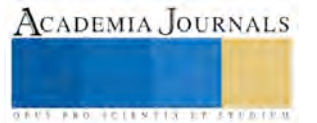

Esta meta de la educación sólo se logrará si hay una intención, una concientización de los docentes acerca de la necesidad del perfeccionamiento de las acciones educativas, lo que supone una innovación atendiendo a la necesidad de referencias éticas a la hora de materializar las prácticas educativas, para ello hay que formarse en valores, además de tener un currículo académico acorde con las necesidades actuales en el campo de la educación y el conocimiento.

#### **Referencias**

Carrión, Carranza Carmen. "Educación para una sociedad del conocimiento". Comité Regional Norte deCooperación con la Unesco, 2007.

David, W. Johnson, R. T. Johnson, E. J. Holubec. "El aprendizaje cooperativo en el aula". Paidos, Argentina, 1999.

Díaz Barriga, Ángel. "*El profesor de educación superior* frente a las demandas de los nuevos debates educativos" vol. XXVII, núm. 108, 2005.

Carbonell, Jaume. "La aventura de innovar". El cambio en la escuela. Ediciones Morata, S. L. 2002.

Morín, Edgar. "Los siete saberes necesarios para la educación del futuro", UNESCO, 1999.

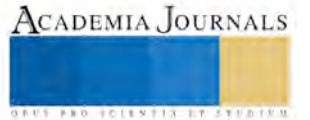

# Diseño de horno didáctico de fundición de metales blandos

Juan José Pescador Espitia. Fernando Marta Ayala. José Carmen Herrera Rojas. Oscar Omar Balderas Aguillón

# **Resumen**

**Como consecuencia de la instalación de nuevas empresas en especial el corredor industrial del bajío, ramo Automotriz se ha pensado en el diseño y desarrollo de un horno de fundición para metales blandos como prototipo para la capacitación de su personal contratado. Esta investigación consiste en el desarrollo tecnológico prototipo, de un horno instrumentado para el vaciado de materiales no ferrosos principalmente de aluminio o aleaciones por gravedad, con el fin de utilizarlo para la producción de piezas de uso didáctico o probetas para análisis de laboratorio de materiales. Dentro de la memoria técnica se tiene contemplado: la instrumentación, modelado del horno y una base de datos para desarrollar una metodología de cálculos de transferencia de calor del horno. En el modelado de piezas de fundición, obtener el diseño más adecuado para las piezas a fundir mediante el uso de un paquete de computación para la simulación de fluidos a altas temperaturas con fines de investigación en procesos de moldeo y de fundición. En el desarrollo de las partes del horno se tiene pensado en: sistema de encendido electrónico, sistema de fundición, sistema de volteo y sistema de vaciado en moldes.**

**Palabras clave: Diseño, Horno, moldeo, Fundición**

# **Abstract**

**Following the installation of new companies especially the industrial corridor shoal, bunch Automotive has been thought in the design and development of a melting furnace for soft metals as a prototype for training its staff recruited. This research involves technological development prototype of an instrumented for emptying material furnace Nonferrous mainly aluminum or alloys by gravity, in order to use it for the production of parts didactic use or specimens for laboratory analysis of materials. Within the specification it is contemplated: instrumentation, modeling the oven and a database to develop a methodology calculations heat transfer oven. In modeling molding, to obtain the most appropriate design for the pieces to be melted by using a computer package for simulating high temperature fluids for research purposes in molding processes and casting. In developing parts of the oven you have thought of: electronic ignition system, casting system, turning system and system cast in molds.**

# **Keywords: Design, Oven, molding, foundry.**

#### **Introducción**

Debido a la instalación en el Bajío de plantas armadoras y fábricas de motores de automóviles, estas requieren de personal más capacitado en la producción o fabricación por fundición de piezas de materiales no ferrosos, principalmente de aluminio. Estas plantas traen lo más nuevo en desarrollo tecnológico en fundición y además por lo regular con sistemas automáticos o robotizados.

El proyecto es la primera parte de una serie de equipos requeridos para lograr comprender y estudiar los métodos modernos de fundición entre ellos la de fundición a presión y el diseño de los sistemas de los mecanismos de cierre y de los moldes, además de los sistemas robóticos empleados para la manipulación de los materiales. Todo este desarrollo tecnológico es muy complejo y requiere de amplios conocimientos de diseño mecánico en general y de transferencia de calor por medio de simulación con la ayuda de paquetes de computación especiales.

En este proyecto se pretende diseñar y fabricar un horno instrumentado calentado por gas, algunos moldes con sus accesorios y comprar una licencia de simulación de transferencia de calor en moldes, para uso didáctico. Con esto se tendrá el equipo para hacer las primeras pruebas de fundición, como se observa en la ilustración:

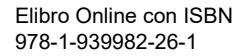

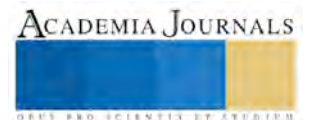

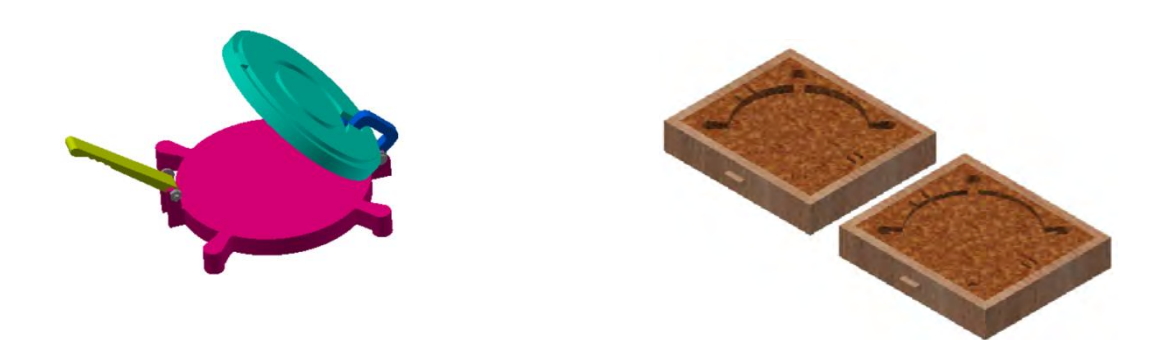

Dicho horno se utilizará con fines didácticos para los alumnos de carreras como ingeniería mecánica, materiales, metalurgia, etc. que podrán realizar prácticas de fundición donde aprenderán a realizar correctamente la colada y principalmente obtener los modelos matemáticos en transferencia de calor, dichas prácticas servirán de ayuda a los alumnos a realizar comparaciones entre los resultados obtenidos de la práctica y los comparativos de los modelos matemáticos de fórmulas establecidas.

En el Bajío existen varias plantas armadoras y fábricas de motores: Armadora GENERAL MOTORS (Silao, Guanajuato), Armadoras NISSAN y RENAULT (Aguascalientes) y la fábrica de motores GENERAL MOTORS (San Luis Potosí); Armadora MAZDA (Salamanca, Guanajuato), Armadora FOTON (Zinapécuaro, Michoacán) y la Armadora de HONDA (Celaya, Guanajuato) además de la planta de motores VOLKSWAGEN (Silao, Guanajuato). Debido a esto se requiere personal más capacitado en las áreas de Metalurgia especialmente en fundición, además de la caracterización y prueba de materiales.

# **Metodología de diseño**

La metodología para la realización del proyecto se realiza a través de 4 etapas: Anteproyecto, Desarrollo del Diseño, Fabricación del Prototipo y generación del Paquete tecnológico.

El proyecto presentado contempla las 3 primeras etapas las cuales arrojan como productos los siguientes:

#### **Anteproyecto.**

- 1. Elementos de entrada del diseño
- 2. Plan de diseño del proyecto en MS Project.
- 3. Estudio de factibilidad técnica.
- 4. Ficha Técnica del proyecto.
- 5. Bitácora de seguimiento de la etapa del diseño.

#### **Desarrollo del Diseño del prototipo virtual**

- 1. Lista de planos del proyecto.
- 2. Planos de fabricación.
- 3. Planos de ensamble.
- 4. Planos de embalaje.
- 5. Planos de serigrafía.
- 6. Diagramas eléctricos.
- 7. Memoria Técnica de los ensambles modulares mecánicos, eléctricos y electrónicos ejecutados para la integración del prototipo.
- 8. Lista de materiales del proyecto.
- 9. Manual de operación.
- 10. Guía de fabricación.
- 11. Recopilación fotográfica.
- 12. Procedimientos de calibración.
- 13. Bitácora de seguimiento de la etapa.

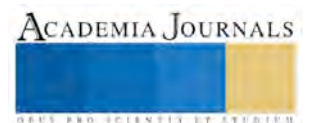

**STARD OF CENTISTICS CONTR** 

Ambas etapas una vez concluidas son presentadas al COMITÉ DE EVALUACION DE PROYECTOS para la validación de los productos resultantes contra los elementos de entrada establecidos en el proyecto, en caso de que se requiriera la corrección de la información o documentos del proyecto el departamento de Diseño realiza los ajustes solicitados y presenta nuevamente la información al Comité para su validación y liberación.

El presente proyecto del diseño y fabricación de un horno instrumentado calentado por gas, pretende mostrar aparte de los aspectos prácticos de la fundición, los aspectos teóricos presentes en la fundición de diversos materiales no ferrosos o sus aleaciones, mediante la instrumentación y el uso de paquetes de simulación como el flow 3D en el desarrollo de prácticas de fundición. Esto ayudará a los alumnos del Sistema de Institutos Tecnológicos a llegar mejor preparados para el trabajo que requieren este tipo de empresas. Aunque la mayoría de las Industrias utiliza sistemas de fundición a alta presión y de manera robotizada y que el horno pretendido sea por fundición por gravedad y de manera manual, la instrumentación y el uso de paquetes computacionales así como también hacer comparaciones de los sistemas de fundición ayudará en mucho a la comprensión del tema y a familiarizarse con la metodología de la fundición de materiales no ferrosos para la industria automotriz.

En este proyecto se pretende diseñar todos los componentes del horno basculante y sus accesorios mediante un paquete de diseño en 3D y con esto poder fabricar los mismos accesorios y el cuerpo del horno. Enseguida instrumentar el horno y hacer la recopilación de datos y corroborar los fenómenos de transferencia de calor. Después hacer los modelos y realizar prácticas de fundición y hacer simulaciones de llenado y enfriamiento.

En un futuro se pretende continuar con el diseño y fabricación de un sistema mecánico de fundición a presión y tal vez con un sistema automático robotizado para la colada.

Durante el diseño del proyecto se están considerando parámetros mecánicos, eléctricos, electrónicos, dimensiones, geometría del horno y al mismo tiempo se realiza una investigación sobre la información técnica del funcionamiento de los distintos tipos de hornos. En la etapa de desarrollo del diseño y del prototipo se analizan distintas opciones de componentes diferentes de los cuales se selecciona lista de materiales por los cuales está constituido el horno, dichos componentes son necesarios para poder generar el diseño virtual el cual se realiza utilizando el software 3D con varias opciones para el diseño del horno y donde se descartaran y cambiaran algunos componentes previamente seleccionados, una vez seleccionado el diseño final del horno y revisado la factibilidad de este se procedió a generar los planos de construcción.

# **Fabricación del prototipo virtual**

Una vez terminado el diseño final del horno se adquirieron todos los materiales que se necesitaran para la construcción del horno. Una vez adquiridos todos los materiales se procederá a la fabricación de algunos de los componentes necesarios para el horno y que no se venden comercialmente. Se monitoreara el proceso de construcción de dichos componentes para asegurar la integridad y calidad de estos, una vez terminados los componentes se inspeccionan y se aprueban si cumplen con los estándares requeridos. Una vez que se tengan todos los componentes se ensamblaran dando como resultado el prototipo final del horno.

Para la fabricación del horno se utilizó lamina negra calibre 10 de 3.42 mm x .914 m x 2.44 m, Redondo de acero liso de 2" x 3 m, 2 tramos de PTR 3" x 3" calibre 11 de 6 m de longitud c/u, 80 ladrillos refractarios trapezoidales 65 mm x 125 mm x 50 mm x 230 mm, 25 ladrillos refractarios rectangulares 120 mm x 235 mm x 40 mm, 8 cuñas, un crisol para fundición de aluminio SiCXY capacidad para 20 Kg, un medidor y controlador de temperatura con termopar tipo J, 3 m de colcha de fibra cerámica, 19 L de rigidizante de fibra de cerámica, Tabla de fibra cerámica, 2 chumaceras SKF- SYJ 50 TF, 25 Kg de soldadura E-6013 x 332, 8 tornillos Cabeza hexagonal diámetro 1/2- 13 UNC x 6" Largo, 8 tornillos Cabeza hexagonal diámetro 3/8- 16 UNC x 2" Largo, 1 tanque de gas de 30 Kg, 1 Regulador tanque de gas LP con accesorios, 1 válvula reguladora de presión para tanque de gas LP de 30 Kg, 20 m de manguera de alta presión para gas LP, 50 Kg de cemento refractario en polvo, 40 Kg arena refractaria, quemador con ventilador integrado para gas LP, pintura de alta temperatura.

# **Resultados y discusión**

El diseño del horno fue una parte fundamental del proyecto ya que este permitió brindar un mejor panorama de los requerimientos constructivos posteriores y parámetros de funcionamiento esperados. Lo cual implico entonces, determinar dimensiones, establecer materiales, evaluar requerimientos energéticos y simular su funcionamiento. Para diseñar el horno se tomaron en cuenta las siguientes consideraciones para que este opere de manera óptima.

- Los hornos cilíndricos son más eficientes que los hornos cuadrados.
- El horno debe ser dimensionado acorde al crisol a emplear.
- El diámetro de la cámara interior debe ser entre 150 y 300 mm superior que el diámetro del crisol.
- La altura de la cámara junto con su recubrimiento, debe tener en cuenta el bloque base en el cual se colocará el crisol para evitar que la flama del quemador incida directamente sobre él, además, debe permitirse un espacio entre 25 y 50 mm entre el borde superior del crisol y la tapa.
- El orificio del quemador debe colocarse en el fondo del horno por debajo del crisol y debe ser tangente a la pared de éste.

El elemento más crítico en el diseño y construcción de un horno de crisol es su recubrimiento refractario. Este permite calentamientos uniformes y baja tasa de pérdida de calor. Una vez establecidos los parámetros se procede a determinar el tamaño del horno.

Como resultado final de este trabajo de investigación se obtuvo un diseño virtual de un horno didáctico de fundición para metales blandos. El diseño condujo a un horno compacto de 600 mm de altura y 600 mm de diámetro y tendrá una capacidad para fundir un máximo de 20 Kg de material.

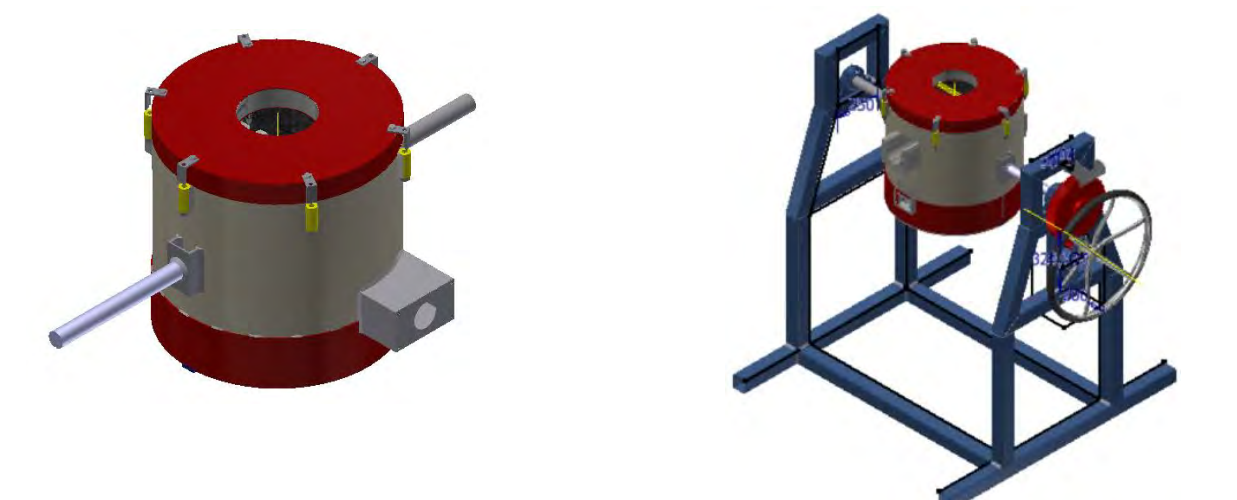

# **Conclusiones**

Al finalizar el presente trabajo de investigación se puede concluir en base al diseño y construcción del horno, que toda la información recopilada mediante la investigación fue de suma importancia para comprender el funcionamiento, métodos de construcción y parámetros de diseño de los diferentes elementos que componen un horno de crisol. Esto permitió que el horno llegara a diseñarse acorde a las necesidades de operación requeridas por el cliente sujetos a los elementos de entrada.

Así mismo se puede concluir que utilizar software moderno permite realizar tareas de cálculo en tiempos cortos, comparado con lo que este mismo cálculo tomaría si se realizare de forma manual.

El uso del programa de diseño en 3D permite definir las propiedades de los materiales de cada una de las partes del horno, de forma que esté puede conocer la distribución de masa del sólido completo.

De esta manera el software calcula fácilmente la ubicación del centro de masa del horno, lo que reduce en gran medida el tiempo que hubiese tomado el realizar este cálculo de forma manual.

# **Referencias**

- 1. Trujillo, S. (2005). Diseño y construcción de un horno de crisol para fundición utilizando gas natural. Universidad San Francisco de Quinto.
- 2. Flores, E. Y. y Orellana R. E. (2014). *DISEÑO Y CONSTRUCCIÓN DE UN HORNO DE CRISOL PARA ALEACIONES NO FERROSAS.* Universidad de el salvador Facultad de ingeniería y arquitectura. Escuela de ingeniería mecánica.
- 3. Herzl, George G. (1965). *Passive gravity-gradient libration dampers*. Lockheed Missiles y Space Company.
- 4. Waganoff, N. (1963). *Hornos Industriales*. Buenos Aires: Editorial Librería Mitre.
- 5. Begeman, M. (1970). *Procesos de fabricación.* Amstead—Mexico: CECSA.
- 6. Marek, C. T. (1950), *Fundamentals in the prduction and Desing of Castings*, John Wiley and Sons.
- 7. Kayser, C. A. (1959), Basic Engineering Metallurgy, 2nd edition, Prentice-Hall.
- 8. "Transferencia de Calor" Julius Cengel . Mc. Graw Hill. 3ª ed.

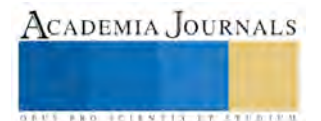

- 9. *Handbook of Numerical Heat Transfer, Second Edition*. Edited by W. J. Minkowycz, E. M. Sparrow and J. Y. Murthy Copyright © 2006 John Wiley & Sons, Inc.
- *10. Curso Básico Fundición,* José Montes; CIE Celaya México y CIE Barcelona España 2010
- 11. Kutz, M. (1990). *Eciclopedia de la MECANICA: Ingenieria y Técnica.* Grupo Editorial Océano: Barcelona.
- 12. Hernández Beltrán, E. G. y Martinez Estrada, M. E. (2014) Diseño y construcción de un horno de crisol para fundición escultórica de bronce. Tesis de grado, Universidad de El Salvador.
- 13. Capello, E. (1974). *Tecnología de la Fundición.* Barcelona España: Gustavo Gili S.A.
- 14. Schalm, S. (2005). *Refractory Engineering* (Segunda edición ed.). Essen, Alemania: Vulkan-Verlag.
- 15. Allbiz. (2014). *Ladrillo Refractario*. Recuperado el julio de 2014
- 16. Ramirez, J., y Ramirez, W. (2009). *Efecto del anodizado sobre la razón de desgaste de una alreación de aluminio 6061.* San Salvador: Universidad de El Salvador.
- 17. Seybolt, A. U., y Burke, J. E. (1969). *Técnicas de metalurgia experimental.*
- 18. Arpal. (s.f.). *Usos y propiedades del aluminio*.
- 19. Hancco, J. (Marzo de 2013). *Obtención del Cobre*.
- 20. M.C. Juan Manuel Barrera; Juan José pescador Espitia. Estudio de Factibilidad Técnica desarrollada en el departamento de Diseño del CRODE Celaya.

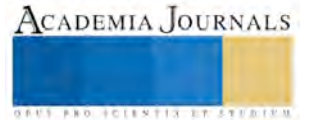

**ARDESTS TRANSPORTE** 

# Modelo computacional de los alabes de un aerogenerador horizontal de baja velocidad de 2 Kw

M.C Juan José Piña Castillo<sup>1</sup>, M. en A. Miguel Villagómez Galindo<sup>2</sup>, M.C. Renato González Bernal<sup>3</sup>, M.C. Jesús Cirilo Trujillo Jiménez<sup>4</sup> y Eduardo Piña Solís<sup>5</sup>

*Resumen—***El generar modelos computacionales en el diseño de alabes de un aerogenerador de 2 kw de tipo horizontal de baja velocidad, permite aprovechar el potencial eólico de la ciudad de Morelia, Michoacán, lo que representa una alternativa para generar energía eléctrica a bajo costo de mantenimiento y construcción, impulsando el uso de las energías renovables en nuestro estado y permitiendo el desarrollo y la creación de tecnología propia en el país.** 

**En el presente trabajo se ha desarrollado un modelo matemático en el que se consideran diferentes variables, las cuales describen el comportamiento aerodinámico del aerogenerador. El interés de este procedimiento radica en que permite reducir la turbulencia en la estela de rotación. Con este tipo de modelo es posible estudiar el comportamiento mecánico del alabe y asociarlo con una alta eficiencia, para el desarrollo de esta investigación se utilizó el método de los elementos finitos.** *Palabras Clave—***Aerogenerador, turbulencia, alabe.**

# **Introducción**

Un porcentaje cercano a dos de la energía solar que llega a la Tierra se convierte en energía eólica y sólo podemos aprovechar una pequeña parte de ella. Aun así, se ha determinada que el potencial eólico representa unas veinte veces el consumo actual mundial de la energía, lo que hace a la energía eólica una de las fuentes de energía renovable más importantes en el mundo. El viento es una consecuencia de la radiación solar que incide sobre él planeta y que origina el calentamiento de las masas de aire que lo rodean. El calentamiento irregular de la superficie del planeta en función de la latitud, se provocan diferencias de presión que el flujo del aire tiende a igualar.

La energía del viento ha sido utilizada desde épocas muy remotas, ya que el hombre observó que podía aprovecharla en actividades como la navegación y para obtener energía mecánica a través de molinos, Convirtiéndose en esas épocas en una herramienta fundamental por ser una energía renovable y no basada en el uso de animales fósiles. Este tipo de máquinas se han utilizado durante varios siglos y han sufrido una gran evolución.

En la actualidad la gran mayoría de los aerogeneradores que se construyen conectados a red son tripalas de eje horizontal, un mayor número de palas aumenta el peso y costo del aerogenerador, por lo que no se emplean diseños de mayor numero de palas para fines generadores de energía de forma comercial, aunque si para fines mecánicos como bombeo de agua etc.

Los aerogeneradores horizontales tienen una mayor eficiencia energética y alcanzan mayores velocidades de rotación por lo que necesitan caja de engranajes con menor relación de multiplicación de giro, además debido a la construcción elevada sobre torre aprovechan en mayor medida el aumento de la velocidad del viento con la altura y que para la ciudad de Morelia tiene un promedio de 5.8 Km/h.

Actualmente se ha retomado este tipo de estudio, debido a la explotación y agotamiento de los combustibles fósiles, además, de los grandes problemas que tienen impacto contaminante en el medio ambiente, por lo que se hace necesario desarrollar este tipo de tecnologías en nuestros días, que será de una gran utilidad en el futuro inmediato.

El efecto positivo que supone la generación eléctrica con energía eólica queda reflejada en primer término en los nulos niveles de emisiones gaseosas emitidas, en comparación con las producidas en centrales térmicas. Posiblemente, el único impacto negativo es el visual y tiene un carácter muy subjetivo.

# **Descripción del Método**

Para el desarrollo del trabajo de investigación, se hizo uso del software comercial ANSYS® versión 14.0, con el cual se realizaron los cálculos por medio del método de los elementos finitos (MEF).

 $\overline{a}$ 

<sup>&</sup>lt;sup>1</sup> M.C Juan José Piña Castillo es Profesor de la Facultad de Ingeniería Mecánica de la Universidad Michoacana de San Nicolás de Hidalgo, Morelia, Michoacán, México [jpina@umich.mx](mailto:jpina@umich.mx)

<sup>2</sup> M. en A. Miguel Villagómez Galindo es Profesor de la Facultad de Ingeniería Mecánica de la Universidad Michoacana de San Nicolás de Hidalgo, Morelia, Michoacán, México [miguel.villagomez.galindo@gmail.com](mailto:miguel.villagomez.galindo@gmail.com)

<sup>3</sup> M.C. Renato González Bernal Castillo es Profesor de la Facultad de Ingeniería Mecánica de la Universidad Michoacana de San Nicolás de Hidalgo, Morelia, Michoacán, México [resu2206@yahoo.com.mx](mailto:resu2206@yahoo.com.mx)

<sup>4</sup> M.C. Jesús Cirilo Trujillo Jiménez es Profesor de la Facultad de Ingeniería Mecánica de la Universidad Michoacana de San Nicolás de Hidalgo, Morelia, Michoacán, México [jc.umich@gmail.com](mailto:jc.umich@gmail.com)

<sup>5</sup> Eduardo Piña Solís es estudiante del quinto grado en la Facultad de Ingeniería Mecánica de la Universidad Michoacana de San Nicolás de Hidalgo, Morelia, Michoacán, México [lliejoe@hotmail.com](mailto:lliejoe@hotmail.com)

Dada la facilidad que presenta dicho software para plantear modelos no estándar, mediante el uso de la interfaz para escribir directamente las ecuaciones diferenciales y acoplarlas a modelos físicos. En cuanto a la geometría del alabe, fue necesario implementar los parámetros. Finalmente, con los resultados de las simulaciones, se obtuvieron campos característicos de flujo de la velocidad, este modelo permitirá determinar el comportamiento real de la turbina y predecir las dificultades asociadas con la construcción de un aerogenerador.

El diseño del alabe es parte fundamental para que una turbina de viento sea eficiente, ya que su forma aerodinámica es la que proporciona al rotor el par de arranque necesario y un alto desempeño. Dichos álabes están compuestos por perfiles aerodinámicos a lo largo de su sección transversal y que le dan un comportamiento óptimo al estar en operación ya que aprovecha al máximo la energía del viento. Actualmente, se conocen familias de perfiles aerodinámicos que se han desarrollado gracias al trabajo analítico y experimental que se ha realizado para desarrollar perfiles por medio de los cuales se obtenga el mejor desempeño aerodinámico.

Se realizó una revisión de la literatura existente y se decidió utilizar los perfiles NACA (Nacional Advisory Committee for Aeronautics), que es el predecesor de la NASA (Nacional Aeronautics and Space Administration). De los cuales se seleccionaron los siguientes perfiles que se utilizan en aplicaciones a bajas velocidades.

NACA 63-2xx, NACA 63(2)-xx NACA 44xx, NACA 0012

Para calcular el coeficiente de sustentación en función del ángulo de ataque, se utilizó la siguiente ecuación:

$$
Cl(\alpha) = \oint_{c} \frac{(c_p(s)/c)(n_y(s)\cos(\alpha) - n_x(s)\sin(\alpha))ds}{(s/\alpha)^2}
$$

Donde el coeficiente de presión se define como:

$$
c_p(s) = \frac{p(s) - p_\infty}{\frac{1}{2} p_\infty U_\infty^2}
$$

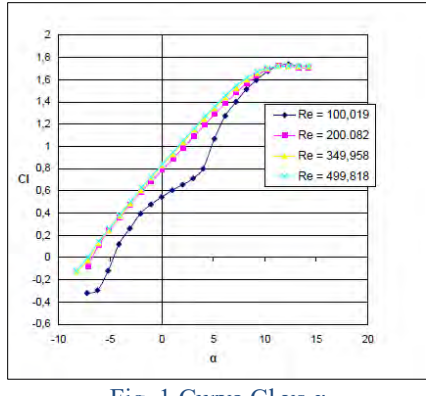

Fig. 1 Curva Cl vs α

El perfil más adecuado es el NACA 4412, dado que es el que mejor satisface el requerimiento prioritario, el cual es tener un amplio rango de ángulos de ataque en los que no existan pérdidas y se obtengan coeficientes de potencia elevados

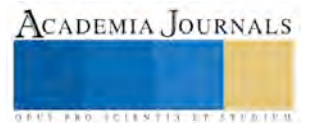

**AUS PROJECTES TTX STRATES** 

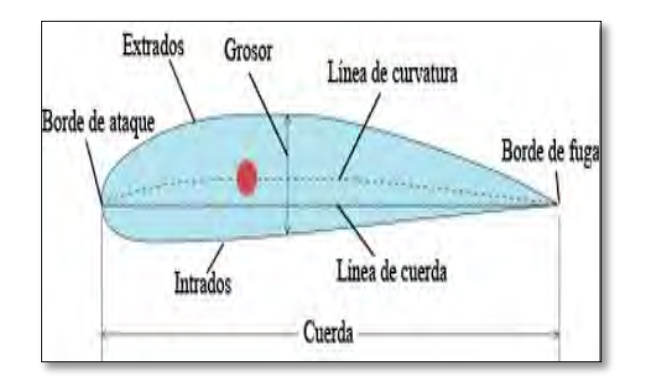

# Fig.2 Descripción del alabe.

Un perfil aerodinámico es un cuerpo geométrico diseñado de tal forma que cuando está inmerso en un fluido, se generan características de sustentación y arrastre que se emplean para alguna aplicación aerodinámica especifica.

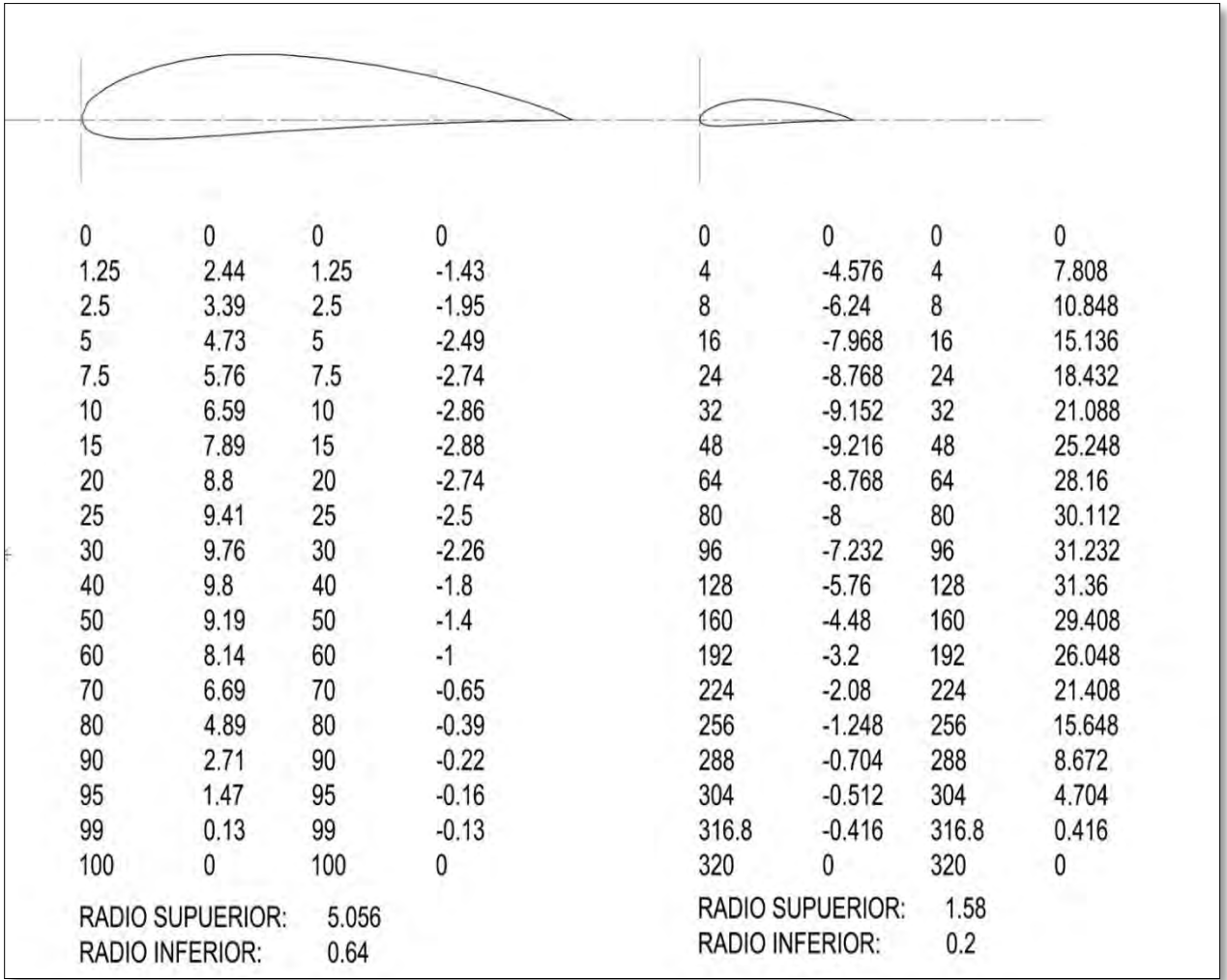

Cuadro 1. Construcción del perfil del alabe

El álabe fue desarrollado mediante el uso de coordenadas, empleando las cuerdas calculadas, trazando así las secciones transversales del perfil a lo largo de los diferentes radios del álabe y aplicando el ángulo de calaje

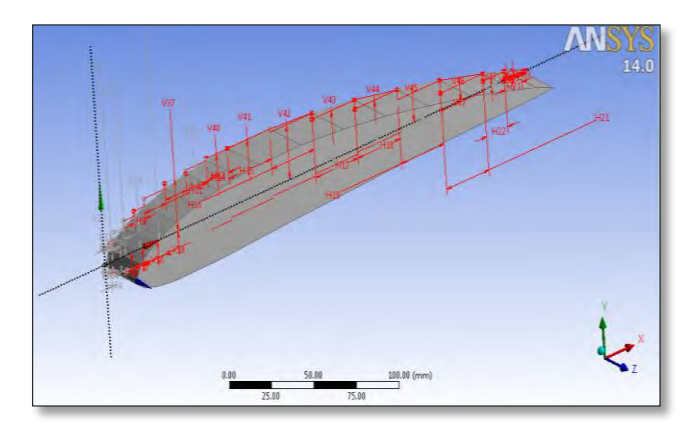

Fig.3 Geometría del alabe

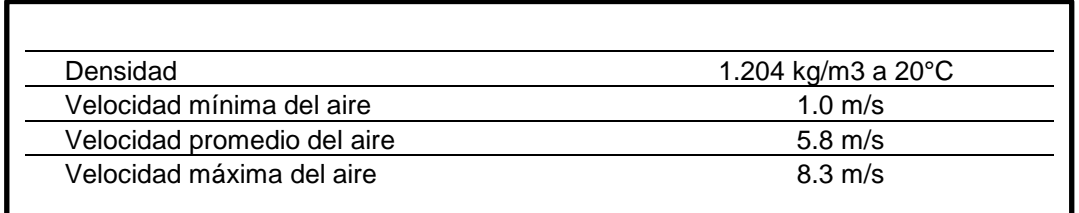

# Cuadro 2 Condiciones del Modelo

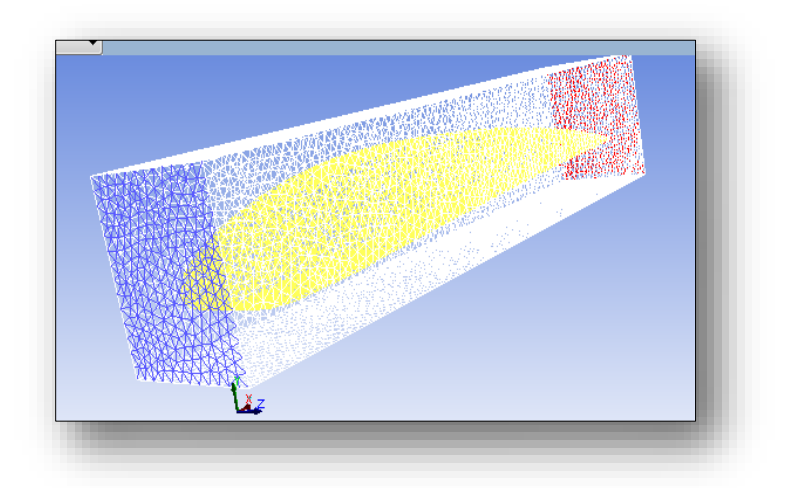

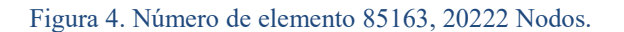

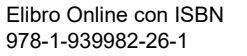

# Resultados

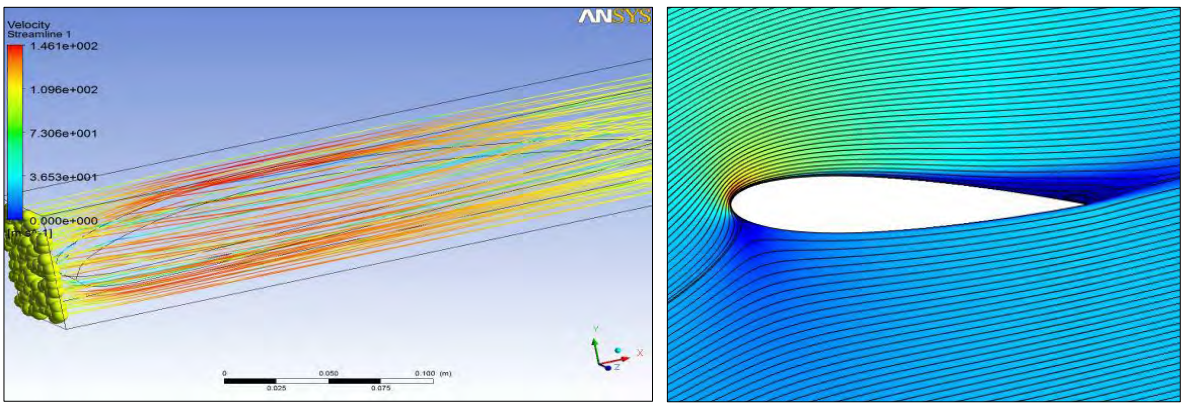

Figura 5.-Campo de líneas de velocidad del aire

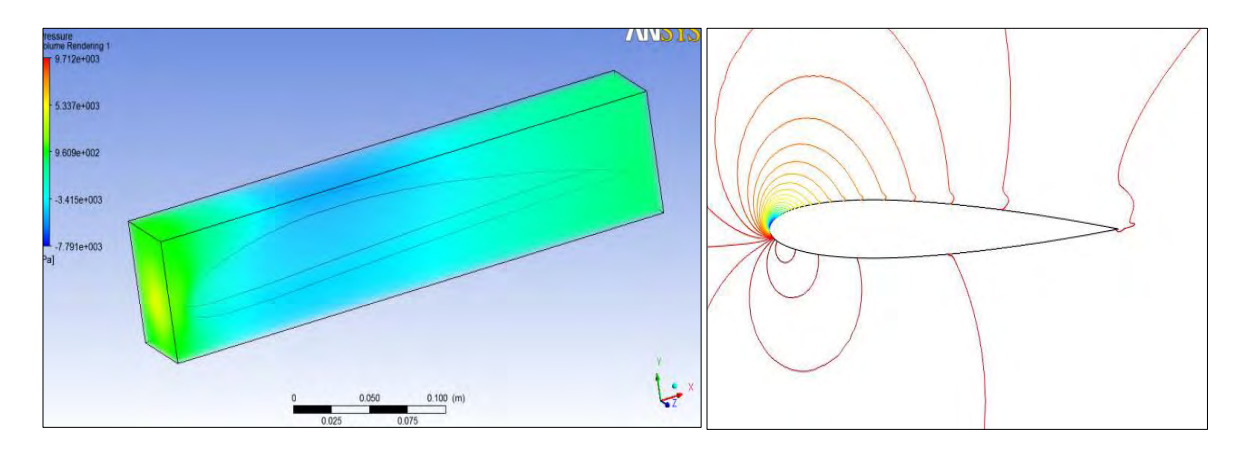

Fig.6 Campos de gradiente de presión

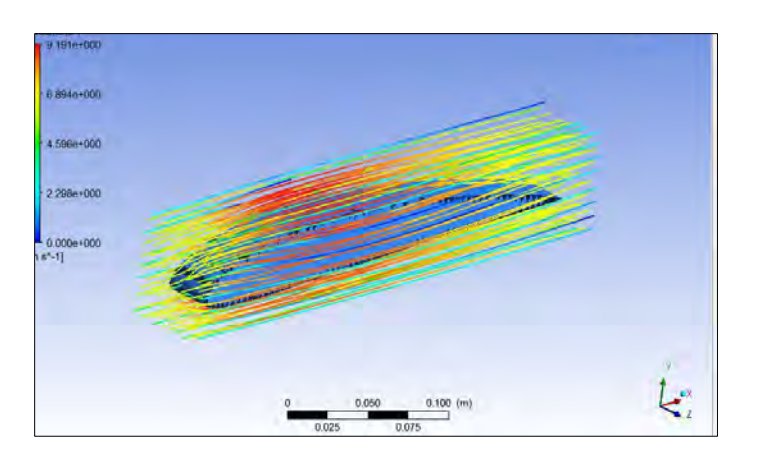

Fig.7 Campos de líneas de flujo

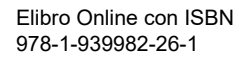

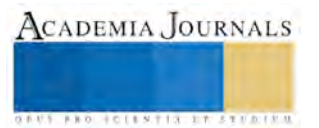

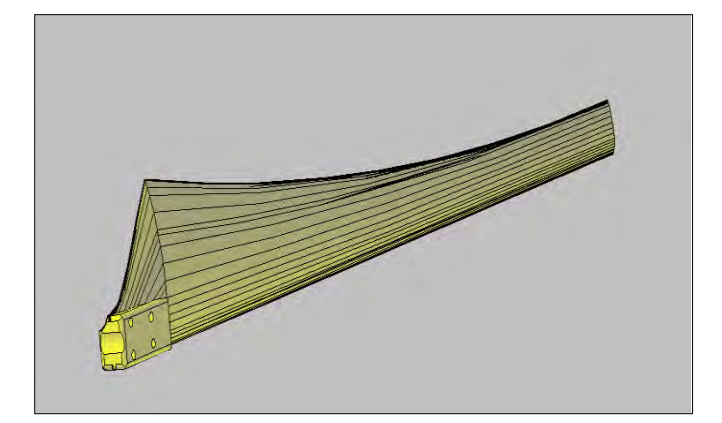

# Fig.8 Perfil terminado

# **Comentarios Finales**

En este trabajo se estudió el comportamiento aerodinámico de un alabe el cual se puede utilizar como un recurso educativo en estudiantes de nivel licenciatura.

# *Resumen de resultados*

Se elaboró la metodología de cálculo que permitan obtener la geometría óptima para los alabes de una turbina de viento, por medio de la selección de los perfiles ya establecidos

# Conclusiones

Como resultado de la presente investigación se logró el desarrollo de una metodología para el diseño y simulación de una turbina de viento, mediante técnicas de CAE/CAD.

Se describe el modelo matemático y aerodinámico que permite asociar los diferentes campos de estudio con los problemas generados por la estela en relación con algunos problemas de vibraciones mecánicas que afectarían la eficiencia del alabe.

*Recomendaciones*

El trabajo futuro a desarrollar será la construcción completa de un aerogenerador tipo tripala y con la implementación de este tipo de metodología se podrían identificar los problemas asociados al diseño preliminar, a los materiales utilizados y a otros componentes del aerogenerador, además, de reducir los tiempos en los procesos de diseño y manufactura obteniendo de manera más exacta la morfología del álabe mejorando la eficiencia mecánica.

# *Referencias bibliográficas.*

Daynes, S. and Weaver P.M., Design and Testing of a Deformable Wind Turbine Blade Control Surface, Smart Materials and Structures, 2012, 21,  $1-10.$ 

Daynes, S. and Weaver, P.M., A Morphing Trailing Edge Device for a Wind Turbine, Journal of Intelligent Material Systems and Structures, 2012, 23(6), 691−701.

Lachenal, X., Daynes, S. and Weaver, P.M., Review of Morphing Concepts and Materials for Wind Turbine Blade Applications, Wind Energy, 2012, 10, 1−25.

Houtzager, I., Wingerden, J.W.V. and Verhaegen, M., Rejection of Periodic Wind Disturbances on a Smart Rotor Test Section Using Lifted Repetitive Control, IEEE Transactions on Control Systems Technology, 2012.

Versailles, P., Ghosh, S., Duc, H. and Masson, C., Preliminary Assessment of Wind Turbine Blade Lift Control via Plasma Actuation, Wind Engineering, 2011, 35(3) 339−356.

Escudero-López, J. M., Manual De Energía Eólica, Colección De Energías Renovables, Mundiprensa, 1998. Gipe, Paúl.

Energía Eólica Práctica., Sevilla, España. Progensa 2000, [ 3 ] Fernández Diez, P.

Moriarty P. J., A. C. Hansen, Aerodyn Theory Manual, National Renewable Energy Laboratory, Ee.Uu 2005.

Spera, David A., Wind Turbine Technology, Asme Press, Ee.Uu. 1994

Singiresu S. Rao, The Finite Element Method In Engineering, Fourth Edition. Elsevier Science & Technology Books December 2004.

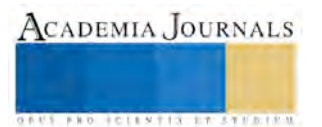

# Construcción de una comunidad de práctica: espacio para fortalecer la Línea de Formación en Gestión del Programa Académico de Turismo

M.A. María Francisca Piña Méndez<sup>1</sup>, M.C Rosa del Carmen Arce Navarro<sup>2</sup>.

*Resumen***—El proceso de enseñanza aprendizaje cada día exige novedosas formas de trabajo, por lo que se hace necesario plantear estrategias que den resultados satisfactorios a la comunidad educativa y a la sociedad. En este artículo se presenta la metodología implementada en la construcción de una Comunidad de Práctica, concebida como un grupo de personas que interactúan en un proceso de aprendizaje colectivo, que comparten un propósito y una misma temática en la que profundizan sus conocimientos. Es pensada como una estrategia para organizar el trabajo académico de forma diferente a través del intercambio de conocimientos teóricos, metodológicos y prácticos, buscando generar materiales didácticos que fortalezcan la línea formativa de Gestión, del Programa Académico de Turismo.**

#### *Palabras clave***—Comunidades de práctica, Trabajo colaborativo, Educación, Gestión del turismo.**

# **Introducción**

La educación superior en México ha tenido cambios significativos tanto en su estructura organizativa, como en el modelo educativo. Desde el modelo colonial de la Real y Pontificia fundada en 1551, reconocida como una de las más antiguas en el continente americano, hasta la autonomía de la actual Universidad Nacional Autónoma de México, reconocida como la segunda mejor de Latinoamérica, Marsiske (2006).

El destino educativo de los mexicanos ha sido marcado por las necesidades del mismo Estado, en ese sentido se da la reestructura de los programas de estudio de las diferentes disciplinas y universidades del siglo XXI, que buscan ir acordes con la modernización, en la lucha por la competitividad, en respuesta a la diversidad de organismos nacionales acreditadores, en alineación con organismos internacionales que han sustentado a la educación en cuatro pilares, Delors (1996).

En esa dinámica, se hace necesario replantear los procesos de enseñanza-aprendizaje, incursionar adecuadamente en sistemas de educación abiertos, flexibles, dinámicos e innovadores. Generar espacios de cooperación para el desarrollo del trabajo académico, establecer la operación de redes académicas, crear comunidades de aprendizaje y nuevas formas de enseñanza. Casas & Stojanovic (2013) manifiestan que en cualquier proceso educativo, por más moderno que este sea, se debe pensar en dos premisas: la primera, debe existir un excelente profesor y la segunda, debe desarrollar estrategias instruccionales creativas; sin dejar de responder a las necesidades sociales, económicas, tecnológicas y científicas, que van cambiando a un ritmo sumamente acelerado. Sin duda la universidad del siglo XXI demanda de liderazgos transformacionales, comprometidos con su labor docente, apegados a su misión.

Es por ello que en el presente documento, se presenta la construcción de la comunidad de práctica, en la que se permite participar y discutir conocimientos entre un grupo de personas que comparten un propósito, sobre un mismo tema en el que se profundiza a partir de los resultados de las investigaciones realizadas, interactuando en un proceso de aprendizaje colectivo. Para Wenger (2001), las cuatro premisas que dan soporte a una comunidad de práctica son: compartir información, generar conocimiento, generar aprendizaje y crear valor, es así, que las comunidades de práctica aportan nuevo conocimiento, nuevas experiencias, aprendizajes significativos y aprendizajes en un entorno social, por ello se va buscando dar valor significativo a las investigaciones de los profesores que integran la academia de Gestión del Turismo, fortaleciendo con ellas los programas de las unidades de aprendizaje e incorporando conocimientos que el ambiente escolar demanda, vinculando la realidad social con los conceptos teóricos y la praxis.

# *Diseño de la comunidad de práctica (CP).*

La construcción de la CP se da a partir de observar la dinámica de trabajo de la Academia de Gestión del Turismo, integrada por los profesores que tienen bajo su responsabilidad las unidades de aprendizaje de:

<sup>2</sup>M.C. Rosa del Carmen Arce Navarro es Profesora de la Unidad Académica de Ciencias Químico Biológicas y Farmaceúticas de la Universidad Autónoma de Nayarit[. rosa\\_arce63@hotmail.com](mailto:rosa_arce63@hotmail.com)

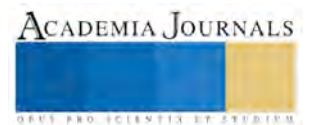

 $\overline{a}$ 

<sup>&</sup>lt;sup>11</sup> M.A. María Francisca Piña Méndez, es Profesora de Turismo en la Universidad Autónoma de Nayarit. *pinaf@uan.edu.mx* (**autor corresponsal).**

**US PRO SCIENTIS STORES ENTER** 

fundamentos de administración, proceso administrativo, administración del capital humano, administración financiera, gestión de las organizaciones turísticas, gestión integral de la calidad en las organizaciones turísticas y habilidades directivas en organizaciones turísticas. En la mayoría de ellos se observaba poca participación y mínimas aportaciones al curriculum. Con la intención de motivar su colaboración, se plantea esta novedosa estrategia de trabajo colegiado, la coordinadora de la academia asume la responsabilidad de conformar un nuevo grupo de trabajo, bajo el concepto de Comunidad de Practica (CP), cuyo propósito es el contribuir en la actualización y fortalecimiento del plan curricular, específicamente en la Línea de Formación en Gestión del Licenciado en Turismo.

Las CP deben tener un animador o coordinador con cierta experiencia en el tema que se encargue de liderar los trabajos del grupo, de acuerdo con Vázquez & Wenger (2002), citados en Sanz (2005) y Martin (2009), será responsable de "animar y dinamizar" las reuniones, planificar y facilitar las actividades, identificar temas importantes en la construcción de la práctica y potenciar el desarrollo de los miembros, además de generar las condiciones para que el intercambio de experiencias y conocimientos se dé asertivamente, entre ellas estará el gestionar lo necesario para el establecimiento y desarrollo de la comunidad de práctica, convocar reuniones extraordinarias, elaborar memorias, recibir e intercambiar documentos, preparar eventos, entre otras.

El primer paso fue seleccionar a los profesores que participarían en la primera reunión para dar a conocer la idea de conformar una CP, se presentó un bosquejo de trabajo acorde a las necesidades que se plantearon satisfacer, proponiendo como tema en el que se centrarían los trabajos: la Gestión y Administración del Turismo. Posteriormente se hizo la asignación de los niveles de participación, tratando de apegarse a las aportaciones de Vásquez (2011) y Martin (2009), quienes coinciden que los porcentajes para el primer nivel debe ser representado por el 15%, el segundo por el 20% y el tercero por el resto de los participantes. Finalmente los roles quedaron de la siguiente manera:

Primer nivel, los participantes activos, con dos profesores de mayor experiencia que el resto, con el compromiso de estar presentes en todas las reuniones y sus aportaciones deben ser relevantes.

Segundo nivel, los participantes pasivos, asumido por tres profesores con poca experiencia en la disciplina y en la docencia, debido a eso, su rol es asistir a las reuniones presenciales, seguir las discusiones con participaciones ocasionales.

Tercer nivel lo componen los participantes invitados, ellos no forman parte de la comunidad de práctica pero manifiestan interés en participar en ella porque comparten temas de interés, se busca que sean diferentes y generalmente son personas de la sociedad y del sector laboral.

Asignados los roles a los tres niveles, se prosigue en la elaboración del plan de acción por todos los participantes de la Comunidad de Practica.

*Plan de Acción*, es considerado como una herramienta valiosa para el desarrollo de cualquier actividad planeada, en el caso de la comunidad de práctica, permite tener un orden de las actividades a realizar, monitoreando paso a paso el cumplimiento de los objetivos planteados, se puede utilizar como una guía para tener presentes los compromisos adquiridos así como la forma de lograrlos. Para esta CP se planteó lo siguiente:

Propósito: Fortalecer la línea formativa de gestión del turismo del programa académico, dando respuesta a las necesidades del entorno.

# Objetivos:

1). Intercambiar conocimientos teóricos, metodológicos y prácticos alentando proyectos multidisciplinares y por áreas de especialización.

2). Generar materiales didácticos y de apoyo para las unidades de aprendizaje de la línea formativa de gestión del turismo que fortalezcan el programa educativo con base en investigaciones realizadas recientemente y las experiencias de los profesores participantes.

3). Establecer alianzas con otros grupos de trabajo, facilitando el flujo de conocimiento.

Acciones:

1). Con el objeto de que se dé el intercambio de conocimientos y experiencias entre los participantes se realiza una

reunión de trabajo por mes.

2). Se hizo la propuesta para trabajar en un proyecto de investigación conjunta, que dé a conocer los conocimientos, habilidades y destrezas sobre gestión y administración del turismo que debe tener un egresado de turismo, con la finalidad de obtener información real y actualizada de las necesidades del mercado laboral.

3). Generar productos académicos que sirvan de apoyo a las unidades de aprendizaje de la línea de gestión del turismo, con base en los resultados obtenidos de la investigación realizada.

4). Producir guías académicas para los estudiantes por unidad de aprendizaje de la academia de gestión del turismo.

5). Elaborar compilado de materiales actualizados para apoyo a estudiantes sobre el tema de trabajo.

6). Actualizar programas de las unidades de aprendizaje que conforman la academia de gestión del turismo.

7). Identificar grupos de trabajo al interior de la universidad con el mismo tema para invitarlos a participar en la CP en el nivel de invitados.

8). Propiciar intercambio de información conocimientos y experiencias con los invitados para enriquecer a la comunidad de práctica.

9). Continuar con la identificación de otros grupos de trabajo con el mismo tema para ampliar la red de intercambio de conocimientos.

# Responsables:

1). El coordinador es responsable de las reuniones, presentar agenda de trabajo por reunión, establecer los mecanismos de participación, manejar los tiempos de la reunión, tomar nota de los resultados obtenidos y compartirlos con todos los integrantes. Gestiona recursos para realizar investigaciones y generar productos, motiva la participación de todos los de la comunidad en las acciones anteriormente descritas y establece lazos de colaboración con otros grupos de trabajo.

2). Los participantes activos deben tener participaciones constructivas en las reuniones, encabezar investigaciones para compartir con todos los integrantes, les corresponde además, la iniciativa de generar productos académicos, y tener apertura de comunicación con otros grupos de trabajo.

3). Los participantes pasivos deben asistir a todas las reuniones de trabajo, con la disposición de participar, aprender y compartir sus experiencias y conocimientos, involucrarse en las actividades de investigación y generación de conocimientos con el resto de los participantes.

Medición de resultados:

Para poder valorar el desarrollo y evolución de la comunidad de práctica, se considera importante tener indicadores que permitan conocer el avance y los resultados del trabajo que se realiza, por tal motivo se establecieron los siguientes indicadores.

1). Formalizar una reunión por mes.

2). A partir de los resultados obtenidos en los proyectos de investigación realizados, trabajar en el fortalecimiento de las unidades de aprendizaje cada año.

- 3). Actualizar los 7 programas de las unidades de aprendizaje de gestión del turismo cada año
- 4). Actualizar las 7 guías académicas en apoyo a las mismas unidades de aprendizaje.
- 5). Elaborar un compilado sobre gestión y administración del turismo.

6).Tener mínimo tres participantes con nivel de invitado en cada reunión.

7). Establecer contacto con otras comunidades de práctica afines al tema para el intercambio de conocimientos.

Los indicadores señalados reflejan el mínimo que se debe cumplir, pero no son limitativos, una vez cubierto el indicador señalado, se está cumpliendo la meta de trabajo. Una aportación más para el buen manejo de las sesiones de la CP, es el uso de diversas dinámicas de trabajo, ya sean sesiones virtuales o presenciales, se recomienda siempre diseñar la planeación de las sesiones. Se retoman algunos recursos que propone Martin (2009) para las sesiones presenciales, como son: la nota conceptual, es un cuadro que contiene la estrategia, propósito y resultados que se quieren lograr en la sesión, agenda del encuentro, en la que se plasma la metodología a seguir en la sesión con tiempos y participaciones, lista de participantes, con nombre completo, dirección electrónica, fotografía y una pequeña biografía que sirve para la identificación entre los participantes con la finalidad de fortalecer los lazos de intercambio, la reflexión colectiva sobre cada sesión para la valoración del encuentro, además de la aplicación de una encuesta que considere los objetivos, el propósito y los resultados del encuentro.).

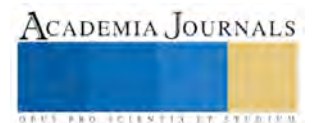

# **Descripción del Método**

La Comunidad de Practica se construyó en apego a la metodología del "Proyecto compartir conocimiento para el desarrollo" del Centro Regional del PNUD para América Latina y el Caribe. El proceso se desarrolló en cuatro etapas, la primera que corresponde al diseño, la cual refiere, la asignación de un tema, mismo que fue elegido por todos los integrantes, las etapas 2, 3 y 4, corresponden a la de motivación, desarrollo y evolución respectivamente, Martin (2009).

De la totalidad de los profesores responsables de las unidades de aprendizaje de la Academia de Gestión del Turismo, se seleccionó a los que participarían en esta comunidad, se realizó una reunión previa con ellos con fines informativos, buscando despertar el interés de participar, una vez decididos a participar se realizó la primera reunión formal como comunidad de práctica, en la que se tomaron los siguientes acuerdos: 1. Decidir el tema en que se centraran las actividades de la comunidad, 2). Diseñar los objetivos de la comunidad, 3). Establecer el propósito de la misma, 4). Selección de integrantes, 5). Asignación de roles a los participantes, 6). Elaboración del plan de acción.

# **Comentarios Finales**

# *Resumen de resultados*

Este trabajo de investigación presenta la metodología implementada en la construcción de una comunidad de práctica, la cual se conformó con el propósito de incrementar la producción de documentos, materiales y aportaciones al curriculum del programa académico de turismo a través de un grupo de trabajo colegiado denominado academia de gestión del turismo. Después de dos años de su creación, no se han obtenido los resultados esperados, debido a su estructura por niveles y porcentajes de participación, se redujo la participación académica en la elaboración de productos necesarios para la actualización y apoyo de las unidades de aprendizaje, contrario a lo esperado. Los profesores que conforman la comunidad de práctica no están dispuestos a realizar el trabajo y compartirlo con el resto de los profesores, consideran que no es justo trabajar unos cuantos en beneficio de los demás.

#### *Conclusiones*

Los resultados demuestran la necesidad de sensibilizar y motivar a los profesores a realizar trabajo colaborativo a través de otras formas de agrupación y asignación de tareas. Aun cuando en las reuniones de trabajo se da la discusión y se hacen aportaciones significativas para el curriculum, no se concretan las acciones para elaborar los documentos que cubran los indicadores plasmados, ante tal situación se debe plantear la asignación de tareas de forma más equitativa y equilibrada, para que los participantes se sientan motivados a presentar sus aportaciones.

# **Referencias**

Casas, M. y Stojanovic, L. "Innovación en la universidad iberoamericana", (en línea) vol. 10, No.1, 61-73, 2013, consultada en internet el 20 de agosto de 2016. Dirección de internet: http://www.hacienda.go.cr/cifh/sidovih/uploads/archivos/Revista/RUSC%20- %20Vol.%2010,%20N%C2%BA%201%20enero%202013.pdf(2013).

Delors, J. "Los cuatro pilares de la educación" en La educación encierra un tesoro. Informe a la UNESCO de la Comisión internacional sobre la educación para el siglo XXI, Madrid, España: Santillana/UNESCO. pp. 91-103. 1996.

Martin, G. "Guía Comunidades de práctica. Serie metodológica en gestión de conocimiento, Proyecto compartir conocimiento para el desarrollo. Unidad de gestión del conocimiento. Centro regional del PNUD para América Latina y el Caribe". 2009, consulta en internet el 27 de agosto de 2016. Dirección de internet [www.regionalcentrelac-undp.org/images/stories/.../guiacopespanol.pdf](http://www.regionalcentrelac-undp.org/images/stories/.../guiacopespanol.pdf)

Marsiske, R. "Historia de la Universidad de México historia y desarrollo". *Revista Historia de la Educación Latinoamericana,* (en línea), vol. 8, 11-34. 2006, consultada en internet el 27 de agosto del 2016. Dirección de internet: http://www.hacienda.go.cr/cifh/sidovih/uploads/archivos/Revista/RUSC%20-%20Vol.%2010,%20N%C2%BA%201%20enero%202013.pdf

Sanz, S. "Comunidades de práctica virtuales: Acceso y uso de contenidos". *Revista de universidad y sociedad del conocimiento* (en línea). Vol. 2, No. 2, 2005, consultada por internet el 22 de agosto del 2016. Dirección de internet:<http://www.uoc.edu/rusc/2/2/dt/esp/sanz.pdf>

Wenger, E. "Comunidades de práctica: Aprendizaje, significado e identidad". Paidós. España. pp. 20-23, 2001.

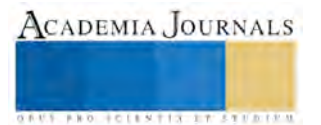

#### **Notas Biográficas**

La **M.A. María Francisca Piña Méndez e**s profesora de la Unidad Académica de Turismo en la Universidad Autónoma de Nayarit, realizo estudios de Turismo, la Maestría en Administración la realizo en el Instituto Tecnológico de Tepic, concluyo sus estudios de Doctorado en la Universidad de Nova Southeastern University en Miami Florida, USA. María Francisca es consultora y capacitadora en instituciones de educación y empresas de servicios turísticos.

La **M.C. Rosa del Carmen Arce Navarro** Es profesora de la Unidad Académica de Ciencias Químico Biológicas y Farmacéuticas de la Universidad Autónoma de Nayarit. Es Ingeniero Químico Industrial, con Maestría en Investigación Educativa y Docencia en Educación Superior egresada de la misma Universidad. Los estudios de Doctorado fueron en la Universidad de Nova Southeastern University en Miami Florida, USA. Ha publicado artículos en revista y participado en la edición de libros académicos.

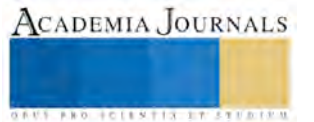

**US PROJECTS TIX I TOLEN FROM** 

# COMPARACIÓN DEL USO DE BIODIGESTORES Y CELDAS SOLARES: CASO GRUPO TRICIO HARO

Elva Rosaura Pineda Armendáriz MA<sup>1</sup>, M.E. Carlos Yáñez Betancourt<sup>2</sup>, M.C. Eduardo Rafael Poblano Ojinaga<sup>3</sup> y Gerado Iovani Velázquez Gutiérrez<sup>4</sup>

*Resumen***— Desarrollo del proyecto de mejora en un establo lechero considerando la generación de electricidad por medio de biogás en comparación con el uso de celdas solares y el aprovechamiento del biol como un fertilizante ecológico. Se establece la relación costo beneficio de dicho proceso y las bondades y limitaciones de este tipo de generación. El proyecto se realizó en diferentes establos de la Comarca Lagunera que cuentan con un biodigestor en funcionamiento y se hizo la comparación con los establos del Grupo Tricio Haro. El objetivo es el de determinar la viabilidad técnica y económica de la instalación de un biodigestor y con esto reducir el consumo de energía eléctrica y el consumo de fertilizantes. Para el estudio de caso se seleccionó el Establo Fresnedo considerando como alternativas de inversión el uso de las celdas solares, el biodigestor o no hacer nada.**

*Palabras clave***—** *Energías limpias, Biodigestor, Celdas solares*

#### **Introducción**

Uno de los graves problemas en México para el medio ambiente es la contaminación y salud pública derivadas de los desechos orgánicos que se generan en las granjas de cerdos y establos lecheros. En los últimos años se ha encontrado una gran oportunidad en el uso del excremento animal para la producción de biogás, como fuente de energía renovable.

En la actualidad se han visualizado una diversidad de usos y aplicaciones de estos sistemas, tales como la reducción de contaminantes en las descargas de aguas residuales de las unidades pecuarias y la generación de energía eléctrica.

FIRCO a 2012 asegura la existencia de 345 biodigestores, 268 fueron implementados a partir del esquema MDL, los 77 biodigestores restantes fueron implementados a partir de apoyos gubernamentales: 73 con apoyos del FIRCO y 4 bajo la iniciativa M2M. Del total de los biodigestores constatados, el 82% están construidos y en operación. La tecnología predominante de los sistemas de biodigestión son los sistemas tipo laguna (94%), continuando los modulares (4%), los de biobolsa y ferrocemento (1% cada uno).

Estos tipos de sistemas han sido evaluados en base a su diseño, operación y mantenimiento, en los cuales se ha encontrado que sus principales problemas consisten en:

Sobredimensionamiento del sistema

Fallas en los sistemas de agitación

Fallas en el quemador

El mantenimiento no se realiza de manera regular.

En cuanto a biodigestores en establos lecheros, éstos se encuentran en mayor número en la **Comarca Lagunera (Durango y Coahuila),** ya que es en esta zona donde se lleva a cabo la mayor producción de leche (21% del total nacional) y los sistemas de producción con los que se cuenta son altamente tecnificados.

La generación de energía eléctrica mediante el uso del biogás es una solución a favor del medio ambiente y tratamiento de residuos de origen orgánico pueden dar solución a los problemas que presenta el sector agropecuario los cuales son :

\* Disminuir la carga contaminante

- \* Mejorar la capacidad del fertilizante del material
- \* Eliminar los malos olores

<sup>1</sup> Elva Rosaura Pineda Armendáriz MA es profesora del Instituto Tecnológico de la Laguna, perteneciente al TecNM, en Torreón, Coah., Méxic[o rosy.pineda5@gmail.com](mailto:rosy.pineda5@gmail.com) (**autora corresponsal)** 

<sup>2</sup> El ME Carlos Yáñez Betancourt es del Instituto Tecnológico de la Laguna, perteneciente al TecNM, en Torreón, Coah., México [yanezb.carlos@gmail.com](mailto:yanezb.carlos@gmail.com)

<sup>3</sup> El MC Eduardo Rafael Poblano Ojinaga es Profesor de Ingeniería Industrial en el Instituto Tecnológico de la Laguna, perteneciente al TecNM, en Torreón, Coahuila[. e\\_poblano@yahoo.com](mailto:e_poblano@yahoo.com)

<sup>4</sup> El joven Gerardo Iovani Velázquez Gutiérrez es alumno de noveno semestre de Ingeniería Industrial del Instituto Tecnológico de la Laguna, Torreón, Coahuila [iovani.velazquez@hotmail.com](mailto:iovani.velazquez@hotmail.com)

*US AND RESERVED TO A LIMITED* 

Aunado a lo anterior la generación de biogás puede ser empleada para autoconsumo energético beneficiando al empresario no solo por el autoabastecimiento de energía eléctrica sino también por la comercialización de productos fertilizantes y por la reducción de emisiones de gases de efecto invernadero.

El Grupo Tricio Haro cuenta con 21 establos de los cuales uno cuenta con biodigestor, esta tecnología puede reducir costos en un 40 a 80% en consumo de energía eléctrica y de un 20 a 60% en los costos del fertilizante si fuera utilizado de una manera integral, por lo tanto esta tecnología es una valiosa fuente de energía renovable que no es utilizada eficientemente.

Actualmente la empresa desea dar un mejor empleo de manejo de desechos y por esto ha surgido la necesidad de crear la propuesta de proyecto de estudio de factibilidad técnico financiera en la generación de electricidad y biofertilizante mediante la utilización integral de un biodigestor en el establo Fresnedo. Dentro del Grupo Tricio Haro la utilización eficiente del biodigestor dentro del establo "Lanchares" no es utilizado de manera óptima, y en ninguno de los otros establos se cuenta con biodigestor.

#### **Descripción del Método**

# *Reseña de las dificultades de la búsqueda*

La fuente de información para el diagnóstico la situación actual del proyecto, fue la recopilación de datos, mediante la aplicación del análisis FODA, el cual tuvo como objetivo identificar y analizar las Fortalezas y Debilidades, así como también detectar las Oportunidades y Amenazas del Grupo, principalmente en el proceso de implementación, puesta en marcha, operación y mantenimiento del biodigestor en el establo Fresnedos

En este estudio se muestran los establos del Grupo Tricio Haro y su avance real hacia un biodigestor, la información obtenida es mediante la entrevista y encuesta a personal del entrenamiento del GTH.

Avance hacia un biodigestor. El establo con mayor avance es el establo de Lanchares el cual presenta un avance del 80%, pero no generan su electricidad que es un gran desperdicio. Se tomó como muestra representativa un establo en cada grado o nivel de avance hacia un biodigestor

Establo: Fresnedo Avance: 45%

**Establo Fresnedo.** Se seleccionó el establo Fresnedo ya que se cuenta con información previa de consumos de electricidad y fertilizante. En este análisis se analizan distintas empresas en México dedicadas a la instalación de biodigestores y a la venta y asesoramiento de generadores de biogás, de los cuales se seleccionó la mejor opción desde el punto de vista económico, de la cercanía del proveedor y de otras ventajas competitivas específicas de cada empresa.

La metodología utilizada para la elaboración del proyecto está basada en el estudio económico financiero realizado de la siguiente manera:

**Definición del problema**.- Consta en la definición del impacto financiero de cada problema, el objetivo, el equipo, las personas involucradas y el tiempo de cada actividad.

**Medición**: En esta etapa se mide la situación actual de la empresa en este caso los establos de GTH y las actividades que se desarrollaron son:

\* Consumo de electricidad del Establo Fresnedo

\* Consumo de fertilizantes de los establos de GTH (Fresnedo.)

\* Situación actual de cada establo con respecto al avance de los establos del grupo hacia un biodigestor eficiente.-

\* Visita a establos con biodigestor (casos de éxito en la Laguna)

En este punto se realizaron las visitas a los siguientes establos con biodigestor en la Laguna.

\* Establo "Sierra Nevada" Pedro Vázquez

- \* Establo "Lanchares" GTH. Administrador Ing. Alfonso Nava
- \* Establo comunitario Batopilas. Administrador Ing. H. Campillo R.
- \* Establo comunitario el Cuije. Administrador Ing. H. Campillo R.
- \* Entrevistas a expertos.
- \* Análisis de paneles solares establo Fresnedo.-

**Estudio técnico:** Una vez recopilada toda la información se realiza el estudio técnico y/o tecnológico, que permitió contar con la determinación del aprovechamiento óptimo de la generación de energías limpias. También se realiza un estudio microeconómico financiero que permitió evaluar el potencial de aprovechamiento de la generación de energía a través del biodigestor comparada con la utilización de paneles solares.

**Estudio económico y financiero:** Para realizar el estudio económico y financiero del proyecto, se tomarán en cuenta: los egresos, es decir las inversiones en activos fijos, diferidos y capital de trabajo, para calcular la cantidad necesaria que cubra los costos del proyecto en el período de ejecución y los costos operacionales que siguen a ésta;

los para realizar las proyecciones de ventas, y se realizan los cálculos de viabilidad del proyecto desde la perspectiva del inversionista.

**Evaluación del proyecto:** Finalmente se realiza la evaluación del proyecto, que verifica la viabilidad. Se toma en cuenta el estudio económico-financiero, y mediante la identificación de los ingresos y egresos del proyecto, se calculan los indicadores de rentabilidad, el Valor Actual Neto (VAN) y la Tasa Interna de Retorno (TIR) y al final se realiza una comparativa de los costos presentes de realizar una inversión a los paneles solares, inversión a un biodigestor y el valor presente de no realizar ninguna acción.

### **Comentarios Finales**

# *Resumen de resultados*

**Inversión y Recuperación.** Se generarían 2,046 Kwh al día, de los cuales el Establo consume 3,886 Kwh, por lo cual con ayuda de un contrato de sincronía se tomarían de la red 1,840 Kwh por día todo partiendo del funcionamiento de los equipos contra la generación de biogás.

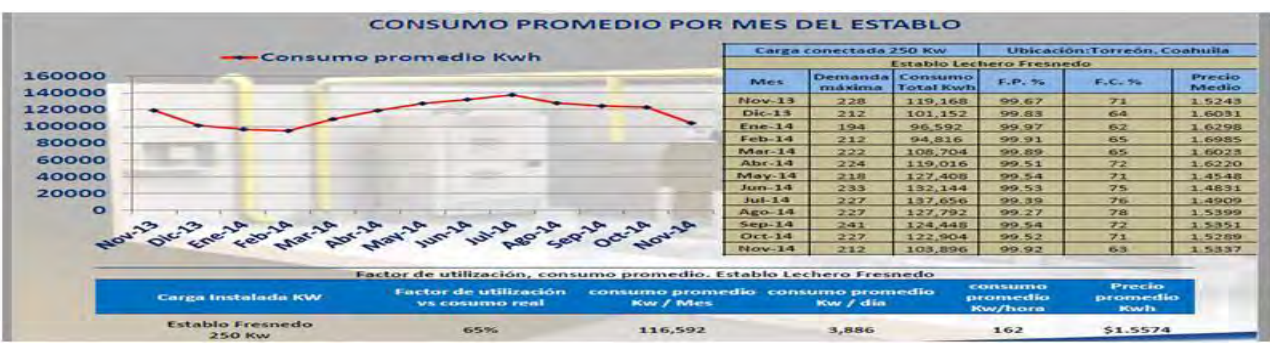

**Figura 1.- Consumo promedio por mes del establo Fresnedo**

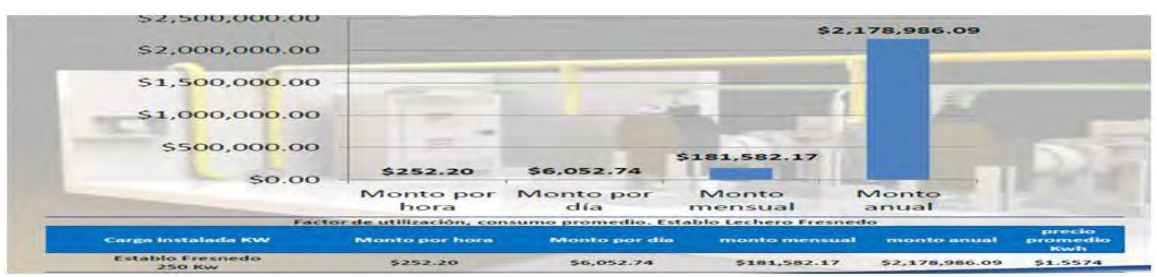

**Figura 2.- Factor de utilización, consumo promedio. Establo Lechero Fresnedo**

# **Propuesta para el Establo Lechero Fresnedo Torreón, Coahuila.**

Instalación de un Moto-Generador a Biogás de 127 Kw en sincronía con la red eléctrica.

Tecnología de generación prevista: De acuerdo al consumo real del Establo y al total de la carga instalada, además de la cantidad de biogás generado se recomienda instalar un moto-generador de 127 Kw en sincronía con la red para alimentar una parte de utilización real del Establo Fresnedo: Colocando un generador MOPESA, se estarían generando 127 Kw por cada hora de funcionamiento, el cual ayudaría a disminuir el pago mensual de la demanda energética del Establo. El biodigestor soportará el consumo de biogás del equipo por 16 horas al día.

| Generador              | Potencia<br>nominal | <b>Potencia</b><br>continua con<br><b>Biogás</b> | <b>Consumo combustible</b><br>a plena carga |              | Generación<br><b>Biogás</b> | Horas<br>de           |
|------------------------|---------------------|--------------------------------------------------|---------------------------------------------|--------------|-----------------------------|-----------------------|
|                        |                     |                                                  | Por hora                                    | Por dia      | Granja                      | <b>Funcionamiento</b> |
| <b>Establo Lechero</b> | <b>180 Kw</b>       | 127w                                             | 90 m3/hr                                    | 3,696 m3/dia | 1,450 m3/día                | $16$ hrs              |

**Figura 3.- Especificaciones de generación**

Elibro Online con ISBN 978-1-939982-26-1

**Especificaciones de generación:**
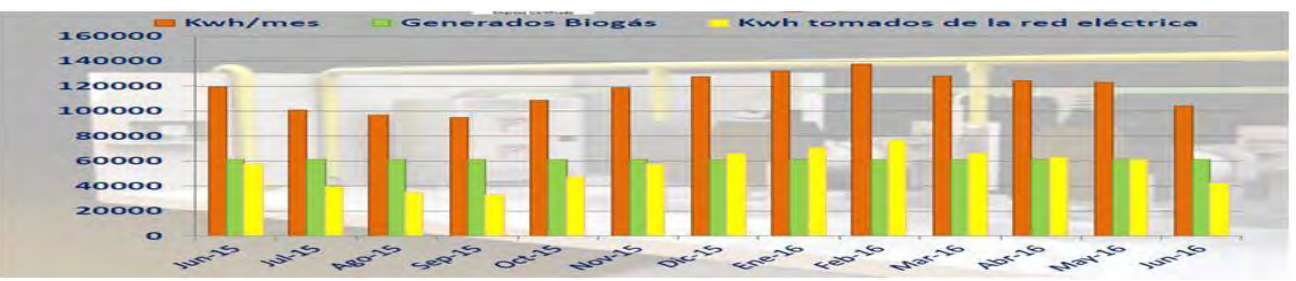

**Figura 4.- Variación de Kwh/mes, generación por biogás y Kwh tomados de la red en establo Fresnedo**

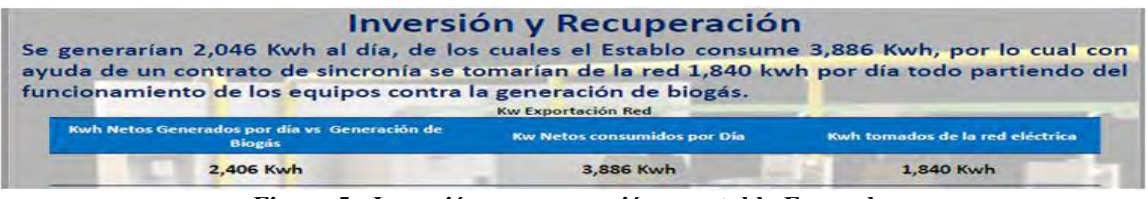

**Figura 5.- Inversión y recuperación en establo Fresnedo**

La granja consume al día \$6,052.74 con el equipo de generación ayudaría a disminuir el pago por consumo de energía eléctrica hasta en un 50 %, con un trabajo continuo del generador por 16 horas.

|                                      | Monto Anual \$ sin generación     |                |            |
|--------------------------------------|-----------------------------------|----------------|------------|
| <b>Monto Mensual S</b>               |                                   | \$181,582.17   |            |
| <b>Monto Anual S</b>                 |                                   | \$2,178,986.09 |            |
|                                      | Precio Unitario \$ por Generación |                |            |
| <b>Kwh Netos Generados por Dia</b>   | 2,046                             |                | \$3,186.64 |
| <b>Kw Netos Consumidos por Dia</b>   | 3,886                             | So             | \$6,052.74 |
| Kwh consumidos por dia con ayuda del |                                   |                |            |
| generador                            | 1.840                             | <b>Sp</b>      | \$2,866.09 |

**Figura 6.- Monto anual en \$ sin generación**

|                                       |              | <b>INVERSIÓN Y RECUPERACIÓN DEL PROYECTO</b> |                      |  |  |  |  |
|---------------------------------------|--------------|----------------------------------------------|----------------------|--|--|--|--|
| <b>EQUIPO</b>                         |              | <b>Total S</b>                               | <b>Total con IVA</b> |  |  |  |  |
| Planta de generación eléctrica 127 Kw |              | \$1,272,591.75                               | \$1,476,206.43       |  |  |  |  |
| Tablero de sincronía con CFE          |              | \$229,636.00                                 | \$266,377.76         |  |  |  |  |
| Instalación eléctrica                 |              | \$109,138.50                                 | \$126,600.66         |  |  |  |  |
| Instalación Sistema de Tierras        |              | \$25,864.75                                  | \$30,003.11          |  |  |  |  |
| <b>Trampa de agua</b>                 |              | \$21,029.50                                  | \$24,394.22          |  |  |  |  |
| Filtro de biogás                      |              | \$30,162.75                                  | \$34,988.79          |  |  |  |  |
| soplador de 2.5 H.P.                  |              | \$37,607.50                                  | \$43,624.70          |  |  |  |  |
| Variador de velocidad 2.5 H.P.        |              | \$14,966.25                                  | \$17,360.85          |  |  |  |  |
| <b>Mantenimiento Anual</b>            |              | \$140,000.00                                 | \$162,400.00         |  |  |  |  |
|                                       | <b>TOTAL</b> | \$1,880,997.00                               | \$2,181,956.52       |  |  |  |  |
|                                       |              | <b>RECUPERACIÓN</b>                          |                      |  |  |  |  |
| Inversión del proyecto                |              |                                              | \$1,880,997.00       |  |  |  |  |
| Ahorro anual por consumo              |              | \$1,115,325.72                               |                      |  |  |  |  |
| <b>Ahorro Total</b>                   |              | \$1,115,325.72                               |                      |  |  |  |  |
| Recuperación Tiempo aprovimado        |              | <b>Land Remarge</b>                          |                      |  |  |  |  |

**Figura 7.- Inversión y recuperación del proyecto**

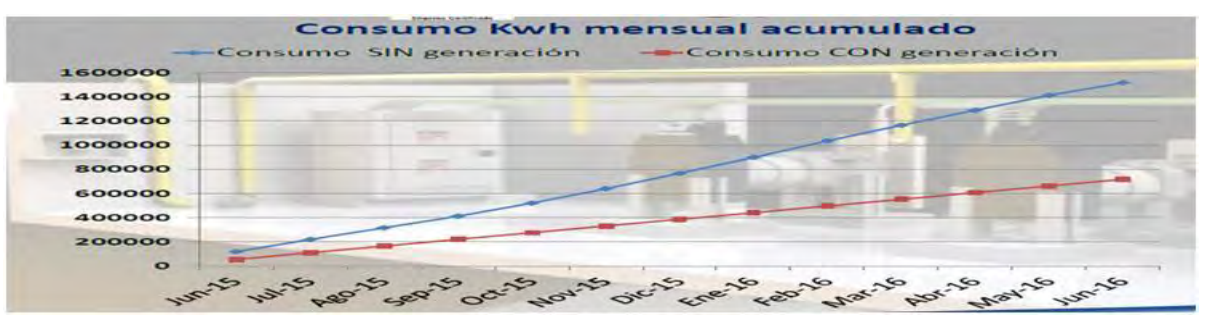

**Figura 8.- Consumo mensual acumulado esperado. Establo Lechero Fresnedo**

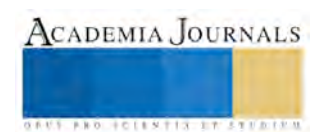

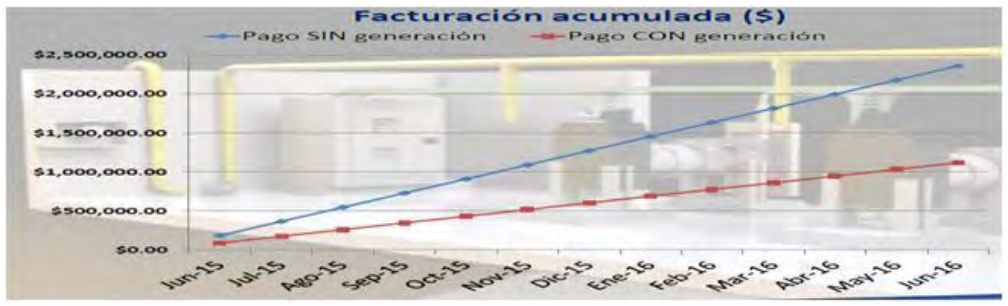

**Figura 9.- Facturación acumulada esperada. Establo Lechero Fresnedo**

Según los resultados obtenidos de las 3 opciones a realizar se procedió a pasar todos los egresos de cada proyecto a valor presente para ver el desembolso total de la inversión en este momento y estos fueron los resultados:

| proyecto                      | % de producción | valor presente    | recuperación<br>años |
|-------------------------------|-----------------|-------------------|----------------------|
| biodigestor                   | 50%             | $-513.11.778.4$   | 13                   |
| paneles solares               | 50%             | $-$11,294,378.03$ | 6                    |
| no realizar<br>ninguna acción | 50%             | $-$18.542.204.6$  | $\mathbf x$          |

**Tabla 1.- Tabla comparativa de las tres alternativas mediante valor presente**

**Selección de la mejor opción:** La mejor opción de mejora es la de inversión en un biodigestor ya que el valor presente de dicha inversión es de \$11, 294,378 MXN, el cual tiene una recuperación en 6 años un valor anual neto de \$145,955.77 pesos y una TIR mayor que la tasa de descuento del 12%. La opción más rentable a comparación de las otras opciones, aplicando las mismas condiciones de inflación y el costo de la electricidad de CFE.

El generador producirá 2,046 Kwh al día, con la producción ideal estimada de gas en el Establo Lechero, el moto-generador ayudará a soportar la carga total instalada; ya que se consumen 3,886 Kwh por día en promedio, con la ayuda de un contrato de sincronía con la red de CFE se tomarían de la red 1,840 Kwh, esto permitirá al Establo Fresnedo ser energéticamente autosustentable.

- Con la implementación del proyecto se podrá tener una reducción de emisiones de hasta 458 Ton de CO2 anuales por el consumo de energía generada con ayuda de combustibles fósiles.
- La recuperación del proyecto es de 1 año 8 meses en situaciones ideales de generación y aprovechamiento del excedente de energía generada.
- Lo generado es cobrado KW por KW de generación a CFE, mediante un medidor bidireccional.
- La implementación del proyecto permitirá consumir el Biogás generado por el biodigestor del Establo Fresnedo, sin el proyecto de generación eléctrica el gas sería dispuesto a cielo abierto en forma de CO2, causando daños a la capa de ozono o solo quemándolo desaprovechando ese combustible.
- Reducción de la contaminación visual, olfativa, mejoramiento del hábitat y la aplicación de un Plan de Manejo Ambiental para minimizar el riesgo de incidentes ambientales, plan que tiene la aprobación de la Secretaria del Medio Ambiente.
- Sustitución del uso de combustibles fósiles para la generación de energía eléctrica.

# *Conclusiones*

Con este análisis se cumplió con el objetivo determinar que la mejor Opción para el establo Fresnedo en el abastecimiento de energía eléctrica, la mejor solución se presenta como sigue:

- La instalación de un biodigestor de 1450 m3 de biogás es viable para el establo fresnedo con las condiciones pronosticadas, en comparación de los paneles solares y la acción de no realizar ninguna inversión.
- El moto generador es de127 kw marca MOPESA
- La inversión tiene un tiempo de recuperación de 6 años.
- Los ahorros pronosticados en el fertilizante son del 20% del costo total del fertilizante, pero este ahorro puede ser mayor.

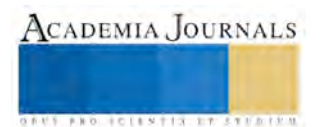

## *Recomendaciones*

- Dar mantenimiento del generador y del biodigestor para aprovechar el máximo rendimiento y tener monitoreado el generador
- Aprovechar los apoyos de FIRCO para la compra de un generador
- Mantener una cultura de eficiencia energética dentro de los establos
- Utilizar *chilers* de adsorción y pasteurizador utilizando el agua caliente del generador para reducir el costo del consumo de electricidad.
- Ingresar a la ONU una solicitud para que entren ingresos al establo por la reducción de bonos de carbono.
- Venta de efluente como fertilizante (biol)

## **Referencias**

Bastos, H. Informe Técnico Proyecto de Generación de Electricidad a Base de Biogás. ICE, 2003.

Estrategia nacional para la transmisión energética y aprovechamiento sustentable de la energía SENER .año 2009.

Balance nacional de energía.SENER.año 2008.

"Energías renovables para el desarrollo sustentable en mexico"SENER y GTZ.año 2007.

"Políticas y medidas para fomentar la integración nacional de equipos y componentes para el aprovechamiento de las energías renovables y el uso sustentable de la energía".SENER.año 2009.

Programa especial para el aprovechamiento de las energías renovables"SENER año 2009.

Instituto para la diversificación y el ahorro de la energía (IDEA 2008)"análisis del potencial de cogeneración de alta eficiencia es España 2010- 2015-2020.

#### **Notas Biográficas**

La **M.A. Elva Rosaura Pineda Armendáriz** es profesora del Instituto Tecnológico de la Laguna, perteneciente al TecNM, en Torreón, Coah., México. Terminó sus estudios de Maestría en administración en la Facultad de Economía y Administración de la U.A. de C. y la Maestría en Dirección de Organizaciones del Conocimiento en ISEI Instituto de Empresa Inteligente ABA.

El **M.C. Eduardo Rafael Poblano Ojinaga** es Profesor de Ingeniería Industrial en el Instituto Tecnológico de la Laguna, Torreón, Coahuila. Terminó sus estudios de Maestría en Ciencias en Ingeniería Industrial en El Instituto Tecnológico de Cd. Juárez.

El **M.E. Carlos Yáñez Betancourt** es Profesor de Ingeniería Mecatrónica en el Instituto Tecnológico de la Laguna, Torreón, Coahuila. Terminó sus estudios de Maestría en Educación en el Instituto 18 de Marzo de Gómez Palacio, Dgo.

El joven **Gerardo Iovani Velázquez Gutiérrez** es alumno de noveno semestre de Ingeniería Industrial del Instituto Tecnológico de la Laguna, Torreón, Coahuila.

ACADEMIA JOURNALS

*US PROTECTIVELY THE EXECUTIVE* 

# ANÁLISIS, DESARROLLO Y LIBERACIÓN DE PPAP *FRONT HEADREST* P32R NISSAN ROUGE, *GRAMMER AUTOMOTIVE*.

Elva Rosaura Pineda Armendáriz MA<sup>1</sup>, M.E. Carlos Yáñez Betancourt<sup>2</sup>, M.C. Francisco Agustín Poblano Ojinaga<sup>3</sup> y Saúl Gabriel Hernández Reyes<sup>4</sup>

*Resumen***— El proyecto consta del análisis, desarrollo y liberación de PPAP** *Front Headrest* **P32R** *Nissan Rogue* **para las cuatro versiones a producir y cumplir con la liberación de un full PPAP para la cabecera frontal en sus cuatro versiones (Vinil-Negro, Vinil-Beige, Tela-Negro y Tela-Beige) llevando a cabo el desarrollo y liberación de cada uno de los requerimientos específicos del cliente (Faurecia) para este proceso. Se utilizan las herramientas conocidas como** *Core Tools* **para establecer la confianza de los componentes y procesos de producción de los proveedores del sector automotriz. Se lleva a cabo dado que** *Grammer* **se hace acreedor de una licitación para un cambio de proveedor compitiendo con**  *Johnson Controls* **Interiores por el concepto de ahorro. De los cinco niveles que existen del proceso APQP, el nivel en el que fue el enfoque es un NIVEL 3.**

# *Palabras clave***—** *PPAP, APQP, AMEF*

## **Introducción**

*Core Tools* es un conjunto de herramientas principalmente usadas en el sector automotriz también conocidas como PPAP,APQP, AMEF, SPC y MSA. Estas herramientas son procesos desarrollados conjuntamente por Chrysler, Ford y General Motors para diseñar, desarrollar, prevenir, medir, controlar, registrar, analizar y aprobar productos y servicios de calidad que satisfagan las necesidades y expectativas del cliente. Estas herramientas son un requisito de la especificación técnica ISO/TS 16949.

El proyecto que consta del desarrollo y liberación de PPAP *Front Headrest* P32R *Nissan Rogue* para las cuatro versiones a producir. Se hizo en la empresa *Grammer Automotive* Puebla S.A. de C.V. planta Querétaro y se pretende cumplir con la liberación de un full PPAP para la cabecera frontal en su cuatro versiones (Vinil-Negro, Vinil-*Beige*, Tela-Negro y Tela-*Beige*) llevando a cabo el desarrollo y liberación de cada uno de los requerimientos específicos del cliente (Faurecia) para este proceso.

Este proceso se lleva a cabo dado que *Grammer* se hace acreedor de una licitación para un cambio de proveedor hecha en 2013 compitiendo con *Johnson Controls* Interiores por el concepto de ahorro. El PPAP es un proceso requisito dentro del APQP que es el proceso completo para la realización de un producto a partir de su concepción, por lo cual la empresa proveedor se encuentra obligada a cumplir con este requisito y su respectiva liberación. De los cinco niveles que existen de este proceso, el nivel en el que fue el enfoque es un NIVEL 3, ya que es un PPAP completo debido a que es un proyecto nuevo para la planta *Grammer*.

Para las diferentes actividades que se realizaron primero se dio a conocer el *timing* con el que tiene que cumplir el proyecto y después se constituyó un equipo multidisciplinario de los diferentes departamentos y orientados por un *program manager* encargado de llevar, moderar y hacer que se cumpla todo conforme al plan del proyecto. Después cada departamento desarrolla y reporta a calidad cada uno de las partes de los requisitos que le corresponden hacer de este proceso para su liberación con el cliente.

Una vez que se tiene la documentación o los requisitos específicos del proceso, se comienza a tener contacto con el cliente para su correspondiente liberación al mismo tiempo que se comienza a cargar toda la información al portal electrónico del cliente y esperar la fecha para su revisión y aprobación final.

El objetivo de este proyecto es la liberación de un *Full* PPAP en Portal Cliente Faurecia, además de asegurarse de cumplir con los requisitos establecidos en la cadena de suministros conforme a la especificación del diseño y a su

 $\overline{a}$ 

<sup>1</sup> Elva Rosaura Pineda Armendáriz MA es profesora del Instituto Tecnológico de la Laguna, perteneciente al TecNM, en Torreón, Coah., Méxic[o rosy.pineda5@gmail.com](mailto:rosy.pineda5@gmail.com) (**autora corresponsal)** 

<sup>2</sup> El ME Carlos Yáñez Betancourt es del Instituto Tecnológico de la Laguna, perteneciente al TecNM, en Torreón, Coah., México [yanezb.carlos@gmail.com](mailto:yanezb.carlos@gmail.com)

<sup>3</sup> El MC Francisco Agustín Poblano Ojinaga es Profesor de Ingeniería Industrial en el Instituto Tecnológico de la Laguna, perteneciente al TecNM, en Torreón, Coahuila[. e\\_poblano@yahoo.com](mailto:e_poblano@yahoo.com)

<sup>&</sup>lt;sup>4</sup> El joven Saúl Gabriel Hernández Reyes es alumno de noveno semestre de Ingeniería Industrial del Instituto Tecnológico de la Laguna, Torreón, Coahuila

ACADEMIA JOURNALS

**RUS PROJECTES/TTS/ST STUDIES** 

vez funcionar constantemente sin afectar la línea de cliente (Pretende ser Proyecto Silencioso). Este proyecto solo se enfocará en las "Cabeceras Frontales" debido a que de acuerdo al timing del proyecto son las que inician primero con producción y con las que se cuenta con más información.

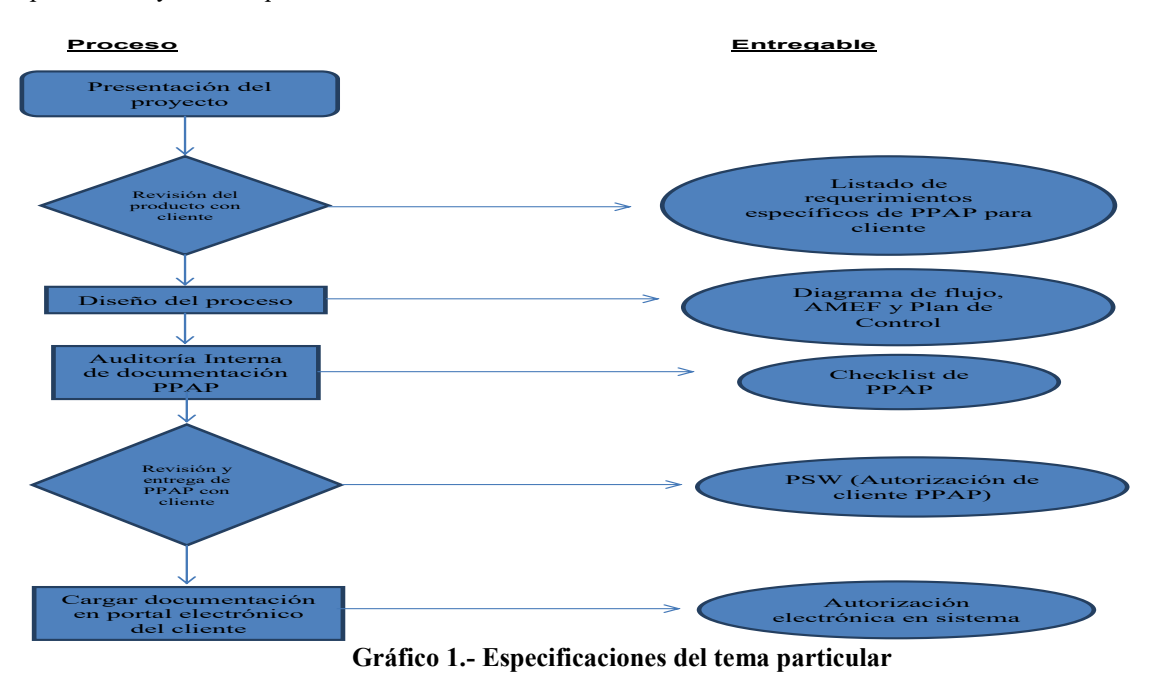

# **Descripción del Método**

Se aplica la metodología **PPAP** por sus siglas *Production Part Approval Process*, es una de las herramientas conocidas como *Core Tools* y se utiliza en la cadena de suministro para establecer la confianza de los componentes y procesos de producción de los proveedores principalmente del sector automotriz, esta es un requerimiento de la especificación técnica ISO/TS 16949.

Aunque muchas compañías tienen sus propios requisitos específicos, la AIAG ha desarrollado un estándar común **PPAP** como parte de la planificación avanzada de la calidad del producto mejor conocido como APQP; esto fomenta el uso de formas y terminología estándar para la documentación de los proyectos.

# **Tabla 1.- Listado de requerimientos específicos de PPAP para cliente.**

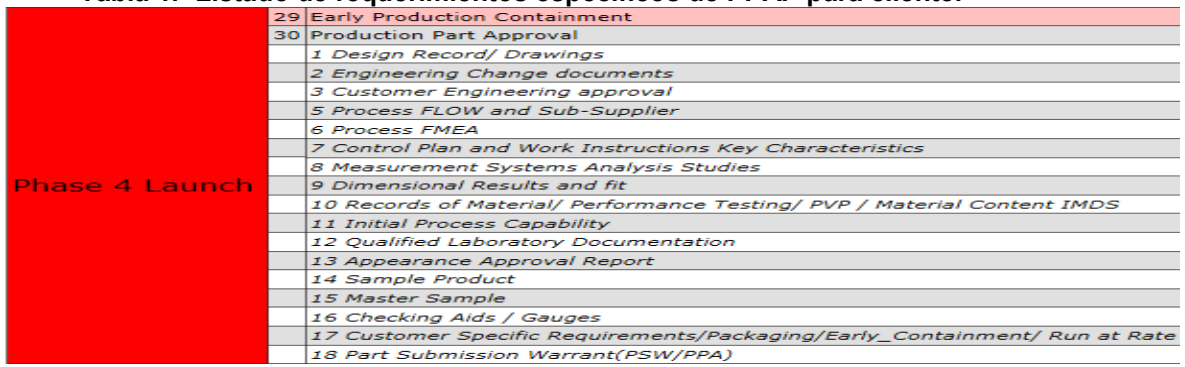

El proceso **PPAP** está diseñado para demostrar que el proveedor de componentes ha desarrollado su proceso de diseño y producción para satisfacer las necesidades del cliente, minimizando el riesgo de incumplimiento por parte de un uso efectivo de **APQP**.Los 18 elementos del **PPAP** son los siguientes:

# **Tabla 1. Elementos del PPAP**

ACADEMIA, JOURNALS

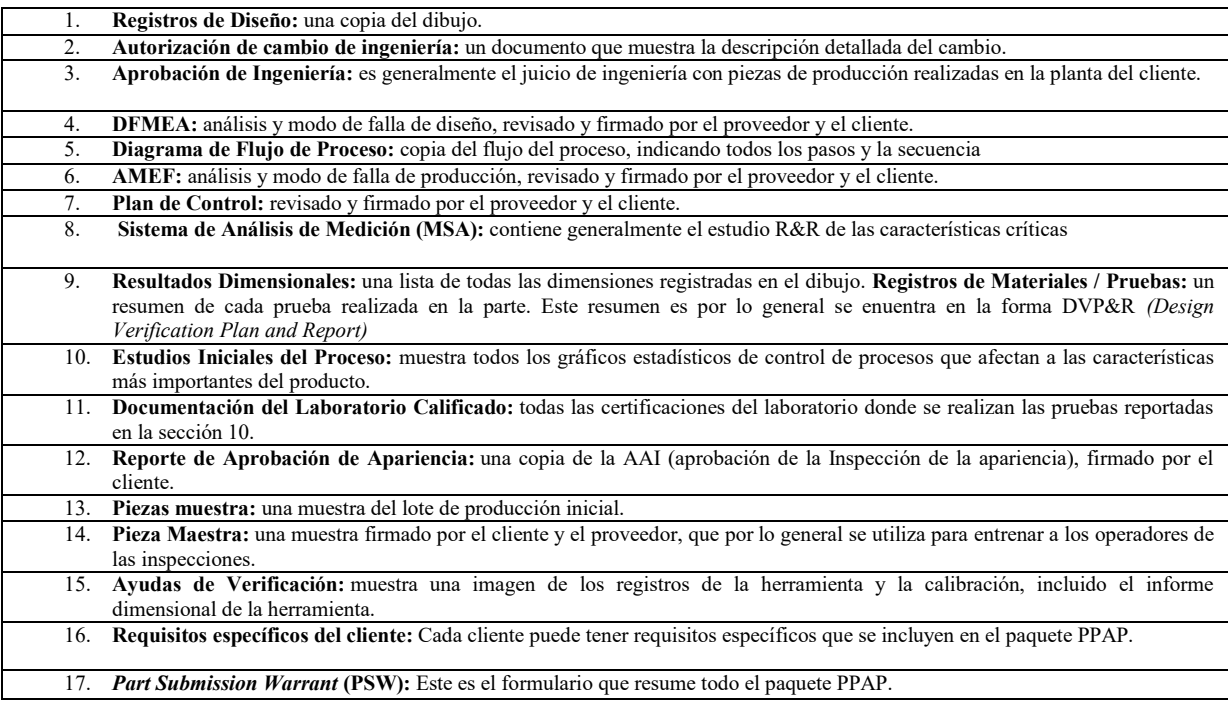

## **Comentarios Finales**

## *Resumen de resultados*

*Checklist* **de PPAP:** Este documento es una hoja de verificación, donde están listados todos los elementos de PPAP, si es requerido tal elemento, su responsable, la fecha compromiso y ver si tal elemento está cumpliendo en tiempo de acuerdo al timing del proyecto.

## *Work Instructions*

Las instrucciones de trabajo, son documentos directamente encontrados en la línea del proceso y en estas están detalladas las actividades que se deben seguir en cada operación.

# *Measurement Systems Analysis Studies*

Los estudios R&R son estudios que se hacen al proceso de medición del proceso, que en sí, es asegurarse de que las herramientas o equipos de medición que se usan, demuestran repetitividad y reproducibilidad en cada toma.

**Extracto de catálogo de apariencia.-** El *boundary samples book*, documento donde se enlistan cada una de los problemas de apariencia que se presentan o se podrían presentar en el producto y también es un acuerdo del cliente ya que esté tienen la responsabilidad de aprobarlo y firmarlo para que sirva como referencia para la organización proveedora.

**El PSW**. Es el elemento más importante de este proceso, dado que el documento de presentación de PPAP y es donde el cliente firma de aprobación para dar inicio a la producción en serie. El resultado obtenido en este proyecto es el cumplimiento del 95% (100% al contar con la aprobación del cliente), el cliente ha revisado el PPAP completo dando su retroalimentación y debido a que el proyecto ha sido interrumpido y aplazado su inicio, el cliente no ha firmado la aprobación de PPAP.

Se logró elaborar y presentar todos los elementos de PPAP en tiempo y forma al cliente, asegurando así por la parte de calidad, entregar piezas que cumplan con todos los requerimientos de este tanto de seguridad, funcionalidad y apariencia. Todo esto con respecto al dibujo y a los requerimientos específicos.

Por parte de proceso se logró capacitar a todos los operadores dando como resultado un proceso estable el cual representa a un proceso capaz y confiable. También se adquirió la aprobación de las piezas enviadas como *masters* de apariencia así aprobación y consentimiento de los estudios de apariencia.

## **Tabla 3.- Checklist de PPAP**

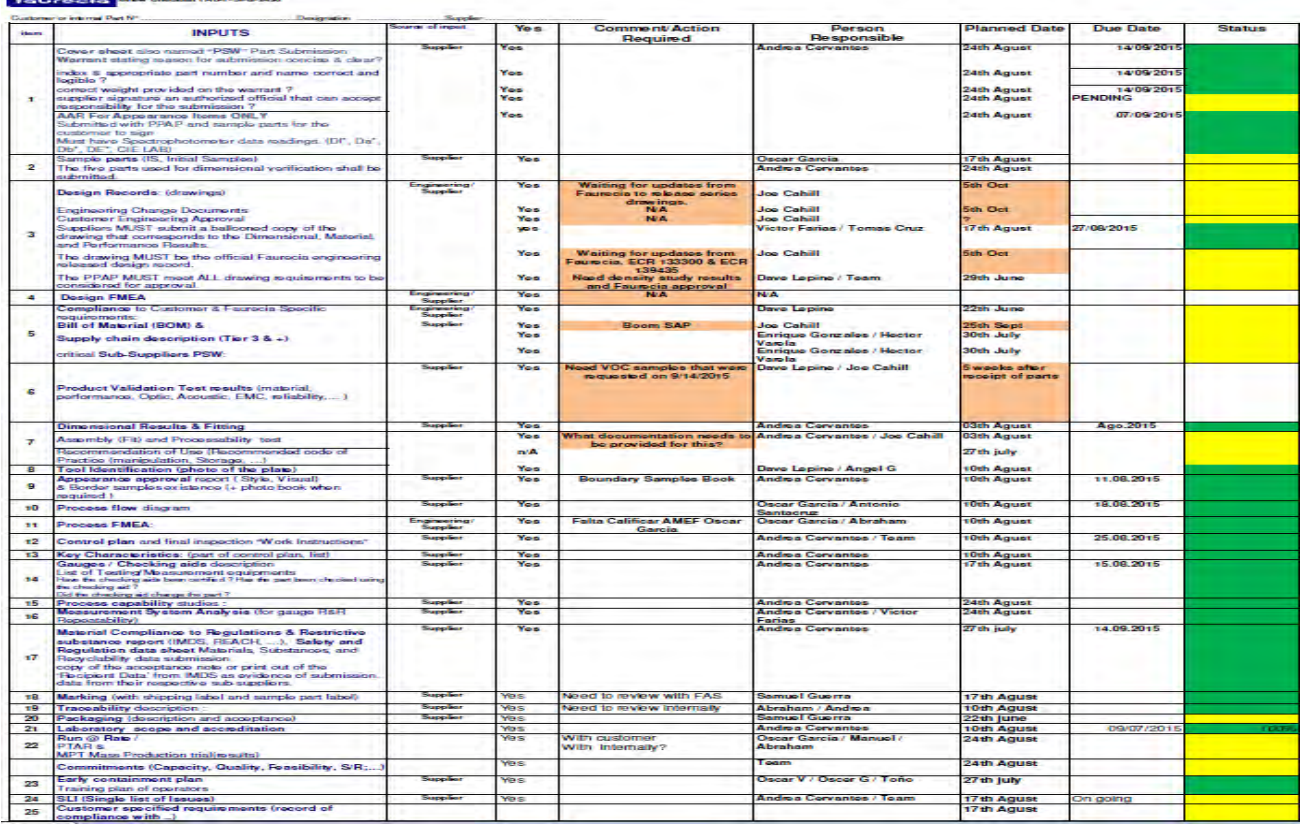

# **Tabla 4.- Instrucciones de manufactura e inspección del método de trabajo alimentación de fundas a molde frontal**

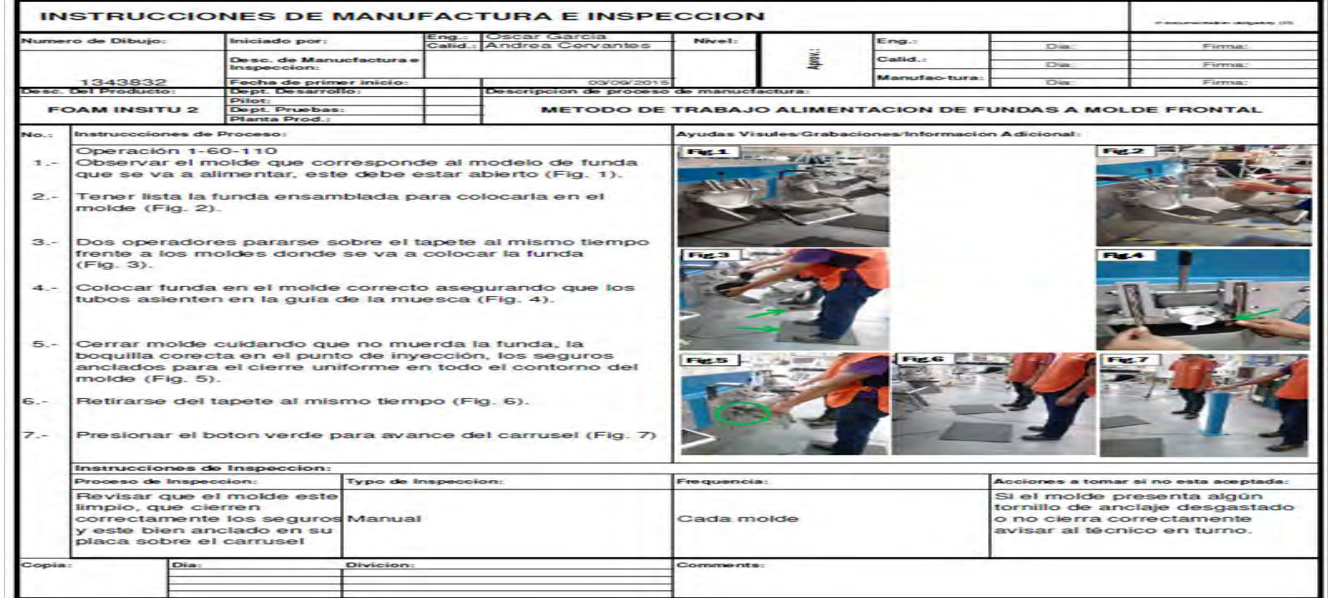

**Tabla 5. Registro de datos del estudio R&R**

HEADREST PORT DATE: NOVEMB

ACADEMIA JOURNALS

**AUS AND OCCUPTION TO STUDIES** 

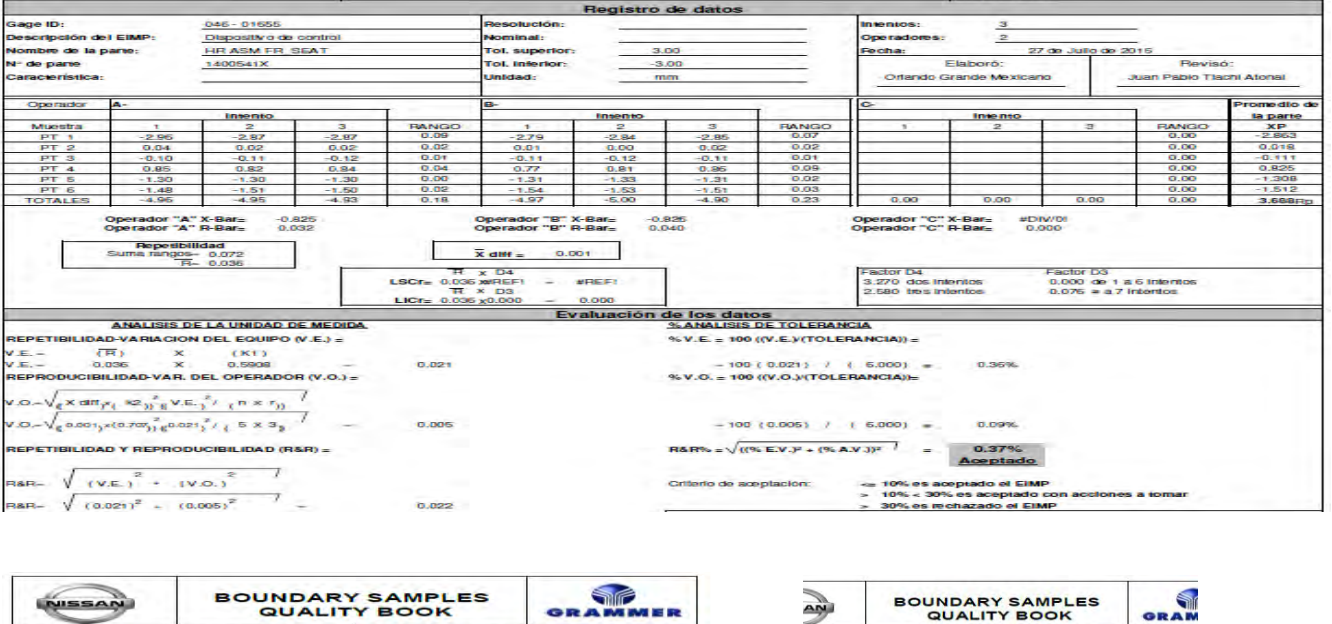

# **Boundary Master Sample Book**

HEADREST PASK DATE: NO

| <b>#PARTE</b>          | CABECERA                   | <b>DESCRIPCIÓN (CABECERAS)</b>                     | <b>COLOR</b> | <b>#DEPARTE</b><br><b>FAURECIA</b> |                           |                         |                |
|------------------------|----------------------------|----------------------------------------------------|--------------|------------------------------------|---------------------------|-------------------------|----------------|
| 1343832 Frontal        |                            | <b>P32R Cabecera Frontal common</b>                | <b>BLACK</b> | 1400541X-G0                        |                           |                         |                |
| 1343833 <b>Frontal</b> |                            | P32R Cabecera Frontal common                       | <b>BEIGE</b> | 1400541X-CO                        |                           |                         |                |
| 1343834 Frontal        |                            | <b>P32R Cabecera Frontal Vinil Dimensional</b>     | <b>BLACK</b> | 1822259X-G0                        |                           |                         |                |
| 1343835 <b>Frontal</b> |                            | <b>P32R Cabecera FrontalVinil Dimensional</b>      | <b>BEIGE</b> | 1822259X-CO                        | <b>Material</b>           | <b>Description</b>      | Zone           |
|                        |                            |                                                    |              |                                    | VINYL / CLOTH             | WRINKLES AT THE SEAM NO | A, ByC         |
|                        | 1344455 3RD ROW OTB        | P32R CONV.3RD ROW OUTBOARD. HR cloth               | <b>BLACK</b> | 1400154×-G0                        |                           |                         |                |
|                        | 1344492 3RD ROW OTB        | P32R CONV 3RD ROW OUTBOARD HR cloth                | <b>BEIGE</b> | 1400154X-CO                        |                           |                         |                |
|                        | <b>1343852 LATERAL</b>     | <b>P32R Cabecera   ATERAL OTR common</b>           | <b>BLACK</b> | 1399978X-GO                        |                           |                         |                |
|                        | <b>1343854 LATERAL</b>     | <b>P32R Cabecera LATERAL OTR common</b>            | <b>BEIGE</b> | 1399978×CO                         |                           |                         |                |
|                        | <b>1344566 LATERAL</b>     | <b>P32R Cabecera LATERAL OTR Vinil Dimensional</b> | <b>BLACK</b> | 1822253X-GO                        |                           |                         |                |
|                        | <b>1344567 LATERAL</b>     | P32R Cabecera LATERAL OTR Vinil Dimensional        | <b>BEIGE</b> | 1822253X-C0                        |                           |                         |                |
|                        | 1344056 CENTRAL HEV        | <b>P32R Cabecera HEV CENTER common</b>             | <b>BLACK</b> | 1646646X-GO                        |                           |                         |                |
| 1344057                | <b>CENTRAL HEV</b>         | P32R Cabecera HEV CENTER common                    | <b>BEIGE</b> | 1646646X-CO                        |                           |                         |                |
|                        | 1344058 CENTRAL HEV        | P32R Cabecera HEV CENTER Vinil Dimensional         | <b>BLACK</b> | 1641719X-GD                        |                           |                         |                |
|                        | <b>1344059 CENTRAL HEV</b> | <b>P32R Cabecera HEV CENTER Vinil Dimensional</b>  | <b>BEIGE</b> | 1641719X-CO                        |                           |                         |                |
|                        | 1344042 CTR 2ND HR         | P32R Cabecera CTR 2ND common                       | <b>BLACK</b> | 1399988X-GO                        |                           |                         |                |
|                        | 1344043 CTR 2ND HR         | P32R Cabecera CTR 2ND common                       | <b>BEIGE</b> | 1399988X-CO                        |                           |                         |                |
|                        |                            |                                                    |              |                                    |                           |                         |                |
|                        | 1344044 CTR 2ND HR         | P32R Cabecera CTR 2ND Vinil Dimensional            | <b>BLACK</b> | 1822256X-GO                        | Material<br>VINYL / CLOTH | <b>Description</b>      | Zone<br>A, ByC |

**Gráfico 2.- Extracto del catálogo de apariencia de cabecera frontal**

# **Tabla 7.- Validación del PPAP**

| eValidate - ePPAP Supplier Portal |          |                                  |                                     |                   |                     |         |                  |                |                                  |                                   | Logout   Help   Change Password            |           |  |
|-----------------------------------|----------|----------------------------------|-------------------------------------|-------------------|---------------------|---------|------------------|----------------|----------------------------------|-----------------------------------|--------------------------------------------|-----------|--|
|                                   | home     | <b>Element List</b>              | <b>Open Issue</b>                   | <b>Reports</b>    |                     |         |                  |                |                                  |                                   |                                            |           |  |
| home                              |          |                                  |                                     |                   |                     |         |                  |                |                                  |                                   |                                            |           |  |
|                                   |          | View P32R Headrest Transfer Seat | <b>Switch to Advanced View</b><br>v |                   | <b>Excel export</b> |         |                  |                |                                  |                                   |                                            |           |  |
|                                   | Supplier | Program                          | Part Name                           | Part #            | Plant               | Rev.Lvl | Drawing<br>Numb. | τ.<br>Proposal | 2a. Product design &<br>dvelopmt | 2b. Process Design &<br>developmt | 3 Production Set-up &<br><b>Pre-Series</b> | E<br>dana |  |
| View                              | GRAMMER  | P32R Headrest<br>Transfer        | Headrest - 1st. Row<br>Front        | 1400541X<br>GO    | ICI<br>Murfreesboro |         | 05 1400541XE00   | 14%            | 0%                               | 10%                               | 0%                                         | 95% 0%    |  |
| View                              | GRAMMER  | P32R Headrest<br>Transfer        | Headrest - 1st. Row<br>Front        | 1400541X -<br>CO. | JСI<br>Murfreesboro |         | 05 1400541XE00   | 14%            | 0%                               | 10%                               | 0%                                         | 95% 0%    |  |
| View                              | GRAMMER  | P32R Headrest<br>Transfer        | Headrest - 1st. Row<br>Front        | 1400547X -<br>GO. | ïС<br>Murfreesboro  |         | 04 1400547XD00   | 13%            | 0%                               | 10%                               | 0%                                         | 95% 0%    |  |
| View                              | GRAMMER  | P32R Headrest<br>Transfer        | Headrest - 1st. Row<br>Front        | 1400547X -<br>СO  | Murfreesboro        |         | 04 1400547XD00   | 13%            | 0%                               | 10%                               | 0%                                         | 95% 0%    |  |

*Conclusiones*

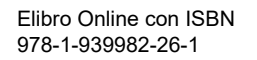

El objetivo de este proyecto fue la elaboración y aprobación de este y se logró cumplir con los requerimientos del cliente al elaborar el PPAP de las cabeceras frontales. El proyecto ha sido aplazado, por tal motivo no se ha cumplido con la liberación del Full PPAP.

El PPAP es un requerimiento completo y muy necesario usado en su mayoría en la industria automotriz, en el cual un equipo multidisciplinario ya asignado empieza a trabajar de acuerdo a los requerimientos del cliente en cuanto a proceso y producto. La elaboración de este requisito es una buena práctica personal y laboral ya que se puede trabajar con muchas áreas de la empresa y así mismo aprender y reforzar conocimientos acerca de todos requisitos y documentación.

De todo esto se desprende que la carga de trabajo del equipo multidisciplinario y distintos factores afecta o pueden llegar a afectar el trabajo de éste y de otros elementos esenciales para su elaboración y su aprobación.

Se recomienda ampliamente que todos los miembros del equipo estén completamente comprometidos y que en verdad se inviertan los recursos necesarios para que esto salga de la mejor manera.

La aplicación del PPAP está diseñado exclusivamente para la industria automotriz para todas las partes involucradas en la cadena de suministro y de acuerdo a los requerimientos específicos del cliente, pero de acuerdo a la efectividad de su buen uso y por consiguiente los buenos resultados que aporta para asegurar la calidad de los productos, muchas otras industrias lo están aplicando de manera parcial, ya que como es mencionado, está diseñado para la industria automotriz y muchos de los elementos de este proceso tienden a no aplicar para su conveniencia.

#### **Referencias**

- 1. Manual APQP AIAG. http://www.aiag.org/staticcontent/education/trainingindex.cfm?classcode=APQP
- 2. Federal-Mogul APQP Training. Anan Alkhoury. Internal distribution
- 3. Manual PPAP AIAG . Fourth edition , March 2006 copyright DaimlerChrysler corporation, Ford Motor Company, General Motors Corporation.
- 4. Manual PFMEA AIAG. Fourth edition , June 2008 copyright DaimlerChrysler corporation, Ford Motor Company, General Motors Corporation.
- 5. Taller AMEF de Proceso Chrysler Corp. SQA-México. Semana de capacitación a proveedores, Marzo 2011
- 6. Metodología "Grammer Produces Quality". Internal distribution. Enero 2012.

#### **Notas Biográficas**

La **M.A. Elva Rosaura Pineda Armendáriz** es profesora del Instituto Tecnológico de la Laguna, perteneciente al TecNM, en Torreón, Coah., México. Terminó sus estudios de Maestría en Administración en la Facultad de Economía y Administración de la U.A. de C. y la Maestría en Dirección de Organizaciones del Conocimiento en ISEI Instituto de Empresa Inteligente ABA.

El **M.C. Francisco Agustín Poblano Ojinaga** es Profesor de Ingeniería Industrial en el Instituto Tecnológico de La Laguna, Torreón, Coahuila. Terminó sus estudios de Maestría en Ciencias en Ingeniería Industrial en El Instituto Tecnológico de La Laguna.

El **M.E. Carlos Yáñez Betancourt** es Profesor de Ingeniería Mecatrónica en el Instituto Tecnológico de La Laguna, Torreón, Coahuila. Terminó sus estudios de Maestría en Educación en el Instituto 18 de Marzo de Gómez Palacio, Dgo.

El joven **Saúl Gabriel Hernández Reyes** es alumno de noveno semestre de Ingeniería Industrial del Instituto Tecnológico de La Laguna, Torreón, Coahuila.

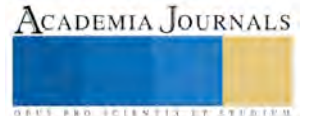

ACADEMIA JOURNALS

*US PROTECTIVELY THE EXECUTIVE* 

# REDUCCIÓN DE LABOR EN LÍNEAS DE PRODUCCIÓN DE ARNESES: CASO PKC GROUP

Elva Rosaura Pineda Armendáriz MA<sup>1</sup>, M.E. Francisco Agustín, Poblano Ojinaga<sup>2</sup>, M.C. Eduardo Rafael Poblano Ojinaga<sup>3</sup> y Maricruz Barboza Carbajal<sup>4</sup>

*Resumen***— Este proyecto surgió de la necesidad corporativa de homogeneizar la forma de distribución y reducción de labor de la empresa buscando conseguir un flujo lineal en todos sus procesos que les permitiera un mejor y más eficiente aprovechamiento integral de los recursos de la empresa (tiempos, espacios, insumos, etc.) y que a su vez toda la planta contara con la debida documentación (Formato de** *LayOut***) correspondiente a cada línea productiva, detectando y trabajando cualquier área de oportunidad de mejora que se localice. El objetivo es lograr en forma conjunta alcanzar una mayor eficiencia operacional de las líneas de producción, así como un nivel de información veraz y oportuna acerca del estado de trabajo real de las mismas, alcanzando niveles de trabajo más robustos integralmente, que lleven a la planta y al departamento de ingeniería a conducirse enfocadamente en una brecha de crecimiento.**

*Palabras clave***—** *Reducción de labor, Layout, flujo lineal*

## **Introducción**

La producción de los arneses en plantas maquiladoras en el norte de México ha recibido poca atención en la literatura sobre el sector automovilístico y sobre evolución tecnológica y aprendizaje industrial. El hecho de ser una actividad intensiva en trabajo y de bajo valor agregado ha llevado a caracterizarla como un ejemplo del "modelo maquila" y de la trayectoria de "vía baja". (Carrillo y Miker, 2014).

Los arneses automovilísticos significan un componente menor, en términos de valor, dentro de la industria del automóvil, ya que representan poco menos de 1 % del valor agregado de un auto. Sin embargo, la importancia de su papel no es cuantitativa sino cualitativa. En la actualidad, y cada vez más, los vehículos son controlados

con la asistencia de complejos sistemas eléctrico-electrónicos y cada función es operada o monitoreada electrónicamente a través de un sofisticado sistema de distribución, integración de cables, conectores y centros electrónicos. Por eso, con frecuencia se refieren a los arneses como el sistema nervioso de los vehículos.(Koido, 1992).

Los arneses más notorios están en los motores y en los paneles de instrumentos; pero también se encuentran en los paneles de las puertas, los asientos y los diversos sistemas de iluminación. (USITC, 2007). El ensamble típico de los conjuntos de arneses involucra numerosas líneas de productos para ser acomodados en una gran variedad de modelos de vehículos y conjunto de accesorios. Además, el proceso final de ensamble incorpora un intrincado y complejo conjunto de operaciones que no son económica ni prácticamente posibles de automatizar. (Carrillo y Miker, 2014).

En términos de la cadena de valor, las ensambladoras terminales generan aproximadamente 49% de valor agregado; los motores y suspensión representan 5% y las partes para el sistema eléctrico, 7%. Los arneses significan menos de 1%; no obstante este reducido porcentaje, conforme crece el valor agregado en dicha industria, derivado fundamentalmente de la mayor incorporación de tecnología y de la producción de autos de segmentos más caros, el valor de los arneses aumenta también.

PKC Group North America es un líder global en el diseño, desarrollo y producción de alta calidad, sistemas de cableado rentables, componentes y sistemas electrónicos para vehículos industriales, automotriz, agrícola, de la construcción, y las industrias de recreación. Las empresas realizan planes a largo, mediano y corto plazo, y dentro de los planes de Cableados del Norte está el de gastar como máximo el 13.5% de las ventas en sueldos, no más. Actualmente no se cuenta con estándares ni métodos de trabajo en todas las líneas de producción por esto también se incluye el estudio de tiempos y movimientos en las líneas de producción de ésta empresa.

 $\overline{a}$ 

<sup>1</sup> Elva Rosaura Pineda Armendáriz MA es profesora del Instituto Tecnológico de La Laguna, perteneciente al TecNM, en Torreón, Coah., Méxic[o rosy.pineda5@gmail.com](mailto:rosy.pineda5@gmail.com) (**autora corresponsal)** 

<sup>2</sup> El MC Francisco Agustín Poblano Ojinaga es docente del Instituto Tecnológico de La Laguna, perteneciente al TecNM, en Torreón, Coah., México [a\\_poblano@yahoo.com](mailto:a_poblano@yahoo.com)

<sup>3</sup> El MC Eduardo Rafael Poblano Ojinaga es Profesor de Ingeniería Industrial en el Instituto Tecnológico de La Laguna, Torreón, Coahuila[. e\\_poblano@yahoo.com](mailto:e_poblano@yahoo.com)

<sup>4</sup> La joven Marycruz Barboza Carbajal es alumna de noveno semestre de Ingeniería Industrial del Instituto Tecnológico de La Laguna, Torreón, Coahuila

Hay ciertos desperdicios en la empresa que no se tienen ubicados, y dentro del plan estratégico se encuentra detectar y reducir gastos innecesarios, además de la sobrecarga en % de labor.

Cabe destacar que el proyecto que se presenta a continuación, conforma solo una parte de la totalidad del proyecto de reducción de labor, puesto que solo se trabajó en la conexión de una de las líneas principales de la planta (Línea 14B079) cuyos clientes potenciales son FORD y BRP respectivamente, pilares fundamentales en el flujo económico de la empresa y líderes en la industria automotriz y extensa Gama de Motos. Siendo un total de 10 líneas en las que se trabajó. El objetivo general del proyecto es reducir el porcentaje de Labor en un mínimo de 1.3 % dentro de las Líneas de Producción de Arneses de la empresa, asegurando el correcto funcionamiento, estudiando y balanceando las mismas, detectando y trabajando cualquier área de oportunidad de mejora que se localice.

# **Descripción del Método**

Tareas que desplegaron el siguiente proceso de actividades.

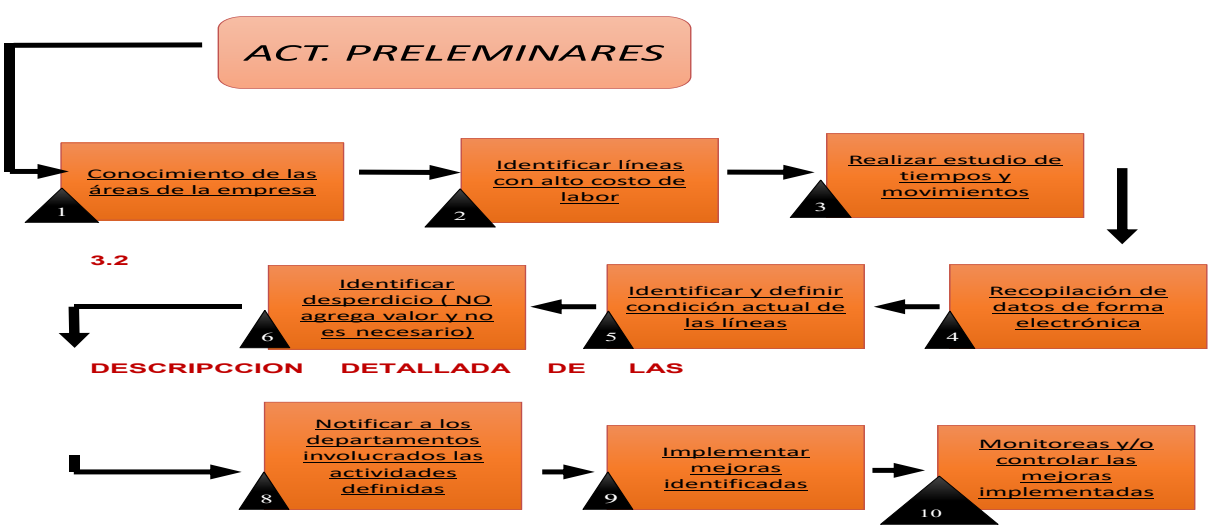

*Figura 1. Actividades desarrolladas del proyecto*

# **Conocimiento de las áreas de la empresa**

Primeramente se procedió a un entrenamiento enfocado a reconocer como fluye la información pertinente al departamento de ingeniería, los vínculos directos e indirectos con otros departamentos, los protocolos a seguir para consulta, alta, modificación y creación de documentos, responsabilidades del ingeniero de procesos reconocimiento de las actividades y procesos de manufactura entre otros aspectos relevantes al puesto de trabajo.

# **Identificar líneas con alto costo de labor**

Debido a la gran cantidad de información que circula dentro de la empresa y aún más específicamente en el departamento de ingeniería vinculado al piso de producción, se detectó que la línea con mayor porcentaje de labor fue la **FL1T/7T-14B079** del departamento de FORD, la cual contaba con un mayor número de operadores.

# *LINEA FL1T/7T-14B079 DEPARTAMENTO FORD*

| <b>INFORMACION GENERAL</b>               |                       | Area                  | <b>Reg People</b>            |      |
|------------------------------------------|-----------------------|-----------------------|------------------------------|------|
| <b>No DE PARTE</b>                       | FL1T/7T-14B079        | Proceso               |                              | 8    |
| <b>TABLEROS DE</b>                       |                       | Pre-Ensamble          |                              | 5    |
| <b>CONSTRUCCION</b>                      |                       | Ensamble              |                              |      |
| <b>TABLEROS DE PRUEBA</b>                |                       | Encintado             |                              | в    |
|                                          |                       | 200%                  | P.E                          |      |
| <b>ELECTRICA</b><br>PIEZAS POR LINEA POR |                       |                       | Amarres v Emp                |      |
| <b>TURNO</b>                             | <b>200 (2 TURNOS)</b> |                       | Personal Directo en la Linea | 21   |
| PIEZAS POR HORA                          | 22                    | <b>Lider de Linea</b> |                              |      |
| <b>TAKT TIME</b>                         | 161                   | <b>Supervisor</b>     |                              | 0.33 |
|                                          |                       | Calidad               |                              | 0.2  |
|                                          |                       | lantenimiento         |                              | 0.33 |
|                                          |                       |                       | <b>TOTAL</b>                 | つつ   |

*Figura 2. Imagen de Layout con la información de la Línea 14B079.*

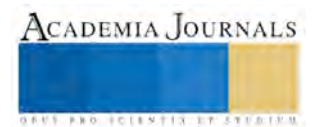

*R***ealizar estudio de tiempos y movimientos.** Debido a que el formato Oficial empleado por la planta para registro, cuenta también con información de Tiempos, lista de operaciones, flujo y meta de producción, etc. Fue necesario cronometrar y balancear los tiempos de algunas líneas productivas ello siempre y cuando los recursos de maquinaria utilizados se hayan visto modificados (aumentados o disminuidos), lo anterior con el objetivo de que el formato de Layout actual cuente con información coherente a los estados actuales.

**Recopilación de datos de forma electrónica.** Una vez teniendo tanto la información teórica como física acerca de los LO que se están manejando en la planta, fue necesario crear una lista maestra propia (Para mayor entendimiento y administración de esta fase del proyecto). En la cual se fue reportando el progreso del trabajo realizado, los avances, hallazgos y obstáculos encontrados, así como las medidas tomadas para su contención.

**Identificar y definir condición actual de las líneas.** Se realizó un estudio de tiempos de las líneas a trabajar **FL1T/7T-14B079 (**Departamento FORD) ello con el objetivo de conocer, si las capacidades productivas actuales de la maquinaria empleada, número de operarios actual, cuello de botella, eran correctos.

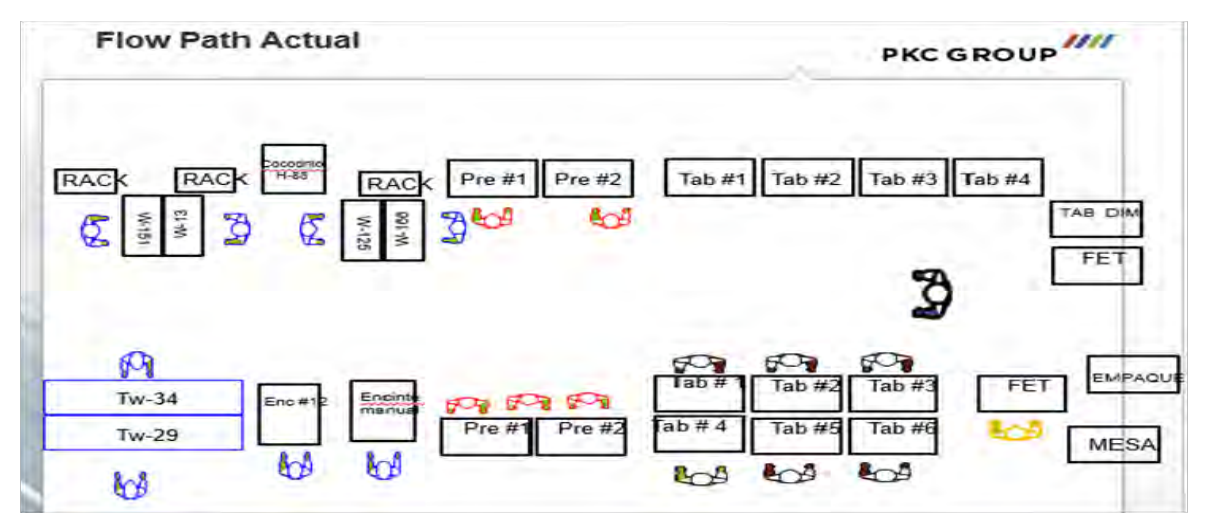

*Figura 3. Distribución de la metodología actual de trabajo*

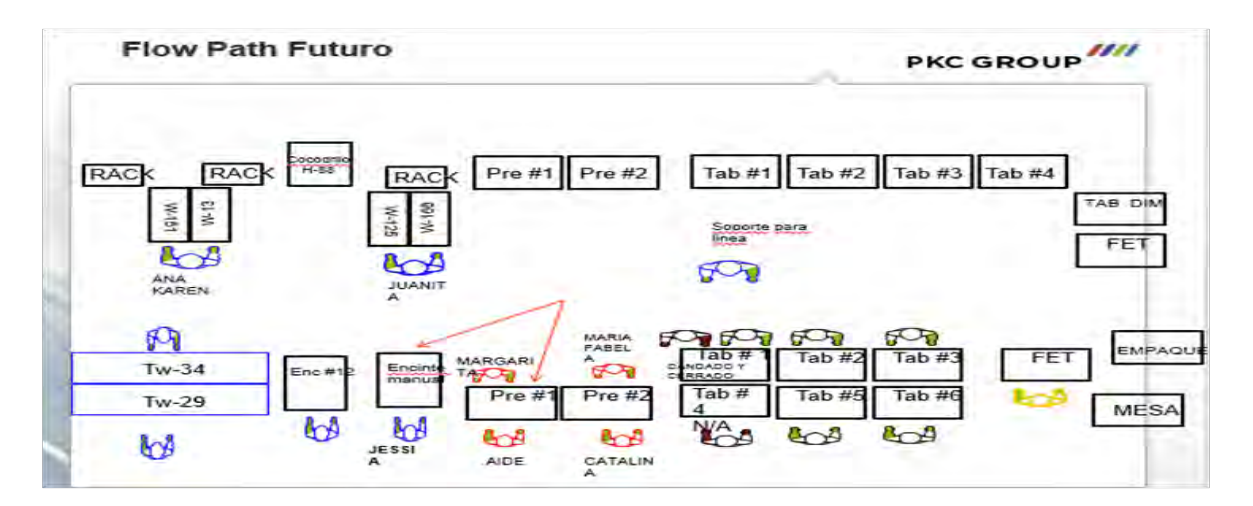

*Figura 4. Distribución de la nueva metodología de trabajo implementada.*

Las imágenes referentes a los formatos de LO actuales y futuro mostradas anteriormente, hacen una comparativa clara de las diferencias entre ambos, evidenciando el mayor nivel de información que comunica el formato nuevo, una mejor estructuración de la información (más fácil de comprender), y practicidad.

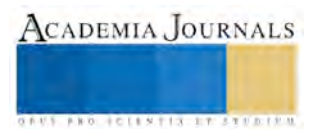

**Identificar desperdicio (no agrega valor y no es necesario).** La gerencia va al piso de la fábrica a observar de forma exhaustiva que es lo que está sucediendo. Conversa con los operarios y en conjunto buscan entender que es lo que está ocurriendo. Pues, esta es la forma de identificar los desperdicios.

Una vez identificados los desperdicios es necesario analizar el problema con todos los datos posibles. Por eso es crítico que los operarios estén involucrados en el análisis, pues ellos normalmente son los que mejor conocen el proceso y pueden suministrar mucha información.

Una vez que tengamos una propuesta de solución, es crítico que dicha solución sea estandarizada, con el fin de garantizar que cada operario que efectúe esa operación, disponga del mismo nivel de información y pueda efectuar la operación de la misma manera que todos los demás operarios. Posteriormente, debemos confirmar que efectivamente la solución propuesta está reportando las mejoras esperadas y nuevamente observar la operación en busca de nuevas oportunidades de mejora. Este ciclo es conocido como "Kaizen" y es la base de la mejora continua.

**Definir actividades para eliminar desperdicio.** Se hicieron 3 grupos multidisciplinarios en cual consistía en un ingeniero, un integrante de Kaizen y 2 practicantes, para empezar hacer el análisis de estudio de tiempos y movimientos y análisis de carga de máquina.

**Notificar los departamentos involucrados las actividades definidas.** Una vez que la documentación trabajada fue aprobada por el ingeniero de procesos dueño o responsable de la línea, se procedía a mandar a controlar el o los documentos, a espera que los demás departamentos (Calidad y Producción) dieran luz verde a la aprobación. El documento modificado con la primera aprobación era enviado vía electrónica a la analista de control de documentos, quien se encargaba de darle trazabilidad a las revisiones y al ser estas concluidas y aprobadas, llegaba una notificación al ingeniero de proceso donde se comunicaba que el nuevo documento ya podía encontrarse actualizado en la base de datos de internet de la empresa. Cabe destacar que esta actividad era realizada con frecuencia y su tiempo de conclusión era aproximadamente de 1 semana.

**Implementar mejoras identificadas.** Las actividades implementadas fueron: Balanceo de líneas de producción, Diseño en las mesas de pre-ensamble, Rediseño de ayudas visuales y Rediseño de estaciones de trabajo para eliminar mudas de traslado, movimientos y tiempos muertos

**Monitorear y/o controlar las mejoras implementadas.** Una vez concluido el movimiento, y antes de reiniciar la producción normal es necesario en todo proyecto de conexión, el validar el funcionamiento de la línea, con esto se busca corroborar que cada máquina funciona como debe de ser, las condiciones reales del operador y que la producción podrá fluir de acuerdo a lo planeado, para ello fue necesario correr en cada línea un producto de cada modelo que ahí se trabaja, monitoreando cada aspecto de la manufactura, y de detectar algún percance abordarlo y corregirlo antes de comenzar con la producción normal. Afortunadamente en esta etapa del proceso no se presentaron des configuraciones ni fallas relevantes.

#### **Comentarios Finales**

#### *Resumen de resultados*

En total la planta cuenta con 23 líneas de producción, de las cuales el estudio y el proyecto fue enfocado solo en 10 líneas, en la línea del departamento de Ford la 079, que fue en la que realice mis estudios, hicimos un rebalanceo en la línea ya que se tenía planeado quitar dos operadores y al final quitamos 6 entre los dos turnos, obteniendo como resultado sacar la misma producción.

La línea contaba con 42 operadores en los dos turnos A y B, cada turno se conformaba con 21 trabadores al hacer el estudio de tiempos y el rebalanceo de líneas, concluimos que la línea trabajar con 18 operadores y lograr sacar el *rate.* En la siguiente tabla se muestran los resultados obtenidos en cuanto a los costos mensual y anualmente de cada una de las líneas.

## **Tabla 1. Resultados del análisis de las líneas de producción.**

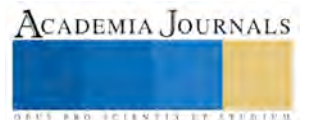

ACADEMIA JOURNALS

**AD FOIENTIS IN** 

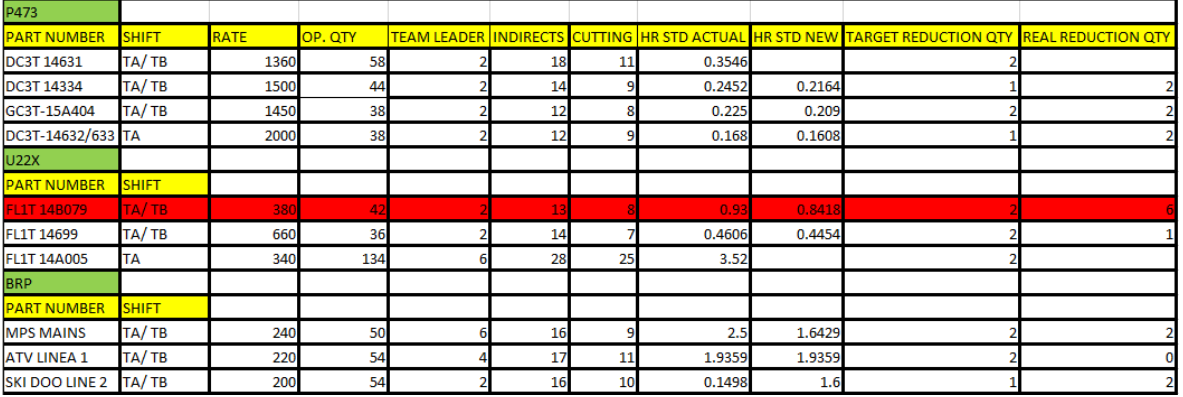

En cuanto a los operadores que se excluyeron de las líneas, se reubicaron en otras áreas y se pasó el dato a recursos humanos, para tener un control en las contrataciones.

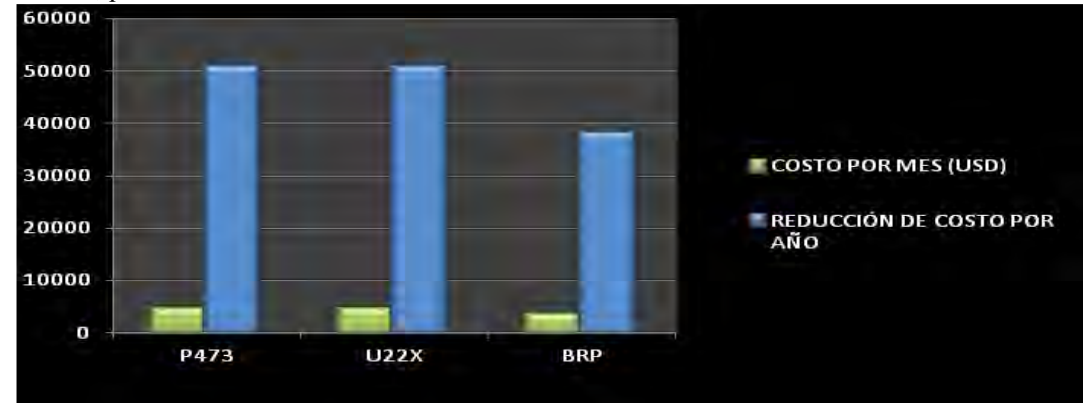

**Figura 5.- Resultados de los costos del estudio de líneas de producción.**

**Tabla 2.- Resultado final por áreas de la empresa.**

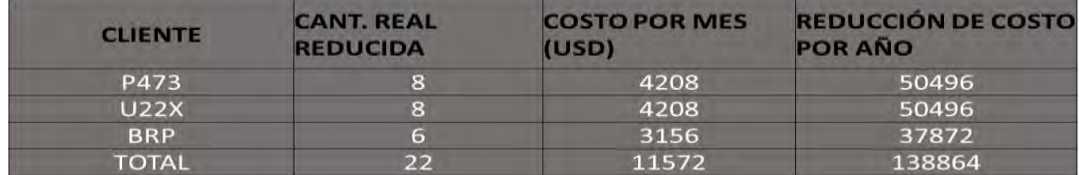

Implementación de mejora en la línea FL1T/7T-14B079. La mejora de esta línea fue agregar una nueva mesa la cual la ocuparía una sola operadora, ya que en ella los prénsameles los puede realizar en los dos niveles que corre la línea. También se mejoró la forma del ensamble y los tiempos**.**

# **Conclusiones**

Los objetivos y alcances establecidos en el planteamiento del trabajo a realizar, fueron alcanzados en su totalidad, dentro de los cuales destacan:

- Reducir el labor a 1.3%
- La reducción de 22 operadores y reubicación
- Mejorar el diseño de mesas de pre-ensamble
- Rediseño de estaciones de trabajo para eliminar mudas de traslado y movimiento y tiempo muerto.

Cabe destacar que como en todo proyecto, se tuvieron dificultades; la gran cantidad de información circulante, el gran número de proyectos desarrollados a la par, los problemas imprevistos a resolver cotidianamente, entre otras;

todas ellas sacadas adelante, gracias a la visión e identidad como equipo, que caracteriza al departamento de ingeniería.

Rasgo que da la capacidad de afirmar que los resultados de este proyecto son resultado del esfuerzo y respaldo de todos y cada uno de los compañeros que apoyaron incondicionalmente en cada fase de esta etapa.

En lo que respecta al trabajo productivo realizado, sin duda este representa solo el avance de un eslabón más en la cadena de mejora continua y actualización del piso de producción, puesto que debido a la naturaleza dinámica de esta área, siempre se tendrán oportunidades de mejora, camino en el cual la empresa lleva una amplia ventaja, desde el momento que ha reconocido el igual valor que tienen tanto las mejoras incrementales como las radicales, y a su vez ha adquirido con el paso del tiempo la visión para atacar ambas oportunidades de mejora de manera sinérgica

## *Recomendaciones*

Se considera una buena alternativa que el departamento de RH programe el ingreso y salida de practicantes a fin de traslapar una o dos semanas los periodos de trabajo de ambos, a fin de que el practicante de salida tenga oportunidad de entregar sus responsabilidades al nuevo ocupante, de esta forma los ingenieros de proceso se ahorrarían el tiempo de capacitación de las funciones propias del puesto y no habría interrupción ni confusiones sobre actividades gestionadas que pudieran quedar inconclusas

#### **Referencias**

- Bastos, H. Informe Técnico Proyecto de Generación de Electricidad a Base de Biogás. ICE, 2003.
- Estrategia nacional para la transmisión energética y aprovechamiento sustentable de la energía SENER. Año 2009.
- Balance nacional de energía.SENER.año 2008.
- "Energías renovables para el desarrollo sustentable en México"SENER y GTZ. Año 2007.
- "Políticas y medidas para fomentar la integración nacional de equipos y componentes para el aprovechamiento de las energías renovables y el uso sustentable de la energía".SENER.año 2009.
- Programa especial para el aprovechamiento de las energías renovables SENER Año 2009.
- Instituto para la diversificación y el ahorro de la energía (IDEA 2008)"análisis del potencial de cogeneración de alta eficiencia es España 2010-2015-2020.

#### **Notas Biográficas**

La **M.A. Elva Rosaura Pineda Armendáriz** es profesora del Instituto Tecnológico de La Laguna, perteneciente al TecNM, en Torreón, Coah., México. Terminó sus estudios de Maestría en Administración en la Facultad de Economía y Administración de la U.A. de C. y la Maestría en Dirección de Organizaciones del Conocimiento en ISEI Instituto de Empresa Inteligente ABA.

El **M.C. Francisco Agustín Poblano Ojinaga** es Profesor de Ingeniería Mecatrónica en el Instituto Tecnológico de La Laguna, Torreón, Coahuila. Terminó sus estudios de Maestría en Ciencias en Ingeniería Industrial en El Instituto Tecnológico de La Laguna

El **M.C. Eduardo Rafael Poblano Ojinaga** es Profesor de Ingeniería Industrial en el Instituto Tecnológico de La Laguna, Torreón, Coahuila. Terminó sus estudios de Maestría en Ciencias en Ingeniería Industrial en El Instituto Tecnológico de Cd. Juárez.

La joven **Marycruz Barboza Carbajal** es alumna de noveno semestre de Ingeniería Industrial del Instituto Tecnológico de La Laguna, Torreón, Coahuila.

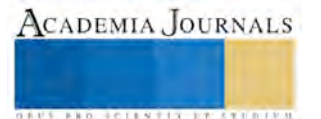

# Sistema de producción y comercialización del queso crema en el Municipio de Arriaga, Chiapas

Dra. María Isabel Pineda Castillejos<sup>1</sup>. Dra. Ana Gabriela Ramos Morales<sup>2</sup> Mtro. Nasario García Álvarez<sup>3</sup>. Dra. Gabriela Durán Flores.<sup>4</sup>

# **RESUMEN**

**El queso crema artesanal, es uno de los productos lácteos ricos en calcio, proteínas y fosforo; en Chiapas como en muchas partes, forma parte de la dieta básica de los habitantes y constituye una actividad económica que da sustento a miles de familias chiapanecas. Su sabor, textura y calidad han logrado que el queso crema elaborado de forma artesanal, sea reconocido como un signo distintivo de la gastronomía chiapaneca y de la identidad cultural de sus habitantes; recuperando de la sociedad el gusto por comprar lo auténtico.**

**Generalmente los productores de queso desarrollan una administración empírica debido a que desconocen la importancia de la aplicación de un eficiente sistema de costos de producción. Toda vez que la actividad que realizan se encuentra clasificada como industrial, deben realizar el proceso para la determinación de los costos, requiriendo así también un control adecuado desde la recepción de la materia prima, su proceso de transformación, hasta la terminación del producto final; teniendo como objetivo principal impulsar el establecimiento y desarrollo de la producción del queso de crema elaborado de forma artesanal, fomentando el arraigo de los beneficiarios y poder mejorar su nivel de vida.**

**Palabras claves: queso artesanal, costo, comercialización, industria.**

# **INTRODUCCION**

El contexto en que se desarrolló la presente investigación, hace referencia a 11 productores de queso del Ejido Lázaro Cárdenas, mismo que se encuentra ubicado a 11 km de la cabecera municipal de Arriaga, Chiapas, cuenta con una población de 1,106 habitantes de los cuales 555 son hombres y 551 mujeres (censo 2000) se dedican a la producción del ganado bovino principalmente, debido a las condiciones apropiadas para esta actividad.

Un sector bastante significativo de esa población se dedica a procesar los derivados de la leche. Actualmente el queso es uno de los productos lácteos más comercializados en México, ya que se pueden combinar con diferentes platillos. El queso es considerado como una de las opciones más antiguas de conservar los nutrimentos de la leche. "Se entiende por queso el producto fresco o maduro, sólido o semisólido, obtenido de la separación del suero después de la coagulación de la leche natural, de la desnatada total o parcialmente, de la nata, del suero de mantequilla o de una mezcla de algunos o de todo estos por la acción del cuajo u otros coagulantes apropiados, con o sin hidrólisis previa de la lactosa." (Castillo Shelly & Mestres Lagarriga, 2004).

En el municipio de Arriaga, Chiapas existen diversas microempresas que se dedican a la producción artesanal del queso y uno de los principales problemas a los que se enfrentan los productores son los bajos rendimientos que obtienen en la elaboración del queso, debidos al desconocimiento de factores de producción y comercialización.

Los ingresos que se obtienen por la actividad quesera, influye directamente en la industria y en el consumidor, afectando los costos de producción y a la vez el precio de mercado; por tanto, es necesario determinar los costos de producción de cada producto en el proceso actual, así como, establecer los canales de comercialización, que permitan su desarrollo.

Uno de los principales problemas a que se enfrentan los productores de quesos en el Ejido Lázaro Cárdenas, está relacionado con el desconocimiento de estrategias para mejorar la producción y comercialización de sus productos, pues carecen de información que les permita tomar de decisiones, se conforman con obtener ganancias mínimas y cuentan con muy pocos elementos teóricos y técnicos necesarios para ayudar a superar sus deficiencias y hacer más productiva su actividad económica.

 $\overline{a}$ 

<sup>1</sup> Profesora investigadora del C-IX Arriaga de la Universidad Autónoma de Chiapas, Licenciatura en Contaduría, Maestría en Administración y Doctorado en Gestión para el Desarrollo[.maipcc@hotmail.com.](mailto:maipcc@hotmail.com)

<sup>2</sup> Profesora investigadora del C-VIII Comitán de la Universidad Autónoma de Chiapas, Licenciatura en

Administración, Maestría en Mercadotecnia y Doctorado en Administración. Anagaby123\_unach@hotmail.com

<sup>3</sup> Profesor investigador del C-IX Arriaga de la Universidad Autónoma de Chiapas, Licenciatura en Contaduría, Maestría en Finanzas[.nasagaa@hotmail.com](mailto:nasagaa@hotmail.com)

<sup>4</sup> Profesora investigadora del C-VIII Comitán de la Universidad Autónoma de Chiapas, Licenciatura en Administración, Maestría en Administración y Doctorado en Administración. gabyunach.academico@hotmail.com

Los productores desarrollan una administración empírica en sus microempresas puesto que desconocen la importancia de la aplicación de técnicas administrativas, así como el empleo de estrategias que les permita producir y comercializar con mejores y mayores beneficios sus productos, requiriendo así también un control adecuado desde la recepción de la materia prima, su proceso de transformación, hasta la terminación del producto final; teniendo como objetivo principal impulsar el establecimiento y desarrollo de la producción del queso de crema elaborado de forma artesanal, fomentando el arraigo de los beneficiarios y poder mejorar su nivel de vida.

# **DESARROLLO**

Es muy importante para las industrias productoras de queso conocer e informarse sobre los clientes, localización, necesidades y deseos, donde y como compran, en que cantidad y cuánto pagan. Por otro lado, implica no solamente un reto de competencia que hay que aceptar, sino que exige también superar factores adversos al subdesarrollo elaborando productos que puedan competir en calidad y en precio con otros productos.

Las empresas tienen la necesidad de determinar el costo del periodo para poder determinar sus utilidades y emplear técnicas y procedimientos específicos para costear los productos por lo que es "necesario calcular el costo de acuerdo con insumos utilizados en la producción." (Torres Salinas, 2010). Ahora bien en lo referente a la función de producción los sistemas de costos son "el conjunto de procedimientos, técnicas, registros e informes estructurados sobre la base de la teoría de la partida doble y otros principios técnicos, que tiene por objeto la determinación de los costos unitarios de producción y el control de las operaciones fabriles efectuadas." (García Colín, 2014). Antes de diseñar un sistema de información de costos es importante obtener la información relativa al giro o actividad a que se dedica la empresa, con el propósito de conocer las características operativas del proceso de producción.

Según las investigaciones realizadas en el Ejido Lázaro Cárdenas Municipio de Arriaga, Chiapas, los productores de queso elaboran el producto en forma tradicional; es decir, llevan a cabo sus actividades conforme a sus conocimientos adquiridos a través de sus experiencias. Por lo tanto el proceso de producción que ellos manejan es de forma empírica. Figura No.01

Debido a la importancia que hoy en día tiene llevar a cabo el proceso de costeo en toda actividad a realizar, con base al proyecto denominado Propuesta para el Mejoramiento de la Producción y Comercialización de los Productores de Queso en el Ejido Lázaro Cárdenas, Municipio de Arriaga, Chiapas; se ha detectado que se carece totalmente de un sistema de costos debido a que los productores no tienen la información y los conocimientos

necesarios que les permita desarrollar un proceso que mejore la calidad de su producción, así como la planeación, organización y comercialización exitosa de sus quesos. Entendiendo por comercialización la "etapa del proceso de un producto nuevo que implica posicionarlo y lanzarlo en una escala amplia de producción y ventas" (Kerin, Hartley, & Rudelius, 2014). La comercialización considerada como una de las etapas de un producto nuevo, es de gran importancia para la empresa porque además de que representa un fuerte desembolso de recursos financieros, se tiene que haber realizado de manera previa un estudio de los posibles competidores en la introducción del producto al mercado.

Por tal razón los productores de queso, no establecen un control que les permita obtener el costo de producción por producto elaborado y esto hace que sus utilidades sean muy pequeñas en relación a la inversión.

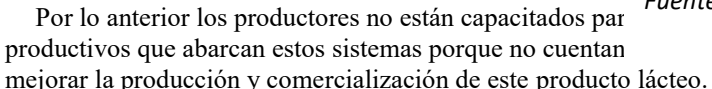

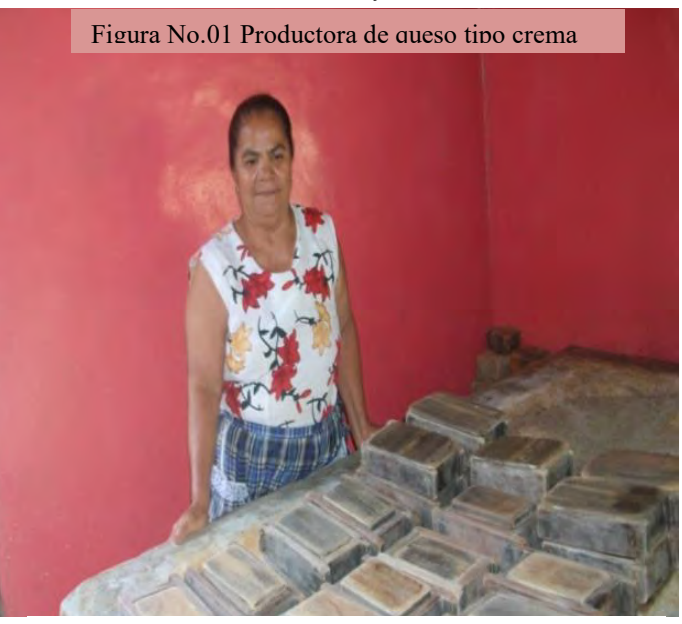

*Fuente: tomada por los autores*

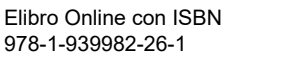

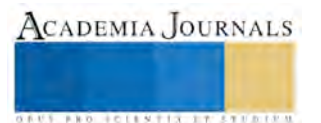

Sería conveniente que los productores de queso de esta región establecieran sus objetivos específicos que pretenden alcanzar en base a ello, planear las actividades que se llevan a cabo en el proceso de elaboración y comercialización del queso, así como de las instalaciones, maquinaria y equipo y de los insumos que se necesitaran.

Para poder desarrollar las actividades es necesario dividir el trabajo entre las personas que participan en la elaboración del producto, delegándole a cada persona una actividad más limitada y concreta obteniendo mayor eficiencia, precisión y destreza.

# **RESULTADOS**

Se realizó un estudio de campo con los productores de queso para conocer todas las bases y partes que comprenden la comercialización del producto, encontrando aspectos positivos y negativos.

Propuestas para mejorar la comercialización.

- Seleccionar proveedores que mejoren la calidad y reduzcan el costo de producción.
- Conseguir un financiamiento para establecer un solo local y llevar a cabo un proceso de producción con lo materiales adecuados y necesarios y así homogenizar los componentes para la elaboración del producto obteniendo como resultado la calidad, sabor, textura y tamaño del queso, que permita un costo de producción con un mayor margen de utilidad.
- Actuar como intermediario para la colocación (venta) de su producto en lugares específicos y con mayor demanda.
- Promover el producto por algún medio de comunicación, lo cual les permitiría más auge en el mercado.

Las entrevistas sirvieron de base para la obtención correcta del costo unitario, lo que nos permitió: fijación de precios de venta, valuación de las producciones terminada y en proceso, determinación del costo de producción de lo vendido, del costo de adquisición de lo vendido, del costo del servicio rendido, bases para el cambio de políticas, elecciones de alternativas y ayuda en la planeación de utilidades.

Toda vez que la actividad que realizan se encuentra clasificada como industrial, debe realizar el proceso de determinación de sus costos, necesita llevar un control desde su transformación hasta la terminación en un artículo de consumo, integrando los elementos o factores que intervienen en el proceso productivo, que son: materia prima o material directo, sueldos y salarios directos o mano de obra directa y los gastos indirectos de producción; aplicando el sistema de producción más apropiado a las características de la empresa.

En la presente investigación se empleó un estudio deductivo, así mismo se realizó estudio de campo para conocer la problemática que enfrentan los productores de quesos en el contexto en que se desarrollan, se recurrió al estudio documental para conceptualizar los diferentes términos que sirvieron de base para identificar los diferentes costos aplicables al producto.

Se utilizaron los instrumentos para la recolección de información como el cuestionario y las entrevistas, aplicadas a los productores. Esto permitió realizar la sistematización de la información a través de la representación y tabulación por medio de gráficos, permitiendo conocer el grado de competencia actual, el costo de producción, el precio del producto, ganancia del producto, el mercado y comercialización.

Debido a que nuestro universo es muy pequeño, se considerado encuestar el total de los productores.

Para la realización del proceso de análisis de los resultados de las encuestas, aplicándose herramientas metodológicas del método científico para el desarrollo del modelo propuesto en la presente investigación como son diseño de cuestionario, tabulación estadística, representación gráfica, análisis de las respuestas, a través de frecuencias en porcentaje y unidades de manera simple y acumulada.

En el desarrollo de la investigación se aplicaron encuestas y entrevistas a productores de queso, con el objeto de conocer el grado de comercialización de los productores de queso en el ejido de Lázaro Cárdenas del municipio de Arriaga, Chiapas; así como también identificar el tipo de queso que acostumbran a elaborar, la frecuencia en que elaboran los quesos, cantidad de queso que producen, el tipo de transporte que utilizan para el traslado de su producto, el peso promedio del queso tipo crema, la forma en que determinan el precio de venta de su producto, la manera que utilizan para diferenciar su producto de los de la competencia y sobre todo si estarían dispuestos a recibir capacitación para mejorar la producción y comercialización de su producto.

Se logró proporcionar información sobre las estrategias de comercialización y el establecimiento de costos a los productores del ejido Lázaro Cárdenas, así como el establecimiento de los lineamientos, criterios y procedimientos para el desarrollo del proyecto, quien en todo momento brindó su apoyo y facilidades para llevar a cabo las diversas reuniones.

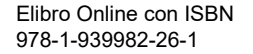

ACADEMIA, JOURNALS

Durante el desarrollo de la investigación se logró aplicar los fundamentos teóricos sobre comercialización en y determinación de los costos. Esto nos ayudó a calcular y evaluar los costos de producción tomando en cuenta todas las operaciones realizadas desde la adquisición del material hasta su transformación en producto terminado.

Se les proporcionó un plan de mejora para la producción y comercialización de su producto lo cual les permitirá elaborar un producto de calidad y un mayor auge en el mercado obteniendo mayores utilidades.

Así mismo, se elaboró cuadernillo del estudio de caso desarrollado en el Ejido, el cual cuenta con información sobre el referente teórico, recomendaciones técnicas para instalar una quesería, el proceso técnico de producción.

Se capacitó a las productoras de queso en materia de producción, comercialización y actividades administrativas. Se determinó el costo de producción unitario con el propósito de elaborar el estado de costo de producción conjunta y el estado de resultados.

En la aplicación de las encuestas a las 11 productoras se obtuvieron los siguientes resultados (gráfica 01).

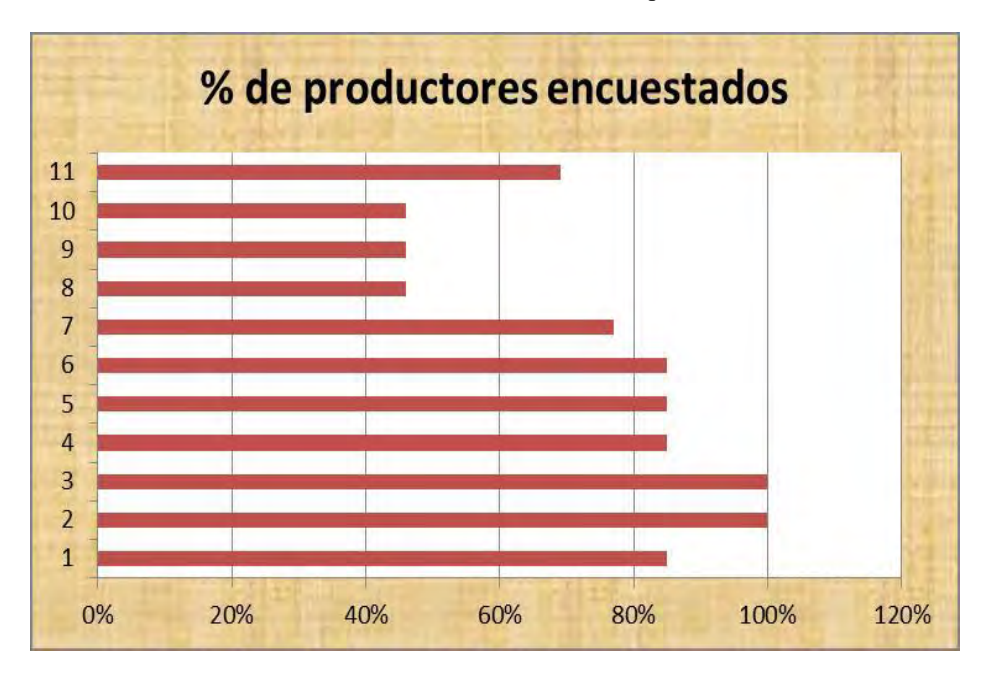

Gráfica 01.Resultados de encuestas aplicadas

*Fuente: Elaborado por los autores*

Análisis e interpretación de encuestas:

- 1. El **85%** del total de los productores adquieren con los proveedores la leche para la elaboración de sus quesos.
- 2. El **100%** del total de los productores encuestados elaboran únicamente el queso crema.
- 3. El **100%** del total de los productores encuestados realizan diariamente el proceso de producción de quesos.
- 4. El **85%** del total de los productores encuestados elaboran entre 40-80 quesos.
- 5. El **85%** del total de los productores encuestados utiliza el transporte público para el traslado de los quesos.
- 6. El **85%** del total de los productores encuestados comentaron que el peso promedio del queso tipo crema oscila entre 600gr-750gr.
- 7. El **77%** del total de los productores encuestados dijeron que el precio promedio del queso está entre \$40.00 y \$45.00. pesos
- 8. El **46%** del total de los productores encuestados señalaron que diferencian su producto por el sabor.
- 9. El **46%** del total de los productores determinan el precio de venta de su producto según lo que ellos consideran que debe valer.
- 10. El **46%** del total de los productores encuestados; están de acuerdo con recibir capacitación para mejorar la producción y comercialización de su producto.

## 11. El **69%** del total de los productores están registrados ante la SHyCP.

Se proporcionó asesoría a los productores de queso en relación a la importancia de llevar un sistema de producción de acuerdo a la actividad que realizan, ya que: sirven de base para fijar precios de venta y para establecer políticas de comercialización, facilitar la toma de decisiones, permitir la valuación de inventarios, controlar la eficiencia de las operaciones, contribuyendo al planeamiento, control y gestión de la industria quesera.

La investigación realizada sirvió para reforzar los conocimientos adquiridos en la contabilidad de costos ya que a través de las investigaciones de campo, se obtuvieron datos verídicos que permitieron identificar, calcular y evaluar la utilización de las técnicas de costos de producción conjunta, señalando así la importancia de sus registros en los estados financieros de tal manera que permita a las entidades industriales, con base a estos resultados, tomar las decisiones adecuadas.

# **CONCLUSIONES**

Finalmente podemos concluir, recalcando la importancia de alentar a los productores para llevar a cabo la planeación tanto táctica o a corto plazo, como a largo plazo o estratégica, que ante este entorno de competitividad es cada día más compleja, así como proveer de información sobre el costeo de servicios, productos y otros aspectos de interés para la administración.

Los productores deben llevar a cabo el control administrativo como una excelente herramienta de retroalimentación para los diferentes responsables de las áreas de una empresa, con el propósito de facilitar el proceso de toma de decisiones al generar reportes con información relevante. Para mejorar el precio de venta, deberán realizar un proceso de selección adecuada de sus proveedores que mejoren la calidad de la materia prima.

Conseguir un financiamiento para establecer un solo local y constituirse como una sociedad cooperativa de producción, para poder llevar a cabo un proceso de producción con los materiales adecuados y necesarios y así homogenizar los componentes para la elaboración del producto obteniendo como resultado la calidad, sabor, textura y tamaño del queso; obteniendo así un costo de producción que nos permita establecer un margen de utilidad.

Finalmente consideramos que los productores deben diseñar estrategias para desarrollar y aplicar los distintos tipos de financiamiento para las industrias productoras de queso en el municipio de Arriaga Chiapas, con la finalidad de que los productores de queso puedan planear su producción, fijar el precio, promover y distribuir sus productos en el mercado meta para alcanzar los objetivos.

#### **REFERENCIAS**

Castillo Shelly, R. R., & Mestres Lagarriga, J. (2004). "*Productos lácteos. Tecnología".* México, D.F.: UPC.

García Colín, J. (2014). "*Contabilidad de Costos".* México, D.F.: Mc Graw Hill.

Kerin, R. A., Hartley, S. W., & Rudelius, W. (2014). "*Maketing".* México, D.F.: Mc Graw Hill.

Torres Salinas, A. (2010). "*Contabilidad de Costos".* México, D.F.: Mc Graw Hill.

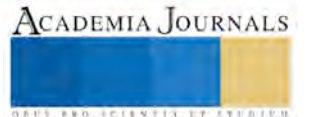

# Diseño de instalaciones en una planta oxidadora de aguas amargas

Francisco Alejandro Pineda Gutiérrez<sup>1</sup>, Susana Monserrat Valdés Hernández<sup>2</sup>,

Fátima Paola Valdés Hernández<sup>3</sup> Gerardo Storms Guevara<sup>4</sup> y MII Concepción Alejandra López Vázquez<sup>5</sup>

*Resumen*—**El presente proyecto de investigación se centra en el estudio del proceso que se realiza en la oxidación de salmuera amarga, mantenimiento industrial y distribución de una planta Oxidadora de Salmuera ubicada en la ciudad de Salamanca, Guanajuato. El objetivo principal que persigue el proyecto es dar a conocer que existe y como se lleva a cabo el funcionamiento de los puntos anteriores en una planta que se dedica a tratar salmuera después del proceso del lavado del crudo. Para ello se partió de la obtención de información de diversas fuentes, documentos internos de la empresa, entrevistas al personal, observaciones y una revisión de literatura para posteriormente analizarla, organizarla y finalmente divulgarla de manera que sea comprensible al lector. Lo anterior favoreció para la formulación de conclusiones las cuales pretenden ayudar a obtener una visión general de las condiciones de la planta y así poder realizar una propuesta de mejora.**

*Palabras clave—***salmuera, sosa, sistema SAP, indicadores clave de desempeño (KPI´s).**

# **Introducción**

En La planta Oxidadora de Salmuera tiene por objeto eliminar el ácido sulfhídrico  $H_2S$  y amoniaco NH<sub>3</sub> de las corrientes de aguas amargas proveniente de las plantas Primaria No. 1, Primaria No.2, Primaria No. 3, Primaria No. 4, Primaria No. 5 (Combinada), Hidrodesulfuradora de lubricantes U-4, Hidrodesulfuradora de kerosina U-7 e Hidrodesulfuradora de Diésel U-8.

La salmuera que se genera en las plantas primarias es una consecuencia del proceso de lavado que se efectúa al crudo para disminuir el contenido de sales en el mismo. Esta corriente además de llevar las sales disueltas durante el desalado del crudo, incorpora durante este proceso compuestos de azufre tales como sulfuro y H2S.

La razón de remover las sales que contiene el crudo es evitar el taponamiento en los tubos de los nidos de los cambiadores, tubos de calentadores y también a medida que la temperatura sobrepasa los 177°C, los cloruros de calcio y magnesio se hidrolizan y liberan HCl, el cual es muy corrosivo en presencia de ácido sulfhídrico y humedad, otra razón es que los rastros de sales en la carga de la fraccionadora catalítica envenenan el catalizador usado en estas plantas.

El agua utilizada para desalar el crudo es proveniente de la planta de tratamiento de aguas amargas "AZ" y "AA-4" y se complementa con agua de pozo, esta agua tiene cierto contenido de sulfhídrico que no fue eliminado en su tratamiento (de 5 a 15 ppm). La cantidad de agua total que se agrega al crudo va de un 5 a un 8% de la carga de crudo procesado considerando el agua que ya viene disuelta en el crudo.

# **Descripción del Proceso**

El proceso inicia con la admisión de salmuera amarga a 70°C y 300 ppm de sulfuros y un flujo nominal de 11,000 barriles por día de las plantas primarias en el tanque de carga OSA-TH-1. La Tubería es de 10 pulgadas de diámetro y cuenta con una válvula de bloqueo a nivel de piso, y que se utiliza como válvula mezcladora cuando se dosifica sosa.

Para mantener un pH ligeramente alcalino se cuenta con dosificación de sosa cáustica por medio de las bombas OSA-GA-3/3R que succionan del tanque OSA-TV-l. Es posible que las salmueras arrastren algo de hidrocarburo, para separarlo, el tanque OSA-TH-1 cuenta con una mampara y un sistema de recuperación que consiste del acumulador OSA-FA-2 y la bomba OSA-GA-4 para enviar el aceite recuperado a retorno.

El acumulador OSA-TH-1 cuenta con control y alarmas de nivel, indicación de temperatura y presión en la llegada de salmuera. El exceso de nivel es enviado al drenaje aceito por la línea superior de derrame. Su válvula de seguridad PSV-3 está calibrada a 4.0 kg/cm2.

La salmuera libre de hidrocarburo es succionada por las bombas OSA-GA-111 R y a control de nivel es enviado a 5.0 kg/cm2 a través de la válvula automática LIC-1 al fondo de la torre OSA-T-1 para entrar en contacto con aire a presión para su oxidación. El flujo de la salmuera es registrado en el sensor de flujo FR1.

ACADEMIA JOURNALS

 $\overline{a}$ <sup>1</sup> Francisco Alejandro Pineda Gutiérrez es estudiante de la Universidad del Sabes Irapuato. [francisco.pinedag@alumnos.sabes.edu.mx](mailto:francisco.pinedag@alumnos.sabes.edu.mx)

<sup>2</sup> Susana Monserrat Valdés Hernández es estudiante de la Universidad del Sabes Irapuato. [susana.valdesh@alumnos.sabes.edu.mx](mailto:susana.valdesh@alumnos.sabes.edu.mx) 

<sup>&</sup>lt;sup>3</sup> Fátima Paola Valdés Hernández es estudiante de la Universidad del Sabes Irapuato. [fatima.valdesh@alumnos.sabes.edu.mx](mailto:fatima.valdesh@alumnos.sabes.edu.mx)

<sup>4</sup> Gerardo Storms Guevara es estudiante de la Universidad del Sabes Irapuato. [gerardo.stormsg@alumnos.sabes.edu.mx](mailto:gerardo.stormsg@alumnos.sabes.edu.mx)

<sup>&</sup>lt;sup>5</sup> MII Concepción Alejandra López Vázquez es Tutora en la Universidad del Sabes Irapuato[. concepcion.lopezv@sabes.edu.mx](mailto:concepcion.lopezv@sabes.edu.mx)

# *Torre Oxidadora OSA-T-1*

La salmuera mezclada con el aire procedente de la planta MEROX de turbosina entra por el fondo de la torre OSA-T-1 y se ponen en contacto ascendiendo a través de 11 platos para que se lleve a cabo la reacción de oxidación. El flujo de aire se controla con la automática FIC-2 se ajusta de acuerdo a la severidad de la reacción de oxidación. La temperatura normal de operación es de 70°C y la presión es de operación es de 3.2 kg/cm<sup>2</sup> se controla con la válvula automática PIC-2 que envía los gases de la reacción que salen por la parte superior del separador OSA-FA-1 hacia los calentadores de las estabilizadoras de gasolina "AF". Su válvula de seguridad PSV-1 está calibrada a 8.8  $kg/cm<sup>2</sup>$ .

La salmuera oxidada con un máximo de 100 ppm de sulfuros sale por el plato No.11 y es succionada por las bombas OSA-GA-2/2R que a control de nivel con la válvula automática LIC-2 la envían a un separador de aceites a 5.0 kg/cm<sup>2</sup>. Para el caso de no tener salida de salmuera, se cuenta con un cabezal de purga hacia el drenaje aceitoso.

## *Separador de fases OSA-FA-1*

Los gases y vapores producto de la reacción se reciben en este acumulador para separar la fase liquida de los gases. Los gases se envían a los calentadores de las estabilizadoras de gasolina "AF" a través de la válvula automática de control de presión PIC-2 para ser quemados. Se cuenta con arrestadores de flama con manómetros en la entrada y en la salida de cada arrestador para verificar su libertad de flujo.

Los líquidos son drenados para después recuperarse y enviarlos al tanque de carga de acuerdo a su contenido de sulfuros. El separador cuenta con indicador de nivel LI-3, así como sus respectivas alarmas. Su presión y temperatura de operación son 0.5 kg/cm2 y 50° C respectivamente. Su válvula de seguridad PSV-2 esta calibrada a 8.8 kg/cm2.

(En la figura 1 se puede observar el plano del proceso de la salmuera antes descrito)

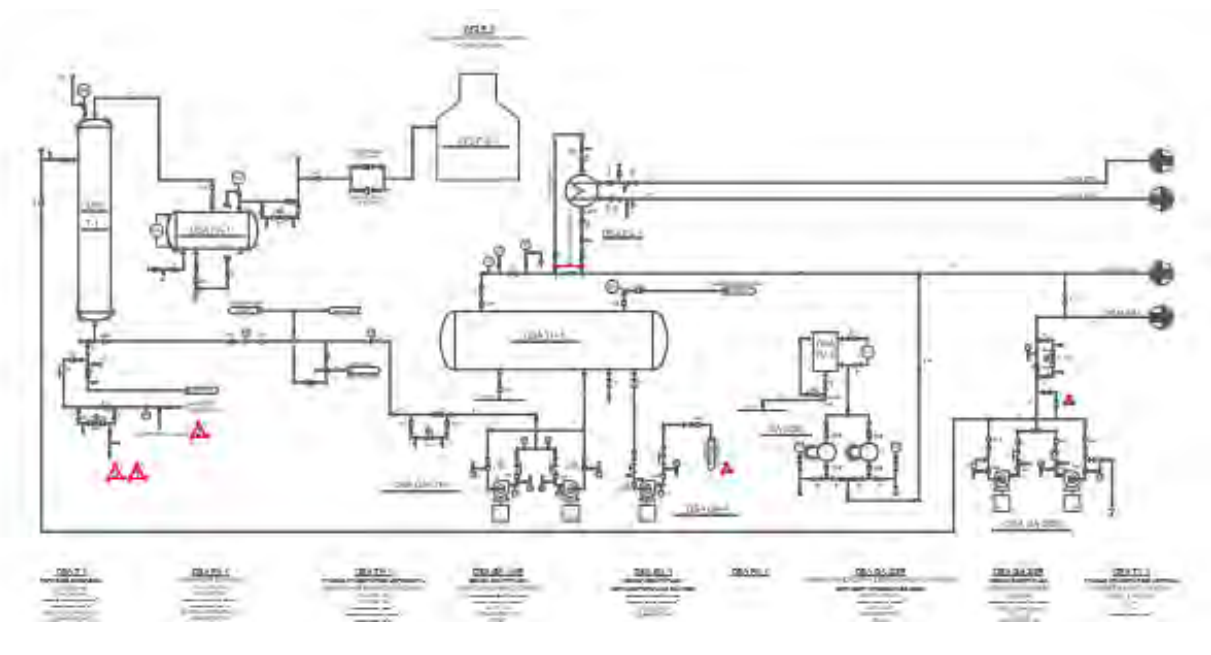

Figura 1. Diagrama del proceso de la OSA

## *Manejo de materiales*

No se sigue un método específico para el manejo de materiales ya que los materiales que se usan están en constante movimiento fluyendo en el proceso; el único material que se recibe, distribuye y almacena es la sosa que es almacenada en un registro cuando se recibe por parte de la empresa DAMCO CHEMICAL, S.A. DE C.V. se reciben  $2.5 \text{ m}^3$  de sosa liquida cada 3 días.

En la tabla 1 se pueden observar los materiales que se manejan en la planta, cantidades de materiales que entran o salen del proceso según la etapa en la que encuentre así como algunas especificaciones de cada uno.

Los materiales que entran en el proceso son la Salmuera Amarga, Aire de Proceso y Sosa mientras que salen Salmuera Oxidada, Gases Residuales y Aceites Separados.

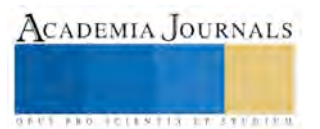

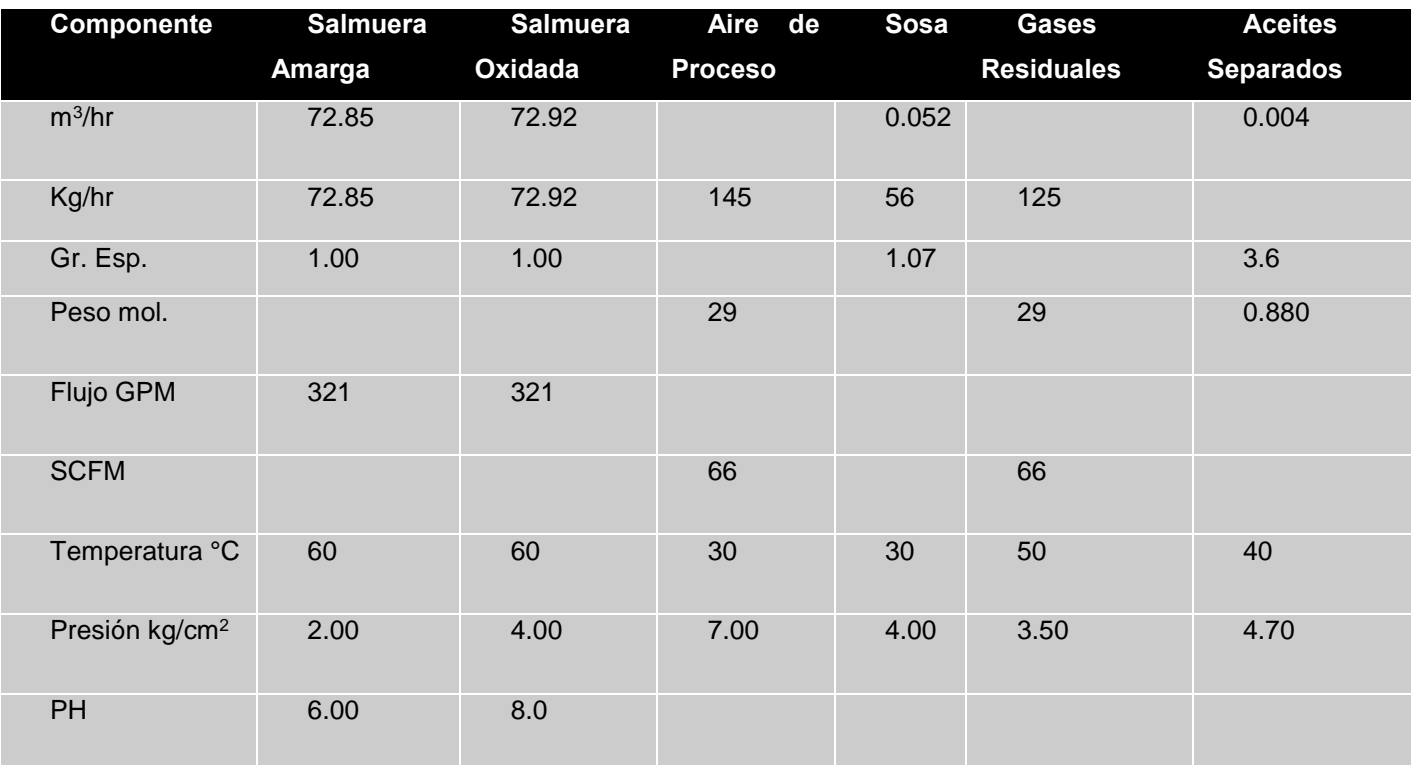

Tabla 1. Balance de materiales

# *Mantenimiento industrial*

Para llevar a cabo el mantenimiento en esta planta fue necesario primero realizar una taxonomía de equipos que Ha sido diseñada para permitir la clasificación consistente de todo equipo relevante, de componentes de equipos así como de actividades de mantenimiento encontrados en la instalación industrial de la planta. Esta taxonomía ha sido aprobada para ser utilizada con el sistema de cómputo institucional y sus herramientas asociadas: SAP*.*  La taxonomía incorpora el desarrollo y la compilación de los indicadores clave de desempeño (KPI´s), que son medida usadas para seguir el progreso, para identificar las mejoras, para determinar la confiabilidad y para mejorar la responsabilidad.

## *Gestión del mantenimiento*

El proceso para la Gestión de Mantenimiento incluye los registros de avisos/solicitudes de trabajo y órdenes de trabajo en el sistema SAP PM y se consideran 4 pasos (ver Figura 2):

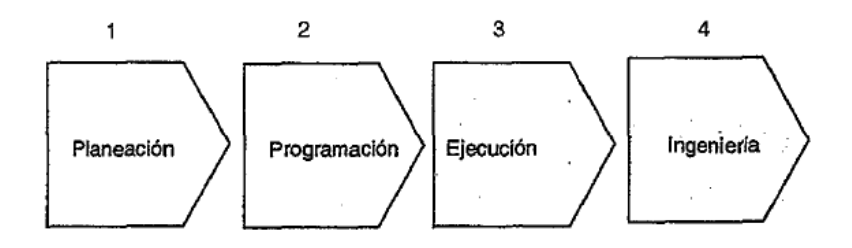

Figura 2. Proceso para la Gestión de mantenimiento

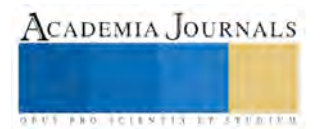

Dichos pasos se desglosan en etapas (ver Figura 3):

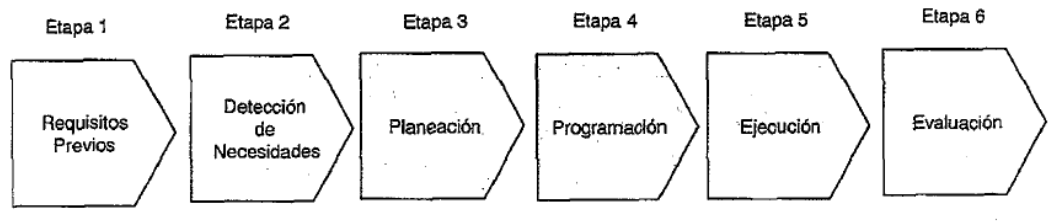

Figura 3. Etapas para la Gestión de Mantenimiento.

Etapa 1 – Requisitos previos. Estructura formal de un grupo soporte para administrar el mantenimiento con el sistema SAP PM, contar con la infraestructura informática, capacitación continua en el sistema SAP PM, disponer de los recursos para el cumplimiento de las actividades de registro de información y contar con la solución informática que muestre a través de indicadores, la situación real de la gestión del mantenimiento.

Etapa 2 – Detección de necesidades de un requerimiento de mantenimiento el cual deberá ser registrado en aviso/solicitud de trabajo en el sistema SAP PM.

Etapa 3 – Planeación de un requerimiento de mantenimiento el cual deberá ser registrado en órdenes de trabajo en el sistema SAP PM, ya sean éstas derivadas de un aviso/solicitud de trabajo o no.

Etapa 4 – Programación de las órdenes de trabajo de mantenimiento efectuando las actividades:

Verificar:

Datos registrados en la planeación.

Disponibilidad de los recursos.

Corregir:

Inconsistencia en datos registrados en las ordenes de trabajo

Registrar:

Las fechas de ejecución.

Etapa 5 – Ejecución de las órdenes de trabajo de mantenimiento, completando el ciclo de la orden con los registros reales de ejecución.

También se complementan los registros reales de los hallazgos y/o averías, actividades de corrección, en el sistema SAP PM.

Etapa 6 – Evaluación mensualmente de la confiabilidad de los datos registrados en avisos/solicitudes de trabajo y ordenes de trabajo del sistema SAP PM.

Flujo de trabajo de actividades de mantenimiento (ver Figura 4).

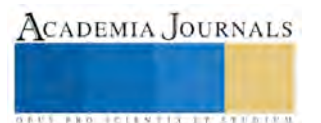

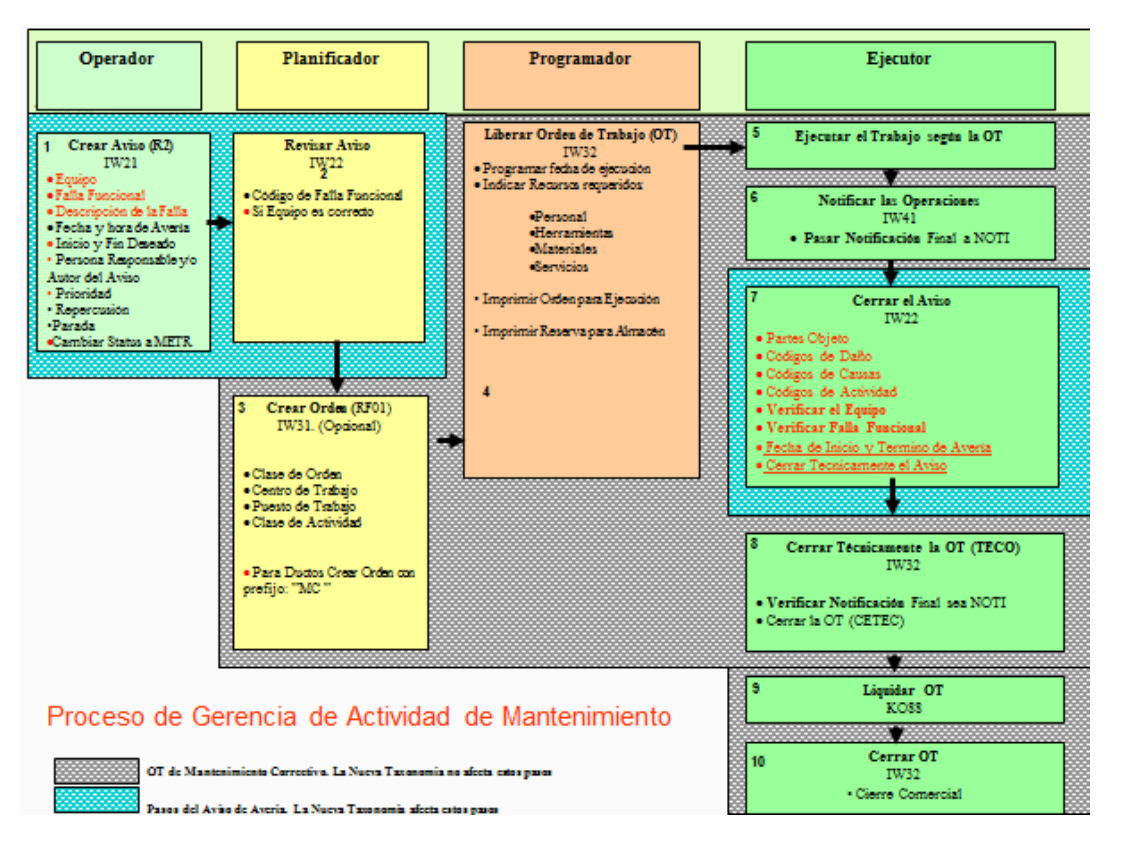

Figura 4. Flujo de trabajo

## **Comentarios Finales**

## *Resumen de resultados*

En este trabajo investigativo se estudió detalladamente el proceso que se realiza en la planta Oxidadora de Salmuera, así como los materiales que intervienen en dicho proceso y como se realiza la gestión del mantenimiento a las instalaciones de la misma y en base a esto se detectaron areas de oportunidad que pueden mejorar el rendimiento.

Cuando se realiza el proceso para la oxidacion de la salmuera se utiliza aire comprimido el cual lo proporciona un compresor que se encuentra en otra instalacion a 500 metros de la planta y para no transportar el aire desde esa distancia se propone la instalación de un compresor dentro de la misma planta incluso así se aprovecha cuando se le da mantenimiento preventivo a toda la planta evitando el mantenimiento correctivo del compresor.

## *Conclusiones*

La propuesta de mejora fue expuesta y la respuesta fue inesperada, pues comentaron que era muy buena idea pero habría que analizar los espacios y lugares que se tienen en las instalaciones, además de los costos que esto generaría para poder tomar así una decisión lo más acertada posible.

Se propone ubicar el compresor en la posicion que se muestra en la Figura 5 por la cercania con la torre OSA-T-1.

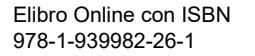

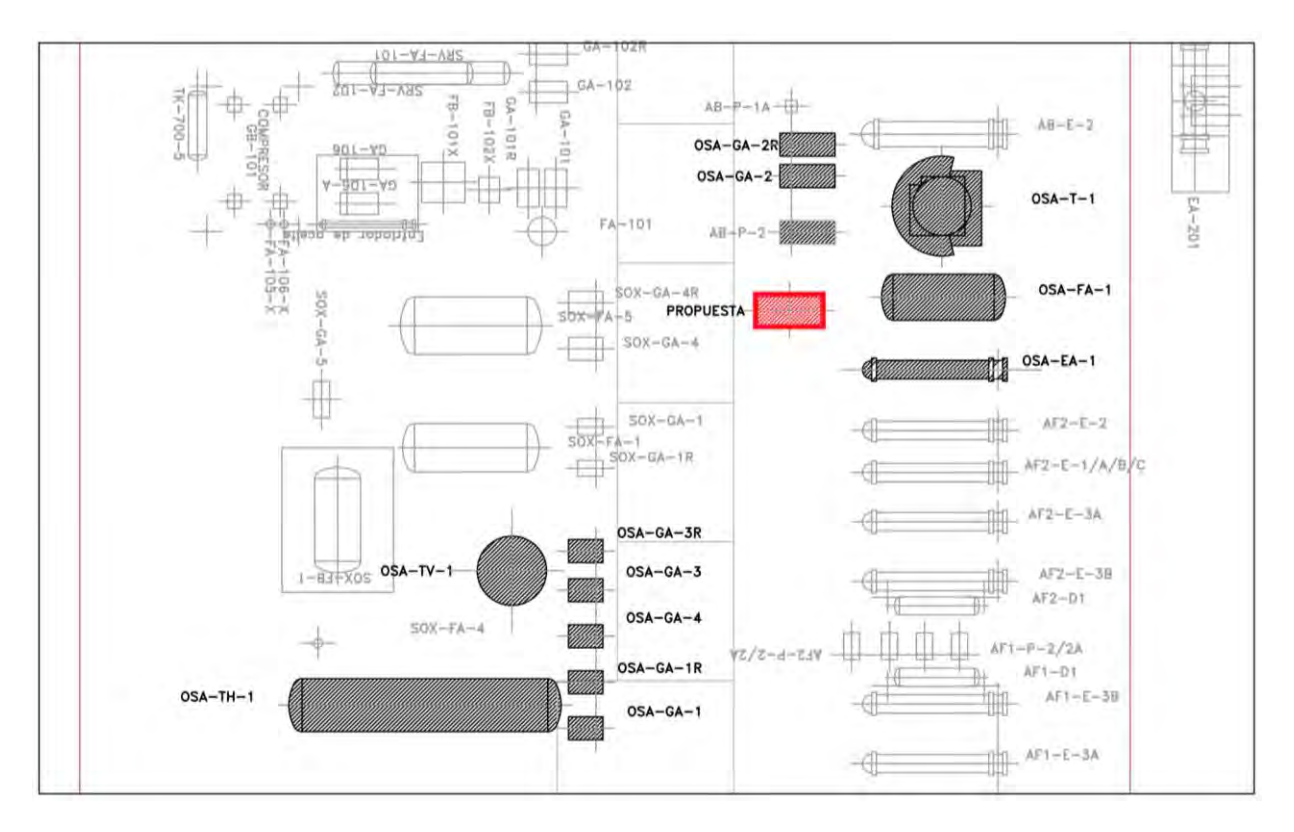

Figura 5. Propuesta de localizacion de compresor.

## **Referencias**

Planta Oxidadora de Salmuera V., N. D. (2013). Actualizacion del Análisis de Riesgo, Planta Oxidadora de Salmueras. Salamanca, Guanajuato, México.

PEMEX - Coordinacion Corporativa de Mantenimiento. (2006). *Catalogo de terminos de referencia.* México.

PEMEX - Direccion Corporativa de Operaciones. (23 de Octubre de 2006). DCO-SCM-P-07. *Procedimiento para registrar adecuada y oportunamente la informacion necesaria para la gestion del mantenimiento de las instalaciones de Petroleos Mexicanos realizada el las soluciones informaticas vigentes* . Mexico, D. F., México.

PEMEX - RIAMA. (n.d.). *SIRIAMA*. Retrieved 15 de Junio de 2016 from Unidad de Mantenimiento: http://ssalweb01/SConservacionyMantto/default.asp

PEMEX. (24 de Enero de 2007). Manual de Inducción de la RIAMA. Salamanca, Guanajuato, Mexico.

PEMEX Refinacion - RIAMA. (23 de Mayo de 2007). Taxonimía Difusión. Salamanca, Guanajuato, México.

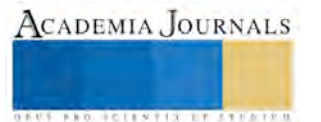